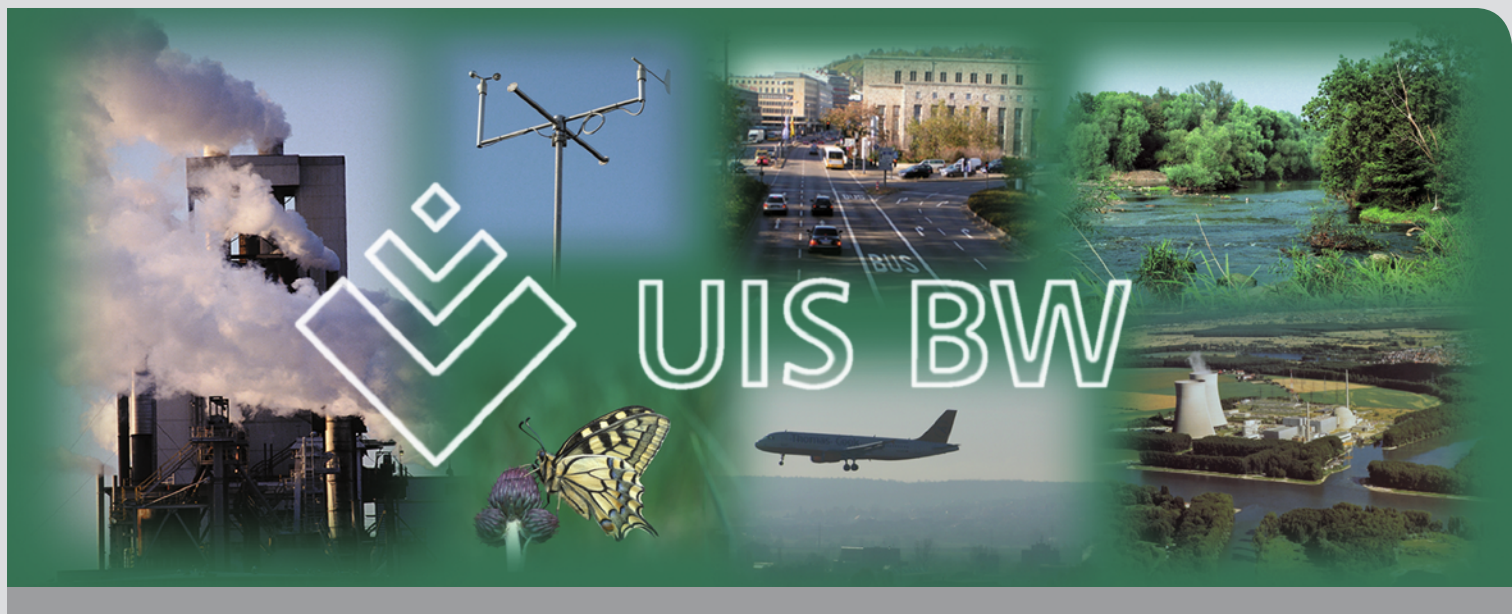

KIT Scientific Reports 7544

# **UIS BW Umweltinformationssystem Baden-Württemberg**

## **F+E-Vorhaben KEWA**

Kooperative Entwicklung wirtschaftlicher Anwendungen für Umwelt, Verkehr und benachbarte Bereiche in neuen Verwaltungsstrukturen

# Phase **V** 2009/10

R. Mayer-Föll, R. Ebel, W. Geiger (Hrsg.)

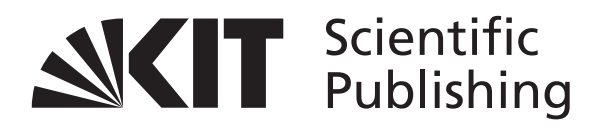

R. Mayer-Föll, R. Ebel, W. Geiger (Hrsg.)

#### **Umweltinformationssystem Baden-Württemberg F+E-Vorhaben KEWA**

Kooperative Entwicklung wirtschaftlicher Anwendungen für Umwelt, Verkehr und benachbarte Bereiche in neuen Verwaltungsstrukturen

Phase V 2009/10

**Karlsruhe Institute of Technology KIT SCIENTIFIC REPORTS 7544**

# **Umweltinformationssystem Baden-Württemberg F+E-Vorhaben KEWA**

Kooperative Entwicklung wirtschaftlicher Anwendungen für Umwelt, Verkehr und benachbarte Bereiche in neuen Verwaltungsstrukturen

Phase V 2009/10

#### R. Mayer-Föll

Ministerium für Umwelt, Naturschutz und Verkehr Baden-Württemberg

#### R. Ebel

LUBW Landesanstalt für Umwelt, Messungen und Naturschutz Baden-Württemberg

#### W. Geiger

Institut für Angewandte Informatik des Karlsruher Instituts für Technologie

### (Hrsg.)

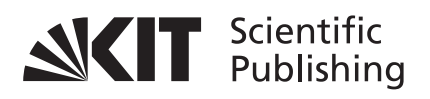

#### **Hinweis**

Leider lässt die deutsche Sprache eine gefällige geschlechtsneutrale Formulierung oft nicht zu. Die im Folgenden verwendeten Personenbezeichnungen sind daher sinngemäß auch in ihrer weiblichen Form anzuwenden.

In der vorliegenden Dokumentation werden Firmen- und Produktbezeichnungen genannt. Es wird ausdrücklich darauf hingewiesen, dass diese Bezeichnungen als Markennamen geschützt sind und sich im Eigentum ihrer jeweiligen Rechteinhaber befinden.

#### **Impressum**

Ministerium für Umwelt, Naturschutz und Verkehr Baden-Württemberg Referat 15 - Information und Kommunikation, Umweltinformationssystem Kernerplatz 9 D-70182 Stuttgart E-Mail: iuk-leitstelle@uvm.bwl.de

Karlsruher Institut für Technologie (KIT) KIT Scientific Publishing Straße am Forum 2 D-76131 Karlsruhe www.ksp.kit.edu

[KIT – Universität des Landes Baden-Württemberg und nationales](http://www.uvka.de) Forschungszentrum in der Helmholtz-Gemeinschaft

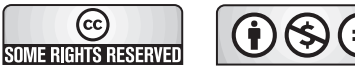

[Diese Veröffentlichung ist im Internet unter folgender Creative Commons-Lizenz](http://creativecommons.org/licenses/by-nc-nd/3.0/de/)  publiziert: http://creativecommons.org/licenses/by-nc-nd/3.0/de/

KIT Scientific Publishing 2010 Print on Demand

ISSN 1869-9669 ISBN 978-3-86644-540-6

## **F+E-Vorhaben KEWA**

**Kooperative Entwicklung wirtschaftlicher Anwendungen für Umwelt, Verkehr und benachbarte Bereiche in neuen Verwaltungsstrukturen**

## **Phase V 2009/10**

#### **Projektträger:**

Ministerium für Umwelt, Naturschutz und Verkehr Baden-Württemberg (UVM BW) LUBW Landesanstalt für Umwelt, Messungen und Naturschutz Baden-Württemberg

#### **Weitere Auftraggeber:**

Bundesministerium für Umwelt, Naturschutz und Reaktorsicherheit (BMU) Bundesanstalt für Wasserbau (BAW) Bayerisches Staatsministerium für Umwelt und Gesundheit (StMUG) Innenministerium Baden-Württemberg (IM) Ministerium für Ländlichen Raum, Ernährung und Verbraucherschutz Baden-Württemberg (MLR) Ministerium für Landwirtschaft und Umwelt des Landes Sachsen-Anhalt (MLU) Ministerium für Landwirtschaft, Umwelt und ländliche Räume Schleswig-Holstein (MLUR) Ministerium für Umwelt, Forsten und Verbraucherschutz Rheinland-Pfalz (MUFV) Niedersächsisches Ministerium für Umwelt und Klimaschutz (MU NI) Sächsisches Staatsministerium für Umwelt und Landwirtschaft (SMUL) Thüringer Ministerium für Landwirtschaft, Forsten, Umwelt und Naturschutz (TMLFUN)

#### **Entwicklungspartner:**

Institut für Angewandte Informatik des Karlsruher Instituts für Technologie (KIT/IAI – Federführung) Condat AG (Condat) Datenzentrale Baden-Württemberg (DZBW) DECON-network Systemhaus & EDV Vertriebs GmbH (DECON) disy Informationssysteme GmbH (disy) Forschungszentrum Informatik Karlsruhe (FZI) Fraunhofer-Institut für Optronik, Systemtechnik und Bildauswertung Karlsruhe (Fraunhofer IOSB) Harress Pickel Consult AG (HPC) Hochschule für Technik Stuttgart (HFT) Hochschule Karlsruhe – Technik und Wirtschaft (HsKA) Ingenieurgesellschaft Prof. Kobus und Partner GmbH (kup) Institut für Kernenergetik und Energiesysteme der Universität Stuttgart (IKE) Institut für Photogrammetrie und Fernerkundung des Karlsruher Instituts für Technologie (KIT/IPF) Institut für Softwareentwicklung und EDV-Beratung AG (ISB) Institut für Straßen- und Verkehrswesen der Universität Stuttgart (ISV) KE-Technologie GmbH (KE-T) Management & Projekt Service GmbH (MPS) T-Systems International GmbH (T-Systems)

### **Vorwort**

Die konzeptionellen Anfänge des Umweltinformationssystems Baden-Württemberg (UIS BW) reichen bis in das Jahr 1984 zurück. Im Lauf der Zeit ist es mit seinen vielfältigen Systemen und Diensten zu einem unverzichtbaren Arbeitsinstrument für die Landesverwaltung geworden. Gleichzeitig stellt es heute ein nachgefragtes Informationsangebot im Internet für die Bürgerinnen und Bürger dar. Bei der Weiterentwicklung des UIS BW wurde trotz stetig sinkender Finanz- und Personalmittel immer Wert auf einen sinnvollen, ressourcengerechten Fortschritt gelegt, denn Stillstand bedeutet im Umfeld der Informationstechnik und Datenverarbeitung Rückschritt. Das UIS BW bezüglich seiner Inhalte und Technik ständig auf dem aktuellen Stand zu halten, ist eine Herausforderung, die wir im Auftrag der Politik meistern – nicht zuletzt, um die Lebensgrundlagen für die nachfolgende Generation zu sichern.

Ein Eckpfeiler für das UIS BW ist die Kooperation KEWA (Kooperative Entwicklung wirtschaftlicher Anwendungen für Umwelt, Verkehr und benachbarte Bereiche in neuen Verwaltungsstrukturen), in der das Umweltministerium Baden-Württemberg – nunmehr Ministerium für Umwelt, Naturschutz und Verkehr – seit 2005 mit Beteiligten aus Verwaltung, Wissenschaft und Wirtschaft intensiv zusammenarbeitet.

Über die Arbeiten in der Projektphase V von Juli 2009 bis Juni 2010 wird nachfolgend berichtet. Besonders bedanken möchte ich mich bei den Autoren für ihre Fachbeiträge, welche die Dokumentation von KEWA V wieder als wissenschaftlichen Bericht ermöglichten. Die Federführung hatte dabei das Karlsruher Institut für Technologie (KIT), das im Oktober 2009 aus der Fusion von Forschungszentrum Karlsruhe und Universität Karlsruhe entstand.

In den Beiträgen dieser Phase spiegelt sich der Fortschritt auf dem Weg zu einer konsequent diensteorientierten Architektur des UIS BW wider. Zunehmend wird nicht nur Software entwickelt, sondern Dienste für Nutzergruppen und Themenbereiche maßgeschneidert, die im UIS-Landesintranet sowie im Internet angeboten werden und viel einfacher als früher in Portale und Anwendungen online integriert werden können. Unter dem Schlagwort "Software as a Service" (SaaS) wird diese Strategie auch von Industrie und Wirtschaft vermarktet und als Beitrag zu einer ressourcenschonenden IT ("Green IT") gesehen. Sie setzt für die Nutzung einer Software nicht mehr eine separate Installation auf eigener Hardware voraus, sondern nur noch die Netzverbindung zu einer Wolke ("in the cloud") von an beliebiger Stelle stationierten Rechnern. Diese bieten die Software nach Bedarf als Dienst an, verteilen die Betriebslast optimal und arbeiten damit energiesparender. Genau das leistet das Informationstechnische Zentrum Umwelt (ITZ) der LUBW Landesanstalt für Umwelt, Messungen und Naturschutz mit der Bereitstellung von umweltrelevanten Portalen, Webdiensten und Fachanwendungen auf virtuellen Serverumgebungen über das UIS-Landesintranet und das Internet.

Den Entwicklern im KEWA-Konsortium danke ich – auch im Namen der anderen Auftraggeber – für die exzellenten Lösungen, die zu einer hochwertigen, wirtschaftlichen Aufgabenerledigung in der Verwaltung und bei der Information der Öffentlichkeit im Umweltbereich beitragen.

*Ministerialdirigentin Jutta Lück Ministerium für Umwelt, Naturschutz und Verkehr Baden-Württemberg*

## **Inhaltsverzeichnis**

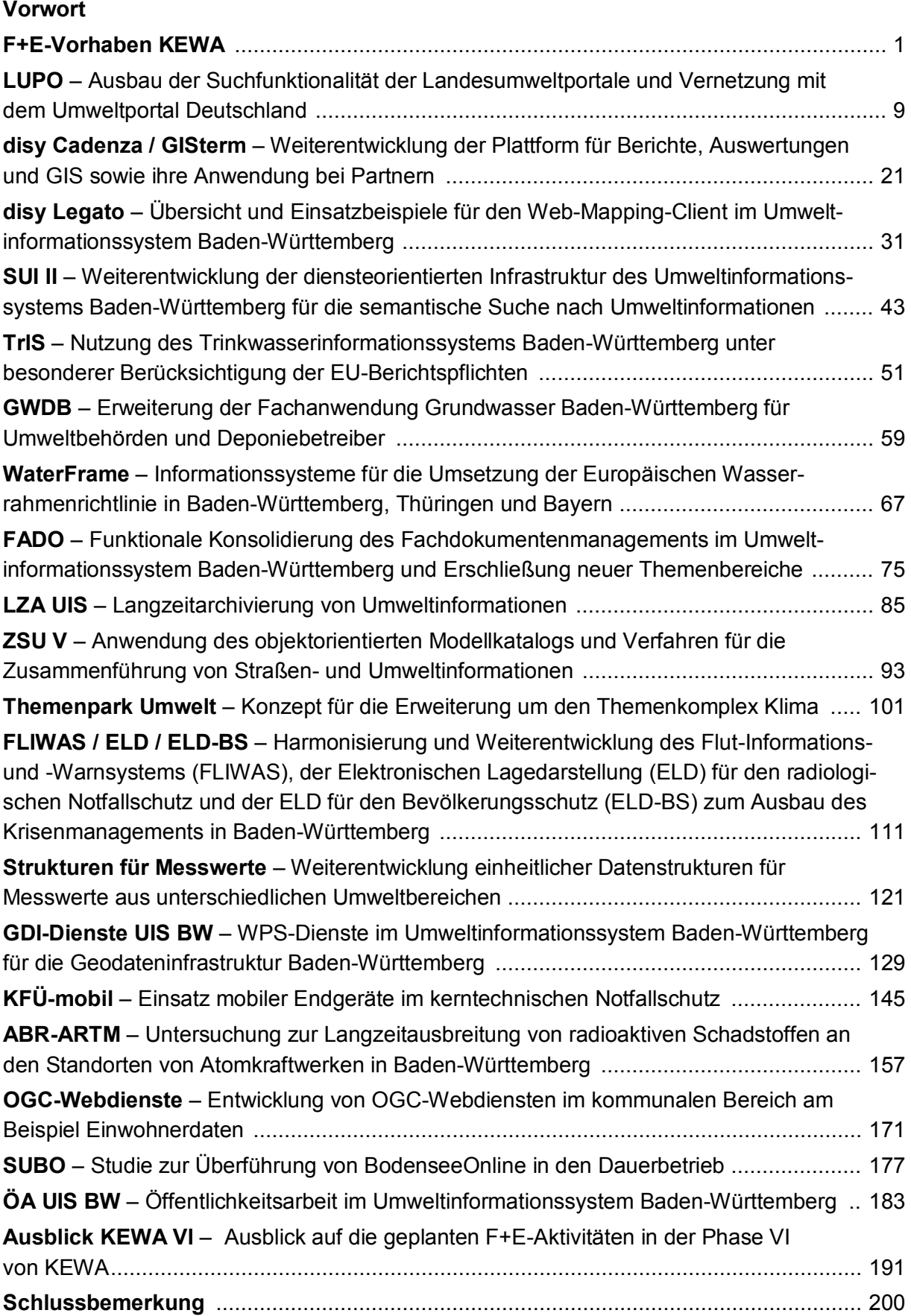

## **F+E-Vorhaben KEWA**

Erfreulicherweise haben Politik, Wirtschaft und Bürger inzwischen die Bedeutung des Themas Nachhaltigkeit für die Zukunftsfähigkeit unserer Gesellschaft erkannt. Dies zeigt zum Beispiel der Klimagipfel in Kopenhagen im Dezember 2009, auf dem die politischen Führer aller großen Nationen um Fortschritte bei der Begrenzung der Erderwärmung gerungen haben. Wichtige Teilbereiche für eine nachhaltige Entwicklung sind – neben der Klimaproblematik – der Natur- und Umweltschutz inkl. des Erhalts der Artenvielfalt, sowie eine zukunftsfähige umweltschonende Verkehrsinfrastruktur. Turbulenzen im ökonomischen Sektor und daraus resultierende Belastungen der staatlichen Haushalte haben aber dazu geführt, dass es zunehmend schwieriger wird, die erforderlichen Mittel für die Erledigung der Aufgaben der öffentlichen Verwaltung zur Sicherstellung einer nachhaltigen Entwicklung und für die dafür notwendigen Forschungs- und Entwicklungsarbeiten aufzubringen.

Zur Lösung dieses Dilemmas aus steigenden Anforderungen und abnehmenden Ressourcen ist die intensive Zusammenarbeit von Verwaltung, Wissenschaft und Wirtschaft wichtiger denn je. Der Trend zu e-Government mit Web-Services, zum Aufbau von Geodateninfrastrukturen, zu verstärkten elektronischen Berichtspflichten bis hin zu übergreifendem Informations- und Wissensmanagement sowie zur Bündelung von Aufgaben in neuen Verwaltungsstrukturen bei Bund, Ländern und Kommunen erfordert eine weitere Intensivierung der Kooperationen.

Ein Rahmen, in dem entsprechende Forschungs- und Entwicklungs-Kooperationen effektiv und effizient erfolgen können, ist das F+E-Vorhaben KEWA (*Kooperative Entwicklung wirtschaftlicher Anwendungen für Umwelt, Verkehr und benachbarte Bereiche in neuen Verwaltungsstrukturen)*. Das Gesamtvorhaben KEWA besteht aus mehreren Einzelprojekten und wird i.d.R. in jährlichen Phasen durchgeführt. Die Phasen I bis IV von KEWA von Ende 2004 bis Juni 2009 sind in /1/, /2/, /3/ und /4/ dokumentiert. In dem vorliegenden Bericht werden die Ergebnisse der Phase V aufgezeigt, die am 1. Juli 2009 startete und am 30. Juni 2010 erfolgreich abgeschlossen wurde.

Eine weitere Phase des F+E-Vorhabens wird sich von Juli 2010 bis Juni 2011 anschließen. Nach derzeitiger Planung soll das Vorhaben KEWA 2012 beendet werden.

Die Kooperation KEWA steht in der Tradition der Kooperationen GLOBUS (Globale Umweltsachdaten) /5/ und AJA (Anwendung JAVA-basierter Lösungen in den Bereichen Umwelt, Verkehr und Verwaltung) /6/. GLOBUS wurde vom damaligen Umweltministerium Baden-Württemberg im Jahr 1994 initiiert, wobei es zunächst in erster Linie um die Nutzung von Internet-Technologien beim Umweltschutz in der Landesverwaltung Baden-Württemberg ging. Die F+E-Arbeiten wurden im Rahmen der Kooperationen AJA und KEWA fortgeführt. Dabei war es sachlich geboten und auf freiwilliger Basis möglich, die Kooperation thematisch zu verbreitern und weitere Partner in Bund und Ländern sowie Wirtschaft und Wissenschaft zu gewinnen.

Einige Projekte der F+E-Vorhaben AJA und KEWA wurden in die *Kooperation bei Konzeptionen und Entwicklungen von Software für Umweltinformationssysteme* (KoopUIS) eingebracht, die ebenfalls dem Ziel der wirtschaftlichen Entwicklung von Umweltinformationssystemen dient. Die KoopUIS wurde mit Vereinbarung vom 19.12.2001 zwischen dem Bundesministerium für Umwelt, Naturschutz und Reaktorsicherheit und dem Ministerium für Umwelt und Verkehr Baden-Württemberg begründet /7/. Ihr sind zwischen 2002 und 2008 alle weiteren Obersten Umweltbehörden des Bundes und der Länder sowie das Ministerium für Ländlichen Raum, Ernährung und Verbraucherschutz Baden-Württemberg beigetreten. Die Partner der KoopUIS sind auch Mitglieder der Kooperation KEWA, soweit sie an einem oder mehreren KEWA-Projekten beteiligt sind.

Der Kooperation KEWA liegen Grundsätze und Absprachen für die Zusammenarbeit von Verwaltung, Wissenschaft und Wirtschaft zugrunde, die von Phase zu Phase fortentwickelt werden /8/. Die Gesamtsteuerung des Vorhabens erfolgt im Rahmen des Koordinierungsausschusses "Forschung und Entwicklung Information und Kommunikation / Umweltinformationssysteme" (KA F+E IuK/UIS). Am Ende der Phase V hatte das Vorhaben KEWA die folgende Struktur:

Träger von KEWA sind das Ministerium für Umwelt, Naturschutz und Verkehr Baden-Württemberg (UVM BW) und die LUBW Landesanstalt für Umwelt, Messungen und Naturschutz Baden-Württemberg.

Auf Seiten der Auftraggeber umfasst die KEWA-Kooperation daneben folgende Partner, die sich fachlich, personell und/oder finanziell an einzelnen oder mehreren Projekten beteiligten:

a) Im Rahmen der KoopUIS

- Bundesministerium für Umwelt, Naturschutz und Reaktorsicherheit (BMU) mit
	- Bundesamt für Naturschutz (BfN)
	- Bundesamt für Strahlenschutz (BfS)
	- Umweltbundesamt (UBA)
- Bayerisches Staatsministerium für Umwelt und Gesundheit (StMUG) mit
	- Bayerischem Landesamt für Umwelt (LfU)
- Ministerium für Ländlichen Raum, Ernährung und Verbraucherschutz Baden-Württemberg (MLR) mit
	- Landesamt für Geoinformation und Landentwicklung Baden-Württemberg (LGL)
- Ministerium für Landwirtschaft und Umwelt des Landes Sachsen-Anhalt (MLU)
- Ministerium für Landwirtschaft, Umwelt und ländliche Räume des Landes Schleswig-Holstein (MLUR) mit
	- Landesamt für Landwirtschaft, Umwelt und ländliche Räume (LLUR)
- Ministerium für Umwelt, Forsten und Verbraucherschutz Rheinland-Pfalz (MUFV) mit
	- Landesamt für Umwelt, Wasserwirtschaft und Gewerbeaufsicht (LUWG)
- Niedersächsisches Ministerium für Umwelt und Klimaschutz (MU NI) mit
	- Nds. Landesbetrieb für Wasserwirtschaft, Küsten- und Naturschutz (NLWKN)
- Sächsisches Staatsministerium für Umwelt und Landwirtschaft (SMUL) mit
- Sächsischem Landesamt für Umwelt, Landwirtschaft und Geologie (LfULG)
- Thüringer Ministerium für Landwirtschaft, Forsten, Umwelt und Naturschutz (TMLFUN) mit
	- Thüringer Landesanstalt für Umwelt und Geologie (TLUG)

b) Auf Basis von bilateralen Kooperationen mit dem UVM BW:

- Bundesanstalt für Wasserbau (BAW)
- Innenministerium Baden-Württemberg (IM) mit
	- Informatikzentrum Landesverwaltung Baden-Württemberg (IZLBW)
	- Regierungspräsidium Tübingen Landesstelle für Straßentechnik (LST)
	- Regierungspräsidium Freiburg Landesamt für Geologie, Rohstoffe und Bergbau (LGRB)
- Finanzministerium Baden-Württemberg (FM) mit
	- Statistischem Landesamt Baden-Württemberg (StaLA)
	- Landesbetrieb Vermögen und Bau Baden-Württemberg (VBV)
- Wirtschaftsministerium Baden-Württemberg (WM)
- Kommunaler Datenverarbeitungsverbund Baden-Württemberg (DVV BW)
- Landkreistag Baden-Württemberg (LKT)
- Main-Tauber-Kreis (TBB)
- Städte Freiburg, Heidelberg, Heilbronn, Karlsruhe, Mannheim, Pforzheim, Stuttgart, Tübingen, Ulm und andere

Auf Seiten der Auftragnehmer sind am Ende der Phase V folgende Forschungseinrichtungen, Hochschulen, selbständige Anstalten und Firmen Partner der KEWA-Kooperation:

- Institut für Angewandte Informatik des Karlsruher Instituts für Technologie (KIT/IAI Federführung auf Entwicklerseite)
- Condat AG, Berlin (Condat)
- Datenzentrale Baden-Württemberg, Stuttgart (DZBW)
- DECON-network Systemhaus & EDV Vertriebs GmbH (DECON)
- disy Informationssysteme GmbH, Karlsruhe (disy)
- Fakultät für Geomatik der Hochschule Karlsruhe Technik und Wirtschaft (HsKA)
- Fakultät Vermessung, Informatik und Mathematik der Hochschule für Technik Stuttgart (HFT)
- Forschungszentrum Informatik, Karlsruhe (FZI)
- Fraunhofer-Institut für Optronik, Systemtechnik und Bildauswertung, Karlsruhe (Fraunhofer IOSB)
- Harress Pickel Consult AG, Niederlassung Freiburg (HPC)
- Ingenieurgesellschaft Prof. Kobus und Partner GmbH, Stuttgart (kup)
- Institut für Kernenergetik und Energiesysteme der Universität Stuttgart (IKE)
- Institut für Photogrammetrie und Fernerkundung des Karlsruher Instituts für Technologie (KIT/IPF)
- Institut für Softwareentwicklung und EDV-Beratung AG, Karlsruhe (ISB)
- Institut für Straßen- und Verkehrswesen der Universität Stuttgart Lehrstuhl für Straßenplanung und Straßenbau (ISV/SuS)
- KE-Technologie GmbH, Stuttgart (KE-T)
- Management & Projekt Service GmbH, Ulm (MPS)
- T-Systems International GmbH, Geschäftsstelle Ulm (T-Systems)

### **Überblick über den Abschlussbericht von KEWA V**

Die vorliegende Dokumentation bildet den Abschlussbericht der Phase V von KEWA im Zeitraum 01.07.2009 bis 30.06.2010. Sie gibt die Aufgabenstellungen und die Ergebnisse der F+E-Arbeiten wieder.

Im Beitrag "**LUPO – Ausbau der Suchfunktionalität der Landesumweltportale und Vernetzung mit dem Umweltportal Deutschland**" wird die Nutzung der LUPO-Volltextsuche für PortalU erläutert. Hierzu mussten die OpenSearch-Antworten der Google Search Appliance (GSA) über den Standard hinaus um weitere Informationen ergänzt werden. Als weitere funktionale Ergänzungen wurden die Möglichkeiten für eine Volltextsuche in Teilangeboten von Websites, die eigenständige Informationsangebote bilden, verbessert. Die GSAbasierte Volltextsuche von LUPO wird nun auch im Geoportal Wasser des Landes Rheinland-Pfalz eingesetzt, dem neuesten Mitglied der LUPO-Kooperation.

Der Beitrag "disy Cadenza/GISterm - Weiterentwicklung der Plattform für Berichte, **Auswertungen und GIS sowie ihre Anwendung bei Partnern**" geht auf verschiedene Einsatzszenarien von disy Cadenza/GISterm ein. Es werden aktuelle Projekte vorgestellt wie der Aufbau einer Dienste-Plattform auf Basis des DWW (DiPlaD), das Landschaftsinformationssystem Schleswig-Holstein (Lanis SH), das Landwirtschaftliche Flächenkataster Biotope (LFK Biotope), das Landwirtschaftliche Flächenkataster Reporting (LFK Reporting) sowie der Einsatz der Cadenza-Fachschale Lärm. Die Cadenza-Plattform zur Erstellung von Berichtsund Auswertesystemen mit Raumbezug und das GIS werden derzeit von Partnern aus sieben Bundesländern sowie dem Bund genutzt.

Das Kapitel "**disy Legato – Übersicht und Einsatzbeispiele für den Web-Mapping-Client im Umweltinformationssystem Baden-Württemberg**" stellt den Web-Mapping-Client Legato vor, der auf dem populären Open-Source-Client OpenLayers basiert. Mit Legato wurde ein Erweiterungspaket für OpenLayers entwickelt, das dessen Bedienbarkeit grundlegend verbessert, indem es die programmierfreie Entwicklung eines Web-Map-Clients erlaubt. In dem Bericht wird auf die grundlegenden Eigenschaften von Legato und dessen Positionierung im Rahmen der Informationsangebote der LUBW eingegangen. Außerdem wird dessen Integration in WebGenesis sowie der Einsatz von Legato im Themenpark Umwelt behandelt.

Im Beitrag "SUI II - Weiterentwicklung der diensteorientierten Infrastruktur des Umwelt**informationssystems Baden-Württemberg für die semantische Suche nach Umweltinformationen**" geht es um die Weiterentwicklung der Suche in Umweltportalen – insbesondere im Umweltportal Baden-Württemberg – unter Nutzung von Technologien des Semantic Web. Auf der Basis der Analyse von Zielsystemen (Berichtssystem Web, verschiedene reine Websysteme im UIS BW) wird eine OpenSearch-konforme Beschreibungsschnittstelle zur Zielsystemabfrage vorgestellt. Außerdem wird auf die Überarbeitung der Systemarchitektur, notwendige Erweiterungen am UIS-Berichtssystem sowie Arbeiten am Ontologie-System eingegangen.

Der Bericht "**TrIS – Nutzung des Trinkwasserinformationssystems Baden-Württemberg unter besonderer Berücksichtigung der EU-Berichtspflichten**" behandelt die Grundlagen der Trinkwasserüberwachung, insbesondere die sogenannte Trinkwasserrichtlinie (TWRL) der EU. Er legt die Nutzung und die Erweiterung der TrIS-Anwendung im Berichtsjahr 2009/2010 dar. Schwerpunkte der Erweiterung waren die Implementierung von zwei Stammdatenberichten sowie die Realisierung der TWRL-Berichtsschnittstelle, die der Weiterleitung der jährlichen Trinkwasserberichte durch die zuständigen Landesbehörden an das Umweltbundesamt dient.

In "**GWDB – Erweiterung der Fachanwendung Grundwasser Baden-Württemberg für Umweltbehörden und Deponiebetreiber**" werden die Weiterentwicklungen dieser Fachanwendung für den Austausch von benutzerdefinierten Objekten sowie die verbesserte Integration der Adressenverwaltung beschrieben. Außerdem wird auf die Anpassungen und Erweiterungen für den Bereich Deponien eingegangen. Durch die stufenweise Anpassung und Erweiterung der Fachanwendung Grundwasser für Deponiebetreiber wird dieser neue Nutzerkreis bei der Erstellung seiner umfangreichen Betriebsdokumentation und bei der Eigenüberwachung zunehmend unterstützt.

Der Beitrag "**WaterFrame – Informationssysteme für die Umsetzung der Europäischen Wasserrahmenrichtlinie in Baden-Württemberg, Thüringen und Bayern**" beschreibt zentrale Module aus WIBAS, FIS Gewässer und INFO-Was. Diese Module der WaterFrame-Produktlinie und die Dienste aus der KEWA-Kooperation stellen eine flexible und wirtschaftliche Entwicklungsumgebung dar, die sich leicht an die Bedürfnisse einzelner Installationen anpassen lässt. Sie bilden damit – insbesondere im Hinblick auf die geplante Konzeption eines europäischen integrierten Umweltinformationssystems – eine gute Basis für eine wirtschaftliche Entwicklung von Gewässerinformationssystemen über Ländergrenzen hinweg.

In "**FADO – Funktionale Konsolidierung des Fachdokumentenmanagements im Umweltinformationssystem Baden-Württemberg und Erschließung neuer Themenbereiche**" wird die Abrundung des FADO-Systems bezüglich der Nutzbarkeit durch Anwender, der inhaltlichen Pflege durch die CMS-Autoren und der Integration in die UIS-Landschaft dargestellt. Erläutert werden u.a. der Abgleich der Inhalte mit dem LUBW-Shop, die Optimierung der Suche und Navigation sowie die Überführung von FADO in eine für den langfristigen Routinebetrieb geeignete Umgebung. Daneben wird die inhaltliche Weiterentwicklung der Systemfamilie behandelt. Den Schwerpunkt bildet dabei der neue Themenbereich Umweltbeobachtung.

Das Kapitel "**LZA UIS – Langzeitarchivierung von Umweltinformationen**" berichtet über Ergebnisse der Arbeitsgruppe zur Langzeitarchivierung von UIS-Daten im Landesarchiv Baden-Württemberg. Ziel der Arbeitsgruppe ist die Einrichtung dauerhafter Verfahren zur Übernahme archivwürdiger Umweltdaten aus dem Umweltinformationssystem Baden-Württemberg. Einige archivwürdige Geodaten konnten bereits gesichert werden. Es werden die Archivierungsstrategie, die verwendeten Dateiformate und grundsätzliche Fragen der Übernahme diskutiert. Außerdem wird auf das Übernahmeverfahren, den optimalen Übernahmezeitpunkt und die Validierung der übernommenen Daten eingegangen.

In "**ZSU V – Anwendung des objektorientierten Modellkatalogs und Verfahren für die Zusammenführung von Straßen- und Umweltinformationen**" wird die Implementierung der StraGIS-Funktionalitäten in MapInfo mit Hilfe von MapBasic und die Erweiterung von StraGIS um Funktionen zur Übernahme von Querschnittsstreifen auf Grundlage bestehender Harmonisierungskonzepte beschrieben. Mit diesen Funktionalitäten wurde ein wichtiger Schritt zu einer effizienteren Bestandsdatenpflege gemacht, vor allem weil StraGIS integraler Bestandteil der TT-SIB geworden ist. Das Werkzeug könnte in bestimmten Fällen Bestandsvermessungen vor Ort ersetzen.

Der Beitrag "**Themenpark Umwelt – Konzept für die Erweiterung um den Themenkomplex Klima**" geht auf den geplanten neuen Themenbereich Klima im Themenpark Umwelt ein. Für diesen Bereich wurden – ausgehend von einem inhaltlichen Gliederungskonzept – potenzielle Informationsquellen recherchiert, Inhalte für den Themenpark aufbereitet und die Möglichkeiten zur Überführung der inhaltlichen Struktur in das System analysiert. Von den daneben durchgeführten informationstechnischen Weiterentwicklungen werden Erweiterungen bei den Live-Videos, die in der Öffentlichkeit eine hohe Resonanz gefunden haben, sowie Arbeiten zur Nutzung des Kartenclients disy Legato vorgestellt.

Ziel der im Kapitel "**FLIWAS / ELD / ELD-BS – Harmonisierung und Weiterentwicklung des Flut-Informations- und -Warnsystems (FLIWAS), der Elektronischen Lagedarstellung (ELD) für den radiologischen Notfallschutz und der ELD für den Bevölkerungsschutz (ELD-BS) zum Ausbau des Krisenmanagements in Baden-Württemberg**" beschriebenen Untersuchungen ist eine bessere Vernetzung und Weiterentwicklung der genannten Systeme für die Aufgabe des Krisenmanagements. Im Bericht werden die Aufgaben der IT zur Unterstützung der Arbeiten von Führungs- und Verwaltungsstab dargelegt, die Systeme FLIWAS, ELD und ELD-BS daraufhin analysiert, erste Empfehlungen für die Weiterentwicklung dieser Systeme gegeben und darüber hinaus Überlegungen zum Aufbau einer IT-Rahmenarchitektur für das Krisenmanagement vorgestellt.

Im Kapitel "**Strukturen für Messwerte – Weiterentwicklung einheitlicher Datenstrukturen für Messwerte aus unterschiedlichen Umweltbereichen**" werden die Motivation für die Entwicklung einheitlicher Datenstrukturen, die daraus abgeleiteten Vorgaben an Datenbankobjekte und darauf aufbauende Verfahren sowie die geschaffenen Auswertemöglichkeiten geschildert. Die aktuelle Situation der Datenerhebung in den Bereichen Radioaktivitäts-Messwerte und Messdaten zu Niederschlagsmengen wird aufgezeigt. Außerdem werden die auf Grund der Anforderungen notwendigen Erweiterungen am Datenmodell der Messnetzzentrale Luft erläutert.

Im Beitrag "**GDI-Dienste UIS BW – WPS-Dienste im Umweltinformationssystem Baden-Württemberg für die Geodateninfrastruktur Baden-Württemberg**" werden Untersuchungen für den Aufbau der Geodateninfrastruktur Baden-Württemberg (GDI-BW) beschrieben, wobei es hier um die Bereitstellung prozessorientierter Dienste auf der Basis von Web Processing Services (WPS) geht. Als Basisspezifikation wurde die standardisierte WPS-Spezifikation des OGC analysiert. Die Analyse ergab, dass eine interoperable und dynamische GDI-Diensteinfrastruktur für prozessorientierte Dienste auf der Basis der WPS-Spezifikation umgesetzt werden kann, hierfür aber noch ergänzende Festlegungen und Client-Unterstützungen erforderlich sind.

Ziel der im Beitrag "**KFÜ-mobil – Einsatz mobiler Endgeräte im kerntechnischen Notfallschutz**" dargestellten Arbeiten ist die erweiterte Unterstützung mobiler Einsatzkräfte bei VorOrt-Messungen durch mobile Endgeräte, sowohl im Umfeld der nuklearen Gefahrenabwehr als auch bei Übungen. Nach einem Überblick über die Systemkomponenten zur Durchführung einer Simulation mittels KFÜ werden die Einsatzplanung mit ELD und die mobile Erfassung mit dem Endgerät erläutert. Die Anwendungsfälle "Missionsüberwachung", "Messwerteerfassung" und "Lageerkennung" wurden mit dem Endgerät bereits realisiert. Die Erweiterungen und deren Zusammenspiel sollen in einer der nächsten Übungen getestet werden.

Im Beitrag "**ABR-ARTM – Untersuchung zur Langzeitausbreitung von radioaktiven Schadstoffen an den Standorten von Atomkraftwerken in Baden-Württemberg**" werden entsprechende Untersuchungen unter Verwendung des Programms ARTM (Atmosphärisches Radionuklid-Transport-Modell) illustriert. Um das Programm besser einordnen zu können, wurde es im Bereich der Kurzzeitausbreitung mit den im KFÜ Baden-Württemberg vorhandenen Modellen zur Simulation der Ausbreitung radioaktiver Schadstoffe verglichen. Für die einzelnen baden-württembergischen Kraftwerksstandorte wurden Langzeitausbreitungsrechnungen für die Jahre 2006 bis 2009 durchgeführt und die Ergebnisse analysiert.

Das Kapitel "**OGC-Webdienste – Entwicklung von OGC-Webdiensten im kommunalen Bereich am Beispiel Einwohnerdaten**" berichtet über die Ergebnisse eines Pilotprojekts zu OGC-Webdiensten, in dem gezeigt wurde, wie statistische Einwohnerinformationen über geographische Darstellungen für die Arbeit in der Verwaltung nutzbar gemacht werden können. Für die Bereitstellung von Einwohnerdaten wurden die exakten Anforderungen geklärt und sechs Anwendungsfälle (Use Cases) definiert. Zu diesen Anwendungsfällen wurden die Umsetzbarkeit über standardisierte OGC-Webdienste untersucht bzw. alternative Wege aufgezeigt.

In "**SUBO – Studie zur Überführung von BodenseeOnline in den Dauerbetrieb**" werden die Ergebnisse einer Studie zur Nutzung des Prototyps BodenseeOnline im Regelbetrieb dargelegt. Von Interesse sind insbesondere Einsatzmöglichkeiten des Informationssystems im Bereich des Störfallmanagements und des Notfallschutzes. In der Studie werden die Anforderungen und der Aufwand für die Überführung des Prototyps detailliert analysiert. Themen sind dabei insbesondere die Validierung des Systems, die Stabilität im operationellen Betrieb, die Vorgehensweise zur Übertragung, das Test- und Inbetriebnahmeszenario, erforderliche Weiterentwicklungs- und Wartungsarbeiten sowie eine Abschätzung der Kosten.

Im Kapitel "**ÖA UIS BW – Öffentlichkeitsarbeit im Umweltinformationssystem Baden-Württemberg**" wird ein Überblick über das Medienangebot des UIS BW für die breite Öffentlichkeit und das öffentliche Fachpublikum gegeben. Die Medien wurden in Zusammenarbeit mit den zuständigen Fachabteilungen mit einheitlichem Corporate Design erstellt. Im Bereich Printmedien umfasst das Angebot inzwischen eine Posterserie mit 22 Postern zu unterschiedlichen Themen sowie eine Reihe von UIS-Faltblättern und UIS-Flyern. Die Website [www.uis.baden-wuerttemberg.de](http://www.uis.baden-wuerttemberg.de/) bietet einen zentralen öffentlichen Einstieg zum Thema UIS BW. Das Dokumentenarchiv "UIS Media" wurde 2009 in das Internetportal "Fachdokumente Online" (FADO) überführt.

Im abschließenden **Ausblick** werden die für die Projektphase VI von KEWA (01.07.2010 – 30.06.2011) geplanten Arbeitspunkte dargestellt.

#### **Literatur**

- /1/ Mayer-Föll, R., Keitel, A., Geiger, W.; Hrsg. (2006): F+E-Vorhaben KEWA Kooperative Entwicklung wirtschaftlicher Anwendungen für Umwelt und Verkehr in neuen Verwaltungsstrukturen, Phase I 2005/06. Forschungszentrum Karlsruhe, Wissenschaftliche Berichte, FZKA 7250, [http://www.fachdokumente.lubw.baden-wuerttemberg.de/servlet/is/90934/?](http://www.fachdokumente.lubw.baden-wuerttemberg.de/servlet/is/90934/?%20COMMAND=DisplayDir&FIS=90934&OBJECT=92042&MODE=BER&ORDER=SEQNO)  [COMMAND=DisplayDir&FIS=90934&OBJECT=92042&MODE=BER&ORDER=SEQNO](http://www.fachdokumente.lubw.baden-wuerttemberg.de/servlet/is/90934/?%20COMMAND=DisplayDir&FIS=90934&OBJECT=92042&MODE=BER&ORDER=SEQNO)
- /2/ Mayer-Föll, R., Keitel, A., Geiger, W.; Hrsg. (2007): F+E-Vorhaben KEWA Kooperative Entwicklung wirtschaftlicher Anwendungen für Umwelt, Verkehr und benachbarte Bereiche in neuen Verwaltungsstrukturen, Phase II 2006/07. Forschungszentrum Karlsruhe, Wissenschaftliche Berichte, FZKA 7350, [http://www.fachdokumente.lubw.baden-wuerttemberg.de/servlet/is/90934/?](http://www.fachdokumente.lubw.baden-wuerttemberg.de/servlet/is/90934/?%20COMMAND=DisplayDir&FIS=90934&OBJECT=92041&MODE=BER&ORDER=SEQNO)  [COMMAND=DisplayDir&FIS=90934&OBJECT=92041&MODE=BER&ORDER=SEQNO](http://www.fachdokumente.lubw.baden-wuerttemberg.de/servlet/is/90934/?%20COMMAND=DisplayDir&FIS=90934&OBJECT=92041&MODE=BER&ORDER=SEQNO)
- /3/ Mayer-Föll, R., Keitel, A., Geiger, W.; Hrsg. (2008): F+E-Vorhaben KEWA Kooperative Entwicklung wirtschaftlicher Anwendungen für Umwelt, Verkehr und benachbarte Bereiche in neuen Verwaltungsstrukturen, Phase III 2007/08. Forschungszentrum Karlsruhe, Wissenschaftliche Berichte, FZKA 7420, [http://www.fachdokumente.lubw.baden-wuerttemberg.de/servlet/is/90934/?](http://www.fachdokumente.lubw.baden-wuerttemberg.de/servlet/is/90934/?%20COMMAND=DisplayDir&FIS=90934&OBJECT=91145&MODE=BER&ORDER=SEQNO)  [COMMAND=DisplayDir&FIS=90934&OBJECT=91145&MODE=BER&ORDER=SEQNO](http://www.fachdokumente.lubw.baden-wuerttemberg.de/servlet/is/90934/?%20COMMAND=DisplayDir&FIS=90934&OBJECT=91145&MODE=BER&ORDER=SEQNO)
- /4/ Mayer-Föll, R., Keitel, A., Geiger, W.; Hrsg. (2009): F+E-Vorhaben KEWA Kooperative Entwicklung wirtschaftlicher Anwendungen für Umwelt, Verkehr und benachbarte Bereiche in neuen Verwaltungsstrukturen, Phase IV 2008/09. Forschungszentrum Karlsruhe, Wissenschaftliche Berichte, FZKA 7500, [http://www.fachdokumente.lubw.baden-wuerttemberg.de/servlet/is/90934/?](http://www.fachdokumente.lubw.baden-wuerttemberg.de/servlet/is/90934/?%20COMMAND=DisplayDir&FIS=90934&OBJECT=93128&MODE=BER&ORDER=SEQNO)  [COMMAND=DisplayDir&FIS=90934&OBJECT=93128&MODE=BER&ORDER=SEQNO](http://www.fachdokumente.lubw.baden-wuerttemberg.de/servlet/is/90934/?%20COMMAND=DisplayDir&FIS=90934&OBJECT=93128&MODE=BER&ORDER=SEQNO)
- /5/ Projekt GLOBUS (1994 1999): [http://www.fachdokumente.lubw.baden-wuerttemberg.de/servlet/is/90934/?](http://www.fachdokumente.lubw.baden-wuerttemberg.de/servlet/is/90934/?%20COMMAND=DisplayDir&FIS=90934&OBJECT=92044&MODE=BER&ORDER=SEQNO)  [COMMAND=DisplayDir&FIS=90934&OBJECT=92044&MODE=BER&ORDER=SEQNO](http://www.fachdokumente.lubw.baden-wuerttemberg.de/servlet/is/90934/?%20COMMAND=DisplayDir&FIS=90934&OBJECT=92044&MODE=BER&ORDER=SEQNO)
- /6/ Projekt AJA (2000 2004): [http://www.fachdokumente.lubw.baden-wuerttemberg.de/servlet/is/90934/?](http://www.fachdokumente.lubw.baden-wuerttemberg.de/servlet/is/90934/?%20COMMAND=DisplayDir&FIS=90934&OBJECT=92043&MODE=BER&ORDER=SEQNO)  [COMMAND=DisplayDir&FIS=90934&OBJECT=92043&MODE=BER&ORDER=SEQNO](http://www.fachdokumente.lubw.baden-wuerttemberg.de/servlet/is/90934/?%20COMMAND=DisplayDir&FIS=90934&OBJECT=92043&MODE=BER&ORDER=SEQNO)
- /7/ Vereinbarung zwischen dem Bundesministerium für Umwelt, Naturschutz und Reaktorsicherheit und dem Ministerium für Umwelt und Verkehr Baden-Württemberg über die Kooperation bei Konzeptionen und Entwicklungen von Software für Umweltinformationssysteme (VKoopUIS) vom 19.12.2001 in der Fassung vom 28.11.2008, Bonn / Stuttgart.
- /8/ Umweltministerium Baden-Württemberg: Grundsätze und Absprachen für die Zusammenarbeit von Verwaltung, Wissenschaft und Wirtschaft beim F+E-Vorhaben "Kooperative Entwicklung wirtschaftlicher Anwendungen für Umwelt, Verkehr und benachbarte Bereiche in neuen Verwaltungsstrukturen" im Rahmen der KoopUIS (Absprachen KEWA-Kooperation) in der Fassung vom 08.10.2009,

[http://www.fachdokumente.lubw.baden-wuerttemberg.de/servlet/is/91146/?](http://www.fachdokumente.lubw.baden-wuerttemberg.de/servlet/is/91146/?%20COMMAND=DisplayBericht&FIS=90934&OBJECT=91146&MODE=METADATA)  [COMMAND=DisplayBericht&FIS=90934&OBJECT=91146&MODE=METADATA](http://www.fachdokumente.lubw.baden-wuerttemberg.de/servlet/is/91146/?%20COMMAND=DisplayBericht&FIS=90934&OBJECT=91146&MODE=METADATA)

## **LUPO**

### **Ausbau der Suchfunktionalität der Landesumweltportale und Vernetzung mit dem Umweltportal Deutschland**

*T. Schlachter; W. Geiger; R. Weidemann; G. Zilly Karlsruher Institut für Technologie Institut für Angewandte Informatik Hermann-von-Helmholtz-Platz 1, 76344 Eggenstein-Leopoldshafen*

*R. Ebel; M. Tauber LUBW Landesanstalt für Umwelt, Messungen und Naturschutz Baden-Württemberg Griesbachstr. 1, 76185 Karlsruhe*

*A. Sawade; K. Zetzmann Ministerium für Umwelt, Naturschutz und Verkehr Baden-Württemberg Kernerplatz 9, 70182 Stuttgart*

*V. Bachmann; B. Köther Ministerium für Landwirtschaft und Umwelt des Landes Sachsen-Anhalt Olvenstedter Str. 4, 39108 Magdeburg*

*D. Keil Thüringer Ministerium für Landwirtschaft, Forsten, Umwelt und Naturschutz Beethovenstr. 3, 99096 Erfurt* 

*A. Müller Ministerium für Umwelt, Forsten und Verbraucherschutz Rheinland Pfalz Kaiser-Friedrich-Str. 1, 55116 Mainz* 

> *T. Sattler DECON-network Systemhaus & EDV-Vertriebs GmbH Bannwaldallee 24, 76185 Karlsruhe*

> > *U. Keim K2 & Partner Managementberatung Wörthstr. 8, 65343 Eltville*

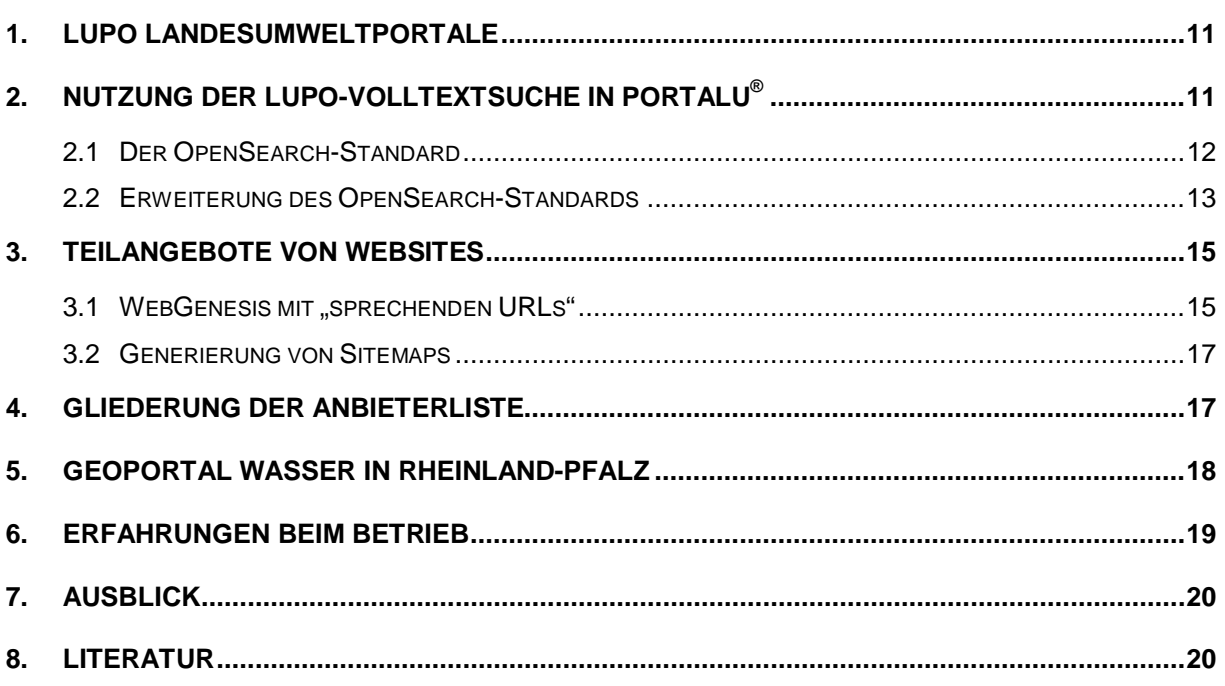

### <span id="page-22-0"></span>**1. LUPO Landesumweltportale**

Die Landesumweltportale (LUPO) der Länder Baden-Württemberg, Sachsen-Anhalt und Thüringen sowie das Geoportal Wasser in Rheinland-Pfalz bieten leistungsstarke Suchfunktionen zu Umweltinformationen dieser Länder an /1/. Damit leisten sie einen wesentlichen Beitrag zu der in den Umweltinformationsgesetzen geforderten aktiven Verbreitung von Umweltinformationen. Um diese Suchfunktionen noch breiter und universeller nutzen zu können, stellen die Umweltportale ihre Dienste nun auch über standardisierte Schnittstellen zur Verfügung. Hierdurch werden in der Zusammenarbeit mit anderen Portalen, wie dem Umweltportal Deutschland PortalU®, Synergien genutzt. Neben der Beschreibung dieser Schnittstellen geht dieser Beitrag auch auf die verbesserte, automatisierte Konfiguration der Suchmaschinen über sogenannte sprechende URLs und Sitemaps ein.

### <span id="page-22-1"></span>**2. Nutzung der LUPO-Volltextsuche in PortalU®**

Derzeit wird das deutsche Umweltportal PortalU parallel zu weiteren Umweltportalen der Länder, darunter mehrere LUPO-Portale, betrieben. All diese Umweltportale verfügen jeweils über eine eigene Volltextsuche, die jedoch auf unterschiedlicher technischer Basis realisiert sind. Da viele Informationen sowohl im PortalU als auch in den Landesumweltportalen enthalten sind, werden diese zum Teil mehrfach indiziert.

Dabei entstehen unter anderem folgende Probleme:

- t. Erhöhte Serverlast durch mehrfaches Crawling der einzelnen Informationsangebote
- Mehrfacher Konfigurations- und Administrationsaufwand für alle Informationsangebote, die in mehreren Portalen bzw. Suchindexen enthalten sind
- Mehrfachdatenhaltung (Speicherbedarf für Indexe, Übertragungskapazitäten, Rechenzeit zur Indizierung der Informationen)
- Ggf. Inkonsistenzen bei unterschiedlichem Stand der verschiedenen Indexe und bei  $\blacksquare$ laufzeitbedingten langen Indizierungszyklen

Bereits im Jahr 2008 wurde ein Konzept erarbeitet, um die Suchindexe der LUPO-Portale auch im PortalU verfügbar zu machen und dort für die Volltextsuche zu nutzen. Der dabei erwartete Gewinn erstreckt sich auf folgende Punkte:

- Die verteilte Indexpflege sorgt dafür, dass Meta-Informationen und Konfigurationsdaten an jeweils nur einer Stelle zu pflegen sind
- Entlastung der Informationsserver durch Wegfall der Mehrfachindizierung
- Reduzierter Indizierungsaufwand beim PortalU und dadurch eine insgesamt reduzierte Laufzeit zur Erstellung bzw. zum Update des Volltextindex
- Reduzierung von Inkonsistenzen t.

Herausforderungen bei der Realisierung dieser Idee waren:

- Einigung auf ein einheitliches, möglichst standardkonformes Austauschformat
- Konfigurierbarkeit verschiedener Suchmaschinen, insbesondere der in den Ländern verwendeten
- Möglichkeit zur Konfiguration einer Suchkaskade
- Akzeptable Antwortzeiten bei der verteilten Suche l,
- Integration von Antworten (Trefferlisten) zu einer Ergebnisliste, insb. unter Berücksichtigung der unterschiedlichen Ranking-Strategien der Suchmaschinen

Die Untersuchung von Möglichkeiten zur standardkonformen Umsetzung dieser Anforderungen führte zu einer Entscheidung für das OpenSearch-Format /2/, das sowohl die Möglichkeit der Beschreibung des Zugriffs auf Suchmaschinen als auch das entsprechende Format für Ergebnislisten bietet.

Das Konzept sah dabei die Entwicklung eines OpenSearch-iPlugs zur Anbindung an die In-Grid-Software von PortalU vor. Auf Seiten der Landesumweltportale war demnach ebenfalls die Kompatibilität zu OpenSearch zu implementieren. [Abbildung 1](#page-23-1) zeigt die Struktur dieses Konzepts.

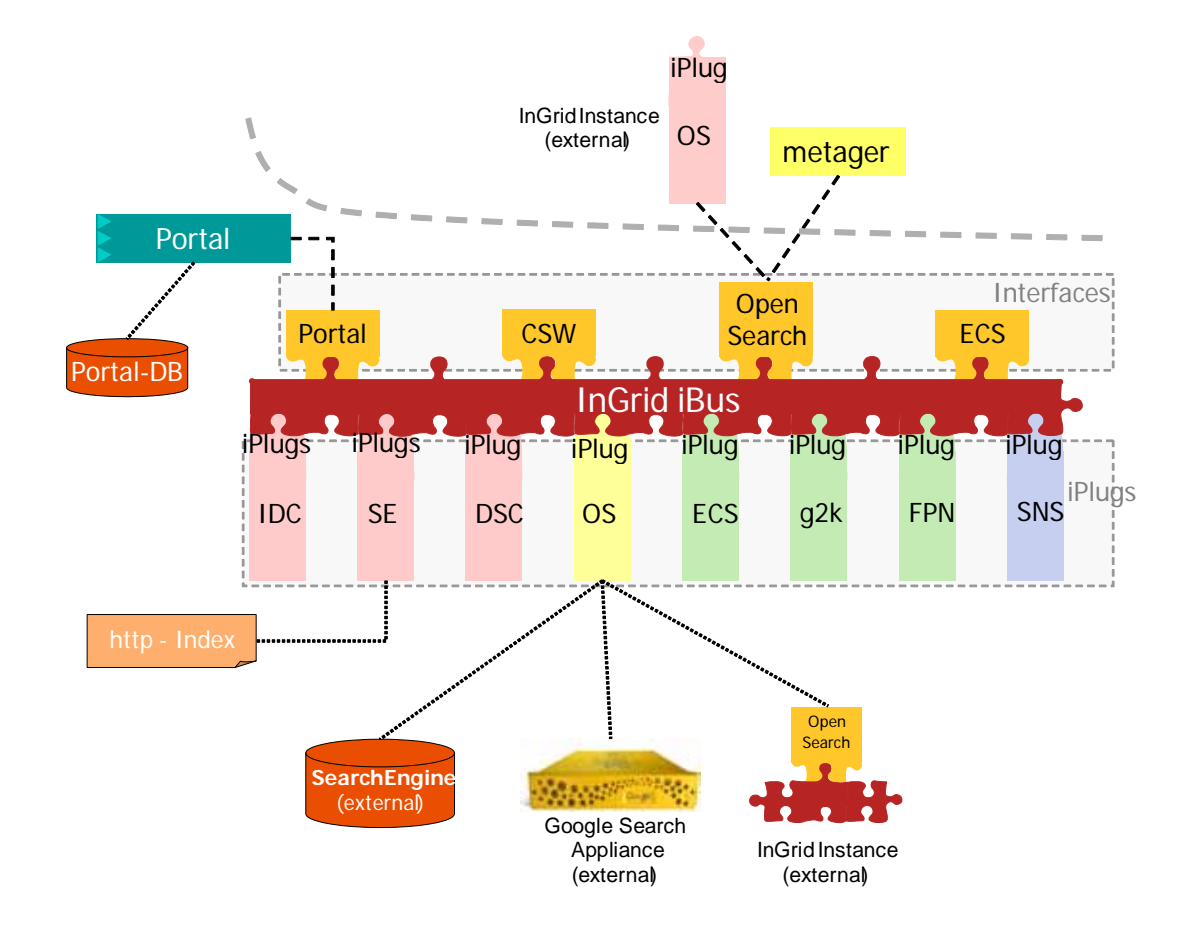

<span id="page-23-1"></span>**Abbildung 1: OpenSearch-iPlug in PortalU** *(Grafik der Koordinierungsstelle PortalU)*

#### <span id="page-23-0"></span>**2.1 Der OpenSearch-Standard**

Bei OpenSearch (OS) handelt es sich um eine auf XML basierende Sammlung von Technologien, die es ermöglicht, Suchergebnisse von Suchmaschinen und Websites in einem standardisierten und maschinenlesbaren Format abzufragen und auszugeben. OpenSearch wurde durch Amazon.com bzw. A9.com entwickelt. Die OpenSearch-Spezifikation ist durch A9 unter der Lizenz Creative Commons Attribution-ShareAlike 2.5 lizenziert worden /3/.

OpenSearch besteht grundsätzlich aus drei Elementen:

- einer Beschreibungsdatei
- einem Ausgabeformat für Suchergebnisse (OpenSearch-RSS)  $\overline{a}$
- speziellen Feedreadern bzw. Programmen, die OpenSearch-RSS interpretieren  $\overline{a}$ können (die Rolle eines solchen Readers übernimmt in diesem Fall das Open-Search-iPlug von PortalU)

Bei der OpenSearch-Beschreibungsdatei (OpenSearch-Description) handelt es sich um eine XML-Datei, die den Zugriff auf eine Suchmaschine oder Website beschreibt. OpenSearch-RSS ist ein RSS-Dialekt, in dem Suchergebnisse bereitgestellt werden [\(Abbildung 2\)](#page-24-1). Open-Search-RSS kann z.B. von OpenSearch-Feedreadern interpretiert bzw. dargestellt werden.

```
<?xml version="1.0" encoding="utf-8" ?>
<feed xmlns="http://www.w3.org/2005/Atom" xmlns:os="http://a9.com/-/spec/opensearch/1.1/">
  <title>Suchergebnisse: dioxin</title>
  <link rel="alternate" type="text/html" href="http://193.197.158.227:80/search?access=p&entqr=3&output=xml&sort=
    8&client=BW_OpenSearch_xml&q=dioxin&ud=1&site=BW_UP&oe=UTF-8&proxystylesheet=BW_OpenSearch_xml"
  <link rel="search" href="search?access=p&output=xml&ie=UTF-
    8&client=BW_OpenSearch_xmlBW_OpenSearch_xml&site=BW_UP&proxystylesheet=BW_OpenSearch_xmlBW_Ope
    3E&markup=opensearch&alt_markup=atom" type="application/opensearchdescription+xml" title="OpenSearch" />
  <os:totalResults>635</os:totalResults>
  <os:startIndex>1</os:startIndex>
  <os:itemsPerPage>10</os:itemsPerPage>
  <os:Query role="request" searchTerms="dioxin" />
  <subtitle>Results 1 - 10 of about 635</subtitle>
  <id>tag:193.197.158.227,1998-09-07:dioxin</id>
  <author>
    <name>Google Search Appliance</name>
  </author>
  <updated>1998-09-07T09:00:00Z</updated>
  <generator uri="http://www.google.com/enterprise/">Google Search Appliance</generator>
  <link rel="self" type="application/atom+xml" href="http://193.197.158.227:80/search?access=p&entqr=3&output=xm
    8&client=BW_OpenSearch_xml&q=dioxin&alt_markup=atom&ud=1&site=BW_UP&oe=UTF-8&proxystylesheet=BW
- <entry xmlns:relevance="http://a9.com/-/opensearch/extensions/relevance/1.0/">
    <title>Ministerium für Ländlichen Raum, Ernährung und ...</title>
    <link rel="alternate" type="text/html" href="http://www.mlr.baden-wuerttemberg.de/Dioxin_in_irischem_Schweinefl
    <id>tag:193.197.158.227,1998-09-07:dioxin/Iby7gXPX-38J</id>
    <updated>1998-09-07T08:00:00Z</updated>
    <summary>... Dioxin in irischem Schweinefleisch. ... Weitere Informationen, Links und Downloads. Mehr zu »Dioxin in
     ... </summary>
    <relevance:score>10</relevance:score>
    <provider xmlns="">Ministerium für Ernährung und Ländlichen Raum Baden-Württemberg</provider>
    <partner xmlns="">bw</partner>
  </entry>
Abbildung 2: Ausschnitt aus einem OpenSearch-XML-Dokument
```
#### <span id="page-24-1"></span><span id="page-24-0"></span>**2.2 Erweiterung des OpenSearch-Standards**

Um die Integration von Antworten (Trefferlisten) zu einer Ergebnisliste in PortalU zu ermöglichen, mussten die OpenSearch-Antworten der GSA (Google Search Appliance) über den Standard hinaus um weitere Informationen ergänzt werden:

Ein Ranking-Attribut, das die Relevanz der Treffer innerhalb der Trefferliste reflektiert. Dessen Inhalt wird durch das iPlug in den Wertebereich des internen InGrid-Rankings transformiert. Für das Ranking-Attribut wird eine offizielle OpenSearch-Erweiterung /4/ verwendet.

- Der Name des Informationsanbieters wird zusammen mit dem Suchtreffer ausgeliefert. Da diese Information im Suchindex der GSA nicht explizit vorliegt, wird sie auf Basis der URL und der in LUPO hinterlegten Anbieter-Informationen dynamisch per XSL-Transformation eingefügt. Das notwendige XSLT-Fragment wird dabei aus der Datenbank der Landesumweltportale erzeugt.
- In entsprechender Art und Weise wird auch der "Partner" in die Suchergebnisse eingefügt. Dabei handelt es sich in der Regel um das Bundesland, aus dem die Informationen stammen.

[Abbildung 3](#page-25-0) zeigt die Volltextsuche in PortalU mit über OpenSearch eingebetteten Treffern aus der Google Search Appliance (GSA), der Volltextsuchmaschine der LUPO-Portale.

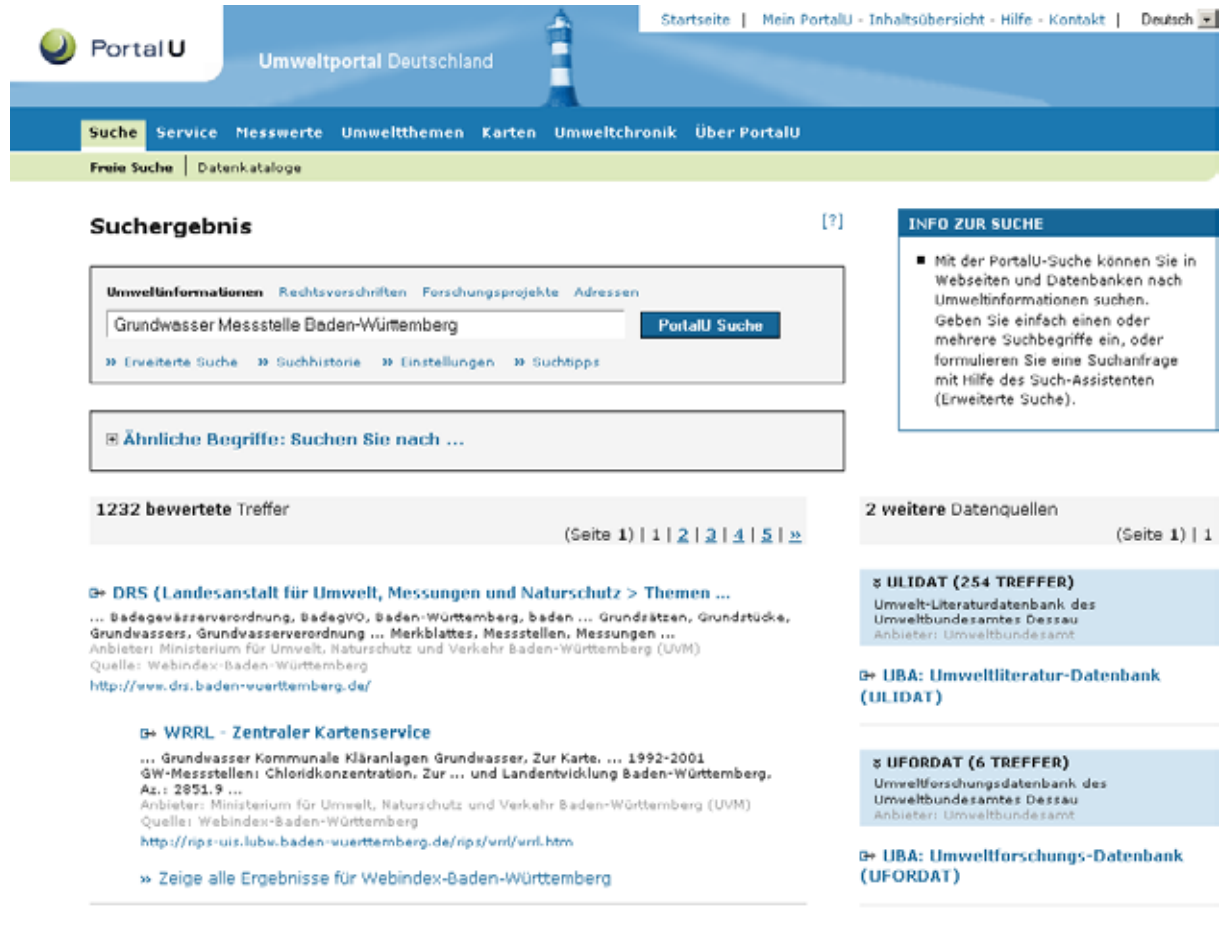

#### <span id="page-25-0"></span>**Abbildung 3: Darstellung von GSA-Suchergebnissen im PortalU**

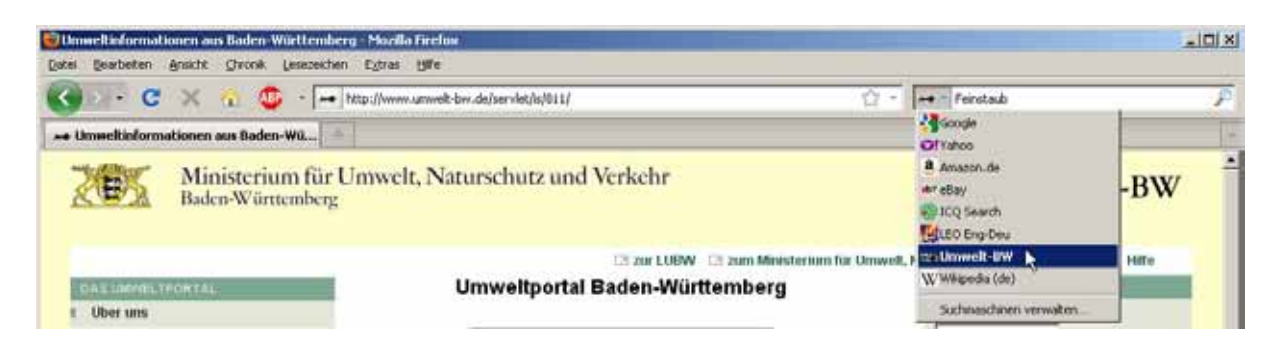

<span id="page-25-1"></span>**Abbildung 4: Neben vielen anderen Suchmaschinen lässt sich auch die Volltextsuche der Landesumweltportale mit einem Klick in die Firefox-Suchmaschinenleiste eintragen**

Durch die Verwendung der OpenSearch-Beschreibung der Suchschnittstelle ist auch eine Einbindung der LUPO-Suche in einen Webbrowser möglich [\(Abbildung 4\)](#page-25-1). Die Beschreibung ist in Form einer XML-Datei auf dem Server hinterlegt. Sie kann im Suchbereich des Webbrowsers mit einem Klick des Nutzers per JavaScript-Schnittstelle installiert werden. Als Trefferseiten werden hier die normalen Ansichten aus den LUPO-Portalen verwendet.

### <span id="page-26-0"></span>**3. Teilangebote von Websites**

Häufig können aus Sicht der Landesumweltportale<sup>[1](#page-26-2)</sup> Teilbereiche von Webservern als eigenständige Informationsangebote aufgefasst werden. Für solche Angebote liegt der Wunsch nahe, diese auch separat per Volltextsuche durchsuchen zu können bzw. über die Volltextsuche der Landesumweltportale eine eigene Suchfunktion für diese Angebote zu realisieren. Viele Web-Content-Management-Systeme (WCMS) verwenden jedoch zur Adressierung ihrer Inhalte Nummern (Primärschlüssel-Attribute), so dass sich die Struktur einer Website nicht wie bei statischen Webservern über die URL ausdrückt. Statt mit "sprechenden" Adressen wie

http://servername/bereich/thema/unterthema/seite.html

wird auf viele Server mit Adressen der Art

```
http://servername/4711/
```
zugegriffen, wobei "4711" für einen solchen Primärschlüssel steht. Hierdurch ist eine Unterscheidung von Teilbereichen einer Website anhand der URL alleine nicht möglich. Damit ist auch die Konfiguration einer Suchmaschine, die nur einen bestimmten Teil der Website erfassen soll, leider unmöglich.

Zur Lösung dieses Problems gibt es zwei mögliche Ansätze, die jedoch beide Eingriffe auf Seiten des WCMS notwendig machen:

- 1. Erweiterung des WCMS um die Möglichkeit "sprechende URLs" zu produzieren
- 2. Entwicklung einer Möglichkeit, der Suchmaschine mitzuteilen, welche Seiten (URLs) zu einem spezifischen Teilangebot gehören

Für das in Baden-Württemberg und Rheinland-Pfalz häufig eingesetzte WCMS WebGenesis (auf dem auch die LUPO-Portale selbst basieren) wurden beide Strategien umgesetzt.

#### <span id="page-26-1"></span>**3.1 WebGenesis mit "sprechenden URLs"**

Die Inhaltsobjekte von WebGenesis werden über URLs adressiert. Diese beinhalten in den meisten Fällen das Primärschlüsselattribut der Inhaltsobjekte, die sog. WebGenesis-ID. Viele WebGenesis-URLs haben die Form<sup>[2](#page-26-3)</sup>:

http(s)://<Server-Adresse>/servlet/is/<WebGenesis-ID>/?<Parameterliste>

<span id="page-26-2"></span> $1$  Natürlich auch aus Sicht der Betreiber bzw. Informationsanbieter

<span id="page-26-3"></span><sup>&</sup>lt;sup>2</sup> Es gibt weitere Formate. Der volle Umfang ist im Handbuch zur Erweiterung "Sprechende URLs" beschrieben.

Die implementierte Lösung für "sprechende URLs" besteht darin, dem WebGenesis-Servlet ein weiteres Servlet vorzuschalten, das

- einen separaten Adressbereich für "sprechende URLs" verwaltet,
- Adressen der Form /servlet/is/<WebGenesis-ID>/?<Parameterliste> in L. sprechende URLs umwandelt und dem Client (Browser, Suchmaschine) über einen HTTP-Status-Code 301 (moved permanently) mitteilt, statt dieser physikalischen URL künftig eine sprechende URL zu verwenden<sup>[3](#page-27-1)</sup>,
- sprechende URLs in physikalische Adressen umwandelt und dem WebGenesis-Servlet transparent mitteilt,
- nicht unterstützte (physikalische) Adressen transparent dem WebGenesis-Servlet weiterleitet,
- alle Antworten des WebGenesis-Servlets transparent an den Client weitergibt,
- die Implementierung individueller Abbildungen (Mappings) zulässt, z.B. für komplexe Fachsysteme wie FADO /5/ oder den Themenpark Umwelt /6/.

Die "Architektur" dieses Mechanismus sieht (vereinfacht) wie in [Abbildung 5](#page-27-0) gezeigt aus:

Aufruf einer WebGenesis-Seite

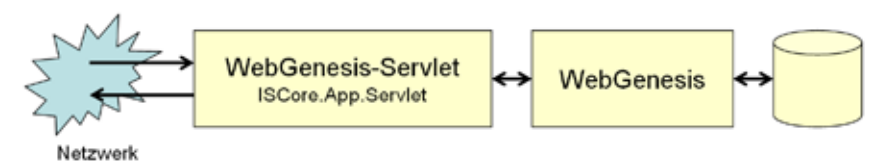

Aufruf einer WebGenesis-Seite mit sprechenden URLs

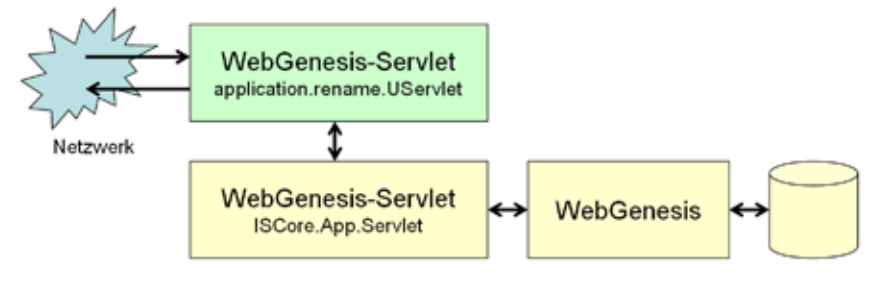

#### <span id="page-27-0"></span>**Abbildung 5: Funktionsweise der WebGenesis-Erweiterung "Sprechende URLs"**

Die Abbildung der physikalischen WebGenesis-URLs auf "sprechende URLs" und zurück muss eindeutig sein und drückt auf Seiten der sprechenden URLs die Hierarchie der Daten aus. Der gewählte Ansatz implementiert dabei eine Art Plug-In-Konzept: Für jeden Server lässt sich eine solche Abbildungsvorschrift individuell implementieren. Die Basis-Implementierung nutzt die WebGenesis-Verzeichnis-Hierarchie.

Die Erweiterung für "sprechende URLs" wurde einige Monate auf den Servern mehrerer LU-PO-Portale erfolgreich getestet. Für die Inhalte anderer Server, z.B. der LUBW Landesanstalt für Umwelt, Messungen und Naturschutz Baden-Württemberg und des Ministeriums für Umwelt, Naturschutz und Verkehr Baden-Württemberg (UVM), hätte eine Umstellung auf

<span id="page-27-1"></span><sup>&</sup>lt;sup>3</sup> Suchmaschinen. insb. die GSA nutzen dieses "moved permanently" tatsächlich im Sinne von "verwende stattdessen" und indizieren nur die Seite, auf die durch dieses Kommando verwiesen wird

diese Technologie jedoch einen erheblichen Aufwand bei der Migration der Inhalte und der Templates bedeutet, da dort die Adressierung – im Gegensatz zu den absoluten URLs der LUPO-Portale – sehr häufig über relative URLs erfolgt, die in den getrennten Adressräumen von physikalischen und logischen/sprechenden URLs nicht aufgelöst werden können. Die Umsetzung der Teilbaumsuche über "sprechende URLs" wurde für diese Server deshalb nicht weiter verfolgt. Das Problem soll nun auf eine andere Art gelöst werden, die im folgenden Abschnitt beschrieben wird.

#### <span id="page-28-0"></span>**3.2 Generierung von Sitemaps**

Die Lösung der Teilbaumsuche durch die Generierung von "Sitemaps" wurde ebenfalls als WebGenesis-Dienst realisiert. Sie besteht darin, dass für einen beliebigen WebGenesis-Eintrag eine Liste der "unterhalb" (im hierarchischen Sinne) dieses Eintrags befindlichen Inhalte erzeugt werden kann. Diese Liste entspricht einem echten Teilangebot des WebGenesis-Servers, in das (konfigurierbar) auch Layout- und Inhalts-Dateien einbezogen werden können. Aus dieser zunächst abstrakten Inhaltsliste lassen sich nun Sitemaps in verschiedenen Formaten generieren:

- XML-Sitemaps nach dem von Google, Yahoo! und Microsoft verabschiedeten De-facto-Standard<sup>[4](#page-28-2)</sup>
- RSS-Feeds (Versionen 0.91 und 2.0)<sup>5</sup>
- GSA-Collection-Konfigurationen, die mit Hilfe der GSA-Admin-API<sup>[6](#page-28-4)</sup> zeitgesteuert an eine Google Search Appliance übertragen werden können

Mit diesem Dienst ist es nun möglich, Teilbereiche von WebGenesis-Servern explizit als Sammlungen/Collections in der GSA anzulegen und automatisch zu aktualisieren. Darüber hinaus kann per XML-Sitemaps auf die Indizierung der WebGenesis-Server durch Internet-Suchmaschinen direkt Einfluss genommen werden.

<span id="page-28-1"></span>Die Sitemap-Erweiterung für WebGenesis ist derzeit (Stand Anfang Juni 2010) in Erprobung.

### **4. Gliederung der Anbieterliste**

Durch den inhaltlichen Ausbau der Landesumweltportale wurde die Anbieterliste in diesen Systemen zunehmend unübersichtlich. Daher wurde auf Autoren-Seite die Möglichkeit zur Gliederung der Informationsanbieter innerhalb von Verzeichnissen geschaffen.

Diese Gliederung drückt sich auf Nutzerseite durch eine Gruppierung von gleichartigen Informationsanbietern, z.B. "EU", "Ministerien" oder "Landkreise", unter einer entsprechenden Überschrift aus [\(Abbildung 6\)](#page-29-1). Damit wurde die Auffindbarkeit bestimmter Informationsanbieter und deren Informationsangebote für den Nutzer deutlich erleichtert und vereinfacht.

<span id="page-28-4"></span><span id="page-28-3"></span>

<span id="page-28-2"></span> $\frac{4}{5}$  <http://googleblog.blogspot.com/2005/06/webmaster-friendly.html><br> $\frac{5}{6}$  <http://www.rssboard.org/rss-specification><br>6 Die GSA unterstützt im Gegensatz zur Google-Internet-Suche derzeit keine Sitemap-Formate.

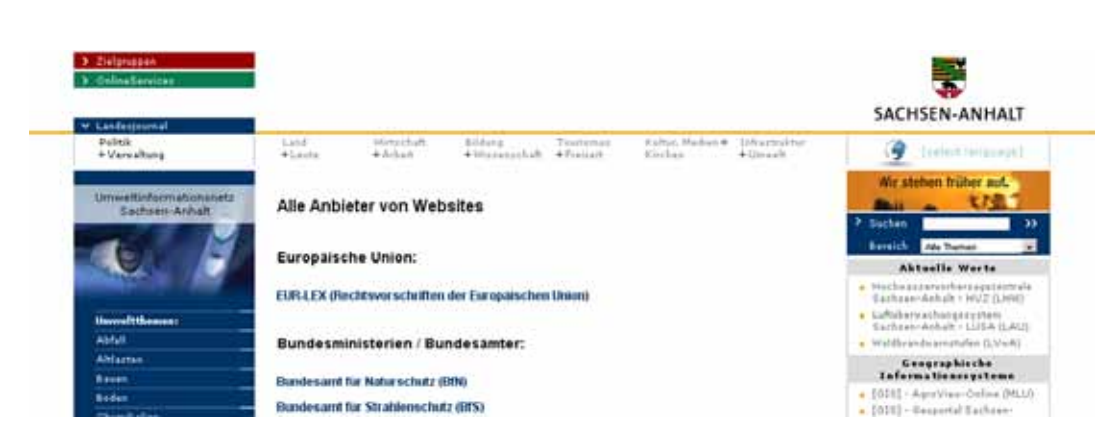

**Abbildung 6: Gegliederte Anbieterliste (Ausschnitt aus LUPO Sachsen-Anhalt)**

#### <span id="page-29-1"></span><span id="page-29-0"></span>**5. Geoportal Wasser in Rheinland-Pfalz**

Seit Anfang des Jahres 2010 ist auch das Land Rheinland-Pfalz mit seinem Geoportal Was-ser<sup>[7](#page-29-3)</sup> am Projekt LUPO beteiligt. Im Gegensatz zu den anderen LUPO-Portalen kommt dort ([Abbildung 7](#page-29-2)). Die übrigen Komponenten des Geoportals Wasser bestehen aus einer eigenjedoch nicht die komplette LUPO-Software, sondern nur die GSA-basierte Volltextsuche sowie die Schnittstelle zur Einbindung der Volltextsuche in WebGenesis zum Einsatz ständigen Implementierung auf Basis von WebGenesis.

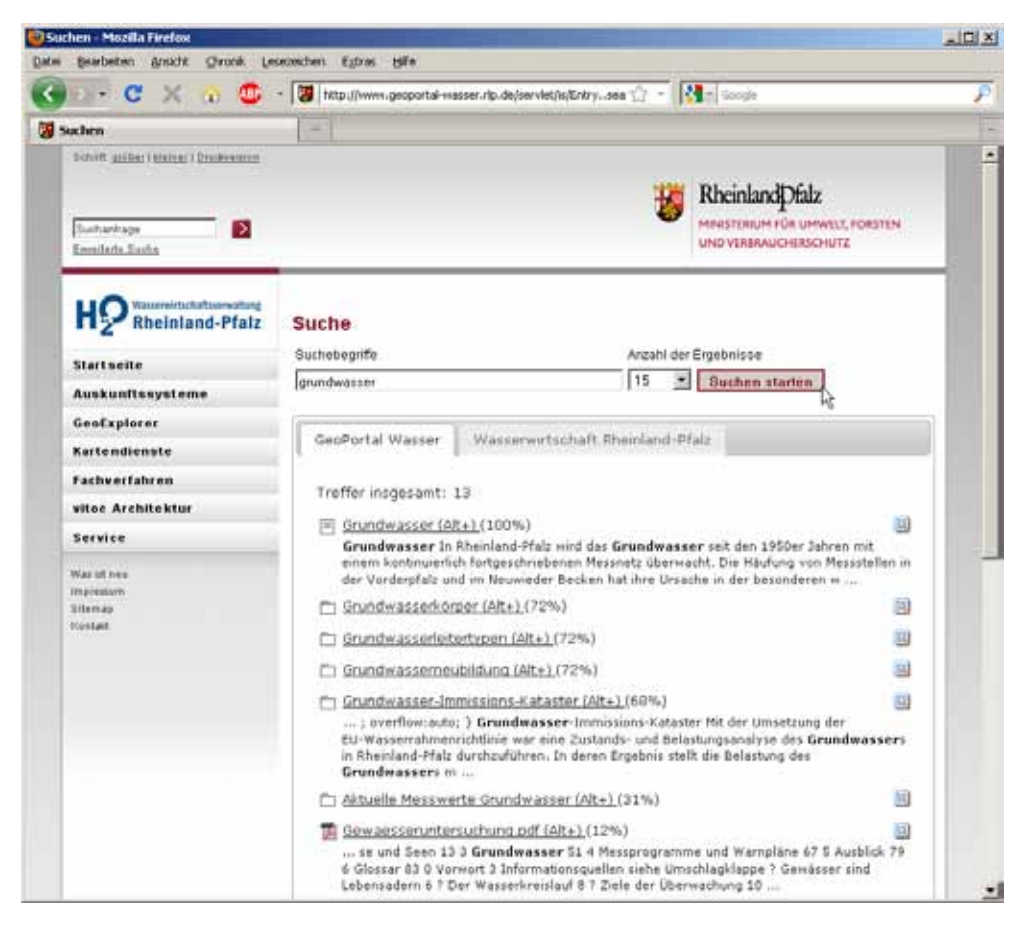

**Abbildung 7: GSA-basierte Volltextsuche im Geoportal Wasser (Rheinland-Pfalz)**

<span id="page-29-3"></span><span id="page-29-2"></span> <sup>7</sup> [http://www.geoportal-wasser.rlp.de](http://www.geoportal-wasser.rlp.de/)

Innerhalb kürzester Zeit konnte das Geoportal Wasser mit seiner leistungsfähigen Volltextsuche in den produktiven Betrieb gehen. Die Suchoberfläche bietet dabei mit mehreren Registerkarten (Tabs) ein innovatives Konzept für die Darstellung der Suche in verschiedenen Teilindexen.

### <span id="page-30-0"></span>**6. Erfahrungen beim Betrieb**

Seit Anfang 2009 wird für die Server des UVM und der LUBW die neue Webstatistik-Software WiredMinds<sup>[8](#page-30-1)</sup> eingesetzt. Auch das Umweltportal Baden-Württemberg wurde in diese Webstatistik integriert, während die Zugriffe auf die anderen Landesumweltportale nach wie vor mit der in LUPO integrierten Webalizer-Software<sup>[9](#page-30-2)</sup> ausgewertet werden können. Bei WiredMinds kommen, im Gegensatz zum Webalizer, keine Tools zur Analyse von Log-Dateien der Webserver zum Einsatz, sondern es werden beim Seitenaufruf über JavaScript-Aufrufe bzw. sogenannte Zählpixel Zählimpulse auf dem Statistik-Server ausgelöst, welche anschließend in einer Datenbank des WiredMinds-Servers abgelegt werden. Statistische Auswertungen können auf Basis dieser Daten jederzeit in Echtzeit abgerufen werden.

Zur Analyse der bei der Volltextsuche verwendeten Suchbegriffe steht auf der Google Search Appliance zusätzlich zur Webstatistik eine Möglichkeit zur Auswertung solcher Queries zur Verfügung. Ein kleines, auf Basis der GSA-API implementiertes Tool kann seit April 2010 diese Auswertungen für die verschiedenen Server und Teilindexe automatisiert generieren. Dabei interessieren insbesondere auch solche Suchbegriffe, die dem Nutzer keine Treffer lieferten (sog. Zero-Results), z.B. weil dieser Begriffe der Umgangssprache statt Fachbegriffe verwendet hatte. Gegebenenfalls kann hier über weitere Mechanismen (Thesaurus, ähnliche Suchbegriffe, Keymatches /1/) die Volltextsuche für künftige Suchen optimiert werden.

Von Dezember 2009 bis April 2010 wurden die Server aller LUPO-Systeme auf einen mit der LUBW und dem Fraunhofer-Institut für Optronik, Systemtechnik und Bildauswertung (Fraunhofer IOSB) abgestimmten Software-Stand (WebGenesis 7.13 inkl. benötigter Basis-Software) gebracht. Dabei wurde auch die interne Struktur der Systeme angepasst, um alle WebGenesis-basierten Systeme in gleicher Art und Weise administrieren zu können. Inklusive der Entwicklungsmaschinen werden derzeit von der LUBW und dem KIT/IAI acht LUPO-Server auf VMware-Clustern betrieben. Im Zuge der Konsolidierung der LUPO-Server konnten auch die bisher verteilten und auf verschiedener technischer Basis implementierten OneBox-Dienste reimplementiert und auf die LUPO-Produktionsserver übernommen werden. Für die Entwicklung weiterer OneBoxen steht nun ein kleines Java-Framework zur Verfügung.

Wegen des Auslaufens des Lizenz-Supports zum Jahresende 2009 wurde Ersatz für die bisherige Google Search Appliance beschafft. Die neue Maschine basiert auf einer noch leistungsfähigeren Hardware (Modell 7007) und bietet mit ihrem Softwarestand (Version 6.2) verbesserte Möglichkeiten bei der Suche (u.a. automatische Rechtschreibkorrektur) und beim Betrieb. So ist nun die Replikation des Suchindex auf eine Backup-Maschine in Echt-

<span id="page-30-1"></span><sup>&</sup>lt;sup>8</sup> [http://www.wiredminds.de](http://www.wiredminds.de/)

<span id="page-30-2"></span>[http://www.webalizer.org](http://www.webalizer.org/)

zeit möglich. Bisher musste auch die Backup-Maschine ihren Index selbst aktuell halten, was zu einer doppelten Belastung bei den indizierten Systemen sorgte.

### <span id="page-31-0"></span>**7. Ausblick**

Die seit Version 6.0 der Google Search Appliance zur Verfügung stehende Programmierschnittstelle soll zur Vereinfachung der Administration der Umweltportale genutzt werden. Hier soll eine Verbindung zwischen der Administration innerhalb von WebGenesis und der Administration der Volltextsuche auf der GSA geschaffen werden. Derzeit erfolgt eine teilweise redundante Pflege von Metadaten in beiden Systemen.

In der näheren Zukunft steht der weitere inhaltliche Ausbau der Umweltportale auf der Agenda. Schwerpunkt sind dabei insbesondere solche Daten, die nicht über den Volltext-Crawler erschlossen werden können, z.B. weil sie in Datenbanken verborgen sind. Außerdem sollen weitere aktuelle Messwerte in Form von OneBoxen (s. /1/) angeboten werden, z.B. aktuelle Luftmessdaten.

Im Zusammenhang mit dem Projekt zur semantischen Suche nach Umweltinformationen (SUI) ist die Integration verschiedenartiger Datenformate wie tabellarischer Daten, Geodaten/Karten und Multimedia-Daten in die Trefferlisten der Umweltportale geplant /7/. Dort wird unter anderem eine einheitliche Beschreibung von Zielsystemen entwickelt, die eine weitgehend automatisierte Anbindung verschiedener Informationssysteme an die Umweltportale ermöglichen soll.

#### <span id="page-31-1"></span>**8. Literatur**

- /1/ Schlachter, T. et al. (2009): LUPO Fortgeschrittene Suchfunktionen in den Landesumweltportalen von Baden-Württemberg, Sachsen-Anhalt und Thüringen In: Mayer-Föll, R., Keitel, A., Geiger, W.; Hrsg.: Kooperative Entwicklung wirtschaftlicher Anwendungen für Umwelt, Verkehr und benachbarte Bereiche in neuen Verwaltungsstrukturen, Phase IV 2008/09, Forschungszentrum Karlsruhe, Wissenschaftliche Berichte, FZKA 7500, S. 149-156.
- /2/ OpenSearch in der deutschen Wikipedia[: http://de.wikipedia.org/wiki/Open\\_search](http://de.wikipedia.org/wiki/Open_search)
- /3/ Creative Commons License:<http://creativecommons.org/>
- /4/ OpenSearch Relevance Extension <http://www.opensearch.org/Specifications/OpenSearch/Extensions/Relevance/1.0>
- /5/ Weidemann, R. et al. (2010): FADO Funktionale Konsolidierung des Fachdokumentenmanagements im Umweltinformationssystem Baden-Württemberg und Erschließung neuer Themenbereiche. In diesem Bericht.
- /6/ Grießmann, B. et al. (2010): Themenpark Umwelt Konzept für die Erweiterung um den Themenkomplex Klima. In diesem Bericht.
- /7/ Bügel, U. et al. (2010): SUI II Weiterentwicklung der diensteorientierten Infrastruktur des Umweltinformationssystems Baden-Württemberg für die semantische Suche nach Umweltinformationen. In diesem Bericht.

## **disy Cadenza/GISterm**

### **Weiterentwicklung der Plattform für Berichte, Auswertungen und GIS sowie ihre Anwendung bei Partnern**

*K. Vogel; C. Hofmann; A. Otterstätter; M. Briesen; W. Kazakos disy Informationssysteme GmbH Erbprinzenstr. 4-12, 76133 Karlsruhe*

*M. Albrecht Ministerium für Landwirtschaft, Umwelt und ländliche Räume des Landes Schleswig-Holstein Mercatorstr. 7, 24106 Kiel*

*K. Langner [Landesamt für Landwirtschaft, Umwelt und ländliche Räume Schleswig-Holstein](http://crm.disy.net/index.php?module=Accounts&action=DetailView&record=21cd3004-a7e2-0d59-3f42-46d6a2040288)  Hamburger Chaussee 25, 24220 Flintbek*

> *M. Möhling Bundesanstalt für Wasserbau Kußmaulstr. 17, 76187 Karlsruhe*

*R.-D. Mummenthey Staatliches Gewerbeaufsichtsamt Hildesheim Zentrale Unterstützungsstelle Luftreinhaltung und Gefahrstoffe Goslarsche Str. 3, 31134 Hildesheim*

> *A. Reineke Bayerisches Landesamt für Umwelt Hans-Högn-Str. 12, 95030 Hof*

*R. Ebel; W. Heißler; M. Müller LUBW Landesanstalt für Umwelt, Messungen und Naturschutz Baden-Württemberg Griesbachstr. 1, 76185 Karlsruhe*

*R. Mayer-Föll Ministerium für Umwelt, Naturschutz und Verkehr Baden-Württemberg Kernerplatz 9, 70182 Stuttgart*

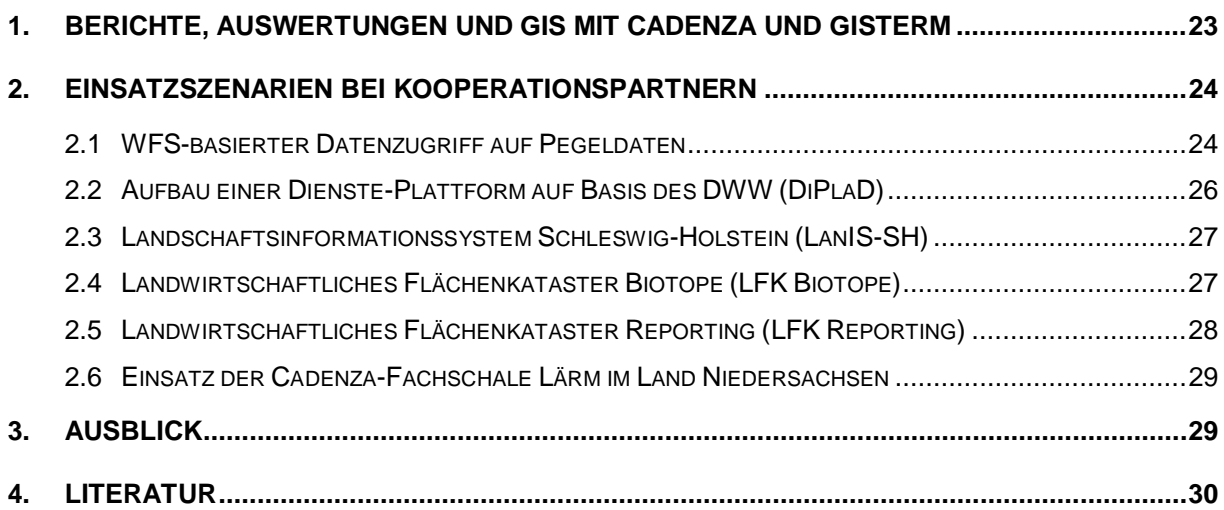

#### <span id="page-34-0"></span>**1. Berichte, Auswertungen und GIS mit Cadenza und GISterm**

In den KEWA-Berichten der vergangenen Jahre /1-5/ wurde über die Plattform disy Cadenza zur Erstellung von Berichts- und Auswertesystemen mit Raumbezug und das GIS disy GISterm mehrfach berichtet. Die Technik, die Funktionen und die Weiterentwicklungsmöglichkeiten wurden erläutert und anschaulich dargestellt. Der vorliegende Beitrag bezieht sich auf die Anwendung und die verschiedenen Einsatzgebiete von Cadenza und GISterm im Rahmen der KEWA-Phase V.

Mit Cadenza als Plattform zur Erstellung umfassender Berichts- und Auswertesysteme kann jeder Anwender Geodaten und beliebige Sachdaten recherchieren, analysieren und visualisieren (zum Aufbau vgl. [Abbildung 1\)](#page-34-1). Zusätzlich lassen sich Fachkomponenten einbetten, die Daten auch erfassen und verwalten. So fungiert Cadenza auch als Rahmen für Fachanwendungen.

Unter der Oberfläche von Cadenza lassen sich schnell und ohne großen Aufwand Sachdaten, Geodaten und digitale Kartenbestände zusammenführen. Die Integration der Daten bereits auf Ebene der Datenbank schafft die Voraussetzung für vielfältige und umfangreiche Datenauswertungen. Als hundertprozentige Java-Lösung passt sich Cadenza jeder vorgefundenen IT-Umgebung an.

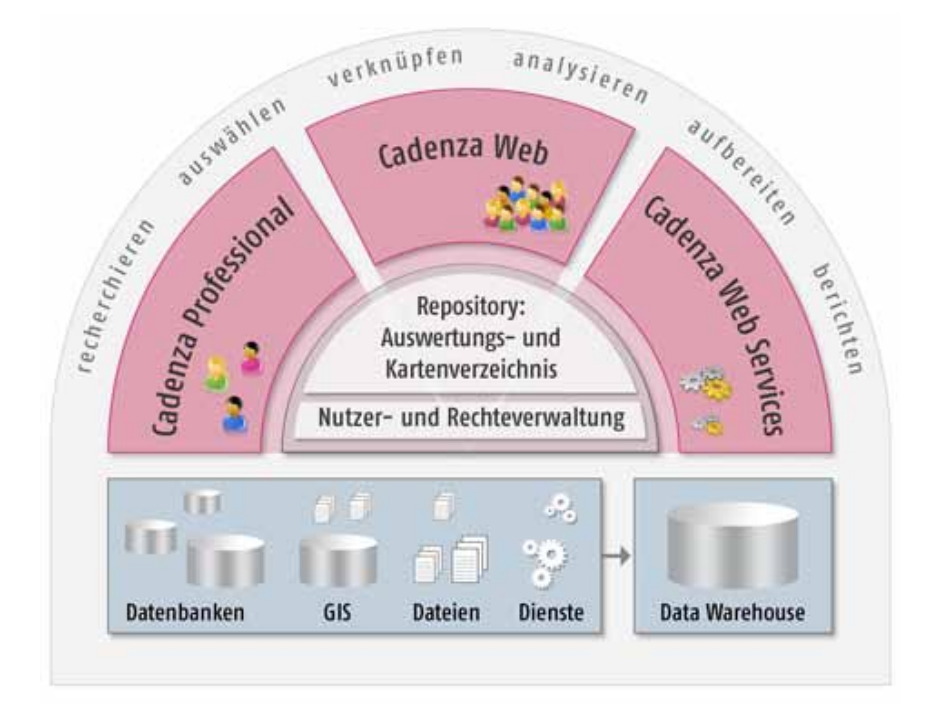

<span id="page-34-1"></span>**Abbildung 1: Aufbau der Plattform Cadenza**

#### <span id="page-35-0"></span>**2. Einsatzszenarien bei Kooperationspartnern**

Anwendungen auf Basis der Produkte disy Cadenza und disy GISterm sind bei vielen Partnern der KEWA-Kooperation im Einsatz. Derzeit nutzen Partner aus sieben Bundesländern und dem Bund die Software. Von den zahlreichen Projekten werden im Folgenden einige aktuelle vorgestellt.

#### <span id="page-35-1"></span>**2.1 WFS-basierter Datenzugriff auf Pegeldaten**

Die Bundesanstalt für Wasserbau (BAW) ist die technisch-wissenschaftliche Bundesoberbehörde im Geschäftsbereich des Bundesministeriums für Verkehr, Bau und Stadtentwicklung (BMVBS). In dieser Funktion berät und unterstützt sie die Wasser- und Schifffahrtsverwaltung des Bundes (WSV). Die WSV ist zuständig für die Verwaltung der Bundeswasserstraßen und für die Regelung des Schiffsverkehrs. In diesem Zusammenhang sind zum Teil aufwändige Unterhaltungsmaßnahmen, wie z.B. die Geschiebebewirtschaftung, erforderlich. Das heißt, je nach Notwendigkeit wird dem Fluss entweder Geschiebematerial zugeführt, um der Sohlerosion und daraus folgenden Absenkungen des Wasserspiegels entgegenzuwirken, oder Material entnommen, um negative Auswirkungen von Sedimentanlandungen zu vermeiden.

Auf der Basis von disy Cadenza hat die BAW im Auftrag der WSV vor diesem Hintergrund das Rhein-Informationssystem (RISe) entwickelt. Es unterstützt und hilft bei der Optimierung des Geschiebemanagements durch die übergreifende Analyse von Daten aus allen beteiligten Fachgebieten. Dazu gehören als Eingangsdaten unter anderem aktuelle Pegelwerte, historische Pegeldaten in Zeitreihen mit Tagesmittelwerten sowie die daraus resultierenden aktuellen und archivierten Informationen zum Wasserabfluss. Die entsprechenden Datenbanken mit diesen Informationen für den Rhein werden mit Hilfe einer eigenen Fachanwendung von den Wasser- und Schifffahrtsdirektionen West in Münster und Südwest in Mainz sowie deren nachgeordneten Wasser- und Schifffahrtsämtern gepflegt. Bislang hat die BAW für RISe per SQL-Statement direkt auf diese Datenbanken zugegriffen, um die entsprechenden Pegeldaten in ihre fachübergreifenden Auswertungen einzubeziehen.

Die für die Belange der WSV konzipierte Fachanwendung ist den üblichen Zyklen der Aktualisierung und Weiterentwicklung ihrer Softwarebasis unterworfen, die in der Vergangenheit, zumeist aus Gründen einer besseren Performance der Anwendung, auch Veränderungen an dem zu Grunde liegenden, äußerst komplexen Datenmodell mit sich gebracht haben. Dies zog im Rahmen der Datennutzung innerhalb von RISe stets die Notwendigkeit nach sich, händische Anpassungen der jeweiligen SQL-Abfragen vorzunehmen. Darüber hinaus sollen mittelfristig direkte Datenzugriffe Dritter auf die Datentöpfe der WSV aus Sicherheitsgründen unterbleiben. Aus diesen Gründen entstand bei der BAW der Bedarf an einem neuen, dienstebasierten Zugriff auf die Daten.

Grundsätzlich stellt das vom Dienstleistungszentrum Informationstechnik im Geschäftsbereich des BMVBS (DLZ-IT BMVBS) betriebene gewässerkundliche Informationssystem PEGELONLINE bereits heute zahlreiche aufbereitete Pegel-Daten in Form von XML- und kartenbasierten WMS-Diensten (Web Map Services) zur Verfügung, jedoch zum einen nicht in der für RISe notwendigen Form, zum anderen nicht mit allen nachgefragten Inhalten. Die
Aufgabe von disy war es daher, die für eine Lösung denkbaren Dienstearchitekturen zu prüfen und eine praktikable generische Schnittstelle für den dienstebasierten Datenzugriff zu entwickeln, der künftig über die PEGELONLINE-Plattform erfolgen soll.

In Zusammenarbeit mit allen beteiligten Dienststellen hat disy schließlich nach Untersuchung denkbarer Alternativen auf Basis der Spezifikation des Web Feature Services (WFS) des Open Geospatial Consortiums (OGC) diese gesuchte Schnittstelle konzipiert und Cadenza als Client entsprechend konfiguriert. Zwar unterstützt Cadenza bereits seit langem den Zugriff auf WFS-Dienste, allerdings bislang nur im Rahmen von Kartenthemen: Alle in einem aktuell sichtbaren Kartenausschnitt liegenden Datenobjekte werden dabei vom WFS-Dienst bezogen und in der Kartenansicht grafisch dargestellt. Das jetzt vorliegende Anwendungsszenario der BAW im Rahmen von RISe und künftigen ähnlich gelagerten Datenanbindungen verlangt jedoch die kriterienbasierte Abfrage von WFS-Diensten über Anfrageformulare.

Dies wurde jetzt für die BAW realisiert und ist mit dem kommenden Release von Cadenza ein neues Standard-Feature der Software. WFS-Dienste können künftig ähnlich wie SQL-Datenquellen im Repository – dem zentralen Themenverzeichnis von Cadenza – konfiguriert werden. Aus Sicht des Anwenders gibt es keinen Unterschied zwischen den Anfrageformularen für SQL-Datenbanken und WFS-Diensten – sie bedienen sich für ihn exakt gleich. Somit sind auch keinerlei Umgewöhnungen des Nutzers an neue Abläufe notwendig. Wie bei SQL-Datenquellen kann der jeweilige Sachbearbeiter kriterienbasiert eine fachliche Anfrage an den WFS-Dienst stellen und bekommt von diesem alle Datenobjekte, die den ausgeführten Kriterien genügen. Cadenza stellt diese Ergebnisse tabellarisch zur weiteren Auswertung in Auswertungstabellen, Diagrammen und Druckberichten dar. Die grafische Visualisierung der Daten in einem Kartenthema ist natürlich ebenfalls weiterhin möglich. Im Gegensatz zu einem reinen WFS-Kartenthema sind jedoch nur Objekte in der Darstellung enthalten, welche den in der Abfrage zuvor formulierten Kriterien entsprechen.

Die Integration der neuen WFS-basierten Datenabfrage in das Cadenza-Repository sorgt dafür, dass sämtliche Mitarbeiter mit entsprechenden Zugriffsrechten solche üblicherweise vorkonfigurierten Datenabfrageformulare unmittelbar nutzen können. Damit können auch Sachbearbeiter an Cadenza-Web-Arbeitsplätzen von den neuen WFS-Diensten profitieren.

Mit dem OGC-konformen, WFS-basierten Datenzugriff auf die Pegeldaten zunächst zweier Regionaldirektionen der WSV ist der Einstieg in neue, fachübergreifende Möglichkeiten der Datenauswertungen im Rahmen einer Geodateninfrastruktur (GDI) erfolgt. Über PEGELONLINE als zentrale Plattform ist sukzessive die Anbindung aller WSV-Direktionen mit vergleichbaren Datendiensten zu erwarten. Über die Bedürfnisse der BAW hinaus bietet die neue generische WFS-Schnittstelle für datenhaltende Stellen weitreichende, aber gut kontrollierbare Möglichkeiten, beliebige Datentöpfe mit Sach- und Geodaten zur Verfügung zu stellen. Dazu genügt es, den OGC-konformen Web Feature Service anzubieten. Die spezifische Konfiguration der Datenabfragen übernimmt Cadenza. Für den weiteren Auf- und Ausbau von Geodateninfrastrukturen senkt die Neuentwicklung somit bislang bestehende Hürden.

Zugleich bewegt sich die generische Schnittstelle in den Bahnen international standardisierter Spezifikation und vermeidet einen Sonderweg. Künftige internationale Entwicklungen eines praktikablen Ansatzes zur Standardisierung des Austauschs hydrologischer Daten im Rahmen des Sensor Observation Service (SOS), wie sie die Arbeiten in der Domain Working Group (DWG) Hydrology des OGC erwarten lassen, sollten daher künftig problemlos aufzugreifen sein.

### **2.2 Aufbau einer Dienste-Plattform auf Basis des DWW (DiPlaD)**

Mit dem seit Ende 2008 im Bayerischen Landesamt für Umwelt (LfU) abgeschlossenen Entwicklungsvorhaben Data Warehouse Wasser (DWW) ist eine umfangreiche technische und fachliche Basis für eine integrierte und fachübergreifende Datenauswertung in der Wasserwirtschaft geschaffen worden. Das DWW ist Teil des vom LfU entwickelten und betriebenen Informationssystems Wasserwirtschaft (INFO-Was). Der Datenpool des DWW enthält rund 80.000 Objekte (inklusive 34.000 Messstellen) und etwa 13 Millionen Messwerte sowie eine Vielzahl von Geobasis- und Geofachdaten. Sie stammen als Sekundärdaten aus zahlreichen Fachinformationssystemen des Landesamtes, die als bereinigte, zum Teil bereits aggregierte und normierte Daten aus den Produktionssystemen ins DWW übernommen und dort redundant gespeichert werden. Die Einlagerung und Aktualisierung der Daten erfolgt ausschließlich automatisiert durch so genannte ETL-Prozesse, die mit Hilfe des Oracle Warehouse Builder entwickelt werden. Einmal wöchentlich wird der gesamte Datenbestand aus den Fachsystemen aktualisiert. Technische Voraussetzung für die Datenübernahme ist, dass die relevanten Daten zu den wasserwirtschaftlichen Objekten in einer geregelten Datenerfassung nach einheitlichen Vorgaben produziert und in definierten Strukturen im Primärsystem abgelegt wurden. Konsistenz und Qualität der Daten müssen auf Seiten der Primärdatenhaltung bzw. -pflege sichergestellt sein. Auswertungen und Analysen im DWW erfolgen ausschließlich mit dem auf Basis von Cadenza Professional konzipierten "Facharbeitsplatz Komplexe Informationsrecherche" (FAKIR).

Eine der Hauptzielgruppen des DWW sind Führungskräfte und "Nicht-Spezialisten", die die Auswertungen ohne besondere Vorkenntnisse ausführen können sollten. Gefordert ist der einfache, performante und fachübergreifende Datenzugriff auf Objekte aus den verschiedenen Fachbereichen. Neben der Wasserwirtschaft wird das zukünftig auch andere Bereiche der Umwelt und der Geologie betreffen. Schon heute werden einzelne Auswertungen und Daten aus dem DWW in verschiedene Drittsysteme integriert. Allerdings geschieht dies jeweils nur auf Anfrage der entsprechenden Fachabteilungen und mittels unstandardisierter, händischer Datenübernahmen.

Angestrebt ist der Aufbau einer Dienste-Plattform auf Basis des DWW (DiPlaD). Dabei geht es derzeit weniger um die Definition konkreter Dienste als vielmehr um den Aufbau der grundsätzlichen Infrastruktur, um künftig sowohl OGC-konforme Dienste wie auch Cadenza Web Dienste auf Anforderung ad hoc anbieten zu können. Das wird die Einsatzmöglichkeiten des DWW entscheidend verbessern. Als Beispielszenario kann die Integration der Standorte von Messstellen in den Gewässeratlas dienen. Letzterer stellt Daten über sogenannte Querbauwerke zur Verfügung, die etwa als Stauwehr die Durchgängigkeit von Gewässern unterbrechen. Informationen über Messstellen, die verschiedene Parameter der Wasserqualität dokumentieren, sind in diesem Zusammenhang mit Blick auf die EU-Wasserrahmenrichtlinie von Bedeutung, die unter anderem eine Verbesserung der hydromorphologischen Gewässersituation verlangt. Die heute bei jeder Aktualisierung aufwändige, händische Zusammenführung der Daten aus dem Gewässeratlas mit den Daten der Messstellen, wie sie im DWW vorliegen, wird durch einen dienstebasierten Zugriff wesentlich erleichtert und flexibilisiert. Zahlreiche weitere Dienste-Szenarien in unterschiedlichen fachlichen Kontexten sind mit dem Aufbau einer Dienste-Plattform analog realisierbar.

### **2.3 Landschaftsinformationssystem Schleswig-Holstein (LanIS-SH)**

Zahlreiche Geofachdaten des Naturschutzes bilden die Grundlage für das schon seit den 80er-Jahren im schleswig-holsteinischen Landesamt für Landwirtschaft, Umwelt und ländliche Räume (LLUR) bestehende und entwickelte Landschaftsinformationssystem (LanIS-SH). Es ist das zentrale Werkzeug, um die gesetzlichen Aufgaben des Naturschutzes und weitergehende Anforderungen, z. B. im Rahmen von Fachplanungen, Programmen und Projekten, zu erfüllen. Neben allgemeinen Basisdaten, wie zum Beispiel Standardschlüssellisten biologischer Arten, die naturräumliche Gliederung und Kreisdaten, finden sich spezielle Fachinformationen im digitalen Fachdatenbestand der Abteilung Naturschutz. Dazu zählen unter anderem ein Moorkataster, allgemeine Biotoptypenkartierungen, das Schutzgebietskataster oder Aufzeichnungen zu Artenvorkommen von Flora und Fauna.

Die unterschiedlichen Daten sind im Lauf der Zeit jeweils anlass- und aufgabenbezogen angelegt und gepflegt worden. Integrierte und fachübergreifende Auswertungen und Analysen über den ursprünglichen Nutzungszweck hinaus sind bislang oft nur händisch und dank des Wissens der Mitarbeiter möglich. Auch die direkte, womöglich sogar automatisierte, Verschneidung von Geofachdaten gestaltet sich als schwierig bzw. unmöglich. Bei wachsenden Berichtspflichten, etwa gegenüber der Europäischen Union, steigt so fortlaufend der Aufwand zur Datenaufbereitung.

Beabsichtigt ist der Aufbau eines innerhalb des Themenfeldes Naturschutz fachübergreifenden Berichts- und Auswertesystems für LanIS-SH auf Basis von disy Cadenza. In einem ersten Schritt wurden vor diesem Hintergrund die vorhandenen Datenbanken analysiert, um ein konkretes Umsetzungskonzept für eine effizientere und integrierte Datenhaltung zu entwickeln. Das ist die Basis, um stetig wiederkehrenden Berichts- und Auswertungspflichten weitgehend automatisiert als Ergebnis kontinuierlicher Datenpflege zu erfüllen. Die dazu notwendigen spezifischen, fachlichen Anforderungen werden derzeit erarbeitet.

### **2.4 Landwirtschaftliches Flächenkataster Biotope (LFK Biotope)**

Mit Beginn des Jahres 2010 wurde in Schleswig-Holstein eine auf disy GISterm basierende Lösung zur Erfassung von Biotopen eingeführt. Es handelt sich dabei um gesetzlich geschützte Biotope gemäß § 25 Landes-Naturschutzgesetz. Deren Erfassung ist laut Gesetz Sache der oberen Naturschutzbehörde, also des Landesamtes für Landwirtschaft, Umwelt und ländliche Räume (LLUR). Als Referenzdaten dienen dabei die Inhalte des vom Ministerium für Landwirtschaft, Umwelt und ländliche Räume (MLUR) gepflegten LFK.

Aktuelle Aufgabe ist vor allem der Abgleich zwischen den vorhandenen rund 600.000 ausgewiesenen Biotopflächen und den rund 200.000 erfassten Feldblockflächen. Aus Gründen der Datensicherheit schied aber auch hier der direkte Zugriff der GISterm-Lösung auf den bei einem Dienstleister gehosteten primären und sensiblen Gesamt-Datenbestand des LFK aus. Die für den Datenabgleich notwendigen Geometrien und Sachinformationen wurden daher über einen WFS-Dienst in die Biotoperfassung eingebunden. Eventuell notwendige Korrekturen erfordern allerdings eine direkte Kommunikation der beteiligten Fachverwaltungen, da das System lediglich Unterschiede zwischen den beiden Katasterbeständen anzeigt. Weil eine Bewertung und Festlegung der Richtigkeit nur in der gemeinsamen Einzelfallbetrachtung erfolgen kann, schied eine technisch mögliche direkte Korrekturfunktion für die Daten aus.

### **2.5 Landwirtschaftliches Flächenkataster Reporting (LFK Reporting)**

Das digitale Landwirtschaftliche Flächenkataster (LFK) im Ministerium für Landwirtschaft, Umwelt und ländliche Räume (MLUR) ist in Schleswig Holstein das entscheidende Instrument für die Verwaltung flächengebundener Agrar-Fördermittel der EU. Feldblöcke umfassen zusammenhängende landwirtschaftlich nutzbare Flächen, die von natürlichen und erkennbaren Außengrenzen umgeben sind. Sie werden zum Beispiel von Straßen, bebauten Flächen, Gewässern, Gräben oder Wäldern begrenzt. Definiert und abgeleitet werden Feldblöcke allein aus Orthophotos.

Weitere Inhalte des LFK sind Landschaftselemente (LE), nicht-förderfähige Flächen (NBF) sowie Gebietskulissen, die zusammenhängende Gebiete zum Beispiel als Wasser- oder Landschaftsschutzgebiet beschreiben. Ein Biotopkataster (siehe 2.4) und weitere Fachdaten können über WFS-Dienste eingebunden werden bzw. das LFK stellt auf diesem Weg Daten zur Verfügung. Mit seinen Inhalten erhält das LFK über die Rolle als Instrument der Agrar-Fördermittelverwaltung hinaus eine wachsende Bedeutung als Datenquelle für fachübergreifende Analysen und Auswertungen.

Bei dem Aufbau eines Berichts- und Auswertesystems für das LFK auf Basis von disy Cadenza waren im Zusammenhang mit der konkreten IT-Architektur im MLUR besondere Sicherheitsanforderungen gemäß Zertifizierung des Bundesamts für Sicherheit in der Informationstechnik (BSI) zu beachten. Hintergrund ist, dass die Verwaltung antragsbezogener Fördermittel für jeweils identifizierbare Landbesitzer und Landwirte sensible, personenbezogene Daten produziert.

Es erfolgt kein direkter Zugriff auf den primären Datenbestand des LFK, sondern auf eine eigens geschaffene Auswertedatenbank, in der anonymisierte statistische Daten stichtagsbezogen vorliegen. Diese Auswertedatenbank wird über automatisierte ETL-Prozesse (ETL steht für "Extract, Transform, Load") erzeugt und aktuell gehalten. disy Cadenza als Auswertesystem wird mittels Web Start auf knapp 20 Desktoparbeitsplätzen zur Verfügung gestellt, darunter zwei als Administratorarbeitsplatz vorgesehene Installationen. Das System macht die gewünschte flexible Analyse der Daten möglich, und zwar sowohl individuelle Auswertungen abseits regelmäßiger Fragestellungen als auch die routinemäßige Produktion standardisierter Berichte – etwa mit Blick auf die Berichtspflichten des Landes gegenüber der Europäischen Union.

### **2.6 Einsatz der Cadenza-Fachschale Lärm im Land Niedersachsen**

Die europäische Umgebungslärmrichtlinie (EU-ULR) sieht eine nahezu flächendeckende Kartierung der Lärmbelastung entlang vielbefahrener Bahnstrecken, Verkehrsflugplätzen sowie in einer ersten Stufe von Hauptverkehrsstraßen mit mehr als sechs Millionen Kfz-Bewegungen im Jahr vor. Das entspricht einem täglichen Durchschnitt von ca. 16.400 Fahrzeugen. Eine zweite Kartierung 2012 muss auch Straßen und Bahntrassen mit nur der Hälfte der in der ersten Kartierung berücksichtigten Verkehrsstärke beinhalten.

Diese – von der EU verlangten – Lärmkarten sind nicht nur eine klassische Kartierungsarbeit als vielmehr auch eine Aufgabe des Datenmanagements. Es müssen umfangreiche Sachund Geodaten aus unterschiedlichsten Quellen zusammengeführt werden: Daten zu verschiedenen Lärmquellen, Topographie, Geländemodellen, Straßen- und Schienennetzen, Verkehrsmengen, Schallschutzbauwerken, Kreis- und Gemeindegrenzen, Gebäudedaten, Fassadenpegeln. In einem Raster von zehn mal zehn Metern auf vier Meter Höhe sind auf der Grundlage dieser Modelldaten Immissionspegel als Tages- und Nachtmittelwerte (Lden bzw. Lnacht) zu berechnen.

Diese Aufgabe wurde für die erste Kartierung in Niedersachsen zentral für das Land vom Staatlichen Gewerbeaufsichtsamt in Hildesheim wahrgenommen. Zur Unterstützung der zweiten Kartierungsrunde hat das Land Niedersachsen die Cadenza-Fachschale Lärm eingeführt sowie weitere Anpassungen an dem Kooperationsprojekt beauftragt. Es nutzt die auf der Basis von disy Cadenza konzipierte Fachschale Lärm derzeit für eine jederzeit analysefähige Archivierung dieser Daten. Mit der Fachschale bleiben die Ausgangsdaten für künftige Nutzungen und Fortschreibungen erhalten. Die Software liefert ein ausgereiftes und in der Praxis vielfach erprobtes Datenmodell für schnelle und fachgerechte Analysen zum Umgebungslärm, die die Vorgaben der EU-Richtlinie erfüllen.

# **3. Ausblick**

2010 und 2011 wird der Schwerpunkt wie bereits im Vorjahr auf die Weiterentwicklung der Webanwendung Cadenza Web und des Diensteservers Cadenza Web Services gelegt.

Cadenza Web stellt dem Nutzer grundsätzlich die gleichen Möglichkeiten für Datenzugriff und Auswertungen wie Cadenza Professional bereit. Damit ist es möglich, die gesamten Dateninhalte einfach und ohne viel Zusatzaufwand einem Gelegenheitsnutzer primär im Intranet der Organisation (z.B. weitere Fachbereiche, über- und untergeordnete Behörden) bereitzustellen. Bedingt durch die Informations- und Geodatenzugangsgesetze sowie die INSPIRE-Richtlinie zur Schaffung einer Geodateninfrastruktur in der Europäischen Gemeinschaft wird verstärkt auch die Bereitstellung der Informationen im Internet benötigt. Um Internet-Nutzern ein interessantes Informationsangebot zu machen, muss man einerseits besonderen Wert auf eine selbsterklärende und intuitive Benutzungsoberfläche legen, andererseits müssen die Dateninhalte stark vereinfacht und zielgerichtet aufbereitet werden. Für spezielle Themen müssen eigene Internet-Portale geschaffen werden. Die Entwicklungen bei Cadenza Web konzentrieren sich deshalb derzeit primär darauf, die Publikation der Daten in der Öffentlichkeit zu optimieren. Hierzu soll das GUI weiterentwickelt werden. Weiterhin sollen sich Cadenza-Web-Komponenten einfach in andere Portale integrieren lassen.

Der zweite Schwerpunkt, die Weiterentwicklung der Cadenza Web Services, ist ähnlich motiviert. Für INSPIRE und die jeweiligen Geodateninfrastrukturen müssen die Daten über standardisierte OGC-Schnittstellen bereitgestellt werden. Mit Cadenza lassen sich die Datenbestände einer Organisation leicht in einem einheitlichen System erschließen. Sind sie einmal erschlossen, lassen sie sich nicht nur auswerten, sondern einfach über die Cadenza Web Services über OGC-Schnittstellen veröffentlichen. Im Fokus der aktuellen Entwicklung steht deshalb, neben den bereits möglichen WMS-Diensten zukünftig auch WFS (Web Feature Service)- und WPS (Web Processing Service)-Dienste direkt über die Cadenza Web Services bereitstellen zu können.

### **4. Literatur**

- /1/ Hofmann, C. et al. (2004): disy Cadenza Plattform für Berichts- und Auswertesysteme insbesondere im Umweltbereich. In: Mayer-Föll, R., Keitel, A., Geiger, W.; Hrsg.: Projekt AJA. Anwendung JAVA-basierter und anderer leistungsfähiger Lösungen in den Bereichen Umwelt, Verkehr und Verwaltung, Phase V 2004, Forschungszentrum Karlsruhe, Wissenschaftliche Berichte, FZKA 6950, S. 41-56.
- /2/ Hofmann, C. et al. (2006): disy Cadenza / GISterm Plattform für Berichts- und Auswertesysteme sowie Geoinformationssysteme insbesondere im Umweltbereich. In: Mayer-Föll, R., Keitel, A., Geiger, W.; Hrsg.: F+E-Vorhaben KEWA. Kooperative Entwicklung wirtschaftlicher Anwendungen für Umwelt und Verkehr in neuen Verwaltungsstrukturen, Phase I 2005/06, Forschungszentrum Karlsruhe, Wissenschaftliche Berichte, FZKA 7250, S. 63-86.
- /3/ Hofmann, C. et al. (2007): disy Cadenza / GISterm Plattform für Berichts- und Auswertesysteme sowie Geoinformationssysteme insbesondere im Umweltbereich. In: Mayer-Föll, R., Keitel, A., Geiger, W.; Hrsg.: F+E-Vorhaben KEWA. Kooperative Entwicklung wirtschaftlicher Anwendungen für Umwelt, Verkehr und benachbarte Bereiche in neuen Verwaltungsstrukturen, Phase II 2006/07, Forschungszentrum Karlsruhe, Wissenschaftliche Berichte, FZKA 7350, S. 53-72.
- /4/ Hofmann, C. et al. (2008): disy Cadenza / GISterm NF Neue Fachanwendungen auf der Basis von Cadenza und GISterm. In: Mayer-Föll, R., Keitel, A., Geiger, W.; Hrsg.: F+E-Vorhaben KEWA. Kooperative Entwicklung wirtschaftlicher Anwendungen für Umwelt, Verkehr und benachbarte Bereiche in neuen Verwaltungsstrukturen, Phase III 2007/08, Forschungszentrum Karlsruhe, Wissenschaftliche Berichte, FZKA 7420, S. 51-61.
- /5/ Tietz, F. et al. (2009): disy Cadenza / GISterm Weiterentwicklung der Plattform für Berichte, Auswertungen und GIS sowie ihre Anwendungen bei Partnern. In: Mayer-Föll, R., Keitel, A., Geiger, W.; Hrsg.: F+E-Vorhaben KEWA. Kooperative Entwicklung wirtschaftlicher Anwendungen für Umwelt, Verkehr und benachbarte Bereiche in neuen Verwaltungsstrukturen, Phase IV 2008/09, Forschungszentrum Karlsruhe, Wissenschaftliche Berichte, FZKA 7500, S. 113-132.

# **disy Legato**

# **Übersicht und Einsatzbeispiele für den Web-Mapping-Client im Umweltinformationssystem Baden-Württemberg**

*A. Valikov; K. Vogel; C. Hofmann; A. Otterstätter; M. Briesen; W. Kazakos; S. Seitz disy Informationssysteme GmbH Erbprinzenstr. 4-12 76133 Karlsruhe*

*F. Chaves; M. Eisenla; T. Usländer Fraunhofer-Institut für Optronik, Systemtechnik und Bildauswertung Fraunhoferstr. 1 76131 Karlsruhe* 

> *C. Düpmeier; C. Greceanu Karlsruher Institut für Technologie Institut für Angewandte Informatik Hermann-von-Helmholtz-Platz 1 76344 Eggenstein-Leopoldshafen*

*C. Steger Gesellschaft für Angewandte Hydrologie und Kartographie mbH Rehlingstr. 9 79100 Freiburg*

*H.-G. Pankow; H. Luginsland; B. Ellmenreich; M. Müller LUBW Landesanstalt für Umwelt, Messungen und Naturschutz Baden-Württemberg Bannwaldallee 24 76185 Karlsruhe*

*W. Schillinger Ministerium für Umwelt, Naturschutz und Verkehr Baden-Württemberg Kernerplatz 9 70182 Stuttgart*

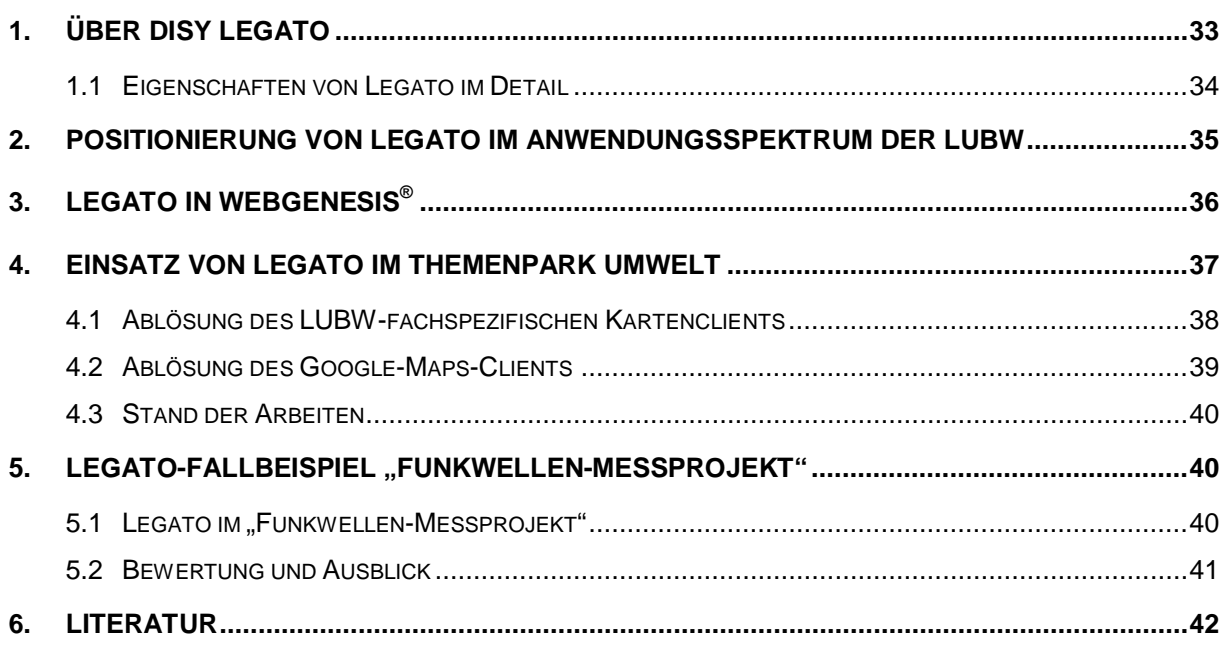

# <span id="page-44-0"></span>**1. Über disy Legato**

Legato ist ein leichtgewichtiger JavaScript-basierter Web-Mapping-Client, der einfach in Web-Seiten, Web-Portale, CMS und individuelle Web-Anwendungen eingebettet werden kann und grundlegende Web-Mapping-Funktionalitäten bereitstellt. Legato basiert auf dem populären Open-Source-Client OpenLayers /1/. Legato wurde bereits im letzten KEWA-Bericht vorgestellt /2/, weshalb sich dieser Beitrag auf die wesentlichen Eigenschaften von Legato konzentriert.

Um mit OpenLayers einen Web-Map-Client zu erstellen, muss ein Entwickler üblicherweise JavaScript-Code schreiben, der die Komponenten des Map-Clients (Kartenpanel, Layer, Navigation, Controls usw.) in der richtigen Reihenfolge erzeugt und miteinander verlinkt. Dazu werden gewisse Erfahrungen in der JavaScript-Programmierung und tiefgreifende Kenntnisse der OpenLayers-API benötigt.

Mit Legato hat die disy Informationssysteme GmbH ein Erweiterungspaket für OpenLayers entwickelt, das dessen Bedienbarkeit grundlegend verbessert: Legato erlaubt die programmierfreie Entwicklung eines Web-Map-Clients. Statt lästigen "Kleber-Code" zu schreiben, definiert man einfach die gewünschten Komponenten des Map-Clients in XML und lässt Legato die Map-Anwendung zusammenfügen.

Im Gegensatz zum imperativen Stil von OpenLayers setzt Legato einen deklarativen Ansatz durch: Legato-basierte Web-Map-Clients sind nicht in JavaScript programmiert, sondern durch eine XML-Konfiguration deklariert. Damit können sich Entwickler auf die Semantik des Map-Clients und dessen Funktionalität konzentrieren, anstatt sich mit den Besonderheiten der OpenLayers-API auseinandersetzen zu müssen.

Auch in der Definition des Karteninhalts folgt Legato diesem Ansatz: Um die Karten-Layer deklarativ zu definieren, verwendet es den OGC-Standard Web Map Context (WMC). Da der herkömmliche WMC-Standard auf die WMS- und WFS-Schnittstellen begrenzt ist, wurde er in Legato zum ExtendedWMC-Format erweitert, so dass auch heterogene Karten mit beliebigen Layer-Typen (WMS, WFS, GML, ArcGIS, ArcIMS, Google, Yahoo usw.) definiert werden können.

Die zweite wichtige Säule von Legato ist die Bereitstellung von mächtigeren Karten-Controls und Werkzeugen, unter anderem von weiteren Layer-Typen, erweiterbaren Legenden-Controls oder Zeichnungs-, Selektions- und Messwerkzeugen.

Zusammenfassend seien die wesentlichen Eigenschaften und Stärken von Legato aufgeführt:

- Auch Nicht-Entwickler können Karten-Viewer erstellen.
- Der Fokus liegt auf der Definition von Funktionalität bzw. Inhalten (statt auf der Programmierung).
- Komponenten von Map-Clients und Karteninhalten können einfacher wiederverwendet werden.
- Karten können leicht in CMS, Portale und Drittanwendungen eingebunden werden.

Inzwischen hat Legato Produktionsqualität erreicht und ist auch in Cadenza Web bzw. GISterm Web als Komponente eingebettet. Auch im Umweltinformationssystem Baden-Württemberg (UIS BW) wird es zunehmend in Szenarien eingesetzt, wie die nachfolgenden Fallbeispiele erläutern.

### <span id="page-45-0"></span>**1.1 Eigenschaften von Legato im Detail**

Legato bietet eine Reihe von nützlichen Eigenschaften, die nachfolgend detaillierter dargestellt werden:

- Legato ermöglicht es einen Web-Map-Client aufzubauen, ohne JavaScript programmieren zu müssen – alles kann durch XML-Konfiguration erfolgen.
- Der Ansatz von Legato vereinfacht wesentlich die Verwendung von OpenLayers, und macht diese Bibliothek auch für Nicht-Entwickler nutzbar. So können zum Beispiel auch Web- oder Portal-Redakteure ohne JavaScript-Kenntnisse Map-Clients einbetten, anpassen oder pflegen.
- Die XML-Konfiguration von Legato ist einfach und kann auch von Laien sehr gut praktiziert werden – die Bedeutung einzelner Elemente und Attribute ist dank der ausführlichen Namensgebung intuitiv verständlich.
- Aber nicht nur Laien profitieren von XML als Aufbau-Sprache. Die Konfigurationen des Legato-Kartenclients können auch maschinell sehr einfach generiert und bearbeitet werden. Das öffnet neue Möglichkeiten für die dynamische Gestaltung der Kartenoberfläche. Eine häufig benötigte Funktion ist zum Beispiel das Ein- oder Ausblenden von bestimmten Karten-Elementen in Abhängigkeit vom Benutzerprofil oder der Systemeinstellung. Mit XML kann man auch sehr einfach Fragmente der Konfigurationen wiederverwenden, z.B. wenn man häufig gleiche Elemente in der Karten-Toolbar benutzt.
- Neben XML unterstützt Legato auch JSON (JavaScript Object Notation) als Konfigurationsformat. Vor allem in clientseitigen JavaScript-basierten Anwendungen hat JSON in den letzten Jahren als leichtgewichtige Alternative zu XML sehr viel an Popularität bei Web-Entwicklern gewonnen.
- Die Grundlage des deklarativen Ansatzes von Legato ist die Komponentenorientierte Architektur: Für eine einfache Konfiguration eines Map-Clients benötigt man vorgefertigte Komponenten–Bausteine. Neben den in OpenLayers enthaltenen Komponenten werden weitere wiederverwendbare Komponenten angeboten.
- Die wichtigste Aufgabe der Legato-Komponenten ist es, OpenLayers-Objekte konfigurierbar zu machen. Dabei vereinfachen die Legato-Komponenten die Benutzung von OpenLayers. Sie verstecken dazu viele Einzelheiten der OpenLayers-API (z.B., wie eine bestimmte Klasse erzeugt oder ein bestimmter Parameter eingereicht werden soll) und bieten nur die für den Aufbau des Clients wesentlichen Konfigurationsoptionen an.
- Aufbauend auf seiner offenen Komponentenarchitektur bietet Legato neben den in OpenLayers enthaltenen Komponenten weitere wiederverwendbare Komponenten an.
- Durch die deklarative Konfiguration und die Komponentenarchitektur unterstützt Legato das Dependency-Injection-Entwurfsmuster. Dieses Entwurfsmuster dient vor allem dazu, die Abhängigkeiten zwischen Komponenten zu minimieren – und diese dadurch einfacher wiederverwendbar, austauschbar und testbar zu machen. In den

letzten Jahren hat sich das Dependency-Injection-Prinzip sehr gut bei der Entwicklung komplexer Anwendungen bewährt. Die Architektur von Legato wurde durch gängige serverseitige Dependency-Injection-Frameworks (wie Spring) maßgeblich inspiriert. Die Nutzung von Dependency Injection für clientseitige JavaScript-Anwendungen ist sehr innovativ – wenn nicht einmalig.

- Eine weitere Eigenschaft von Legato ist die klare Trennung zwischen Kartenclient und Karteninhalten (also den dargestellten Layern), die in OpenLayers üblicherweise vermischt sind. Die Karteninhalte werden zwar auch deklarativ definiert, aber von der Konfiguration des Kartenclients getrennt gehalten.
- Bei der Beschreibung der Karteninhalte setzt Legato auf den OGC-Standard WMC (Web Map Context). Dieser erlaubt es, einen Kartenkontext (üblicherweise Layer, die im Kartenclient dargestellt werden sollen) im XML-Format zu beschreiben. Da der WMC-Standard auf WMS- und WFS-Schnittstellen begrenzt ist, wurde er in Legato zum ExtendedWMC-Format erweitert, so dass auch heterogene Karten mit beliebigen Layer-Typen definiert werden können.

### <span id="page-46-0"></span>**2. Positionierung von Legato im Anwendungsspektrum der LUBW**

Teil des Aufgabenbereichs der Landesanstalt für Umwelt, Messungen und Naturschutz Baden-Württemberg (LUBW) ist es, Geoinformationen in verständlicher und repräsentativer Form für die Öffentlichkeit bereitzustellen. Dies geschieht zum einen über das zentrale Portal "Daten- und Kartendienst der LUBW", zum anderen in aufbereiteter Form über die Web-Auftritte und Projektseiten der jeweiligen Fachbereiche. Die LUBW setzt die Anforderungen je nach Komplexität mit unterschiedlichen Software-Lösungen um, zu denen auch das Programm GISterm Web der Firma disy und die ArcGIS-Server-Technologie der Firma ESRI gehören (siehe Abb.1).

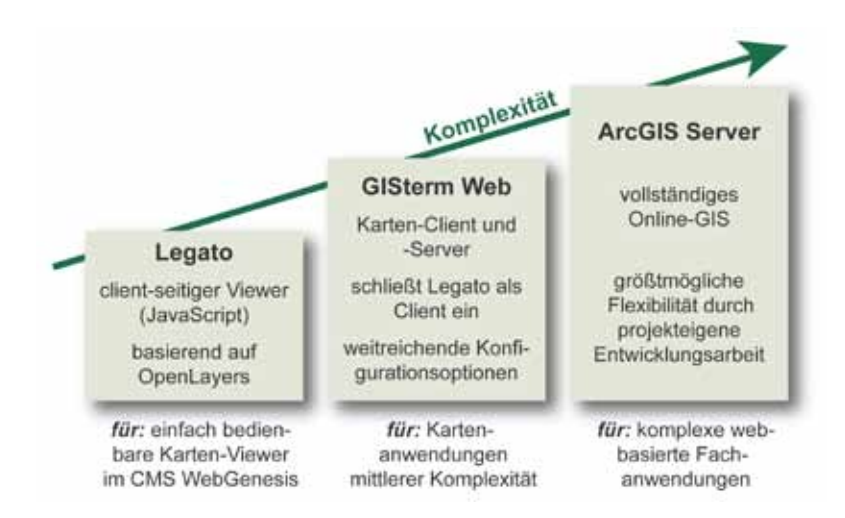

**Abbildung 1: Anwendungsarchitektur in der LUBW**

Legato stellt die dritte Säule innerhalb der Angebotspalette dar und ist für einfachere Karten-Viewer gedacht, welche sich nun leicht an einer beliebigen Stelle innerhalb einer LUBW-Web-Seite des CMS WebGenesis® einbetten lassen. Diese Variante soll die kosteneffektivste Form der interaktiven Kartenveröffentlichung sein. Dank XML-Konfiguration – welche auch von erfahrenen Fachanwendern selbst durchgeführt bzw. modifiziert werden kann – wird Entwicklungsarbeit vermieden.

# <span id="page-47-0"></span>**3. Legato in WebGenesis®**

Die Integration von Legato in WebGenesis® durch das Fraunhofer-Institut für Optronik, Systemtechnik und Bildauswertung (Fraunhofer IOSB) zielt auf die sich gegenseitig ergänzende, bequeme Nutzung durch drei Zielgruppen von Nutzern ab:

- **Fachautoren** von WebGenesis®-Einträgen, die zur besseren Präsentation und Vermittlung von Fachinhalten (z.B. von Fachobjekten mit Geo-Bezug wie Naturschutzgebiete, Standorte von Messstellen o. ä.) ihre Web-Seiten durch dynamische oder interaktive Kartendarstellungen anreichern möchten. Diese Art von Autoren können i. d. R. die gewünschten Darstellungs- und Interaktionsmöglichkeiten aus Sicht ihrer jeweiligen Fachanwendung klar spezifizieren, sind aber oft keine GIS-Spezialisten.
- **Karten-Designer** sind GIS-Spezialisten, die anhand der von den Fachautoren gelieferten Spezifikationen jeweils individuell konfigurierte Instanzen eines Legato-Clients bereitstellen. Dies beinhaltet sowohl die Auswahl des zu verwendenden Kartenmaterials, die Konfiguration des darzustellenden Kartenausschnitts, der anzuzeigenden Fach-Layer, der interaktiven Bedienmöglichkeiten (wie Ein- und Ausblenden von Layern und Fachinformationen, Zoom o. ä.) sowie ggf. die Gestaltung der Legende. Die Auswahl von Kartenmaterial und Fach-Layern setzt eine gute Kenntnis existierender und nutzbarer Quellen sowie Geo- und Metadaten-Katalogen voraus (WMS-/WFS-Server, technische Parameter, Nutzungsbedingungen o. ä.).
- Schließlich sind die fachkundigen oder interessierten **Endnutzer** zu nennen, die sich auf die (Fach-)Inhalte konzentrieren und sich nur in Ausnahmefällen mit den spezifischen Besonderheiten des zugrunde liegenden GIS-Clients beschäftigen möchten.

Im Hinblick auf die Nutzung durch **Fachautoren** wurde gemäß der WebGenesis®-Systematik eine neue Informationskategorie *Karte (Legato)* implementiert (von der Standard-Kategorie *"Dokument"* abgeleitet). Dadurch stehen den Fachautoren alle gängigen Bedien- und Gestaltungsmöglichkeiten für WebGenesis<sup>®</sup>-Einträge (inkl. differenzierter Zugriffsschutz) zur Verfügung. Fachautoren können im Prinzip beliebig viele Eintragsinstanzen der genannten Informationskategorie erstellen und über die jedem WebGenesis®-Eintrag standardmäßig zugehörigen Metadaten beschreiben. Insbesondere können jedem Eintrag fachlich zugehörende Dokumente (z.B. Fachartikel als PDF) oder Dateien (z.B. Fachdaten als Excel-Tabelle) für den Download durch Endnutzer spezifisch beigelegt werden.

Die Einbindung der für den Legato-Client benötigten JavaScript-Bibliotheken (Legato und OpenLayers) sowie der zentral bereitgestellten (ggf. je Server unterschiedlichen) Style-Sheets erfolgt automatisch über ein HTML-Template (serverseitig; für die Informationskategorie spezifisch angepasst). Der Fachautor kann sich auf die inhaltliche Ausgestaltung des Eintrags und auf die fachliche Beschreibung des darzustellenden Kartenmaterials konzentrieren. Im einfachsten Fall muss nur ein bereits vorhandener (Muster-)Eintrag der genannten Kategorie dupliziert und fachlich/inhaltlich angepasst werden.

Die Aufgabe der **Karten-Designer** besteht dann im Wesentlichen darin, anhand der im Eintrag textlich formulierten Beschreibung und/oder nach Rücksprache mit den Fachautoren die beiden von Legato benötigten Konfigurationsdateien (config.xml und context.xml) neu zu erstellen bzw. anzupassen und in den Layout-Bereich des WebGenesis®-Eintrags hochzuladen. Die Größe und Position von Karte und Legende innerhalb der Web-Seite (sowie ggf. weitere Besonderheiten) werden mit Hilfe eines HTML-Fragments im Metadatum-Feld *TEXT* angegeben (vgl. Abbildung 2). Damit ist für die Karten-Designer die Arbeit weitestgehend abgeschlossen.

#### Text: (max. 4000 Zeichen)

Ĵ  $E$  Editor laden

<table cellspacing="0" cellpadding="0" style="background: white;"><tr><td colspan="2" style="border: 1px solid gray;"><div id="panel" class="olControlPanel" style="float:left"></div><div id="setMapSize" style="float:right"></div></fd></tr><tr><td style="border: 1px solid gray; margin: 1px;"><divid="map" style="width: 500px; height: 500px;"></div></td><td style="border: 1px solid gray;"><divid="legend" style="minwidth:200px;"></div></td></tr></table>

#### **Abbildung 2: HTML-Fragment zur Angabe von Größe und Position einer Legato-Karte inklusive Legende im Metadatum-Feld TEXT eines WebGenesis® Eintrags**

Die Fachautoren können dann durch geeignetes Setzen der WebGenesis® Zugriffsrechte auf Server-Seite über die Autorenumgebung den Eintrag für die gedachten **Endnutzer** gezielt "publizieren". Aufgrund der Arbeitsweise von Legato als JavaScript-/AJAX-basierter Client (d.h. Anfragen direkt aus dem Browser des Endnutzers heraus) kann der Zugriff auf die Quellen nicht immer direkt erfolgen (bspw., wenn der aufrufende PC von einer Firewall geschützt und der Zugriff auf ausgewählte Server eingeschränkt ist, oder wenn der Zugriff auf die Quelle selbst nur von ausgewählten Servern/IP-Adressen aus erlaubt ist). Bei der Integration von Legato in WebGenesis® wird dieser Problematik dadurch Rechnung getragen, dass von den Karten-Designern alle Legato-Anfragen an die Quellen grundsätzlich (in o. g. context.xml) über einen Proxy auf dem WebGenesis®-Server "weitergeleitet" werden. Gemäß der WebGenesis® -Systematik wird die Proxy-Funktionalität über den der Informationskategorie zugehörigen *Dienst* implementiert: Die notwendige Konfiguration zur Berücksichtigung der Besonderheiten der jeweiligen Quellen lässt sich somit über die Konfiguration des entsprechenden WebGenesis®-Dienstes an einer Stelle konzentrieren (sozusagen stellvertretend für alle berechtigten Endnutzer – bei WebGenesis® ist dies die zentrale Server-Konfigurationsdatei *ISCore.properties*).

### <span id="page-48-0"></span>**4. Einsatz von Legato im Themenpark Umwelt**

Im Themenpark Umwelt, einem Informationsportal des UIS BW, das sich an die breite Öffentlichkeit richtet und dabei vor allem regionale Aspekte zur Umwelt in Baden-Württemberg vorstellt und grundlegendes Wissen zu den Themen Boden, Geologie und Natur sowie zum Ökosystem Bodensee vermittelt, werden zurzeit verschiedene Web-Mapping-Clients eingesetzt. Neben den LUBW-spezifischen, auf ESRI-Produkten basierenden Web-Mapping-Clients zur Anzeige von Fachkarten zu Landschaftsobjekten wie Mooren, Schutzgebieten und Geotopen wird im Themenpark-Bereich "Umwelt erleben" noch ein vom Institut für Angewandte Informatik (IAI) des Karlsruher Instituts für Technologie selbst entwickelter Kartenclient auf Basis der Google Maps API eingesetzt. Ziel des Legato-Einsatzes im Themenpark ist die Vereinheitlichung aller interaktiven Kartendarstellungen durch den universellen Einsatz des Legato-Clients.

### <span id="page-49-0"></span>**4.1 Ablösung des LUBW-fachspezifischen Kartenclients**

Im Inhaltsbereich "Unsere Umwelt" des Themenparks wird zu Landschaftsobiekten beim Anklicken eines Links "Fachkarte" die jeweilige LUBW-spezifische interaktive Fachkarte zu der Objektart (also Schutzgebiets-, Moor- oder Geotopkarte) innerhalb eines Lichtbox-Popupfensters, gezoomt auf die Boundingbox des spezifischen Einzelobjektes, angezeigt. Hierzu speichert der Themenpark Objekt-spezifische Identifizierungsgrößen und übergibt diese an einen LUBW-spezifischen Dienst, der hieraus die Boundingbox des Objektes auf einer Karte berechnet. Anschließend wird dann der Kartenclient mit der jeweiligen Fachkarte gezoomt auf die Boundingbox aufgerufen.

Diese Funktionalität zur Anzeige der Fachkarte lässt sich sehr leicht auf die Nutzung des Legato-Kartenclients übertragen, wenn die LUBW ihr interaktives Fach-Kartenangebot auf die Nutzung von Legato oder den darauf basierenden GISterm-Cadenza-Client umgestellt hat. Da der Service zur Ermittlung der Boundingbox in derzeitiger Form bestehen bleiben soll, lässt sich dann die Themenpark-spezifische Anzeige von Fachkarten einfach durch Austausch der URL zur LUBW-Fachkarte auf die neue Legato-basierte Fachkarte umstellen.

Für den Bereich **Geotope** ergeben sich wegen der geplanten Ablösung der LUBW-Geotopdatenbank durch die Geotopdatenbank des Landesamts für Geologie, Rohstoffe und Bergbau (LGRB) jedoch einige Änderungen. Hier hat man sich darauf geeinigt, dass das LGRB über ihren WMS-Server keine vollständige Fachkarte zu den Geotopen, sondern nur einen Kartenlayer Geotope für die Nutzung im Themenpark bereitstellt. Für die Anzeige der Geotop-Fachkarte wird daher eine eigene Legato-basierte Fachkartenansicht in den Themenpark integriert, die den Geotop-Layer der LGRB über einer von der LUBW bereitgestellten Grundkarte anzeigt. Ein Problem dabei ist die Ermittlung der Boundingbox, da der Themenpark nicht die Lage des Geotops, sondern nur Objektkenngrößen eines Geotops speichert. Zur Ermittlung der Boundingbox eines Geotops muss nun für die Geotope ein neuer Dienst zur Ermittlung der Lage des Geotops basierend auf der LGRB-spezifischen Objekt-ID eines Geotops realisiert werden (vgl. Abbildung 3).

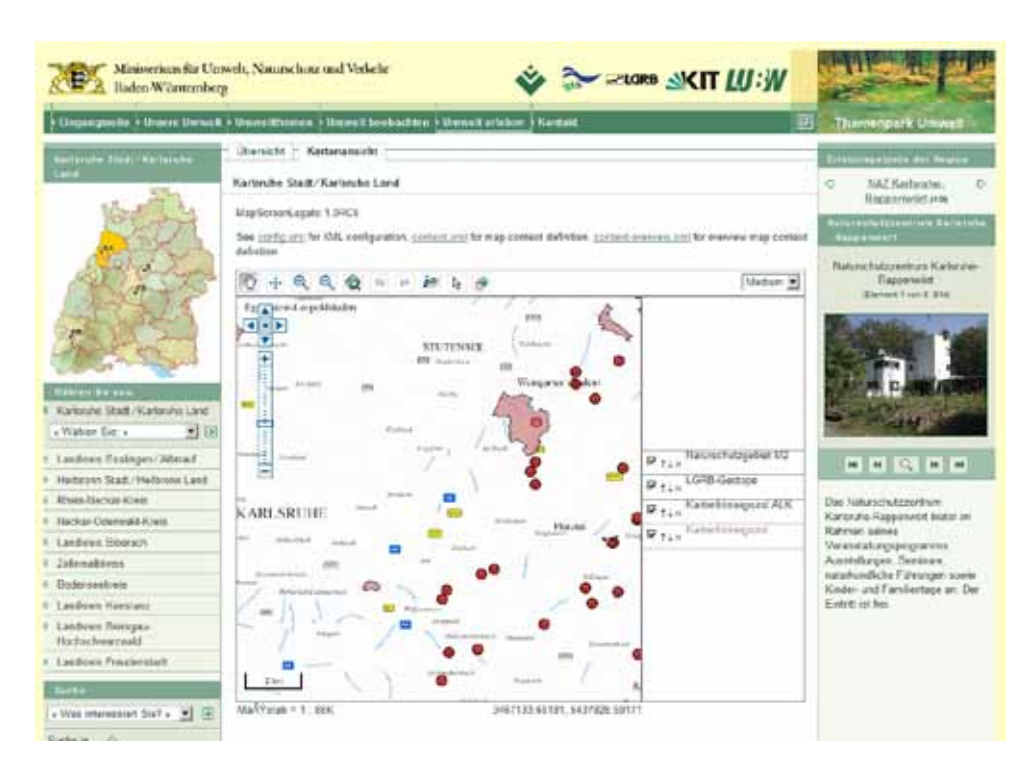

**Abbildung 3: Anzeige des Geotop-Layers der LGRB über Legato im Themenpark (Prototyp)**

Ein weiteres Problem ist die Anzeige von Sachdaten. Diese müssen über eine FeatureInfo-Anfrage vom WMS-Server abgerufen werden. Hierzu wird der Request vom Legato-Client über einen FeatureInfo-Proxy auf der Serverseite des Themenparks an den WMS-Server des LGRB weitergeleitet, der das FeatureInfo in einem geeigneten XML-Format zurückgeben soll. Die Sachdaten können dann im Themenpark in eine geeignete HTML-Form gebracht und auf der Karte angezeigt werden.

### <span id="page-50-0"></span>**4.2 Ablösung des Google-Maps-Clients**

Erlebnisorte im Zugang "Umwelt erleben" des Themenparks werden über eine in die Webseite eingebettete Google-Maps-Karte als anklickbare Marker (Fähnchensymbole) dargestellt, entweder als Gesamtübersicht aller Erlebnisorte eines Landkreises oder als Kartenansicht eines einzelnen Erlebnisortes. Für die Verortung verwalten die Autoren innerhalb der Themenpark-Autorenumgebung die Längen- und Breitengradangaben zu den Erlebnisorten, die wiederum über Klicken in einer Google-Maps-Karte gesetzt werden können.

Zur Ablösung der Google-Maps-Lösung im Themenpark muss der Legato-Client zunächst die Fähigkeit besitzen, Punktobjekte unter Verwendung von Markersymbolen als Layer auf einer Karte anzuzeigen. Für den Einsatz in der Autorenumgebung müssen weiter auch Marker nicht nur gesetzt und editiert, sondern auch interaktiv verschoben werden können. Für die Erzeugung des Präsentationslayers mit den Punktobjekten aus dem Themenpark heraus wäre es weiter sinnvoll, wenn der Legato-Client gleich die Anzeige von GeoRSS- oder KMLbasierten Layern unter Berücksichtigung einer interaktiven Infoanzeige basierend auf den Metadaten im GeoRSS- oder KML-Format unterstützt. Dies ist zurzeit noch nicht der Fall, so dass eine Ablösung des Google-Maps-Clients unter "Umwelt erleben" von der weiteren Entwicklung des Legato-Clients zur Unterstützung der oben genannten Funktionalitäten abhängt.

### <span id="page-51-0"></span>**4.3 Stand der Arbeiten**

Auf dem Themenpark-Entwicklungsserver finden laufend Tests der Release-Candidate-Versionen von disy Legato statt, die aktuelle Version (Stand Mai 2010) ist 1.0RC5. Die LGRB-Geotope konnten hiermit bereits erfolgreich als WMS-Layer in disy Legato integriert werden.

# <span id="page-51-1"></span>**5.** Legato-Fallbeispiel, Funkwellen-Messprojekt"

### <span id="page-51-2"></span>**5.1 Legato im "Funkwellen-Messprojekt"**

Zur Ermittlung konkreter Zahlen über die Einwirkungen durch Funkwellen in Baden-Württemberg führte das Sachgebiet "Lärm, Elektromagnetische Felder, Erschütterungen" der LUBW zwischen Februar und Oktober 2009 das Projekt "Großräumige Ermittlung von Funkwellen in Baden-Württemberg" durch. In vier repräsentativen Untersuchungsgebieten Baden-Württembergs (Stuttgart, Heidelberg-Mannheim, Freiburg und Oberschwaben) wurden die Feldstärken der hochfrequenten elektromagnetischen Wellen in einem vorgegebenen Gitternetz mit zwei Kilometern Maschenweite erfasst, dokumentiert, ausgewertet und wissenschaftlich beurteilt. Die Messorte wurden unabhängig von den Standorten der Funksendeanlagen festgelegt. Das Messprogramm wiederholte damit an 600 Messpunkten Untersuchungen, welche bereits in den Jahren 2001 bis 2003 an damals 895 Messpunkten durchgeführt wurden.

Schon bei jenem Funkwellen-Messprojekt 2003 wurden die Messpunkte im Internet kartographisch dargestellt. Entsprechend damals verfügbarer Technologien wurden hierfür anhand der Software Imagemapper für jedes der vier Untersuchungsgebiete Kartenausschnitte für jeweils zwei Zoom-Stufen vorgerechnet. Damit war es dem Nutzer möglich, mit Hilfe von HTML-Steuerelementen zwischen zwei Vergrößerungsstufen zu wählen und den Kartenausschnitt in alle Himmelsrichtungen zu verschieben. Dabei wird eine HTML-Seite mit einer vorgefertigten Kartenbild-Datei in einem Frame nachgeladen. Bei den Kartenausschnitten handelt es sich um Verweis-sensitive Grafiken, bei denen nach Klick auf einen Messpunkt die Ausgabe der Sachdaten in einem separaten Frame neben der Karte erfolgt.

Die im Messprojekt 2009 erhobenen Messdaten sollten mit einem dem aktuellen Stand der Technik entsprechenden Karten-Viewer publiziert werden. Legato schien hier die am besten geeignete Lösung zu sein, da er sich leicht in die Internetplattform der LUBW integrieren lässt. Als Kartendienst wird ein standardisierter Web Map Service (WMS) verwendet.

Dieser neue Viewer wurde anhand des Funkwellen-Messprojekts auf seine Eignung hinsichtlich Funktionsumfang und Integrierbarkeit getestet. Wie sich herausstellte, musste Legato für die Umsetzung der fachlichen Anforderungen angepasst und um einige Funktionen ergänzt werden. Ein zentraler Punkt war dabei die Ausgabe von Objektinformationen, welche standardmäßig über Popups im Kartenfeld erfolgt. Eine besondere Herausforderung lag auch im Umfang der bei diesem Projekt auszugebenden Messdaten. Zudem werden nativ die Daten als HTML genauso ausgegeben, wie der Viewer diese vom zugehörigen Kartendienst erhält. Gruppierungen oder Formatierungen hinsichtlich der Sachinformationen sind hierbei nicht

vorgesehen. Auch bei der Ausgabe von Attributnamen waren Anpassungen notwendig, da die zugrunde liegende Datenquelle (Shape-Datei) die Feldnamen auf 10 Zeichen begrenzt und keine Sonderzeichen zulässt.

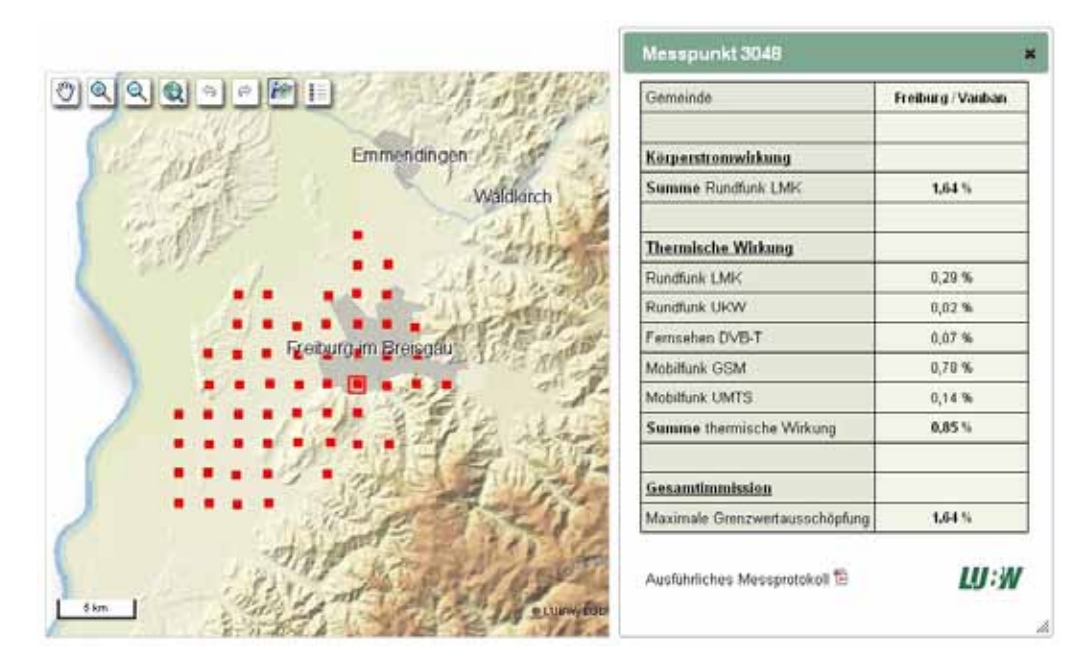

**Abbildung 4: Karten-Viewer zum Funkwellen-Messprojekt 2009 (Quelle: [http://www.lubw.baden-wuerttemberg.de/servlet/is/53103/,](http://www.lubw.baden-wuerttemberg.de/servlet/is/53103/) Mai 2010)**

Um mehr Darstellungsfläche für die Ausgabe von Objektdaten zur Verfügung zu haben, wurde die Möglichkeit getestet, die Informationen in einem frei verschiebbaren Popup-Fenster auszugeben. Dies hat den Vorteil, dass dem Nutzer Informationen angezeigt werden, ohne dass dadurch der Karteninhalt überdeckt wird (siehe Abbildung 4). Die Objektinformation wird nun zudem als XML abgefragt und die Ausgabetabelle hieraus clientseitig generiert.

### <span id="page-52-0"></span>**5.2 Bewertung und Ausblick**

Der aktuelle Viewer bietet mehr Möglichkeiten als die Vorgängeranwendung aus dem Jahr 2003 (z.B. Zoomen auf jeden beliebigen Kartenausschnitt). Möglich wird dies durch die Nutzung eines serverseitigen Kartendienstes, der, da es sich um Projektdaten handelt, eigens für diesen Viewer angelegt wurde. Im Standardfall sollte jedoch jedes Thema als UIS-Objektart vorliegen und somit über den GISterm-Web-Karten-Server direkt einbindbar sein.

Die aus den fachlichen Anforderungen resultierenden Optimierungsvorschläge führten bei diesem Pilotprojekt zu zahlreichen Anpassungen am Viewer. Dabei wurden Schwachstellen in Legato geschlossen und neue Funktionen hinzugefügt. Somit können nachfolgende Veröffentlichungen mit verringertem Zeitaufwand umgesetzt werden. Es ist nun beispielsweise möglich, in Legato eine feste Größe für Popups mit Objektinformationen festzulegen. Alternativ zu den Popups innerhalb der Karte sollen in Zukunft auch frei verschiebbare Ausgabefenster angeboten werden. Ein weiterer Arbeitspunkt ist die erweiterte Konfigurierbarkeit von Objektabfragen, so dass auch die Vergabe von Aliasnamen für Spaltenüberschriften möglich wird.

Dank dieser Funktionserweiterungen verfügt die LUBW mit Legato über einen einfach

### konfigurierbaren Karten-Client, der sich leicht in jede Web-Seite integrieren und, sofern notwendig, an besondere Fachanforderungen anpassen lässt.

# <span id="page-53-0"></span>**6. Literatur**

- /1/ Open Source Geospatial Foundation: OpenLayers, Free Maps for the Web, <http://openlayers.org/>
- /2/ Tietz, F. et al. (2009): disy Cadenza / GISterm Weiterentwicklung der Plattform für Berichte, Auswertungen und GIS sowie ihre Anwendungen bei Partnern. In: Mayer-Föll, R., Keitel, A., Geiger, W.; Hrsg.: F+E-Vorhaben KEWA. Kooperative Entwicklung wirtschaftlicher Anwendungen für Umwelt, Verkehr und benachbarte Bereiche in neuen Verwaltungsstrukturen, Phase IV 2008/09, Forschungszentrum Karlsruhe, Wissenschaftliche Berichte, FZKA 7500, S. 113-132.

# **SUI II**

# **Weiterentwicklung der diensteorientierten Infrastruktur des Umweltinformationssystems Baden-Württemberg für die semantische Suche nach Umweltinformationen**

*U. Bügel; F. Chaves Fraunhofer Institut für Optronik, Systemtechnik und Bildauswertung Fraunhoferstr. 1 76131 Karlsruhe*

> *C. Düpmeier; T. Schlachter; R. Weidemann Karlsruher Institut für Technologie Institut für Angewandte Informatik Hermann-von-Helmholtz-Platz 1 76344 Eggenstein-Leopoldshafen*

> > *M. Briesen; G. Lukács disy Informationssysteme GmbH Erbprinzenstr. 4-12 76133 Karlsruhe*

*R. Ebel; B. Ellmenreich; M. Tauber LUBW Landesanstalt für Umwelt, Messungen und Naturschutz Baden-Württemberg Griesbachstr. 1 76185 Karlsruhe*

*A. Sawade Ministerium für Umwelt, Naturschutz und Verkehr Baden-Württemberg Kernerplatz 9 70182 Stuttgart*

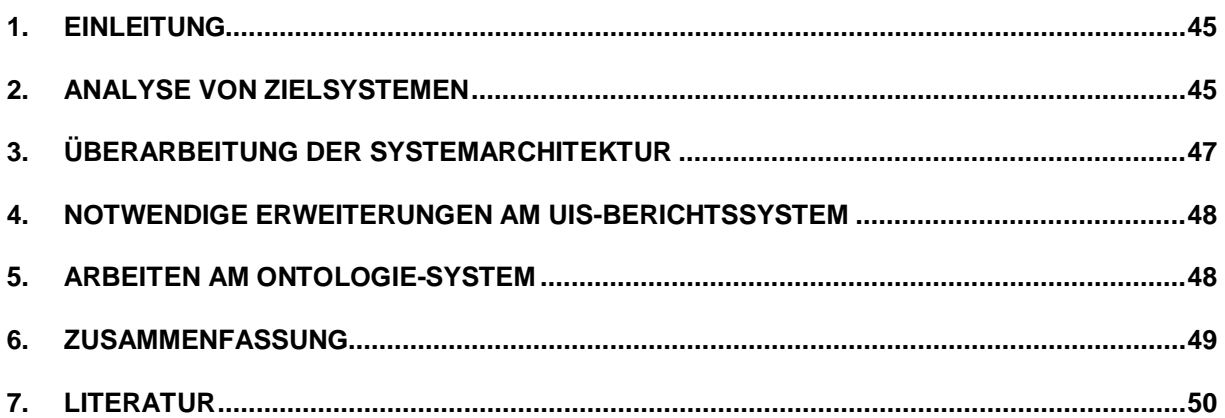

# **1. Einleitung**

Im Projekt SUI Phase I ("Semantische Suche in Umweltinformationssystemen") wurden Konzepte für die Verbesserung der Suche nach Informationen in Umweltportalen, insbesondere im Umweltportal Baden-Württemberg, auf Basis von Technologien des Semantic Web erarbeitet /1/, /2/. In der prototypischen Umsetzung konnten nicht alle hierfür notwendigen, sondern nur ausgewählte, unbedingt erforderliche Komponenten implementiert werden. Eine wesentliche Voraussetzung zur vollständigen Umsetzung des SUI-Konzeptes ist die noch fehlende Entwicklung einer generischen Schnittstellenspezifikation, um an das Portal gerichtete Suchanfragen an ausgewählte Zielsysteme (unter notwendiger Transformation z.B. der Suchparameter) weiterzuleiten. Zur Erfüllung dieser Aufgabe sollen zunächst ausgewählte Zielsysteme analysiert, Schnittstellen zu diesen formuliert und dann der Mechanismus zur Definition der Schnittstellen vereinheitlicht werden. Der vorliegende Beitrag reflektiert den aktuellen Stand der Diskussion in der gegenwärtig laufenden Projektphase II.

# **2. Analyse von Zielsystemen**

Als Zielsysteme wurden insbesondere das auf Cadenza Web basierende UIS-Berichtssystem BRSWeb, reine Websysteme wie Themenpark Umwelt und Fachdokumentendienst (FADO) sowie die Volltextsuchmaschine Google Search Appliance (GSA) auf ihre Schnittstellen hin untersucht. Als zentrales Ergebnis der Analyse ausgewählter Selektoren des UIS-Berichtssystems geht hervor, dass die generische Serviceschnittstelle eines Zielsystems die folgenden Funktionalitäten berücksichtigen muss:

- Eine Spezifikation von Eingabeparametern mit der Klassifizierung
	- Konkreter Sachbezug wie Luft-Messstelle, Naturschutzgebiet etc.
	- Raumbezug (Auswahl über Koordinaten, Verwaltungseinheit, evtl. fachliches Objekt)
	- Zeitbezug (Zeitpunkt, Zeitraum)
	- Volltextsuchbegriff oder Schlagwortliste (als einschränkender Filter für die Eingrenzung der Suchergebnisse zu einem konkreten Sachbezug), z.B. über Angabe eines Namens (z.B. Schutzgebietsname)
- Eine Spezifikation des Ausgabeformates sowohl in technischer Form (text/html, application/xml) als auch in inhaltlicher Hinsicht. Die Schnittstellenspezifikation sollte dabei in inhaltlicher Hinsicht sowohl abstrakte als auch sehr konkrete Formate erlauben
	- z.B. RSS, GeoRSS, MediaRSS oder
	- Geodatenformate KML, WMS-Layerspezifikationen, Legato-Layerbeschreibungen

Die Analyse der Suchschnittstellen von Websystemen im Umweltinformationssystem Baden-Württemberg (UIS BW) ergibt, dass solche Systeme in der Regel eine reine Volltextsuche anbieten und diese evtl. auf inhaltliche Bereiche beschränken können. Raum- oder Zeitbezug besitzen diese Suchinterfaces in der Regel nicht.

Vergleicht man diese Anforderungen zur semantischen Beschreibung von Suchschnittstellen der Zielsysteme mit dem Beschreibungsformat für Suchschnittstellen von Websystemen gemäß dem OpenSearch-Standard /3/, so fällt auf, dass die *OpenSearch Description Document* Spezifikation bereits den größten Teil dieser Beschreibungsfunktionalität enthält. Deshalb soll in SUI II bei der Beschreibung der Suchschnittstellen von Zielsystemen möglichst auf den OpenSearch-Standard aufgesetzt werden. Ein mögliches Beispiel für die Spezifikation der Such-Schnittstelle eines Zielsystems (hier BRS) gemäß OpenSearch Description zeigt der Sourcecode in Abbildung 1.

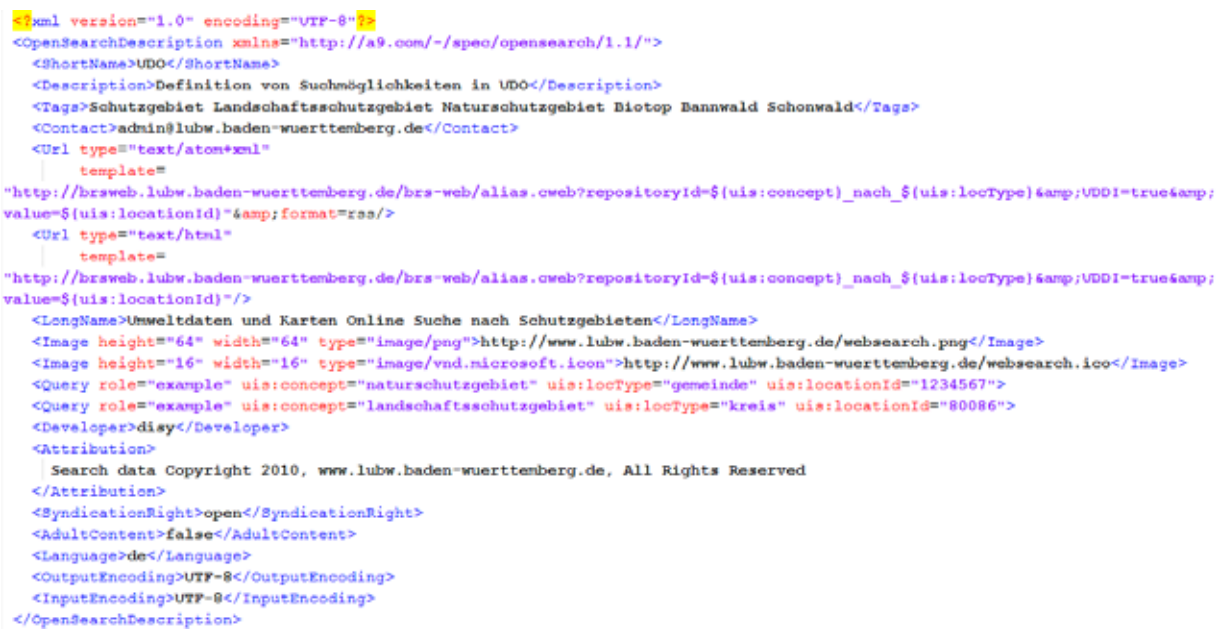

#### **Abbildung 1: Beispiel einer OpenSearch Description**

Die angegebenen URLs für den Aufruf enthalten Platzhalter der Gestalt \${searchTerms}, \${uis:concept}, \${uis:locType} und \${geo:uid}, über die Suchparameterwerte mit fest definierter Semantik beim URL-Aufruf an das Zielsystem übergeben werden können. Die Namen der eigentlichen Parameter innerhalb des URL-Aufrufs des Zielsystems sind dabei beliebig. Standardplatzhalter der OpenSearch-Spezifikation wie "searchTerms" zur Angabe von Volltextsuchbegriffen können ohne Präfix und Angabe eines Namensraums verwendet werden. Die im obigen Beispiel gezeigten Platzhalter mit Präfix "uis" sind dagegen von ihrer Semantik her SUI- bzw. UIS-spezifisch und müssen daher gemäß der OpenSearch-Spezifikation durch einen eigenen, frei definierbaren Namensraum gekennzeichnet sein. Der Platzhalter "geo:uid" stammt aus einer OpenSearch-Erweiterung, die vom OGC (Open Geospatial Consortium) im Rahmen des Katalog-Standards definiert wurde, und beschreibt Suchparameter für eine räumliche Suche in Geodatensystemen. Die OGC-Erweiterung deckt alle Anforderungen aus SUI II in Bezug auf räumliche Parameter ab. Eine Erweiterung für die zeitbasierten Parameter, die alle SUI-Anforderungen abdeckt, gibt es ebenfalls.

# **3. Überarbeitung der Systemarchitektur**

Da bei einigen der gewünschten Zielsysteme kurzfristig keine größeren Änderungen vorgenommen werden können, müssen diese so angesprochen werden, wie sie Suchanfragen augenblicklich verstehen. Dies erfordert eine Vorverarbeitung der Anfrage, bei der die im Portal vom Benutzer eingegebenen Suchparameter so aufbereitet werden, dass nur noch Zielsystem-spezifische Parameter an das eigentliche Zielsystem gehen. Die dafür in der Architektur modellierte Vorverarbeitungseinheit "Search Broker" zwischen der Portalapplikation und dem Zielsystem überführt die eingegebenen Suchparameter zunächst in von den Zielsystemen verstandene Parameter (Abbildung 2). Diese nutzt hierfür sowohl externe Dienste, wie einen Geonamensdienst (Gazetteer Service), der Namen als Ortsnamen interpretiert und genauere Informationen zum Ort zurückgibt, als auch das Ontologiesystem als weitere Quelle, um z.B. den Sachbezug von Suchbegriffen aufzulösen. Das Ontologiesystem muss nicht mehr – wie in SUI I – die gesamte Interpretationsarbeit der Suchparameter leisten, sondern nur noch die semantische Interpretation der Konzept-bezogenen Suchparameter.

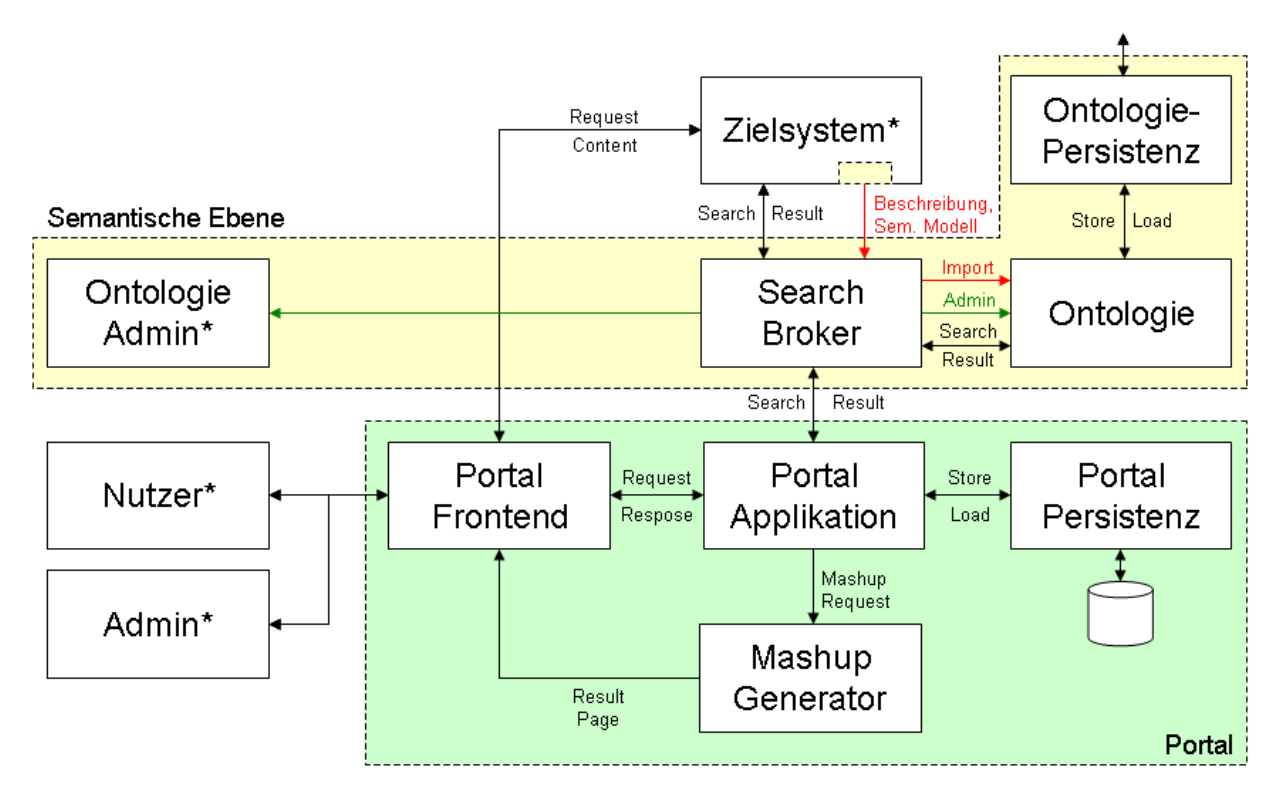

Abbildung 2: Architektur mit Vorverarbeitungseinheit "Search Broker"

# **4. Notwendige Erweiterungen am UIS-Berichtssystem**

Das auf disy Cadenza aufbauende Berichtssystem ermöglicht die Abfrage und die Darstellung von in Datenbanken gehaltenen strukturierten Daten. Für die Integration müssen zwei Arten von Anforderungen bzw. Aufgaben erfüllt werden: solche, die für andere Informationsquellen mit statischen Informationsobjekten – z.B. Dokumente, Bilder, Videos – auch notwendig sind, und solche, die nur für Systeme relevant sind, die diese Informationsobjekte auch dynamisch, z.B. auf Basis einer Datenbank, erstellen.

Als erste Aufgabe bei der Integration jedes Zielsystems müssen geeignete Beschreibungen der Informationsobjekte (z.B. der Cadenza-Selektoren) erstellt werden. Dabei sind drei Arten von Informationen zu berücksichtigen:

- 1. Informationen für die Recherche (Begriffe, räumliche und zeitliche Abdeckung),
- 2. Informationen für die Darstellung der Trefferliste (Titel, Beschreibung) und
- 3. technische Informationen für den Durchgriff auf die Detailergebnisse.

Die zweite allgemeine Aufgabe ist es, eine OpenSearch-konforme Suchmaschine, möglichst auch mit Raum- und Zeitkriterien, über die Beschreibungen zu implementieren.

Eine mächtige Schnittstelle zum Aufruf der Detailergebnisse wird für solche Systeme benötigt, die die Detailergebnisse dynamisch erstellen. Im Fall von disy Cadenza bedeutet dies eine grundlegende Erweiterung der Dienstschnittstelle, mit mächtigen Möglichkeiten zur Parametrisierung der Abfrage und einer flexiblen Darstellung der Bildschirm-Elemente.

Im Rahmen des Projektes werden alle drei Teile für disy Cadenza konzipiert.

# **5. Arbeiten am Ontologie-System**

Das in SUI I entwickelte Ontologie-System wird derzeit nach WebGenesis® Version 8.1 portiert. Die Teil-Ontologien (Lebenslagen, Umweltthemen, Zielsysteminformation, Raumbezug, Zeitbezug) werden gemäß den Anforderungen aus der Zielsystemanalyse für bestimmte Szenarien weiterentwickelt bzw. in Dienste des Search Brokers ausgelagert. Der gewählte Ansatz sieht vor, dass grundsätzlich bereits vorhandene semantische Informationen (z.B. Objektartenkatalog, Semantic Network Services) nativ genutzt und über Import-Schnittstellen in ontologische Elemente überführt werden. Für die Integration der Teil-Ontologien werden zusätzliche Funktionen wie Mapping/Merging von Ontologien entwickelt (Abbildung 3).

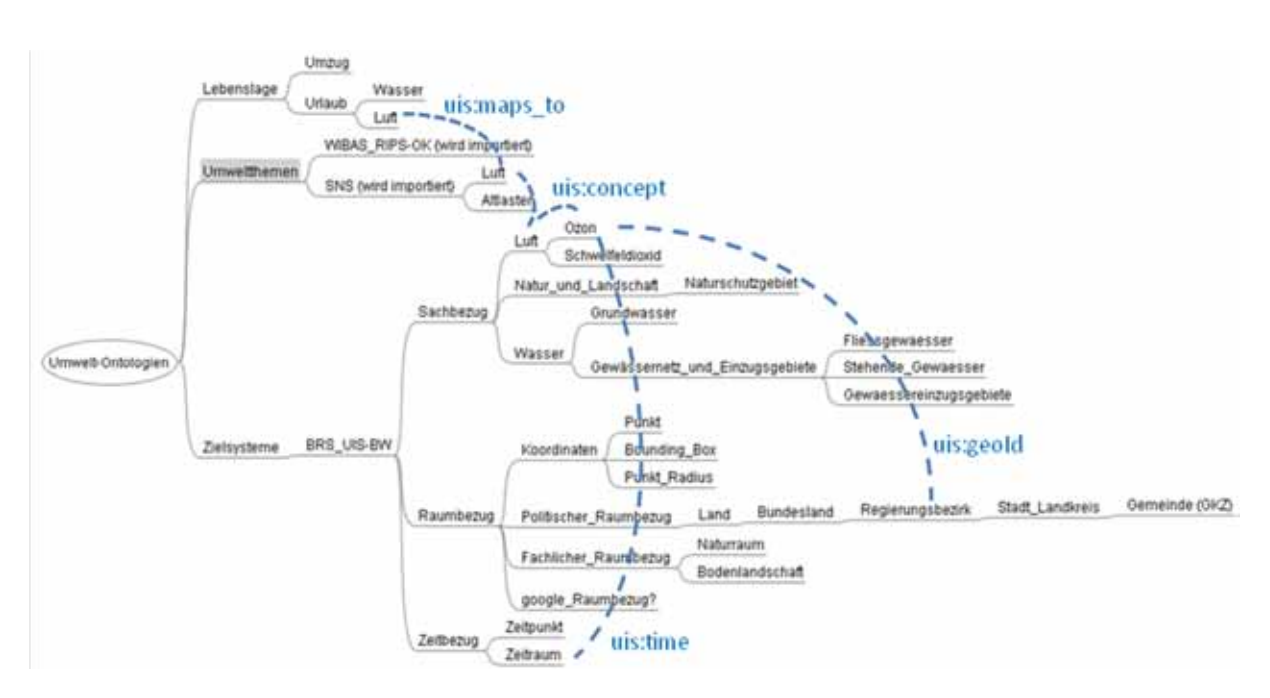

**Abbildung 3: Aufbau und Vernetzung der Teilontologien**

Die OpenSearch-Beschreibungen der Zielsysteme werden als Annotationen in die Ontologie überführt. Die in den "URL"-Tag-Elementen beschriebenen Abfrage-Schemata werden dabei mit Hilfe der Information aus den "Query"-Tags den Konzepten der Zielsystem-Ontologien zugeordnet und in Relationen der Ontologie gespeichert. Das Beispiel in Abbildung 3 zeigt, wie eine Suche zum Thema Luft mit Ortsangabe auf eine Abfrage des Selektors "Luftmessdaten" im Zielsystem BRS\_UIS-BW mit Hilfe dieser Relationen transformiert werden kann. Aus der Ontologie heraus können somit konkrete Abfragen an Zielsysteme attributiert und geliefert werden.

# **6. Zusammenfassung**

Im Rahmen eines ersten Schrittes der SUI-Projektphase II wurden ausgewählte Zielsysteme analysiert und aufbauend auf diesen Ergebnissen eine OpenSearch-konforme Beschreibungsschnittstelle zur Zielsystemabfrage definiert. Als nächstes muss nun diese Semantik in Portal, Ontologie und Berichtssystem realisiert werden.

### **7. Literatur**

- /1/ Abecker, A. et al. (2009): SUI Ein Demonstrator zur semantischen Suche im Umweltportal Baden-Württemberg. In: Mayer-Föll, R., Keitel, A., Geiger, W.; Hrsg.: Kooperative Entwicklung wirtschaftlicher Anwendungen für Umwelt, Verkehr und benachbarte Bereiche in neuen Verwaltungsstrukturen, Phase IV 2008/09, Forschungszentrum Karlsruhe, Wissenschaftliche Berichte, FZKA 7500, S. 157-166.
- /2/ Workshop Umweltgoogle Landesumweltportale heute und morgen, [http://www.fachdokumente.lubw.baden-wuerttemberg.de/servlet/is/94087/](http://www.fachdokumente.lubw.baden-wuerttemberg.de/servlet/is/94087/%0b?COMMAND=DisplaySonstigeMedien&FIS=90934&OBJECT=94087&MODE=METADATA) [?COMMAND=DisplaySonstigeMedien&FIS=90934&OBJECT=94087&MODE=METADATA](http://www.fachdokumente.lubw.baden-wuerttemberg.de/servlet/is/94087/%0b?COMMAND=DisplaySonstigeMedien&FIS=90934&OBJECT=94087&MODE=METADATA)
- /3/ OpenSearch Spezifikation, <http://www.opensearch.org/>
- /4/ Walch, J. et al (2009): OpenGIS® OpenSearch Geospatial Extensions Draft Implementation Standard. Open Geospatial Consortium Inc., Document Reference Number OGC 09-084r1, OpenGIS® Discussion Paper.

# **Nutzung des Trinkwasserinformationssystems Baden-Württemberg unter besonderer Berücksichtigung der EU-Berichtspflichten**

*H. Schmid; M. Schmieder; T. Usländer Fraunhofer Institut für Optronik, Systemtechnik und Bildauswertung Fraunhoferstr. 1 76131 Karlsruhe*

*J. Ammon Ministerium für Ländlichen Raum, Ernährung und Verbraucherschutz Baden-Württemberg Kernerplatz 10 70182 Stuttgart*

*P. Noll*

*Landesamt für Geoinformation und Landentwicklung Baden-Württemberg Geodatenzentrum Stuttgarter Str. 161 70806 Kornwestheim*

> *U. Bosch; P. Lenz Chemisches und Veterinäruntersuchungsamt Stuttgart Schaflandstr. 3 / 2 79736 Fellbach*

*H. Brezger; W. Gluitz Chemisches und Veterinäruntersuchungsamt Sigmaringen Hedinger Str. 2 / 1 72488 Sigmaringen*

*K. Fischer-Hüsken; R. Hettich Chemisches und Veterinäruntersuchungsamt Freiburg Bissierstr. 5 79114 Freiburg*

*M. Apetz; M. Kruhm-Pimpl Chemisches und Veterinäruntersuchungsamt Karlsruhe Weißenburger Str. 3 76187 Karlsruhe*

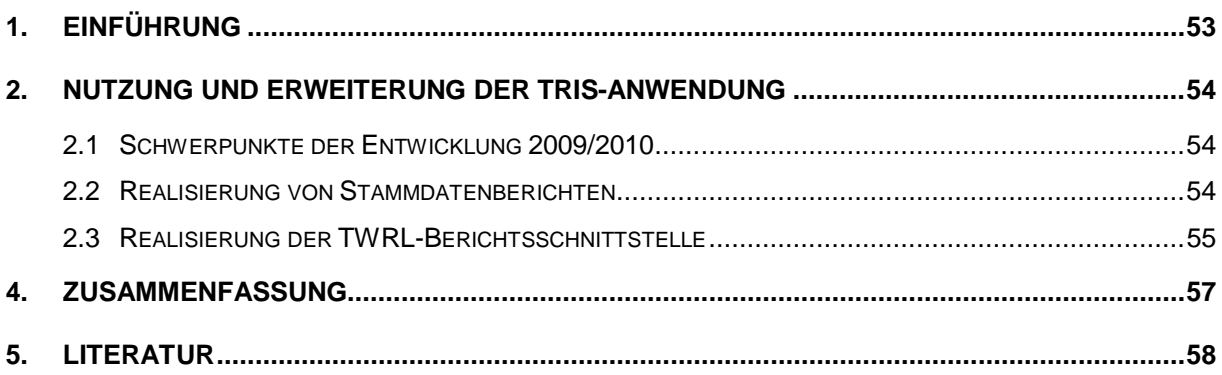

# <span id="page-64-0"></span>**1. Einführung**

Trinkwasser ist unser wertvollstes Lebensmittel. Allein in Baden-Württemberg werden in den Haushalten pro Jahr ca. 480 Millionen m<sup>3</sup> Trinkwasser verbraucht. Daher wird in den Staaten der EU und insbesondere in Deutschland viel dafür getan, um einen hohen Qualitätsstandard des Wassers zu erreichen und für die Zukunft zu sichern. Hierzu gehören regelmäßige und umfangreiche Kontrollen des Trinkwassers und die Pflicht zur Erstellung entsprechender Berichte auf kommunaler, nationaler und EU-Ebene. In Baden-Württemberg gibt es etwa 8.000 Entnahmestellen, an denen regelmäßig Wasserproben entnommen werden. Diese werden in den Laboren der vier Chemischen und Veterinäruntersuchungsämter (CVUÄ) des Landes − Freiburg, Karlsruhe, Sigmaringen und Stuttgart − sowie in den von den Wasserversorgern beauftragten Laboratorien analysiert und ausgewertet. Dabei wird zum einen die Belastung des Wassers durch Nitrat, Pflanzenschutzmittel, Schwermetalle und andere chemische Substanzen überprüft, zum anderen werden mikrobiologische Untersuchungen durchgeführt.

Die heutige Grundlage der Trinkwasserüberwachung innerhalb der EU ist die Trinkwasserrichtlinie (Richtlinie 98/83/EG des Rates der EU, kurz TWRL) /1/. Diese wurde am 21. Mai 2001 in Form der Trinkwasserverordnung (TrinkwV 2001) /2/ in der Bundesrepublik Deutschland in innerstaatliches Recht umgesetzt und trat am 1. Januar 2003 in Kraft.

Die TWRL enthält insbesondere die offizielle Definition sogenannter Versorgungsgebiete (VG). Ein VG beschreibt ein geografisch definiertes Gebiet, in dem die Qualität des Trinkwassers als nahezu einheitlich angesehen werden kann. Die abgegebene Wassermenge in einem VG bestimmt die Überwachungshäufigkeit. Der elektronischen Verwaltung von Versorgungsgebieten kommt im Zusammenhang mit den Meldepflichten über die Trinkwasserqualität eine zentrale Bedeutung zu.

Der zuständige EU-Ausschuss hat im Mai 2007 einen Leitfaden (guidance document) für die Berichterstattung gemäß der Trinkwasserrichtlinie erstellt /3/. Er beschreibt ein neues Berichts- und Meldeverfahren in Tabellenform und bietet damit eine konkrete Anleitung, um die Informationspflichten der TWRL zu erfüllen. Hiermit verbindet die EU-Kommission u.a. auch die Absicht, die Berichterstattung nach der Trinkwasserrichtlinie auf eine elektronische Übermittlung umzustellen.

Im Rahmen der Umstellung der Berichtsformate auf ein elektronisches Berichtswesen soll die Datenerfassung und Datenbereitstellung über das Internet realisiert werden, um sowohl die Interessen von Bund und Ländern als auch die der EU-Kommission zur Erfüllung europäischer Berichtspflichten, z.B. in WISE (Water Information System for Europe), unterstützen zu können /4/.

Inzwischen wurde vom Umweltbundesamt (UBA) beschlossen, zur Übermittlung der von den Ländern jährlich bereitgestellten Ergebnisberichte der Trinkwasserüberwachung das von der Bundesanstalt für Gewässerkunde (BfG) betriebene Bund-Länder-Informationsportal WasserBLIcK zu nutzen und eine Schnittstellenbeschreibung auf XML-Basis herausgegeben (vgl. Abschnitt 2.2).

# <span id="page-65-0"></span>**2. Nutzung und Erweiterung der TrIS-Anwendung**

Das Trinkwasserinformationssystem Baden-Württemberg (TrIS), über dessen Entwicklung bereits im Rahmen des letzten KEWA-Berichts informiert worden ist /5/, ging Ende 2009 in Produktion, kurz bevor bei den CVUÄ auch ein neues Laborinformations- und Managementsystem (LIMS) installiert wurde. Die TrIS-Anwendung ist zurzeit bei den vier CVUÄ des Landes im Betrieb und kann bereits für die Erfassung und Pflege der Stammdaten (Entnahmestellen, Versorgungsgebiete, Wasserversorger etc.) sowie für die landesweite Auswertung von Messwerten genutzt werden.

### <span id="page-65-1"></span>**2.1 Schwerpunkte der Entwicklung 2009/2010**

Die Weiterentwicklung der TrIS-Anwendung im Zeitraum 2009/2010 umfasste insbesondere folgende Schwerpunktthemen:

- Realisierung von Schnittstellen zum Laborinformationssystem (LIMS) der CVUÄ
- Konzeption und Implementierung von Schnittstellen zu den lokalen Octoware-Systemen der Gesundheitsämter
- Realisierung von Stammdatenberichten der CVUÄ mit festem Format (Entnahmestellen- und Versorgungsgebietebogen)
- Realisierung der TWRL-Berichtsschnittstelle (inklusive Benutzeroberfläche zur komfortablen Erstellung der Jahresberichte)
- Erweiterung der Selektionsmöglichkeiten (Stammdaten und Proben)

Auf zwei dieser Punkte soll im nachfolgenden Abschnitt im Detail eingegangen werden.

### <span id="page-65-2"></span>**2.2 Realisierung von Stammdatenberichten**

Für Dokumentationszwecke ist die Ausgabe von Informationen zu Versorgungsgebieten und Entnahmestellen in Berichtsform hilfreich. Daher wurden zwei Stammdatenberichte mit fest vorgegebenem Format realisiert.

Grundlage des sogenannten Entnahmestellenbogens ist eine vom Anwender angelegte Stammdatenmappe, die eine Auswahl von Entnahmestellen enthält. Analog hierzu basiert der Versorgungsgebietebogen auf einer Mappe mit vorselektierten Versorgungsgebieten.

Beide Berichtsformen lassen sich über einen Dialog in der Oberfläche konfigurieren.

Insbesondere können für Entnahmestellen auch Lagepläne mit dem eingebundenen disy Cadenza GISterm erstellt und in den Bericht integriert werden. Bei beiden Berichten wird pro Stammdatenobjekt das Datum der letzten Probe ausgegeben, wobei der Benutzer bei Bedarf die Auswahl auf Proben der CVUÄ-Labore einschränken kann.

Abbildung 1 zeigt exemplarisch einen Versorgungsgebietebogen, der im PDF-Format ausgegeben wurde.

|       |                 | VG-Berichtsbogen.pdf - Adobe Acrobat Professiona                       |                                                                                                    |                     |                                             |                               |                          |                               | فالمس          |  |  |
|-------|-----------------|------------------------------------------------------------------------|----------------------------------------------------------------------------------------------------|---------------------|---------------------------------------------|-------------------------------|--------------------------|-------------------------------|----------------|--|--|
| Datei | PDF erstellen * |                                                                        |                                                                                                    | Exportieren *       | Formulare Werkzeuge Erweitert Fenster Hilfe | Unterschreiben                | Formulare *              | Überprüfen und kommentieren * | $\pmb{\times}$ |  |  |
|       |                 |                                                                        |                                                                                                    |                     | 103%                                        | Suchen                        |                          |                               |                |  |  |
|       | ш               |                                                                        |                                                                                                    |                     |                                             |                               |                          |                               |                |  |  |
| u     |                 | VG08000003 Versorgungsgebiet VB-Landeswasserversorgung VB 3            |                                                                                                    |                     |                                             |                               |                          |                               |                |  |  |
| B     |                 |                                                                        | Allgemeine Daten<br>VG08000003<br>VB-Landeswasserversorgung VB 3<br>25.05.2010<br>Labor-Probenummer:<br>43254354<br>Entnahmestellen-Schlüssel:<br>Untersuchungslabor:<br>AgrolabE<br>28.10.2009<br>27.05.2010 |                     |                                             |                               |                          |                               |                |  |  |
| И     |                 | VG-Schlüssel:<br>Bezeichnung:                                          |                                                                                                    |                     |                                             |                               |                          |                               |                |  |  |
| n     |                 | Probedaten                                                             |                                                                                                    |                     |                                             |                               |                          |                               |                |  |  |
|       |                 | letzte Probe vom:                                                      |                                                                                                    |                     |                                             |                               |                          |                               |                |  |  |
|       |                 |                                                                        | Bearbeiten Anzeige Dokument Kommentare<br>Dateien zusammenführen *<br>Fachlich zust. Dienststelle:<br>bis<br>27.05.2010<br>Gemeinde<br>Althütte<br>Gemeinde<br>Zuzenhausen                                    |                     |                                             |                               |                          |                               |                |  |  |
|       |                 | Verwaltungsinformation                                                 |                                                                                                    |                     |                                             |                               |                          |                               |                |  |  |
|       |                 | angelegt am:<br>geändert am:                                           |                                                                                                    |                     |                                             |                               |                          |                               |                |  |  |
|       |                 | durch Benutzer:                                                        |                                                                                                    |                     | TR EIL<br>CVŪAS                             |                               |                          |                               |                |  |  |
|       |                 | Kommentar                                                              |                                                                                                    |                     |                                             |                               |                          |                               |                |  |  |
|       |                 |                                                                        |                                                                                                    |                     |                                             |                               |                          |                               |                |  |  |
|       |                 | Historie                                                               |                                                                                                    |                     |                                             |                               |                          |                               |                |  |  |
|       |                 | von<br>28.10.2009                                                      |                                                                                                    | Einwohner<br>100000 |                                             | Abgabemenge<br>7300000        | <b>EU-Berichte</b><br>JA |                               |                |  |  |
|       |                 |                                                                        |                                                                                                    |                     |                                             |                               |                          |                               |                |  |  |
|       |                 | Kreis: Rems-Murr-Kreis                                                 |                                                                                                    |                     |                                             |                               |                          |                               |                |  |  |
|       |                 | VG-Gemeinden<br>GKZ<br>Allmersbach im Tal<br>Kreis: Rhein-Neckar-Kreis |                                                                                                    |                     | Teilort                                     |                               | von                      | bis                           |                |  |  |
|       |                 | 8119003<br>8119004                                                     |                                                                                                    |                     | Hörschhof                                   | Allmersbach Im Tal (Ortsteil) | 27.05.2010<br>27.05.2010 |                               |                |  |  |
|       |                 |                                                                        |                                                                                                    |                     |                                             |                               |                          |                               |                |  |  |
|       |                 |                                                                        |                                                                                                    |                     |                                             |                               |                          |                               |                |  |  |
|       |                 | GKZ<br>8226101                                                         |                                                                                                    |                     | Teilort<br>Zuzenhausen                      |                               | von<br>27.05.2010        | bis                           |                |  |  |
|       |                 |                                                                        |                                                                                                    |                     |                                             |                               |                          |                               |                |  |  |
|       |                 | Abweichungen                                                           |                                                                                                    |                     |                                             |                               |                          |                               |                |  |  |
| O     |                 | Abweichung 1                                                           | Dienststelle:<br>Bezeichnung:                                                                                                    |                     | Landratsamt Calw<br><b>Test ABW</b>         |                               |                          |                               |                |  |  |
|       |                 | Anz. Einwohner:<br>akt. Stufe:                                         |                                                                                                    | 500<br>1            |                                             |                               |                          |                               |                |  |  |
|       |                 |                                                                        | gültig von:                                                                                                    |                     | 01.01.2010                                  | gültig bis:                   | 23.05.2011               |                               |                |  |  |

**Abbildung 1: Beispiel eines Versorgungsgebietebogens (PDF)**

### <span id="page-66-0"></span>**2.3 Realisierung der TWRL-Berichtsschnittstelle**

Wie im einleitenden Kapitel bereits erwähnt, soll für die Weiterleitung der jährlichen Trinkwasserberichte durch die zuständigen Landesbehörden an das Umweltbundesamt das bereits existierende Umweltinformationsportal WasserBLIcK genutzt werden.

In Zusammenarbeit der Bundesanstalt für Gewässerkunde (BfG) mit der Firma *interactive instruments* wurde eine Schnittstelle entwickelt, die auf XML (Extended Markup Language), genauer auf dem vom OGC (Open GIS Consortium) als Standard definierten XML-Derivat GML (Geo Markup Language) basiert /6/.

In der Schnittstellenspezifikation /7/ werden zunächst die zu übertragenden Objekte mit Hilfe eines UML-Modells dargestellt und anschließend der Aufbau der XML-Schnittstelle detailliert beschrieben. Konkret müssen in der TrIS-Anwendung vier unterschiedliche Berichtsdateien erzeugt werden, wobei die folgende Namenskonvention gilt:

DWD\_{Jahr}\_{Land}\_{Kategorie}.xml

Hierbei ist

- {Jahr} das vierstellige Jahr, auf das sich der Bericht bezieht, z.B. "2007".
- {Land} das Land oder die Bundesbehörde, auf das sich der Bericht bezieht. Es sind die Codes aus der Codelist CountryStateCode DWD zu verwenden, d. h. "DEBW" für Deutschland / Baden-Württemberg.
- {Kategorie} die Kategorie des Berichts. Diese bestimmt im Einzelnen die Relevanz der Felder, Tabellen oder Formblätter:
	- a. Kategorie "DWD 1000": Die Information ist in einem Bericht gemäß TWRL und für Wasserversorgungsgebiete mit Wasserabgabe >  $1.000 \, \text{m}^3/\text{Tag}$  oder mehr als 5.000 versorgte Personen enthalten.
	- b. Kategorie "DWD 10": Die Information ist in einem Bericht gemäß TWRL und für Wasserversorgungsgebiete von 10 bis 1.000 m ${}^{3}$ /Tag oder 50 bis 5.000 versorgte Personen enthalten (sofern das WVG nicht bereits zu Kategorie "DWD-1000" gehört).
	- c. Kategorie "TrinkwV\_2\_7": Die Information ist in einem Bericht gemäß TrinkwV 2001 und für Wasserversorgungsgebiete > 2,7 m<sup>3</sup>/Tag enthalten.
	- d. Kategorie "TrinkwV 0": Die Information ist in einem Bericht gemäß TrinkwV 2001 und für Wasserversorgungsgebiete <= 2,7 m<sup>3</sup>/Tag enthalten.

Die TrIS-Anwendung unterstützt den Anwender bei der Berichtserstellung durch folgende Funktionalität:

- Anlegen aller benötigten BDO (Benutzerdefinierte Objekte, siehe /8/, Kap. 2.1). Diese sind:
	- a. eine sogenannte Stammdatenmappe, welche die für den jeweiligen Bericht relevanten Versorgungsgebiete enthält,
	- b. eine Messwertselektion, bei der als Defaultwerte die oben genannte Stammdatenmappe sowie das vom Benutzer angegebene Berichtsjahr eingetragen sind,
	- c. ein Berichtsobjekt, bei dem die gewählte Berichtskategorie voreingestellt ist.
- Alle BDO können vor der Erstellung des Berichts vom Anwender mit Hilfe des GUI nachbearbeitet werden.
- Bereitstellung einer Erfassungsmaske für die Eingabe weiterer berichtsspezifischer Daten.
- Erzeugung einer Vorschau in Form einer HTML-Seite, die im Standard-Browser dargestellt wird.

Abbildung 2 zeigt ein Beispiel für die HTML-Aufbereitung eines TWRL-Berichts der Kategorie DWD\_1000.

|           | / Report TWD_2010+02:00_DTEW_DWD_10 - Windows Internet Explorer                                                                                                    |            |                   |                                                                                                    |                          |                                                                              |  |                                             | <b>Market Card</b> | $\mathbf{r}$ |   |
|-----------|----------------------------------------------------------------------------------------------------|------------|-------------------|----------------------------------------------------------------------------------------------------|--------------------------|------------------------------------------------------------------------------|--|---------------------------------------------|--------------------|--------------|---|
|           | jc C/WserVsid\AppData\Liscal\Temp\xR38dbR60128dae6\report.html                                                                                                    |            |                   |                                                                                                    |                          |                                                                              |  | deutsche informatik skademie                |                    | æ.           |   |
|           | × Google C-                                                                                                    |            |                   |                                                                                                    |                          | - Los geht's' + 5 Et - 12 Lescrochen & 0 blockiert - Rechtschrebprüfung - >> |  | Einstellungen +                             | $\propto$          | 哵            |   |
|           | Foveniten & Yougeschlagene Sites . # Web Slice-Ketalog TOAD .                                                                                                    |            |                   |                                                                                                    |                          |                                                                              |  |                                             |                    |              |   |
|           | E Report 'DWD_2010+62:00_DEBW_DWD_10                                                                                                    |            |                   |                                                                                                    |                          |                                                                              |  | G - 四 - 二 m - Sejte - Scherheit - Edua - 日- |                    |              |   |
|           |                                                                                                    |            |                   |                                                                                                    |                          |                                                                              |  |                                             |                    |              |   |
| Tabelle 1 |                                                                                                    |            |                   |                                                                                                    |                          |                                                                              |  |                                             |                    |              |   |
|           | Allgemeine Informationen über die Rahmenbedingungen der Trinkwasserversorgung in Deutschland.<br>(Informationen über Wasserversorgungsgebiete, in denen mehr als 1000 m° Wasser für den menschlichen Gebrauch pro Tag<br>verteilt oder mehr als 5000 Personen versorgt werden.)                            |            |                   |                                                                                                    |                          |                                                                              |  |                                             |                    |              | E |
| 1.1.0.    | Kategorie                                                                                                    |            |                   | DWD_10: Gemäß Trinkwasserrichtlinie (98/83/EG) und für Wasserversorgungsgebiete 10<br>bis 1000 m <sup>1</sup> /Tag oder 50 bis 5000 versorgte Personen. |                          |                                                                              |  |                                             |                    |              |   |
| 1.1.1     | MitgledsstaatLand                                                                                                    |            | Baden-Wurttemberg |                                                                                                    |                          |                                                                              |  |                                             |                    |              |   |
| 1.12      | <b>State</b>                                                                                                    | 2010+02:00 |                   |                                                                                                    |                          |                                                                              |  |                                             |                    |              |   |
| $12^{-1}$ | Gesamtbevölkening in Mar.                                                                                                    | 0.0        |                   |                                                                                                    |                          |                                                                              |  |                                             |                    |              |   |
| 1.3       | <b>Anzahl der WVG</b>                                                                                                    | 44         |                   |                                                                                                    |                          |                                                                              |  |                                             |                    |              |   |
|           | 7.4.7                                                                                                    |            | 1.4.2             |                                                                                                    | 1.4.3                    | 1.4.4                                                                        |  |                                             |                    |              |   |
|           | Bezeichnung des WVG                                                                                                    |            |                   |                                                                                                    | Versorgte<br>Bevölkerung | Abpepebenes<br>Wasaervolumen in<br>mVTag                                     |  |                                             |                    |              |   |
|           |                                                                                                    |            | Đ                 | LAU2                                                                                                    |                          |                                                                              |  |                                             |                    |              |   |
|           | VG Nordstetter Wasserversorgung<br>KA-Nord, Neureut<br><b>VG Langensteinbach</b><br>VG Muggensturm<br>Waldbrunn (ohne OT Müßen)<br>Büchenbronn Tiefzone, Hochzone<br><b>VG</b> Empfingen<br>VG FDS-Kernstadt<br>VG Loltburg-Lombach<br>VG Gäuwasserversorgung<br>VG ZWV Haugenstein<br>VG Horb - Kernstadt |            | DEBW000007        | Horb am Neckar,<br>Stadt<br>Horb am Neckar,<br><b>Stadt</b><br>Horb am Reckar,<br><b>Stadt</b>                                                          | 13500                    | 585500.0                                                                     |  |                                             |                    |              |   |
|           |                                                                                                    |            | DEBW212002        | Karlsruhe, Stadt<br>Karlaruhe, Stadt<br>Karlsruhe, Stadt<br>Karlsruhe, Stadt                                                                            | 50000                    | 3680000.0                                                                    |  |                                             |                    |              |   |
|           |                                                                                                    |            | DEBW/215020       | Karlsbad<br>Karlsbad<br>Karisbad                                                                                                    | 9900                     | 722700.0                                                                     |  |                                             |                    |              |   |
|           |                                                                                                    |            | DEBW216021        | Muggensturm                                                                                                    | 6300                     | 459900.0                                                                     |  |                                             |                    |              |   |
|           |                                                                                                    |            | DEBW225001        |                                                                                                    | 191967                   | 1.4013691E7                                                                  |  |                                             |                    |              |   |
|           |                                                                                                    |            | DEBW231001        | Pforzheim, Stadt                                                                                                    | 6200                     | 452600.0                                                                     |  |                                             |                    |              |   |
|           |                                                                                                    |            | DEBW237013        | Empfingen                                                                                                    | 3580                     | 255500.0                                                                     |  |                                             |                    |              |   |
|           |                                                                                                    |            | DEBW237018        | Freudenstadt,<br>Stadt                                                                                                    | 8500                     | 620500.0                                                                     |  |                                             |                    |              |   |
|           |                                                                                                    |            | DEBW237020        | Loftburg                                                                                                    | 740                      | 54020.0                                                                      |  |                                             |                    |              |   |
|           |                                                                                                    |            | DERW237023        | Horb am fleckar.<br>Stadt<br>Eutingen im Gäu<br>Eutingen im Gäu<br>Horb am Neckar,<br>Stadt                                                             | 6000                     | 438000.0                                                                     |  |                                             |                    |              |   |
|           |                                                                                                    |            | DEBW237026        | Waldachtal<br>Waldachtal<br>Horb am Neckar.<br>Stadt<br>Horb am Neckar,<br>Stadt<br><b>Schopfloch</b>                                                   | 9000                     | 657000.0                                                                     |  |                                             |                    |              |   |
|           |                                                                                                    |            | DEBW237029        | Horb am Neckar,<br>Stadt                                                                                                    | 5700                     | 416100.0                                                                     |  |                                             |                    |              |   |
|           | <b>VG Lolburg</b>                                                                                                    |            | DEBW237032        | Lošburg<br>Lošburg<br>Loftburg                                                                                                    | 5758                     | 419750.0                                                                     |  |                                             |                    |              |   |
| Fertig    |                                                                                                    |            |                   |                                                                                                    |                          | Computer   Geschützter Modus: Inaktiv                                        |  |                                             | $4.4 - 0.105\%$ .  |              |   |

**Abbildung 2: Beispiel für die HTML-Aufbereitung eines TWRL-Berichts der Kategorie DWD\_1000**

# <span id="page-68-0"></span>**4. Zusammenfassung**

Das Trinkwasserinformationssystem Baden-Württemberg ging Ende 2009 in Produktion, kurz bevor die CVUÄ auch ihr neues Laborinformations- und Managementsystem in Betrieb nahmen. Die TrIS-Anwendung bietet sowohl Schnittstellen zum LIMS der CVUÄ als auch zu den lokalen Octoware-Systemen der Gesundheitsämter (GSÄ). Bisher werden hauptsächlich Messwerte ins TrIS importiert. In Zukunft sollen verstärkt auch Stammdaten – z.B. von den GSÄ erfasste Versorgungsgebiete und Entnahmestellen – ausgetauscht werden.

Die TrIS-Anwendung ist nun bei den vier CVUÄ des Landes im Einsatz und kann bereits für die Erfassung und Pflege von Stammdaten (Entnahmestellen, Versorgungsgebiete, Wasserversorger etc.) sowie für die landesweite Auswertung von Messwerten genutzt werden.

Die neu entwickelte TWRL-Berichtsschnittstelle auf XML-Basis ist inzwischen im prototypischen Einsatz und soll zunächst anhand der Daten aus dem Jahr 2009 geprüft werden. Es ist geplant, im nächsten Jahr den realen Trinkwasserüberwachungsbericht des Landes Baden-Württemberg für 2010 über den WasserBLIcK an das Umweltbundesamt zu liefern.

# <span id="page-69-0"></span>**5. Literatur**

- /1/ Europäische Union (1998): Richtlinie 98/83/EG des Rates vom 3. November 1998 über die Qualität von Wasser für den menschlichen Gebrauch (Trinkwasser-Richtlinie – TWRL). Amtsblatt der Europäischen Gemeinschaften L330/32 vom 5.12.1998.
- /2/ Bundesrepublik Deutschland (2001): Verordnung über die Qualität von Wasser für den menschlichen Gebrauch (Trinkwasserverordnung – TrinkwV 2001) vom 21. Mai 2001.
- /3/ Guidance Document on Reporting under the Drinking Water Directive 98/83/EC (Leitfaden für die Berichterstattung gemäß Trinkwasserrichtlinie 98/83/EG) vom Mai 2007, http://ec.europa.eu/environment/water/water-drink/pdf/2007\_05\_09\_quidance\_doc\_reporting.pdf.
- /4/ Format für die Berichterstattung der zuständigen Obersten Landesbehörden an das Bundesministerium für Gesundheit / Umweltbundesamt gemäß der Richtlinie 98/83/EG (Trinkwasserrichtlinie), Mitteilung des Bundesministeriums für Gesundheit, 2008.
- /5/ Schmid, H. et al. (2009): TrIS Das Trinkwasserinformationssystem Baden-Württemberg auf dem Weg zur Produktion. In: Mayer-Föll, R., Keitel, A., Geiger, W.; Hrsg.: Kooperative Entwicklung wirtschaftlicher Anwendungen für Umwelt, Verkehr und benachbarte Bereiche in neuen Verwaltungsstrukturen, Phase IV 2008/09, Forschungszentrum Karlsruhe, Wissenschaftliche Berichte, FZKA 7500, S. 49-56.
- /6/ OpenGIS Geography Markup Language (GML) Encoding Standard, [http:/www.opengeospatial.org/standards/gml](http://www.opengeospatial.org/standards/gml)
- /7/ Portele, C. et. al. (2009): Trinkwasser im WasserBLIcK Spezifikation zur XML-Schnittstelle Version 0.7, Fachdokumentation der Fa. Interactive Instruments, Januar 2009, Bonn.
- /8/ Schmieder, M. et al. (2010): GWDB Erweiterung der Fachanwendung Grundwasser Baden-Württemberg für Umweltbehörden und Deponiebetreiber In diesem Bericht.

# **GWDB**

# **Erweiterung der Fachanwendung Grundwasser Baden-Württemberg für Umweltbehörden und Deponiebetreiber**

*M. Schmieder; M. Eisenla; H. Schmid; J. Stumpp; T. Usländer Fraunhofer Institut für Optronik, Systemtechnik und Bildauswertung Fraunhoferstr. 1 76131 Karlsruhe*

*E. Hildenbrand; B. Schneider; D. Schuhmann; H. Spandl; J. Westrich LUBW Landesanstalt für Umwelt, Messungen und Naturschutz Baden-Württemberg Griesbachstr. 1 76185 Karlsruhe*

> *R. Frenzel; S. Martineck; S. Wurdack Datenzentrale Baden-Württemberg Krailenshaldenstr. 44 70469 Stuttgart*

*A. Tschackert Abfallverwertungsgesellschaft des Landkreises Ludwigsburg mbH Hindenburgstr. 30 71638 Ludwigsburg*

*K. Deschner Abfallverwertungsgesellschaft des Rhein-Neckar-Kreises mbH Muthstr. 4 74889 Sinsheim*

*K. Nagel Ministerium für Umwelt, Naturschutz und Verkehr Baden-Württemberg Kernerplatz 9 70182 Stuttgart*

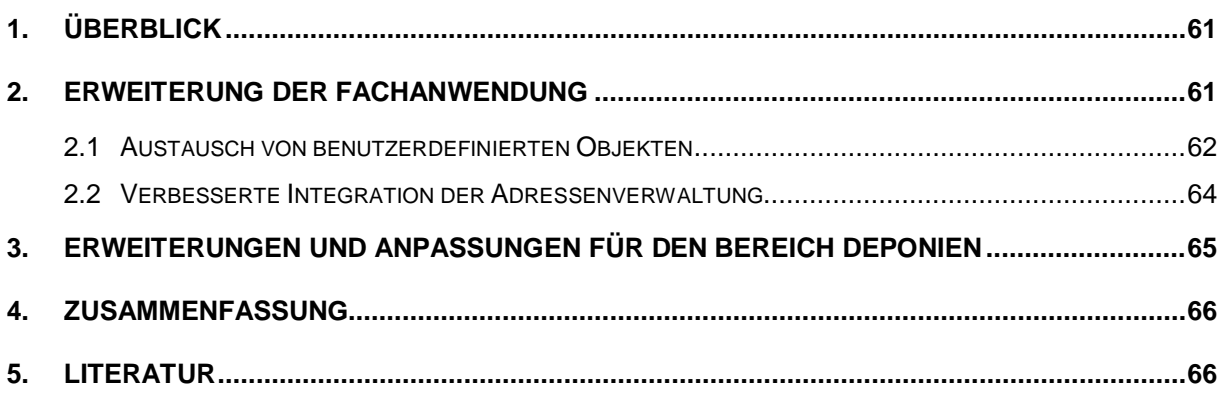
# **1. Überblick**

Die Fachanwendung Grundwasser (GWDB) dient den Umweltbehörden in Baden-Württemberg bereits seit zehn Jahren als flexibles Datenhaltungs- und Auswertewerkzeug für Grundwasserdaten /1/. Als Modul des Informationssystems Wasser, Immissionsschutz, Boden, Abfall, Arbeitsschutz (WIBAS) /2/ nutzt sie gemeinsame Dienste dieses Umfelds, insbesondere disy Cadenza/GISterm /3/, und ermöglicht somit auch die einfache, integrierte Darstellung von Ergebnissen in thematischen Berichten, Diagrammen und Karten /4/.

Als Gewässerinformationssystem ist die Fachanwendung eine Ausprägung der Produktlinie WaterFrame® des Fraunhofer-Instituts für Optronik, Systemtechnik und Bildauswertung (Fraunhofer IOSB) für WIBAS /5/. Weitere Ausprägungen und fachliche Erweiterungen (u.a. für Oberflächengewässer) wurden im Rahmen der FIS Gewässer-Kooperation zwischen Baden-Württemberg, Bayern und Thüringen entwickelt /6/. Auch für das bereits produktiv genutzte neue Trinkwasserinformationssystem (TrIS) des Ministeriums für Ländlichen Raum, Ernährung und Verbraucherschutz Baden-Württemberg (MLR) diente die Fachanwendung Grundwasser als Vorbild und Basis der Entwicklung /7/.

Zukünftig wird die Fachanwendung auch in Abfallwirtschaftsbetrieben für Eigenüberwachungsaufgaben und zur Erfüllung von Berichtspflichten der Deponiebetreiber eingesetzt. Erkenntnisse aus einer noch fortdauernden Erprobungsphase mit ausgewählten Pilotbetreibern wurden für Anpassungen und Erweiterungen der Anwendung in diesem Bereich genutzt.

## **2. Erweiterung der Fachanwendung**

Im Zentrum der Weiterentwicklungen 2009/2010 standen insbesondere folgende Schwerpunktthemen, die nachfolgend etwas ausführlicher beschrieben werden:

- Erweiterung der Personalisierung mittels benutzerdefinierter Objekte und deren Austausch über Installationsgrenzen hinweg (siehe Abschnitt 2.1)
- verbesserte Einbindung des Adressdienstes in die Fachanwendung (siehe Abschnitt 2.2)
- Anpassungen und Erweiterungen für den Bereich Deponien (siehe Abschnitt 3)

Daneben konnten wieder zahlreiche Benutzeranforderungen und Anregungen umgesetzt werden, unter denen hier nur die folgenden Punkte hervorgehoben werden sollen:

- Berechnung der analysenbezogenen Ionenbilanz und Kontrollmöglichkeit für die vom Labor berechneten Summenparameter (z.B. Gesamthärte)
- Zuordnung von Wasserschutzgebiets-Teilbereichen zu Aufschlüssen (auch durch geometrische Verschneidung) und Berücksichtigung der Teilbereiche im SchALVO-Einstufungsmodul
- neue Berichtsformen für Erdwärmesonden-Auswertungen
- verbesserte Darstellung von Ausbauprofilen und Erweiterung der Profilerstellung um vereinfachte schematische Ausbaupläne
- Visualisierung genehmigter Wasserentnahmemengen (Zugriff auf Daten des Wasserrechtsdienstes) in Diagrammen und Gegenüberstellung mit der entnommenen Wassermenge unter Berücksichtigung zeitlich befristeter Gestattungen
- Berücksichtigung grafischer Gestaltungsrichtlinien der Landesanstalt für Umwelt, Messungen und Naturschutz Baden-Württemberg (LUBW) bei der Diagrammerstellung
- Anpassung an die Cadenza-Version 5, insbesondere bezüglich der Repository-**Struktur**

### **2.1 Austausch von benutzerdefinierten Objekten**

Die Fachanwendung kann über sogenannte benutzerdefinierte Objekte (BDO) personalisiert werden. Jedes solche Objekt enthält bestimmte Einstellungen oder referenziert Fachobjekte, die der Anwender bei seiner täglichen Arbeit benötigt. Die BDOs jedes Benutzers werden persistent in der Datenbank zusammen mit den Fachdaten abgelegt und stehen den übrigen Anwendern lesend zur Verfügung. Beispiele für BDO-Arten sind Listen von Messstellen (sog. Messstellenmappen), Listen von chemisch-physikalischen Parametern, aber auch die Kriterien zur Selektion von Messwerten und die Konfiguration von Diagrammen und Berichten. Wichtig zum Verständnis ist, dass ein BDO selbst keine Fachdaten enthält, sondern nur Kriterien für deren Selektion oder Referenzen auf Fachobjekte.

[Abbildung 1](#page-73-0) zeigt, wie ein komplexes Diagramm mittels drei Arten von BDOs erstellt werden kann. Basis ist ein Messstellenmappen-BDO, das den Umfang der Messstellen definiert. Die Kriterien zur Mengenmesswert-Selektion an diesen Messstellen werden in einem Selektions-BDO eingestellt. Das Diagramm-BDO schließlich definiert die Kurven und Statistiken, die im Diagramm sichtbar sein sollen, wobei auf die anderen BDOs Bezug genommen wird.

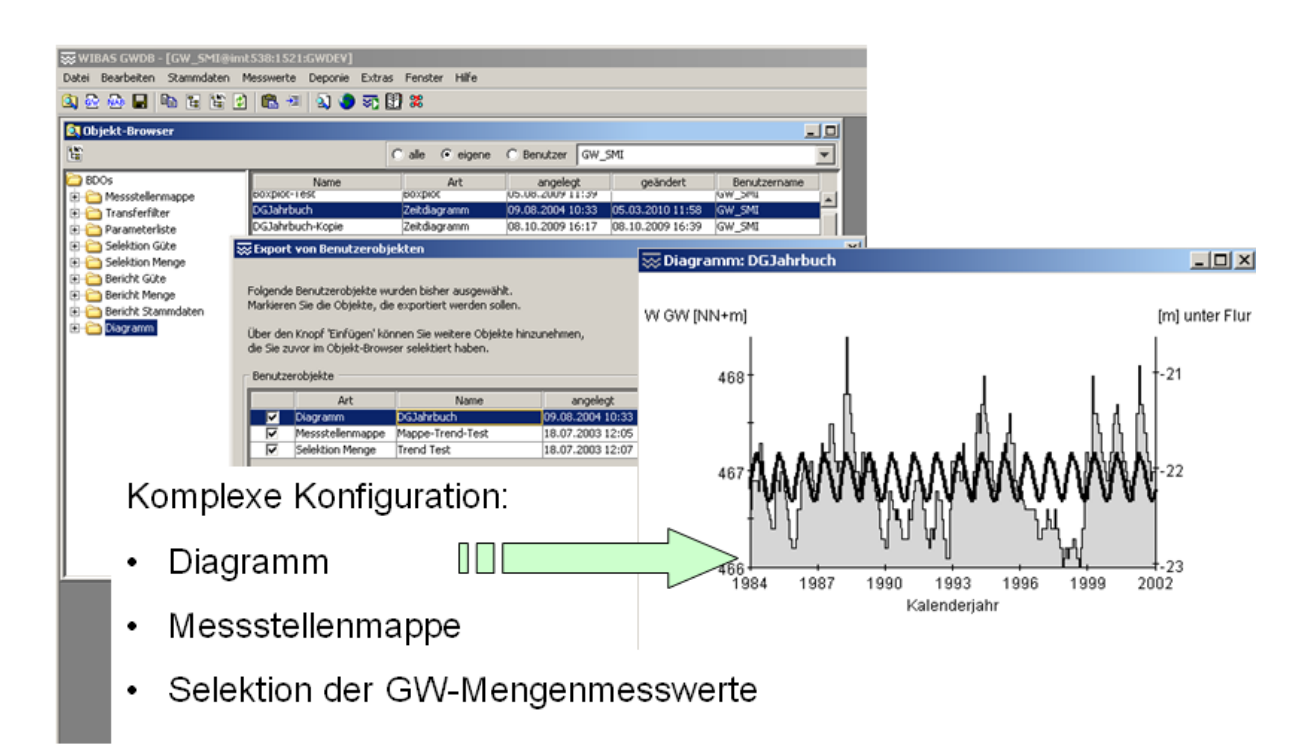

<span id="page-73-0"></span>**Abbildung 1: Beispiel für benutzerdefinierte Objekte (BDOs)**

Für die Kooperation der Dienststellen ist der Austausch von Fachdaten wie Messstellen und Messwerten notwendig und seit langem ein zentraler Bestandteil der Fachanwendung. Im Gegensatz hierzu war die kooperative Nutzung von BDOs bisher auf jeweils eine Datenbank-Installation, d.h. im Wesentlichen auf die Anwender einer Dienststelle beschränkt. Die Erfüllung von Berichtspflichten macht es aber notwendig, dass gleiche Auswertekonfigurationen über Installationsgrenzen hinweg sichergestellt werden. Im Beispiel des Diagramms wäre es also notwendig, die Kriterien zur Messwertselektion und die Konfiguration der Diagrammkurven zwischen den Dienststellen auszutauschen, um sie dann auf die jeweils unterschiedlichen Datenbestände anzuwenden.

Hierfür wurde in der Fachanwendung eine Export- und Importschnittstelle für benutzerdefinierte Objekte realisiert. Als Austauschformat wird XML verwendet.

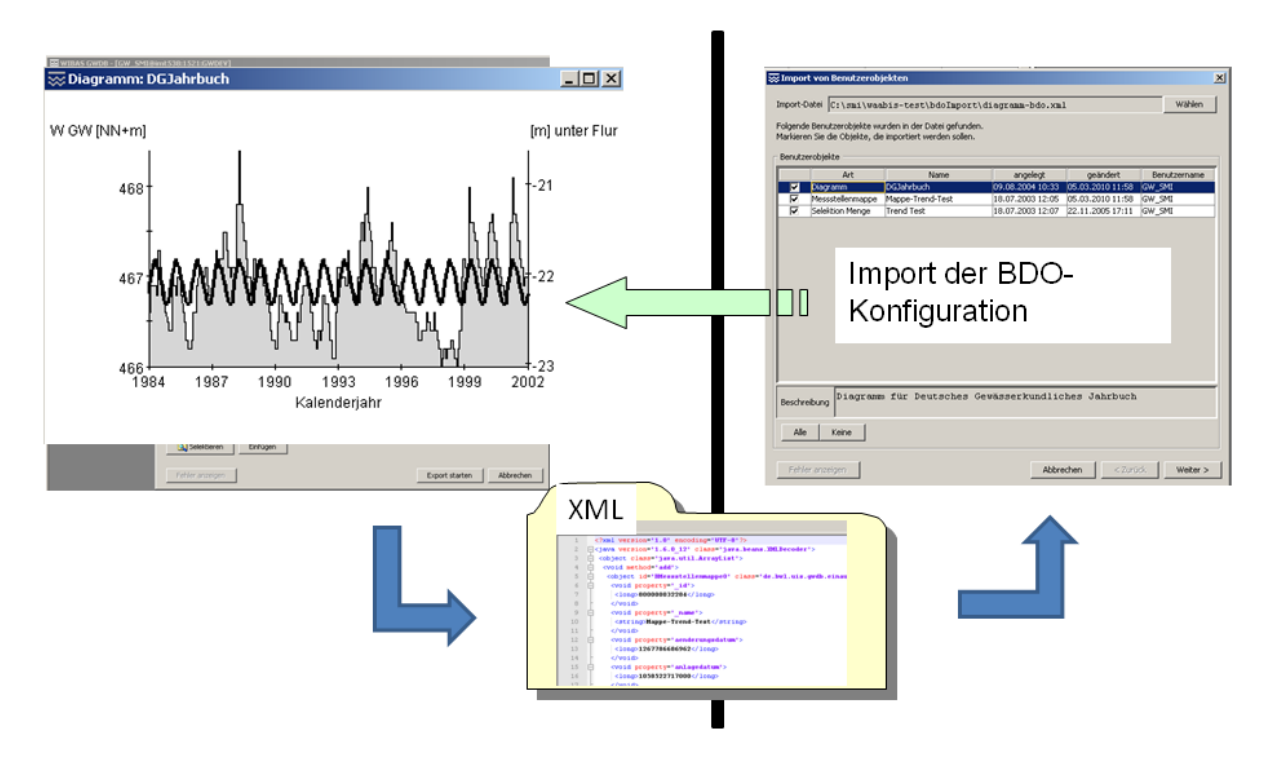

<span id="page-74-0"></span>**Abbildung 2: Austausch von benutzerdefinierten Objekten über XML-Dateien**

Beim Export werden die für eine Aufgabenstellung benötigten BDOs in eine XML-Datei geschrieben, beispielsweise die Diagramm-Konfiguration und die Kriterien zur Messwertselektion, nicht aber die Messwerte selbst. Die Mappe der zugrunde liegenden Messstellen wird i.d.R. nicht exportiert, da auf der Ziel-Dienststelle meist andere Messstellen zur Diagramm-Erstellung verwendet werden sollen. Somit muss auch ein Austausch von "BDO-Schablonen" möglich sein, d.h. von BDOs mit Platzhaltern. In der Ziel-Installation kann die XML-Datei importiert werden, wie [Abbildung 2](#page-74-0) zeigt. Beim Import wird zunächst eine Übersicht über die in der Datei enthaltenen BDOs geöffnet, so dass der Import auch selektiv möglich ist. Nachdem die BDOs ins Zielsystem importiert wurden, kann das Diagramm dort nun leicht erstellt werden. Der Benutzer legt den Platzhalter fest, d.h. er wählt die zu verwendende Messstellenmappe für die Selektion der Messwerte aus. Basierend auf dieser Mappe wird die Selektion mittels des importierten Selektions-BDO durchgeführt. Danach kann das Diagramm über das importierte Diagramm-BDO direkt per Knopfdruck erzeugt werden.

Neben dem Austausch von BDOs zwischen Benutzern unterschiedlicher Dienststellen ist ein Export/Import-Mechanismus auch lokal hilfreich, um bestimmte BDOs extern zu archivieren und bei Bedarf wieder in die Anwendung zu laden. In diesem Zusammenhang wurde auch ein textuelles Beschreibungsfeld für jedes BDO eingeführt, um dem Benutzer die Möglichkeit zu geben, den Zweck eines BDO dokumentieren zu können.

### **2.2 Verbesserte Integration der Adressenverwaltung**

Die Fachanwendung nutzt den im Rahmen des UIS-Frameworks entwickelten Adressdienst inklusive der Benutzeroberfläche ("Adressbuch"). Darüber hinaus wird nun zu einer Messstelle die zugeordnete Adressinformation kompakt und übersichtlich innerhalb der Messstellen-Maske in einem eigenen Reiter angezeigt, wie in [Abbildung 3](#page-75-0) dargestellt ist.

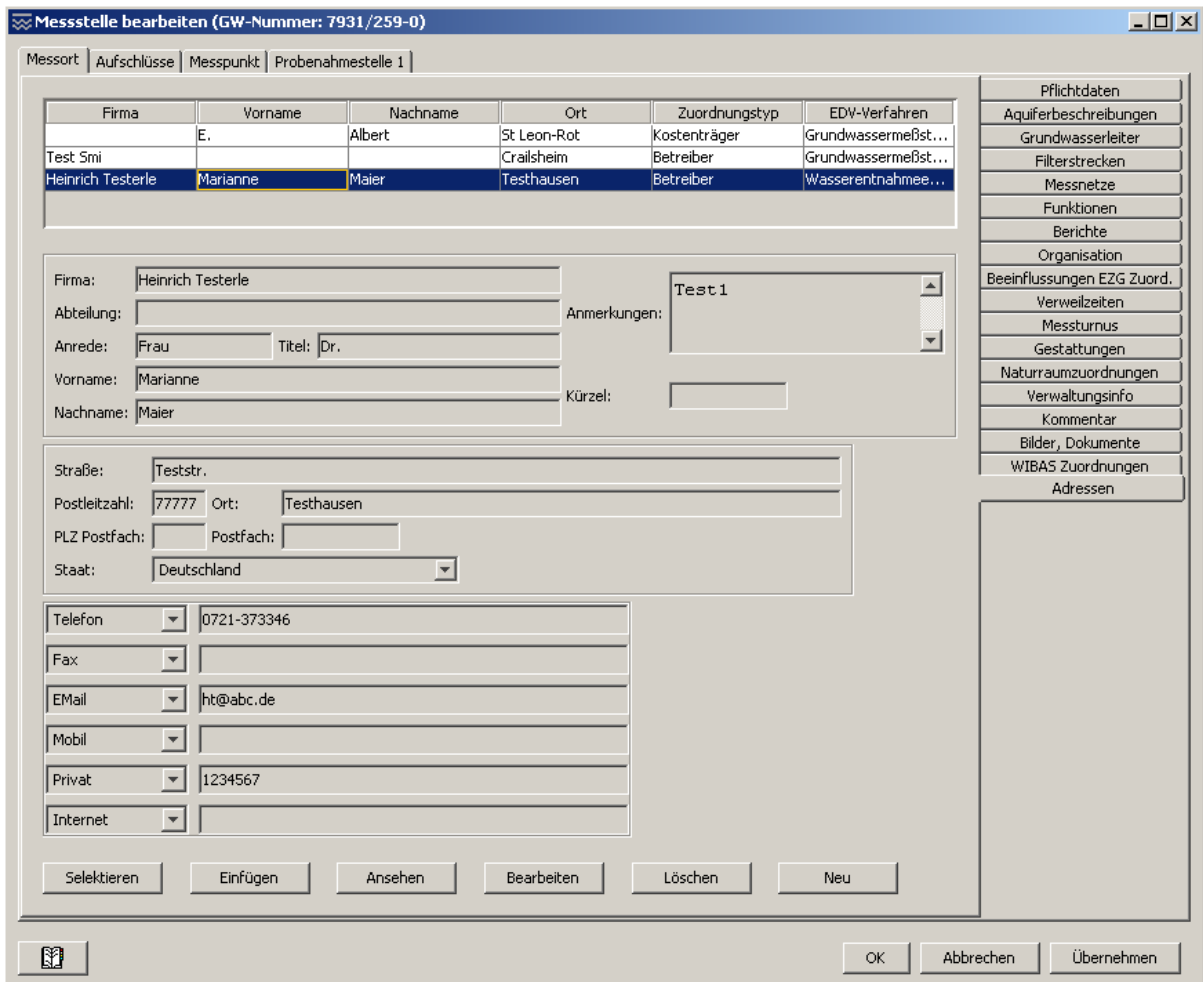

<span id="page-75-0"></span>**Abbildung 3: Integration der Adressenverwaltung in die Messstellen-Maske**

Somit ist eine komplette Verwaltung der einer Messstelle zugeordneten Adressen möglich, ohne dass der Benutzer wie bisher zwischen Messstellen-Maske und Adressbuch wechseln muss. Alle wesentlichen Informationen (Name, Anschrift, Kontakte, Kommentar) sind auf einen Blick sichtbar und änderbar. Bei der Neuerfassung kann der Benutzer auswählen, ob er eine Adresse komplett neu erfassen möchte oder eine im Adressdatenbestand vorhandene Adresse zuordnen bzw. als Vorlage für die Erfassung verwenden möchte. Die Suche und evtl. Übernahme vorhandener Adressen kann dabei sowohl über das Adressbuch als auch über Cadenza-Selektoren erfolgen.

## **3. Erweiterungen und Anpassungen für den Bereich Deponien**

Deponiebetreiber in den Stadt- und Landkreisen Baden-Württembergs sollen zukünftig die Fachanwendung Grundwasser für ihre Eigenüberwachungsaufgaben sowie für eine automatisierte Berichterstattung an die Überwachungsbehörden einsetzen. Zu diesem Zweck wurde eine Kooperationsvereinbarung zwischen dem Ministerium für Umwelt, Naturschutz und Verkehr des Landes, der LUBW, der Datenzentrale Baden-Württemberg und den Stadt- und Landkreisen geschlossen. Bereits in KEWA Phase IV wurden hierfür Anpassungen und Erweiterungen der Anwendung realisiert und durch einen Pilotbetrieb erprobt. Die erweiterte Version wird auch als "Fachanwendung Grundwasserdatenbank und Deponie" (GWDB+D) bezeichnet. Es handelt sich jedoch nicht um eine zusätzliche Fachanwendung, sondern um eine Erweiterung der Fachanwendung Grundwasser, wobei zukünftig durch Konfiguration unterschiedliche Ausprägungen je nach Nutzerkreis vorstellbar sind.

Die Fachanwendung verwaltet qualitative und quantitative Messwerte zu zahlreichen Parametern, die sich auch auf unterschiedliche Medien (Messobjekte) beziehen können. Gerade für den Deponiebetrieb sind neben dem Medium Grundwasser auch die Bereiche Deponiegas und Sickerwasser relevant. Bisher spielte in der Fachanwendung das Medium eine untergeordnete Rolle und die verschiedenen Messreihen wurden nur anhand des Parameters aus der WIBAS-weiten UIS-Parameterliste unterschieden. So konnten z.B. Messwerte zum Parameter "Methan" für die Bereiche Grundwasser und Deponiegas zunächst nicht sauber unterschieden werden, was dazu führte, dass die zentrale Parameterliste behelfsmäßig um neue Parameter für die unterschiedlichen Medien erweitert werden musste.

Durch Einführung des Konzepts der "Messgröße" in der Fachanwendung wurde diese Situation nun bereinigt. Zur Kennzeichnung eines Messwerts wird neben dem UIS-Parameter auch das Messobjekt angegeben. Diese Kombination kann als Messgröße aufgefasst werden und enthält zusätzliche Meta-Informationen wie z.B. Angaben von Grenz- und Warnwerten, Standarddimension und erforderliche Genauigkeit. So können für denselben UIS-Parameter abhängig vom Medium (Deponiegas, Sickerwasser, Grundwasser) unterschiedliche Grenzwerte und Standarddimensionen hinterlegt werden, was eine zentrale Anforderung der Deponiebetreiber erfüllt.

Die Deponiebetreiber sind nach der Deponieverordnung verpflichtet, der Überwachungsbehörde – in Baden-Württemberg i. W. die Regierungspräsidien – jährlich einen Deponiejahresbericht vorzulegen. Es wird angestrebt, alle relevanten Fachobjekte und Auswertungen elektronisch anstatt in Papierform auszutauschen. Die Auswertung der Daten erfolgt in der Fachanwendung mittels benutzerdefinierter Objekte (Diagramme, Berichte). Daher soll der neue Mechanismus zum Austausch von benutzerdefinierten Objekten wie in Abschnitt 2.1 beschrieben hier primär eingesetzt werden. Die Regierungspräsidien verfügen dann über alle notwendigen Daten und Kriterien, um die erforderlichen Auswertungen des Jahresberichts direkt durchführen und kontrollieren zu können. Neben der Übermittlung im Rahmen des

Jahresberichts können Vorgaben in Form von benutzerdefinierten Objekten auch zwischen den Deponiebetreibern ausgetauscht werden, was den Einarbeitungsaufwand reduziert und die Akzeptanz der Anwendung erhöht.

Basierend auf den Erfahrungsberichten der bisherigen Pilotbetreiber wird die Erprobungsphase weiter ausgedehnt. Insbesondere werden die Vorgaben für die benötigten Berichte und Diagramme weiter verfeinert. Neben einem neu zu realisierenden vereinfachten Statistikbericht sollen schon vorhandene vordefinierte Berichtsformen zu Statistik und Analysen angepasst werden.

## **4. Zusammenfassung**

Seit nunmehr zehn Jahren ist die Fachanwendung Grundwasser auf allen Ebenen der Umweltverwaltung Baden-Württembergs im Einsatz und wurde in dieser Zeit kontinuierlich erweitert und an die Anforderungen der Nutzer angepasst. Auch 2009/2010 wurde diese Entwicklung fortgesetzt und insbesondere der Austausch von benutzerdefinierten Objekten realisiert. Dadurch können gleiche Auswertekonfigurationen über Installationsgrenzen hinweg sichergestellt werden, was für die Erfüllung von Berichtspflichten wichtig ist. Gerade für den Deponiejahresbericht, den die Deponiebetreiber zukünftig digital an die Regierungspräsidien übermitteln sollen, wird eine solche Austauschmöglichkeit benötigt. Durch die stufenweise Anpassung und Erweiterung der Fachanwendung Grundwasser für diesen neuen Nutzerkreis werden die Deponiebetreiber zunehmend bei der Erstellung ihrer umfangreichen Betriebsdokumentation und bei der Eigenüberwachung unterstützt.

## **5. Literatur**

- /1/ Landesanstalt für Umwelt, Messungen und Naturschutz Baden-Württemberg (2009): Grundwasser-Überwachungsprogramm. Ergebnisse der Beprobung 2008. Reihe Grundwasserschutz Bd. 38, 2009, Karlsruhe.
- /2/ Braun von Stumm, G., Schulz, K.-P., Kaufhold, G.; Hrsg. (2006): Konzeption Informationssystem Wasser, Immissionsschutz, Boden, Abfall, Arbeitsschutz (WIBAS) als Teil des ressortübergreifenden Umweltinformationssystems Baden-Württemberg (UIS BW). Konzeption WIBAS 2006. Universitätsverlag Ulm GmbH, ISBN 3-89559-263-3.
- /3/ Vogel, K. et al. (2010): disy Cadenza/GISterm Weiterentwicklung der Plattform für Berichte, Auswertungen und GIS sowie ihre Anwendung bei Partnern. In diesem Bericht.
- /4/ Schuhmann, D. (2010): Handbuch WIBAS-Fachinformationssystem Grundwasserdatenbank, Version 3.4.3, LUBW Fachdokumentation, März 2010, Karlsruhe, <http://www.lubw.bwl.de/servlet/is/41185>
- /5/ Schmid, H., Usländer, T. (2006): WaterFrame® A Software Framework for the Development of WFD-oriented Water Information Systems. In: Tochtermann, K., Scharl, A.; Hrsg.: 20th International Symposium on Environmental Protection EnviroInfo 2006, Graz.
- /6/ Ballin, W. et al. (2010): WaterFrame® Informationssysteme für die Umsetzung der Europäischen Wasserrahmenrichtlinie in Baden-Württemberg, Thüringen und Bayern. In diesem Bericht.
- /7/ Schmid, H. et al. (2010): TrIS Nutzung des Trinkwasserinformationssystems Baden-Württemberg unter besonderer Berücksichtigung der EU-Berichtspflichten. In diesem Bericht.

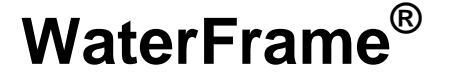

## **Informationssysteme für die Umsetzung der Europäischen Wasserrahmenrichtlinie in Baden-Württemberg, Thüringen und Bayern**

*W. Ballin; R. Saenger; H. Schmid; J. Stumpp; M. Rudolf; T. Usländer Fraunhofer-Institut für Optronik, Systemtechnik und Bildauswertung Fraunhoferstr. 1 76131 Karlsruhe*

*U. Bergdolt; R. Hertel; K. Kreimes; M. Lehmann; B. Schneider LUBW Landesanstalt für Umwelt, Messungen und Naturschutz Baden-Württemberg Griesbachstr. 1 76185 Karlsruhe*

> *D. Kalemba; A. Peters; A. Riese; K. Wyrwa Thüringer Landesanstalt für Umwelt und Geologie Göschwitzer Str. 41 07745 Jena*

*T. Gülden; A. Maetze; A. Reineke; B. Wolf Bayerisches Landesamt für Umwelt Bürgermeister-Ulrich-Str. 160 86179 Augsburg*

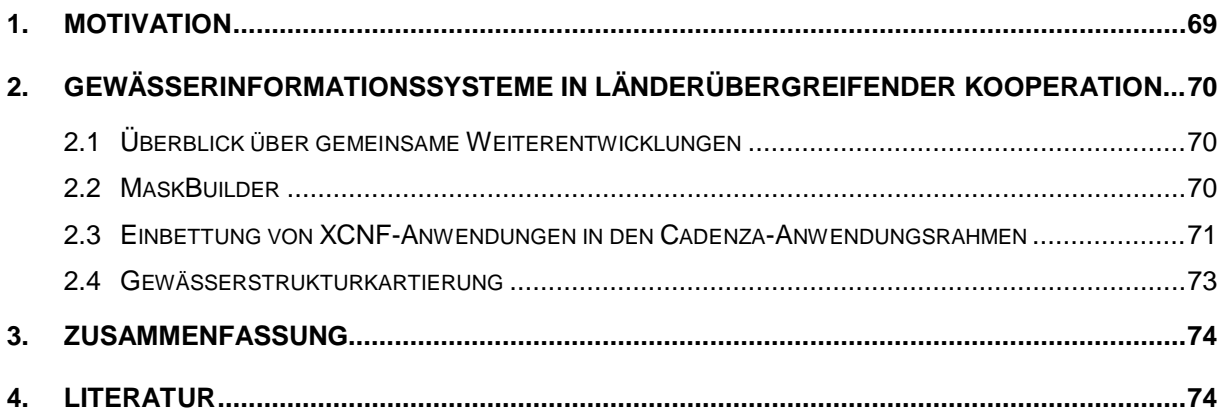

## <span id="page-80-0"></span>**1. Motivation**

Vor dem Hintergrund der Anforderungen zur Umsetzung der Europäischen Wasserrahmenrichtlinie (WRRL) /1/, aber auch auf Grund der Effizienz- und Qualitätspotenziale neuerer IT-Technologien, betreiben die Umweltministerien der Bundesländer Baden-Württemberg, Bayern und Thüringen eine enge Kooperation zur Entwicklung von Gewässerinformationssystemen. Die Grundlage hierfür bilden die Komponenten und Werkzeuge der Produktlinie WaterFrame® des Fraunhofer-Instituts für Optronik, Systemtechnik und Bildauswertung (Fraunhofer IOSB) /2/, /3/.

Im Rahmen der länderübergreifenden Kooperation gibt es die folgenden Ausprägungen von (Gewässer-)Informationssystemen und kooperierenden Erfassungs- und Auswerteprogrammen auf der Grundlage der WaterFrame® -Technologie:

- Fachinformationssystem (FIS) Gewässerqualität im Umweltinformationssystem Baden-Württemberg.
- FIS Gewässer des Freistaats Thüringen mit den Modulen Grundwasser, Oberflächenwasser, Wasserversorgung und Gebiete (siehe Abbildung 1).

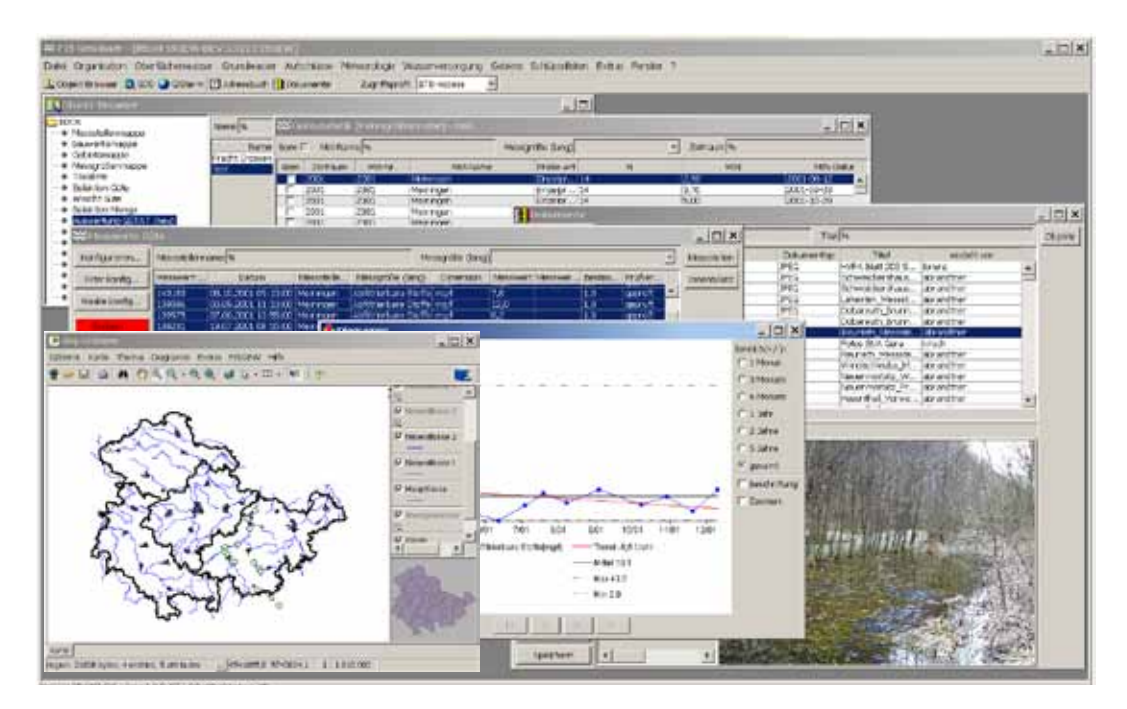

#### **Abbildung 1: FIS Gewässer**

- Die Fachanwendung LIMNO im Rahmen des Informationssystems Wasserwirtschaft (INFO-Was) des Freistaats Bayern.
- Das Auswerteprogramm PHYLIB /4/ zur Bewertung der für die WRRL relevanten Biokomponente Makrophyten (höhere Wasserpflanzen) und Phytobenthos [\(Pflanzen](http://de.wikipedia.org/wiki/Pflanzen) der [Gewässerböden\)](http://de.wikipedia.org/wiki/Gew%C3%A4sser).
- Das Erfassungsprogramm Perla zur Erfassung limnischer Organismen.
- Die Fachanwendung WAWIG zur Verwaltung wasserwirtschaftlicher Gebiete (nur Baden-Württemberg (BW)).
- Das Naturschutzinformationssystem NAIS (nur BW).
- Die Fachanwendung GESTRUK zur Gewässerstrukturkartierung inkl. "externer Editor" zur Datenerfassung (nur BW).
- Das Erfassungsprogramm "externer Editor" für die Fachanwendung Grundwasser (GWDB), ein Modul des Informationssystems Wasser, Immissionsschutz, Boden, Abfall, Arbeitsschutz (WIBAS) (nur BW).

Einige wichtige Weiterentwicklungen für diese Anwendungen werden in den folgenden Kapiteln zusammengefasst.

### <span id="page-81-0"></span>**2. Gewässerinformationssysteme in länderübergreifender Kooperation**

### <span id="page-81-1"></span>**2.1 Überblick über gemeinsame Weiterentwicklungen**

Die Weiterentwicklung von FIS Gewässer umfasste neben der Ergänzung und Konsolidierung vorhandener Funktionalitäten auch die folgenden neuen Funktionalitäten:

- Erweiterungen des XCNF-Frameworks /5/, /6/:
	- Das Konzept der konfigurierbaren Pivot-Tabellen wurde um Aggregationsfunktionen erweitert.
	- Mit dem MaskBuilder wurde ein Entwicklungstool zur visuellen und interaktiven Erstellung (Konfiguration) von Masken realisiert (siehe unten).
	- Anbindung von XCNF an den Cadenza-Anwendungsrahmen.
- Erweiterungen Oberflächenwasser:
	- Die im FIS Gewässer bereits vorhandene Frachtberechnung wurde erweitert und in das FIS Gewässerqualität integriert.
	- Die Wasserkörper-Auswertungen wurden um chemische Auswertungen ergänzt.
	- Die biologischen Strukturen und Auswertungen wurden an vielen Stellen ergänzt bzw. erweitert; so wurde z.B. ein zustandsgesteuertes Bearbeitungsmodell für die Eingabe, Pflege, Qualitätssicherung und Auswertung von biologischen Messwerten realisiert.
	- Die Strukturen zur Aufnahme von Fischbewertungsdaten wurden verfeinert und abgestimmt.

### <span id="page-81-2"></span>**2.2 MaskBuilder**

MaskBuilder ist eine interaktive und visuelle Komponente zur Konfigurierung von XCNF-Masken auf Basis von TableLayout (siehe https://tablelayout.dev.java.net), einem frei verfügbaren Java-LayoutManager. Mit dem MaskBuilder können beliebig komplexe (aber auch einfache) Masken ohne Programmierkenntnisse einfach erstellt (konfiguriert) werden (siehe Abbildungen 2 und 3).

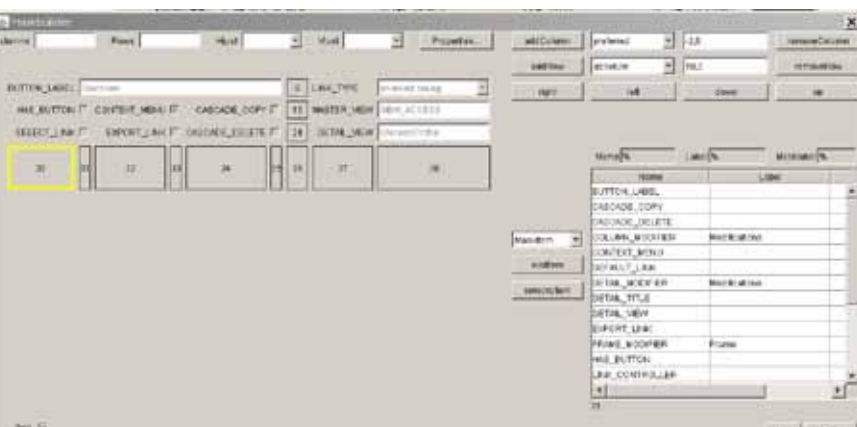

#### **Abbildung 2: MaskBuilder in Aktion**

Der MaskBuilder spielt eine immer wichtigere Rolle bei der Gestaltung von Anzeige- und Eingabemasken im XCNF-Framework. Die Masken können direkt online und (im Wesentlichen) ohne Programmierung erstellt werden. Das sogenannte "Data Binding", die Verknüpfung von Datenfeldern auf der Maske mit den dahinterliegenden Daten, übernimmt das XCNF-Framework (mehr oder weniger) vollautomatisch.

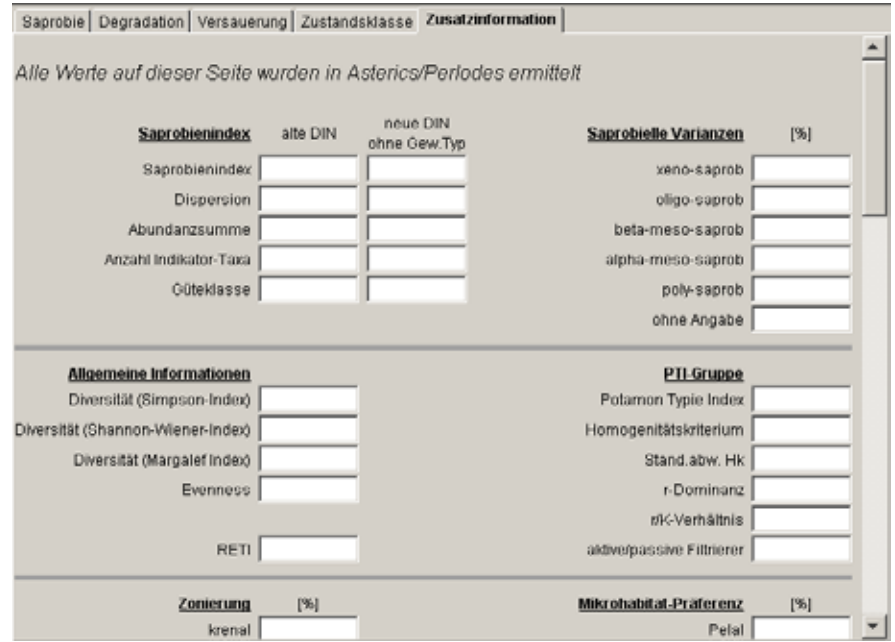

**Abbildung 3: Ausschnitt aus einer mit dem MaskBuilder konfigurierten Maske**

### <span id="page-82-0"></span>**2.3 Einbettung von XCNF-Anwendungen in den Cadenza-Anwendungsrahmen**

Für die effiziente Entwicklung und Pflege kleinerer Fachanwendungen wurde die technische Integration von XCNF-basierten Anwendungen in den disy Cadenza-Anwendungsrahmen /7/ realisiert. Hierdurch wird die kartografische Darstellungs- und Erfassungs-Funktionalität von

Cadenza für XCNF-basierte Anwendungen erschlossen. Umgekehrt wird für Daten, die mittels Cadenza abgefragt werden, die Weiterverarbeitung und Bearbeitung auf Basis von XCNF ermöglicht. Aus Sicht des Nutzers erscheint die eingebettete XCNF-Anwendung dabei – wie jede andere Funktion oder Abfrage innerhalb der Cadenza-Oberfläche – in Form neuer Einträge in einem Navigationsbaum oder einer Werkzeugleiste. Die XCNF-Fachanwendung wird dabei innerhalb der Cadenza-Oberfläche an derselben Stelle wie die bekannten Standardkomponenten angezeigt. Abbildung 4 zeigt exemplarisch die XCNF-Einbettung für die Pilotanwendung Wasserwirtschaftliche Gebiete (WAWIG).

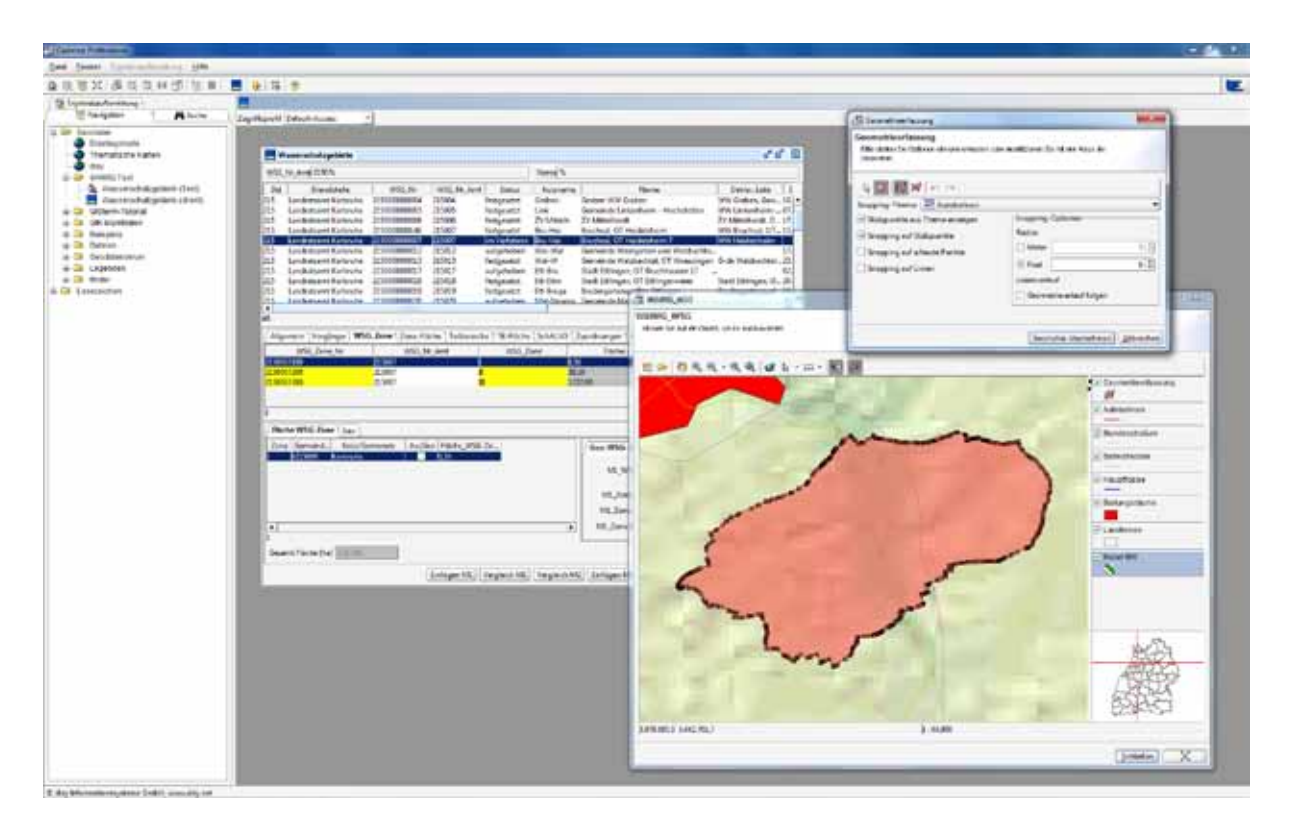

**Abbildung 4: Einbettung der XCNF-basierten Fachanwendung WAWIG in Cadenza**

Aus Sicht des XCNF-Anwendungs-Entwicklers ist jede Standard-XCNF-View über das Kopplungsmodul in Cadenza unmittelbar nutzbar. Sollen darüber hinaus für eine XCNF-View die kartografischen Darstellungs- und Erfassungs-Dialoge von Cadenza genutzt werden, ist dies in der Regel ohne zusätzliche Programmierung durch Angabe zusätzlicher Konfigurationsparameter möglich. Dies gilt entsprechend für die Übernahme von Cadenza-Selektor-Selektionsergebnissen in XCNF-Views.

Die Anbindung von XCNF an disy Cadenza wird in Form der Erweiterungsbibliothek XCNF4CADENZA /8/ bereitgestellt. Die Integration erfolgt über die Nutzung des Modulkonzepts, das von der Cadenza-Plattform bereitgestellt wird. Für den WIBAS-Kontext werden neben dem Kernmodul für die eigentliche Anbindung der XCNF-Views zusätzlich zwei alternativ zu nutzende Module für die Authentifizierung und Autorisierung bereitgestellt, von denen eine Variante auf die XCNF-Benutzerverwaltung gestützt ist und die andere auf konfigurierbare Datenbankabfragen. Beide Alternativen ermöglichen die Steuerung der Zugriffskontrolle für eingebettete XCNF-Anwendungen.

### <span id="page-84-0"></span>**2.4 Gewässerstrukturkartierung**

Die Anwendung GESTRUK (Gewässerstrukturkartierung) ist eine neue Anwendung auf der Basis des XCNF-Frameworks zur Erfassung und Auswertung von Gewässerstrukturdaten in Baden-Württemberg.

Die Erfassung der Gewässerstrukturdaten erfolgt bislang anhand eines Papier-Formulars, in dem ein Großteil der Daten durch "Ankreuzen" entsprechender Auswahlfelder (single-choice bzw. multiple-choice) angegeben wird. In der neuen Anwendung steht hierfür im Wesentlichen ein "externer Editor" (ähnlich wie Perla bzw. der externe Editor der WIBAS GWDB) zur Verfügung, der XML-Dateien zum Import in die Anwendung GESTRUK liefert.

Die Erzeugung einer Eingabemaske, die der Papier-Fassung möglichst nahe kommt, war eine der wesentlichen Herausforderungen bei der Realisierung von GESTRUK und des zugehörigen "externen Editors".

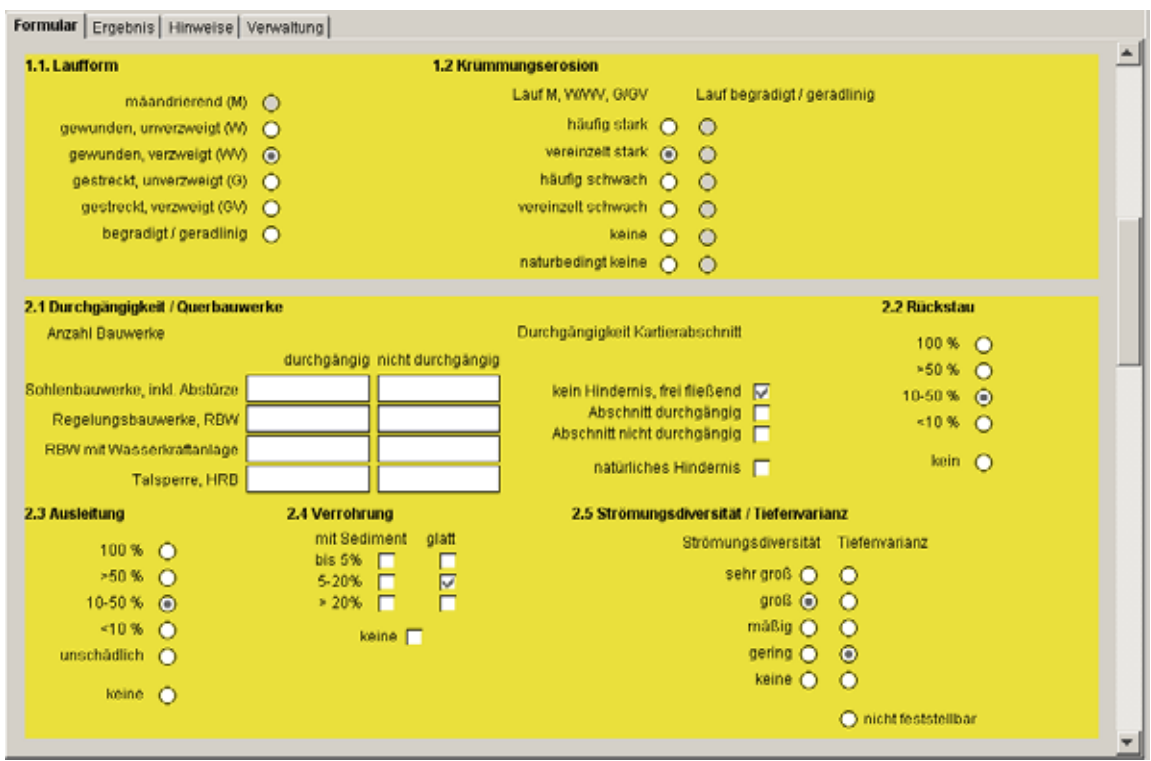

#### **Abbildung 5: Ausschnitt aus GESTRUK-Eingabemaske**

Die GESTRUK-Eingabemaske ist gekennzeichnet durch die explizite Auflistung aller Alternativen von single-choice- bzw. multiple-choice-Attributen. Außerdem werden bestimmte Alternativen von gewissen Attributen gesperrt ("ausgegraut"), sobald ein anderes Attribut einen definierten Wert annimmt. Auf diese Weise wird eine konsistente Dateneingabe erzwungen.

Der MaskBuilder (siehe oben) wurde inzwischen dahingehend erweitert, dass auch Masken, wie in Abbildung 5 dargestellt, visuell und interaktiv erstellt werden können.

### <span id="page-85-0"></span>**3. Zusammenfassung**

Die geplante Konzeption eines europäischen integrierten Umweltinformationssystems /9/ sowie die Notwendigkeit einer wirtschaftlichen Entwicklung von Gewässerinformationssystemen begünstigt und erfordert eine kooperative Entwicklung über Ländergrenzen hinweg. Die in diesem Artikel beschriebenen Module aus WIBAS, FIS Gewässer und INFO-Was zeigen, dass die WaterFrame®-Produktlinie des Fraunhofer IOSB und die Dienste aus der KEWA-Kooperation hierfür eine flexible und wirtschaftliche Entwicklungsumgebung darstellen, die sich leicht an die Bedürfnisse der einzelnen Installationen anpassen lässt.

### <span id="page-85-1"></span>**4. Literatur**

- /1/ Usländer, T. (2005): Trends of Environmental Information Systems in the Context of the European Water Framework Directive. ELSEVIER Journal Environmental Modelling & Software 20 (2005), S. 1532-1542.
- /2/ Schmid, H., Usländer, T. (2006): WaterFrame® A Software Framework for the Development of WFD-oriented Water Information Systems. In: Tochtermann, K., Scharl, A.; Hrsg.: 20th International Symposium on Environmental Protection EnviroInfo 2006, Graz.
- /3/ Usländer, T. et al. (2005): Reporting Schemes for the European Water Framework Directive in the context of the Internet Portal WasserBLIcK and INSPIRE. 19th International Symposium on Environmental Protection EnviroInfo 2005, Brno.
- /4/ Auswerteprogramm PHYLIB, [http://www.lfu.bayern.de/wasser/forschung\\_und\\_projekte/phylib\\_deutsch/index.htm](http://www.lfu.bayern.de/wasser/forschung_und_projekte/phylib_deutsch/index.htm)
- /5/ Ballin, W. (2009): XCNF Entwickler Dokumentation.
- /6/ Ballin, W. (2009): XCNF MaskBuilder.
- /7/ Tietz, F. et al. (2009): disy Cadenza/GISterm Weiterentwicklung der Plattform für Berichte, Auswertungen und GIS sowie ihrer Anwendungen bei Partnern. In: Mayer-Föll, R., Keitel, A., Geiger, W.; Hrsg.: Kooperative Entwicklung wirtschaftlicher Anwendungen für Umwelt, Verkehr und benachbarte Bereiche in neuen Verwaltungsstrukturen, Phase IV 2008/09, Forschungszentrum Karlsruhe, Wissenschaftliche Berichte, FZKA 7500, S. 113-132.
- /8/ Saenger, R. (2009): XCNF4CADENZA Installation und Konfiguration
- /9/ Usländer, T. (2009): Architectural Viewpoints and Trends for the Implementation of the Environmental Information Space. In: Hřebíček, J. et al.; Hrsg.: Proceedings of the European conference TOWARDS eENVIRONMENT, ISBN 978-80-210-4824-9, S. 130-137, 2009.

# **FADO**

# **Funktionale Konsolidierung des Fachdokumentenmanagements im Umweltinformationssystem Baden-Württemberg und Erschließung neuer Themenbereiche**

*R. Weidemann; W. Geiger; T. Schlachter; G. Zilly Karlsruher Institut für Technologie Institut für Angewandte Informatik Hermann-von-Helmholtz-Platz 1 76344 Eggenstein-Leopoldshafen*

*R. Ebel; R. Hahn; G. Herb; M. Lehle; A. Oppelt; A. Prüeß; M. Tauber; J. Witt-Hock LUBW Landesanstalt für Umwelt, Messungen und Naturschutz Baden-Württemberg Griesbachstr. 1 76185 Karlsruhe*

> *P. Lautner; K. Türk HPC Harress Pickel Consult AG Ziegelhofstr. 210a 79110 Freiburg i. Br.*

*T. Dombeck; G. Barnikel MPS Management & Projekt Service GmbH Einsteinstr. 59 89077 Ulm*

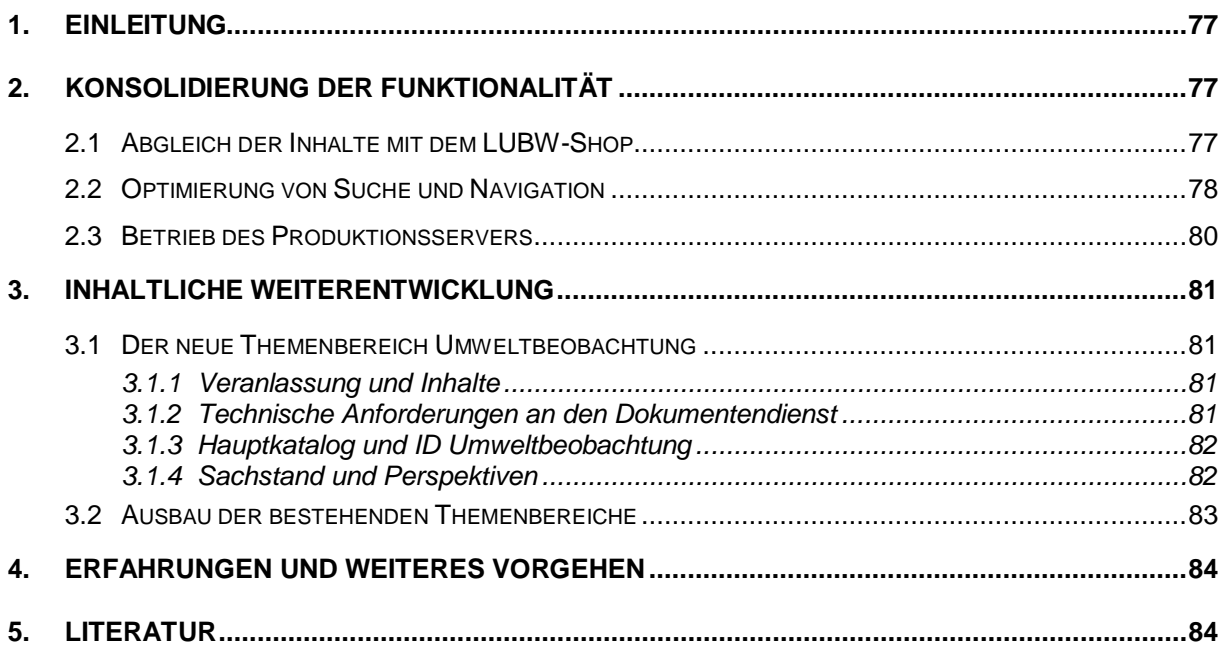

## <span id="page-88-0"></span>**1. Einleitung**

Das webbasierte Informationssystem Fachdokumente Online (FADO)<sup>[1](#page-88-3)</sup> zum Fachdokumentenmanagement im Umweltinformationssystem Baden-Württemberg (UIS BW) ist seit Dezember 2008 erfolgreich im produktiven Einsatz /1/. Im Rahmen der Projektphase V der Entwicklungskooperation KEWA wurde die Funktionalität des Systems in speziellen Punkten ausgebaut und insgesamt abgerundet und konsolidiert (s. Kap. 2). In diesem Zusammenhang hat die Komponente zum Abgleich der FADO-Inhalte mit dem Publikationsservice der Landesanstalt für Umwelt, Messungen und Naturschutz Baden-Württemberg (LUBW-Shop) eine besondere Bedeutung (s. Kap. 2.1). Der inhaltliche Ausbau des Systems läuft routinemäßig und erfolgt durch die für die verschiedenen Themenbereiche beauftragten CMS-Autoren (s. Kap. 3). Der neue Themenbereich "Umweltbeobachtung" (s. Kap. 3.1) ergänzt die bisherigen Bereiche Altlasten, Boden, Chemikalien und Arbeitsschutz, Natur und Landschaft, UIS Medien sowie Umweltforschung (s. Kap. 3.2).

## <span id="page-88-1"></span>**2. Konsolidierung der Funktionalität**

Wesentliches Ziel der hier beschriebenen Arbeiten war die Abrundung des FADO-Systems hinsichtlich der Nutzbarkeit durch Anwender, der inhaltlichen Pflege durch die CMS-Autoren, der Integration in die UIS-Landschaft und des laufenden Betriebs.

## <span id="page-88-2"></span>**2.1 Abgleich der Inhalte mit dem LUBW-Shop**

Der LUBW-Shop, die Publikationsdatenbank der LUBW, erlaubt das Bestellen öffentlich verfügbarer Printmedien und das Herunterladen digitaler Versionen im PDF-Format. Zu diesem Zweck verwaltet der Shop auch Metadaten zu Berichten. Da die Berichte in den entsprechenden Themenbereichen auch für FADO relevant sind, überlappen sich die Inhalte der beiden Systeme zum Teil. Für den sich überlappenden Bereich wurde festgelegt, dass der LUBW-Shop als Mastersystem dienen soll, d.h. dessen Daten gelten als die Originale und haben im Zweifel Vorrang. Aus Effizienzgründen nimmt man zwar eine gewisse redundante Datenhaltung in Kauf, doch wurden Funktionen in der Autorenumgebung realisiert, die eine Metadatenübernahme bzw. einen Datenabgleich erlauben.

Voraussetzung für eine Datenübernahme ist, dass der jeweilige Bericht im LUBW-Shop mit für FADO geeigneten Metadaten angereichert wird. Dazu wurde das Erfassungsformular im Shop durch das Fraunhofer-Institut für Optronik, Systemtechnik und Bildauswertung (Fraunhofer IOSB) entsprechend erweitert. Da der LUBW-Shop als Mastersystem dient, ist die Übernahme (ebenso wie der Abgleich von Metadaten, s.u.) nur in Richtung vom LUBW-Shop nach FADO geplant und realisiert.

Zur Übernahme der Daten in der Autorenumgebung nach FADO benötigt der CMS-Autor zur Identifikation die WebGenesis-ID des Berichts aus dem LUBW-Shop. Diese kann aus der URL des Berichts im Shop ersehen werden. Um das Bestimmen der ID zu erleichtern, kann

<span id="page-88-3"></span> <sup>1</sup> [http://www.fachdokumente.lubw.baden-wuerttemberg.de](http://www.fachdokumente.lubw.baden-wuerttemberg.de/)

aus der Autorenumgebung von FADO unmittelbar die Startseite des LUBW-Shops in einem neuen Fenster aufgerufen werden. Sobald die ID bekannt ist, kann über einen Dialog der Autorenumgebung (Button "Shop-Dokument öffnen") der Download angestoßen werden. Zur Kontrolle wird dem FADO-Autor der Titel des ausgewählten Dokuments aus dem LUBW-Shop angezeigt. Nach erfolgter Bestätigung werden die Metadaten des Berichts aus dem Shop übertragen, auf Plausibilität hinsichtlich der FADO-Syntax überprüft und nötigenfalls angepasst. Beispielsweise wird das Datum 'März 2007' aus dem Shop in das FADOkonforme Datum '01.03.2007' gewandelt.

Ebenfalls übernommen wird, falls vorhanden, der Name der PDF-Datei, die den vollständigen Bericht enthält. Die Datei selbst kann in einem weiteren Schritt aus dem Shop heruntergeladen und automatisch dem aktuellen FADO-Bericht zugeordnet werden.

Da zum einen schon Berichte in FADO eingestellt wurden, bevor sie im Shop verfügbar waren, und zum anderen in der Autorenumgebung auch aus dem Shop übernommene Metadaten editiert werden können, wurden Möglichkeiten geschaffen, vorhandene Metadaten und die Version der zugehörigen PDF-Datei zwischen LUBW-Shop und FADO abzugleichen.

- Unter dem Menüpunkt "PDF-Berichte gegen LUBW-Shop prüfen" werden die Dateilängen der PDF-Dateien im LUBW-Shop mit denen im FADO-System verglichen. Diese Information wird dem jeweiligen HTTP-Header entnommen. Dadurch wird vermieden, dass immer die gesamte (evtl. große) Datei zum Vergleich aus dem Shop heruntergeladen werden muss. Stimmen die Längen überein, wird davon ausgegangen, dass auch die Dateien gleich sind. Sind sie unterschiedlich, werden zum Vergleich beide Dateilängen angezeigt.
- Mit "Metadaten der Berichte mit LUBW-Shop abgleichen" kann der CMS-Autor von FADO feststellen, ob die Angaben in den Metadaten zu einem Bericht im LUBW-Shop und in FADO stimmig sind. Dazu wird zunächst geprüft, ob zu einem Shop-Metadatum ein entsprechendes in FADO vorhanden ist. Ist dies der Fall, werden die beiden Werte miteinander verglichen. Sind diese unterschiedlich, werden dem CMS-Autor die Unterschiede angezeigt.

Die Verantwortung für die Übereinstimmung der Metadaten beider Systeme obliegt dem CMS-Autor, da dieser aufgrund seiner fachlichen Kompetenz den Hintergrund für die im Einzelfall durchaus beabsichtigten Unterschiede beurteilen kann. Meist beruhen aber Unstimmigkeiten auf Fehlern oder Ungenauigkeiten bei der Erfassung, was bei Bedarf in Absprache mit dem Shop-Verantwortlichen gelöst wird.

### <span id="page-89-0"></span>**2.2 Optimierung von Suche und Navigation**

Die umfangreichen Inhalte der FADO-Systeme führen dazu, dass Auswahllisten bei der Navigation im System bzw. Ergebnislisten bei der Suche oft relativ lang ausfallen. Umso wichtiger ist es, dass diese Listen möglichst übersichtlich, informativ und in einer für den Nutzer nachvollziehbaren und geeigneten Reihenfolge sortiert angeboten werden. Ein Großteil der Weiterentwicklungen an FADO dient zur Optimierung des Systems in Bezug auf die genannten Kriterien.

Ein Beispiel dafür ist die Priorisierung von Metadatenseiten in den Ergebnislisten der Volltextsuche. Zu einem (logischen) Fachdokument gehören in FADO typischerweise mehrere Seiten bzw. Objekte, die als separate Elemente in der Ergebnisliste der Suche auftauchen können. Dazu gehört immer die Metadatenseite, d.h. eine Übersichtsseite, die alle wichtigen Angaben zu dem Dokument (Bibliografische Angaben, Abstract, Verweise auf die eigentlichen Inhalte des Fachdokuments, Verweise auf übergeordnete Strukturen etc.) enthält. Die Inhalte selbst sind eigenständige Objekte, je nach Art des Fachdokuments in Form von PDF-Dateien oder aber auch Dateien in anderen Formaten (HTML, Grafik-Formate, Office-Dateien). Wegen der zentralen Bedeutung der Metadatenseite wird angestrebt, diese in den Ergebnislisten der Suche vor den Inhaltsseiten zu platzieren. Dies wurde durch eine geeignete Parametrisierung der Adressen (URL) der ein Fachdokument bildenden Objekte, verbunden mit einer darauf abgestimmten Konfiguration der Google Search Appliance (GSA), erreicht.

Um die Vorschau auf Fachdokumente zu verbessern, wurde eine Funktion realisiert, die beim Hochladen einer PDF-Datei auf den FADO-Server in der Autorenumgebung ein "Thumbnail" (Vorschaubild im JPG-Format auf die erste Seite der PDF-Datei) generiert. Dieses Thumbnail wird automatisch, mit einem Link auf die PDF-Datei hinterlegt, in die Metadatenseite des jeweiligen Fachdokuments eingebaut. In der Ergebnisliste der Volltextsuche werden Treffer, die auf PDF-Dateien verweisen, ebenfalls mit den Thumbnails angereichert. Wenn sich dabei der Mauszeiger über dem Thumbnail befindet, wird zusätzlich eine vergrößerte Version eingeblendet (siehe [Abbildung 1\)](#page-90-0). Die automatische Erzeugung der Thumb-nails ist als WebGenesis-Erweiterung auf Basis der OpenSource-Version von JPedal<sup>[2](#page-90-1)</sup> implementiert.

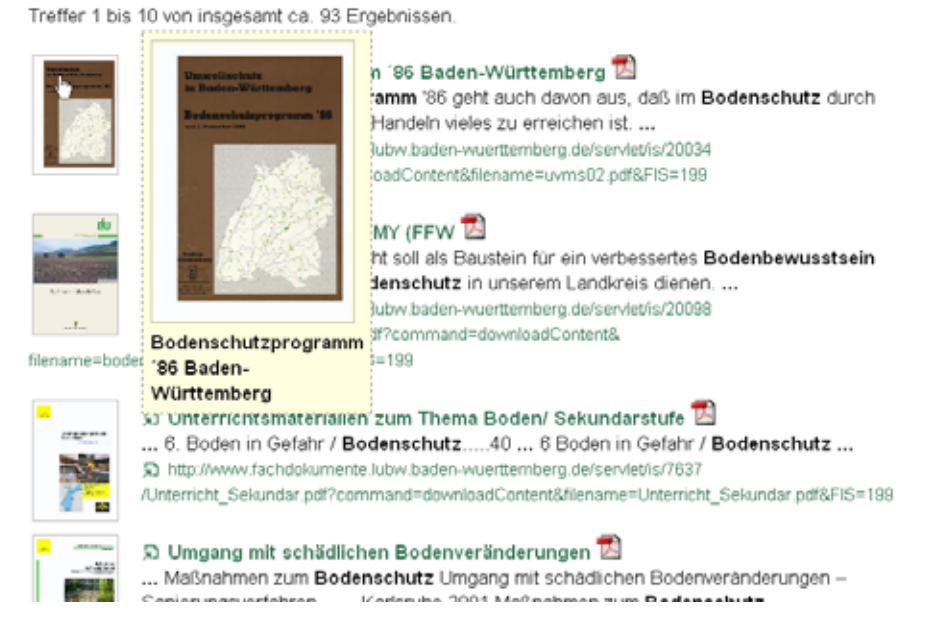

#### Suchergebnisse zu "Bodenschutz"

<span id="page-90-0"></span>**Abbildung 1: Ausschnitt aus der Ergebnisliste einer Volltextsuche mit PDF-Thumbnails**

Beim Navigieren in der Verzeichnisstruktur der FADO-Systeme werden die jeweils relevanten Fachdokumente normalerweise in alphabetischer Reihenfolge bezogen auf den Titel des Dokuments aufgeführt. Der Nutzer kann anschließend die Dokumentenliste nach verschie-

<span id="page-90-1"></span><sup>&</sup>lt;sup>2</sup> [http://www.jpedal.org/open\\_source\\_pdf\\_viewer\\_download.php](http://www.jpedal.org/open_source_pdf_viewer_download.php)

denen Kriterien filtern und umsortieren. In bestimmten Bereichen ist die standardmäßige, alphabetische Reihenfolge als Einstieg jedoch nicht adäquat, da es eine abweichende "natürliche" Reihenfolge gibt, die z.B. durch die Struktur der Printversion gegeben ist. Für diese Fälle wurde in der Autorenumgebung die Möglichkeit geschaffen, die Fachdokumente eines Verzeichnisses per Hand beliebig anzuordnen. Diese Möglichkeit wird z.B. dazu genutzt, um die Einzelbeiträge der KEWA-Abschlussberichte in der Online-Version entsprechend der Printversion vorzusortieren.

Das Auswahlformular der Urteilsdatenbank (FADO Boden und Altlasten) wurde dynamisiert (vgl. [Abbildung 2\)](#page-91-1), um die gezielte Suche nach einzelnen Urteilen zu erleichtern. Bisher bot jedes Auswahlfeld die vollständige Liste aller Möglichkeiten an, was bei inzwischen über 600 Urteilen nur noch schwer handhabbar war. Deshalb wirkt jetzt die Auswahl eines Gerichts im ersten Auswahlfeld unmittelbar als Filter für die übrigen Auswahlfelder und schränkt die dort angezeigten Inhalte auf die Einträge ein, die zu dem jeweiligen Gericht gehören.

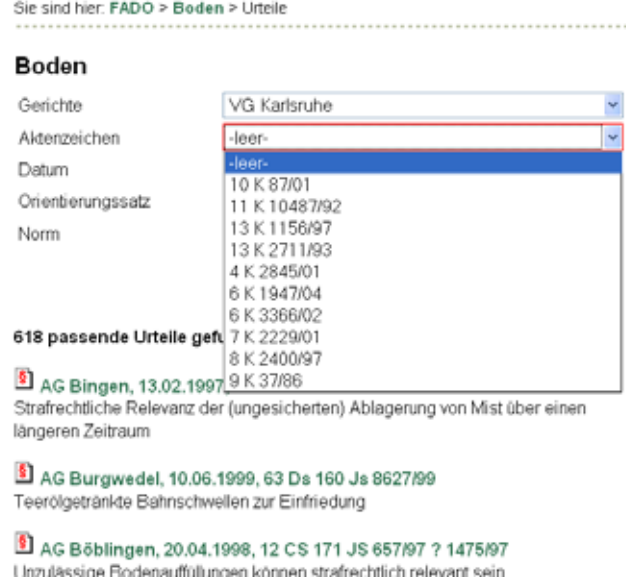

<span id="page-91-1"></span>**Abbildung 2: Beispiel für eine dynamische Auswahl in der Urteilsdatenbank**

Weitere Anpassungen am Layout und der Struktur der verschiedenen Auswahl-, Informations- und Ergebnisseiten wurden vorgenommen, um z.B. geänderte Vorgaben (Landeslayout) nachzuvollziehen oder um nach Auswertung bisheriger Betriebserfahrungen die Übersichtlichkeit und die Bedienbarkeit zu verbessern.

### <span id="page-91-0"></span>**2.3 Betrieb des Produktionsservers**

Die Überführung von FADO in eine für den langfristigen Routinebetrieb im UIS BW geeignete Umgebung wurde im April 2010 abgeschlossen. Die wesentlichen Schritte dazu waren die Anpassung des Systems an die Vorgaben zur WebGenesis-Referenzinstallation der LUBW und die Überführung des Systems auf einen Server im Informationstechnischen Zentrum Umwelt (ITZ) Stuttgart der LUBW.

Die genannte Referenzinstallation definiert für WebGenesis-basierte Webangebote die Versionsstände für WebGenesis selbst und für verschiedene Basiskomponenten /2/. Sie

trägt dazu bei, den Pflegeaufwand für die Webangebote zu begrenzen. Nachdem FADO entsprechend angepasst war und die testweise Überführung von einem dedizierten Server auf einen virtuellen Server (VMware) erfolgreich verlief, konnte die Übergabe des Produktionssystems an das ITZ in Angriff genommen werden. Dabei war insbesondere dafür zu sorgen, dass während der Übergabe die Verfügbarkeit für die Nutzer und die CMS-Autoren so wenig wie möglich eingeschränkt wurde. Um dies zu erreichen, wurde schrittweise vorgegangen. Zuerst wurde der neue Server im ITZ eingerichtet und mit einem Schnappschuss der Daten aus dem bisherigen Produktionssystem vorab ausführlich getestet. Im nächsten Schritt wurden die Autorenumgebung im alten System deaktiviert und die Inhalte (mehrere Gigabyte) auf den neuen Server übertragen. Nach erneutem Test erfolgte gleichzeitig die Umstellung der FADO-URL auf die TCP/IP-Adresse des neuen Servers und der Ersatz des alten Angebots durch eine Weiterleitungsseite auf den neuen Server. Anschließend konnten die Inhalte wieder für die Bearbeitung durch die CMS-Autoren freigegeben werden. Während also die Unterbrechung der Verfügbarkeit für die CMS-Autoren einige wenige, der Konsistenz der Inhalte geschuldete Tage betrug, gab es für die Nutzer keine wesentlichen Auswirkungen. Lediglich die für die Propagierung der Adressumstellung über die DNS-Server erforderliche Zeit könnte im Einzelfall für einige Stunden zu Einschränkungen geführt haben.

## <span id="page-92-0"></span>**3. Inhaltliche Weiterentwicklung**

### <span id="page-92-1"></span>**3.1 Der neue Themenbereich Umweltbeobachtung**

### <span id="page-92-2"></span>**3.1.1 Veranlassung und Inhalte**

Im Jahr 2002 wurde mit einer Loseblattsammlung der Grundstein für den Themenbereich "FADO Umweltbeobachtung" gelegt /3/. Der Hauptanlass war die dauerhafte Verlinkung von Berichten für die Erstellung von Stoffbilanzen. FADO Umweltbeobachtung steht heute verschiedenen Organisationseinheiten der LUBW zur Verfügung. Der Dokumentendienst wird vom Referat "Medienübergreifende Umweltbeobachtung, Klimawandel" betrieben. Neben den medienübergreifenden Auswertungen und dem Klimawandel gehören die Arbeitsgebiete Biologische Umweltbeobachtung, Toxikologie und Wirkungen neuer Technologien zu den aktuellen inhaltlichen Schwerpunkten /4/.

### <span id="page-92-3"></span>**3.1.2 Technische Anforderungen an den Dokumentendienst**

Um die fachlichen Anforderungen der Umweltbeobachtung zu erfüllen (siehe unten), ist eine Reihe technischer Anforderungen umzusetzen, die in Teilen bereits realisiert sind (Auszug):

- Fachgliederung mit medienbezogenen und übergreifenden Themen (siehe "Hauptkatalog", Kap. 3.1.3)
- Dauerhafter Zugriff auf lange Zeit (bis zu 25 Jahre; noch nicht realisiert)
- Kurze Berichts-URL für Zitate (die gekürzte URL ist noch relativ lang und wird beim Aufruf in der Adresszeile des Browsers durch die ungekürzte URL ersetzt)
- URL, soweit es die Kürze zulässt, als sprechender Schlüssel (siehe ID Umweltbeobachtung, Kap. 3.1.3)
- Transparentes Dokumenten- und Versionsmanagement (teilweise noch über das Impressum organisiert)
- Verwaltung der Berichte über eine Datenbank; Layout für Kurzberichte (realisiert)

### <span id="page-93-0"></span>**3.1.3 Hauptkatalog und ID Umweltbeobachtung**

Die fachlichen Schwerpunkte der Umweltbeobachtung folgen den gesellschaftlichen und politischen Zielen. Das bedeutet in der Praxis, dass neben der Ergänzung von Inhalten vor allem immer wieder neue Sichten auf die Daten und Berichte erzeugt werden müssen. Diese Präsentationen erfolgen über Internetseiten zu bestimmten Themen /4/ und Sammelabfragen zu FADO-Berichten.

Im Hintergrund müssen die Dokumente aber nach naturwissenschaftlichen Kriterien gegliedert sein. Dazu wurde ein Hauptkatalog entwickelt. Der Hauptkatalog Umweltbeobachtung dient der Typisierung von Dokumenten und Daten in Ergänzung von spezifischen Katalogen zu Arten, Produkten, Raumgliederungen, Stoffflüssen, Stoffen/Parametern, Tätigkeiten und Umweltkompartimenten. Die kontinuierlich ergänzten Kataloge folgen einer sehr anspruchsvollen und visionären Sicht auf die Umweltbeobachtung, wie sie 2009 vom Schweizer Bundesamt für Umwelt herausgegeben wurde /5/: "… Daten und Bewertungen werden gewonnen aus der Erfassung und Bilanzierung von Ressourcen, Umweltzuständen und Stoffflüssen sowie aus der Untersuchung von Lebensräumen mit ihren Artengemeinschaften. ..."

Jedem Katalogeintrag in FADO Umweltbeobachtung ist eine ID (sog. Identifier) zugeordnet. Die IDs sind in Blöcken gruppiert. Die Blöcke sind durch einen sprechenden Anfangsbuchstaben gekennzeichnet:

- ID-Block U... Umweltbeobachtungsthema Haupteintrag
- ID-Block M... Messstellen und Raumbezug
- ID-Block S... Stoff- und Parameterbezug
- ID-Block J... Jahr und Zeitbezug

Nach dem Buchstaben folgt eine Zahl, die für die Blöcke U und M hierarchisch aufgebaut ist. Zwei bis drei ID-Blöcke werden für eine Berichts-ID zusammengesetzt. Der Haupteintrag steht immer am Anfang, damit alle Berichte wie in einer Bibliothek nach den Erfordernissen für medienübergreifende Auswertungen sortiert werden können.

Der Katalog wird laufend durch neue IDs verfeinert. Bereits festgelegte IDs werden durch Synonyme und Erläuterungen präzisiert. Eine benutzerfreundliche Klartextsuche nach diesen semantischen bzw. logischen Referenzen ist in FADO allerdings noch nicht realisiert. Vorläufig kann die Suche nur über die ID erfolgen (Anleitung siehe /6/).

### <span id="page-93-1"></span>**3.1.4 Sachstand und Perspektiven**

Bislang sind 82 Berichte eingestellt (Stand April 2010). Im ersten Quartal 2010 erschienen beispielsweise Berichte zur Vegetationsentwicklung, zur Toxikologie von Nanomaterialien und zur Versauerung der Umwelt in Baden-Württemberg. Eine mehrere hundert Seiten starke Analyse der Vegetation der letzten 25 Jahre wird gemäß dem Hauptkatalog in sieben Teilen publiziert (getrennt für methodische, medienspezifische und medienübergreifende Darstellungen).

Aus fachlicher Sicht ist die Archivfunktion von FADO Umweltbeobachtung besonders hervorzuheben. Es zeigt sich immer wieder, dass Beobachtungen über Dekaden nur mit Hilfe vorangegangener Datenbeschreibungen, Analysen und Bewertungen sinnvoll und qualitätsgesichert neu interpretiert werden können.

Damit dies bei der Vielzahl von Einzeldokumenten immer besser gelingt, ist eine logische Dokumenten-ID unverzichtbar. Testweise soll die ID Umweltbeobachtung auch auf weitere FADO Themenbereiche angewendet werden (z.B. FADO Umweltforschung), die technischen Voraussetzungen dafür wurden bereits geschaffen. Vorteil der übergreifenden Anwendung der ID ist die gezielte, qualitätsgesicherte Zusammenstellung von Berichten oder auch die fachliche Sortierung und Gruppierung einer beliebig großen Menge von Einzelberichten nach den Erfordernissen für medienübergreifende Auswertungen. Die noch händische Pflege der Kataloge und Vergabe der "ID Umweltbeobachtung" soll über kurz oder lang automatisiert werden. Dafür sind noch einige fachliche Entwicklungen und Abstimmungen erforderlich. Wo immer möglich sollen dabei EU-weit gebräuchliche Kataloge genutzt werden (z.B. für Lebensraumtypen).

### <span id="page-94-0"></span>**3.2 Ausbau der bestehenden Themenbereiche**

Das öffentliche UIS-Dokumentenarchiv wurde 2009 als Fachsystem "UIS Medien" von der LUBW vollständig nach FADO migriert /7/. Die ursprünglich im Projekt UIS Media gesammelten Dokumente dienen vorwiegend der Beschreibung des UIS BW und seiner Komponenten. Aktuell stehen ca. 200 Berichtsdokumente bereit. Ein wesentlicher Bestandteil sind die Projekt-Abschlussberichte des F+E-Vorhabens KEWA, deren Beiträge einzeln abrufbar sind. Daneben stehen die grundlegenden UIS-Konzeptionen, wissenschaftliche Arbeiten und Zeitschriftenbeiträge sowie ein Pressearchiv mit Pressemitteilungen, Newslettern und Presseausschnitten bereit. Für die vorhandenen UIS-Präsentationsmedien wie Grafiken, Foliensätze, Poster und Flyer wurde in FADO ein neuer Inhaltstyp "Sonstige Medien" eingerichtet, der auch von den anderen Fachsystemen genutzt werden kann. Unter anderem sind hier die UIS-relevanten Fachveranstaltungen und Workshops vollständig dokumentiert, soweit sie öffentlich publiziert werden.

Die Inhalte der übrigen Themenbereiche Altlasten, Boden, Chemikalien und Arbeitsschutz, Natur und Landschaft sowie Umweltforschung wurden ausgebaut und bei Bedarf aktualisiert. Die jeweils zuständigen Fachreferate leisten dabei die Arbeit der CMS-Autoren in Eigenregie oder haben externe Unterstützung (Firma HPC) beauftragt. Die Firma HPC hat auch die Einarbeitung neuer CMS-Autoren und spezielle Aufgaben wie die Komprimierung und Bereinigung der Schlagwortlisten und die Einstellung besonderer Werke wie der Naturraumsteckbriefe und des Kartenatlas übernommen.

Das Aufgabenspektrum der CMS-Autoren umfasst die Einstellung neuer Berichte einschließlich der Erstellung von Kurzbeschreibungen und der Erfassung der Metadaten mit Schlagworten sowie die Einbindung in den Themenzugang. Gegebenenfalls müssen dabei die Metadaten vom LUBW-Shop übernommen werden (s. Kap. 2). Bei der Pflege vorhandener Berichte steht die regelmäßige Überprüfung der Aktualität, der fachlichen Relevanz und der Vernetzung (Metadaten) im Vordergrund. Veraltete Berichte sind herauszunehmen oder zu archivieren, Metadaten bei Bedarf zu ergänzen und zu korrigieren.

## <span id="page-95-0"></span>**4. Erfahrungen und weiteres Vorgehen**

Seit der Produktivsetzung im Dezember 2008 wird FADO sowohl intensiv nachgefragt als auch ständig erweitert und gepflegt. Zur Überwachung des Einsatzes und zur Auswertung des Nutzerverhaltens ist FADO an das Web-Statistik-Werkzeug WiredMinds der LUBW angeschlossen. Es zeigte sich, dass in den ersten Monaten des Jahres 2010 werktäglich bei etwa 1.000 Besuchen insgesamt 2.500 Informationsseiten in FADO abgerufen wurden. Im März 2010 ergaben sich daraus beispielsweise Monatssummen von 66.000 Seitenaufrufen bei 27.000 Besuchen, wobei die Indizierung durch Suchmaschinen bereits herausgefiltert ist.

Da trotz der regelmäßigen Nutzung von FADO derzeit nur wenige informationstechnische Änderungs- bzw. Erweiterungsanforderungen seitens der Anwender vorliegen (siehe z.B. Kap. 3.1), kann davon ausgegangen werden, dass sich das System in der aktuellen Form bereits weitgehend erfolgreich einsetzen lässt. So bleibt als wesentliches Ziel der laufenden und nächsten Aktivitäten die Unterstützung des Produktionsbetriebs, sowohl auf Autoren- als auch auf Nutzerseite.

### <span id="page-95-1"></span>**5. Literatur**

- /1/ Weidemann, R. et al. (2009): FADO Ablösung der XfaWeb-Systeme durch Fachdokumente Online, das neue Fachdokumentenmanagement im Umweltinformationssystem Baden-Württemberg. In: Mayer-Föll, R., Keitel, A., Geiger, W.; Hrsg.: F+E-Vorhaben KEWA – Kooperative Entwicklung wirtschaftlicher Anwendungen für Umwelt, Verkehr und benachbarte Bereiche in neuen Verwaltungsstrukturen, Phase IV 2008/09, Forschungszentrum Karlsruhe, Wissenschaftliche Berichte, FZKA 7500, S. 175-184.
- /2/ Schlachter, T. et al. (2010): LUPO Ausbau der Suchfunktionalität der Landesumweltportale und Vernetzung mit dem Umweltportal Deutschland. In diesem Bericht.
- /3/ UMEG Zentrum für Umweltmessungen, Umwelterhebungen und Gerätesicherheit Baden-Württemberg (2002): Umweltinformation Boden-Wasser-Pflanze. Laufend ergänzte und aktualisierte Loseblattsammlung für raum- & zeitübergreifende, integrierte Beobachtung von Boden, Wasser und Pflanzen. Vorankündigung, 2 S, Karlsruhe, [http://www.fachdokumente.lubw.baden-wuerttemberg.de/content/92449/U01-N02.pdf.](http://www.fachdokumente.lubw.baden-wuerttemberg.de/content/92449/U01-N02.pdf)
- /4/ LUBW (2010): Medienübergreifende Umweltbeobachtung. Karlsruhe, [http://www.lubw.baden-wuerttemberg.de/servlet/is/2884/.](http://www.lubw.baden-wuerttemberg.de/servlet/is/2884/)
- /5/ BAFU Bundesamt für Umwelt Schweiz & Umweltrat EOBC; Hrsg. (2009): Bilanzen als Instrument für Umweltbeobachtung und Ressourcenmanagement – Ergebnisse der Umweltbeobachtungskonferenz. eJournal ID U01-EU09, 14 Seiten, Bern und Karlsruhe.
- /6/ LUBW (2010): Katalog ID Umweltbeobachtung. Karlsruhe, [http://www.fachdokumente.lubw.baden-wuerttemberg.de/servlet/is/91063/katalog.html.](http://www.fachdokumente.lubw.baden-wuerttemberg.de/servlet/is/91063/katalog.html)
- /7/ Dombeck, T. et al. (2009): UIS Media Ausbau des Medienarchivs über das Umweltinformationssystem Baden-Württemberg und Integration in das FADO-Portal. In: Mayer-Föll, R., Keitel, A., Geiger, W.; Hrsg.: F+E-Vorhaben KEWA – Kooperative Entwicklung wirtschaftlicher Anwendungen für Umwelt, Verkehr und benachbarte Bereiche in neuen Verwaltungsstrukturen, Phase IV 2008/09, Forschungszentrum Karlsruhe, Wissenschaftliche Berichte, FZKA 7500, S. 185-190.

# **LZA UIS**

## **Langzeitarchivierung von Umweltinformationen**

*C. Keitel; R. Lang Landesarchiv Baden-Württemberg, Abt. 2 und 1 Eugenstr. 7 70182 Stuttgart*

*T. Fritz Landesarchiv Baden-Württemberg, Abt. Hauptstaatsarchiv Stuttgart Konrad-Adenauer-Str. 4 70173 Stuttgart*

*A. Keitel; M. Müller LUBW Landesanstalt für Umwelt, Messungen und Naturschutz Baden-Württemberg Griesbachstr. 1 76185 Karlsruhe*

> *K. Naumann Landesarchiv Baden-Württemberg, Abt. Staatsarchiv Ludwigsburg Arsenalplatz 3 71638 Ludwigsburg*

*E. Schelkle; K.-P. Schulz; W. Uhrig Ministerium für Umwelt, Naturschutz und Verkehr Baden-Württemberg Kernerplatz 9 70182 Stuttgart*

*J. Treffeisen Landesarchiv Baden-Württemberg, Abt. Generallandesarchiv Karlsruhe Nördliche Hildapromenade 2 76133 Karlsruhe*

*F.-J. Ziwes Landesarchiv Baden-Württemberg, Abt. Staatsarchiv Sigmaringen Karlstr. 1+3 72488 Sigmaringen*

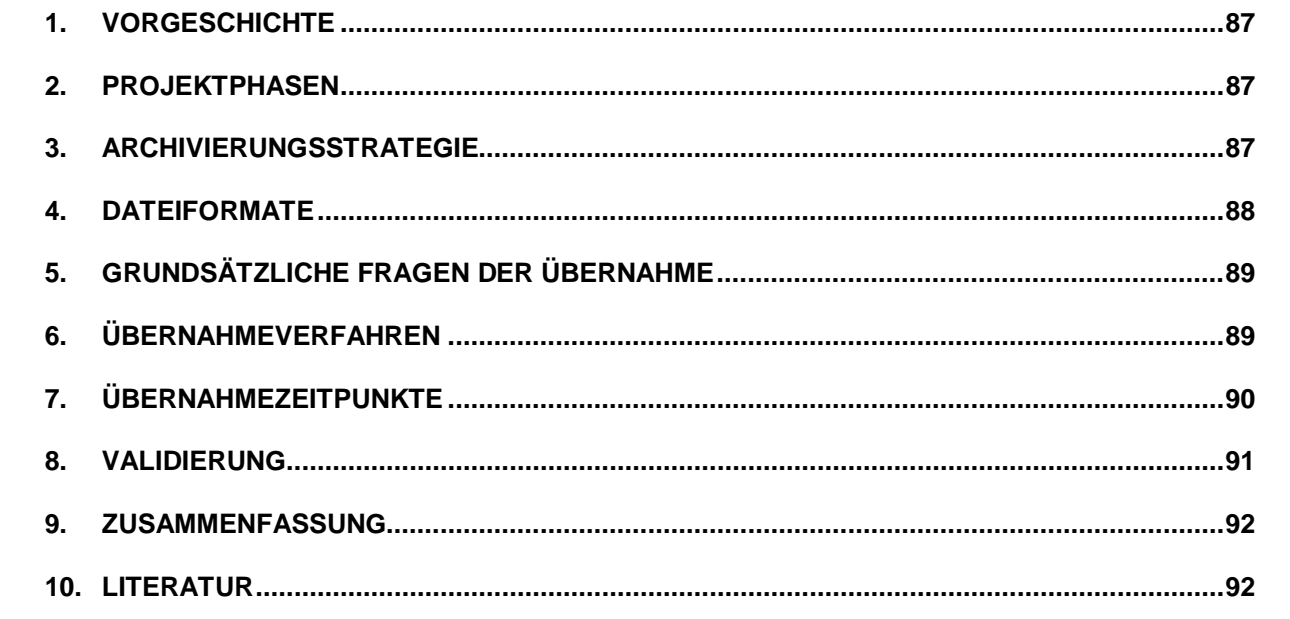

## <span id="page-98-0"></span>**1. Vorgeschichte**

Nach dem 1987 erstmals verabschiedeten Landesarchivgesetz Baden-Württemberg hat die Landesverwaltung dem Landesarchiv (vor 2005: der Archivverwaltung) sowohl konventionelle Unterlagen auf Papier als auch maschinenlesbare Unterlagen anzubieten /1/. Mitte der 1990er-Jahre fanden erste sporadische Gespräche zwischen Archiv- und Umweltverwaltung statt. Seit 1997 wurde in den baden-württembergischen Staatsarchiven über die archivische Bewertung von Umweltinformationssystemen nachgedacht /2/. 2002 konnte ein Modell zur Bewertung analoger Daten der Umweltverwaltung vorgelegt werden, das die Bewertung digitaler Daten der Umweltverwaltung in Aussicht stellte /3/. 2006 entwickelte das Landesarchiv das Digitale Magazin DIMAG und war nun auch organisatorisch und technisch in der Lage, digitale Umweltdaten in größerem Umfang zu übernehmen /4/ (vgl. [Abbildung 1\)](#page-99-1). Zugleich gab es keine veröffentlichten konkreten Angaben, wie solche Daten archiviert werden könnten. An diesem Zustand hat sich bis heute wenig geändert. Ende 2006 vereinbarte daher das damalige Umweltministerium mit dem Landesarchiv die Gründung einer gemeinsamen Arbeitsgruppe zur "Langzeitarchivierung von UIS-Daten". Deren Ziel ist die Einrichtung dauerhafter Verfahren zur Übernahme archivwürdiger Umweltdaten aus dem Umweltinformationssystem Baden-Württemberg (UIS BW).

## <span id="page-98-1"></span>**2. Projektphasen**

Das Projekt ist in Entwicklungsphase, Aufbauphase und Regelbetrieb unterteilt. In der Entwicklungsphase wurden erste Pilotobjektarten übernommen, grundsätzliche Debatten geführt und eine Klassifikation der Objekte und Aufgaben vorgenommen. In der Aufbauphase werden die Erkenntnisse dieser Muster auf alle anderen Objektarten des UIS BW übertragen. Es erfolgt also eine archivische Bewertung und ggf. eine erste Übernahme dieser Objekte durch das Landesarchiv. Im Regelbetrieb werden die archivwürdig bewerteten Objektarten nach den entwickelten Vorgaben regelmäßig übernommen. Inhalte, Formate und Termine sind bekannt und stehen fest.

## <span id="page-98-2"></span>**3. Archivierungsstrategie**

Die Arbeitsgruppe diskutierte mit der Emulations- und der Migrationsstrategie die beiden derzeit relevanten Wege zur langfristigen Erhaltung digital gespeicherter Informationen /5/. Relativ rasch einigte sich die Arbeitsgruppe darauf, die Daten aus dem UIS BW wie alle anderen digitalen Archivalien des Landesarchivs mit der Migrationsstrategie zu archivieren. Die Informationen werden also übernommen, nicht erhalten werden die Hard- und die Software des Systems. Viel mehr Zeit benötigte die Diskussion der mit diesem Datenexport einhergehenden Informationsverluste:

• Die heutige Präsentationsebene geht verloren – einen gewissen Ersatz könnte hier die Archivierung einiger Screenshots oder Karten darstellen, die zusätzlich z.B. Symbole, Einfärbungen und erklärende Legenden enthalten.

- Implizites Wissen der Landesanstalt für Umwelt, Messungen und Naturschutz Baden-Württemberg (LUBW) muss beschrieben werden, z.B. für die Interpretation notwendige zusätzliche Angaben. Schließlich können die heutigen Mitarbeiterinnen und Mitarbeiter der LUBW in fernerer Zukunft nicht mehr nach den Details befragt werden, die bereits heute für eine Interpretation der Daten nötig sind.
- Explizite Verknüpfungen können kaum erhalten werden, z.B. Links in HTML.
- Bei Migrationen in neue Dateiformate oder Koordinatensysteme sind die erhaltenswerten Eigenschaften sowie die hinnehmbaren Verluste zu bestimmen.

| Lendocarchy Naden-<br>WELFEENHEIDING<br><b>Digitales Archiv</b>                                                                                                    | the Bill LCC LIN<br>Sena-dAE-5.328                                                                        | darbat an gang kingi magagiya biyuntu, bat kan mun ay mun ay magagu uthaloo ka ku guleeya ay mula ar e yuu ar<br>Maga tarihin di                                                                                                    |                    |               |  | untii<br>ⅢⅢ |  |  |  |  |  |
|----------------------------------------------------------------------------------------------------|----------------------------------------------------------------------------------------------------|----------------------------------------------------------------------------------------------------|--------------------|---------------|--|-------------|--|--|--|--|--|
| <b>Dokumentation</b><br><b>Archivieren</b>                                                                                                    | Struktur Suche<br>Argenerate: Dr. Chrysles Keiter; Recktataline                                           |                                                                                                    |                    |               |  |             |  |  |  |  |  |
| Finden<br><b>Bistands Derside</b><br>Enfactor Sucha<br><b>Black &amp; Struktor</b><br><b>Kicha Ultiart</b><br>Gucha Représentation<br>Suche Dollumeritation<br><b>Babe Sale</b><br>DATE VEHICLE & HALF<br><b>ELARVE CHRISTIERS</b><br>Farmat Kombouttonen.<br>Detainerten accelgent | <b>Tektonik:</b>                                                                                          | > Skabales wicher<br>- Archivalen<br>- Constratonomersy karonine<br>$-$ 100,000 860734.50<br>- Landacanctatt für Unwelt, Mensangen und Naturschutz Naden-Wörtnenberg/ Unweltertreisterssystem.<br>. Bichga (WISAS OA GUIDA 4.1.1)<br>- Saterbant Botope<br>- Sochdaten<br>- Interd |                    |               |  |             |  |  |  |  |  |
|                                                                                                    |                                                                                                    | Suthe                                                                                                    |                    |               |  |             |  |  |  |  |  |
|                                                                                                    | Signatur                                                                                                  | Titel                                                                                                    |                    | Eigenschaften |  |             |  |  |  |  |  |
| Sichtirheit                                                                                                    |                                                                                                    |                                                                                                    |                    |               |  |             |  |  |  |  |  |
| <b>Abb-Tien 84.5</b><br>Angemedict Dr. Checken Exded                                                                                                    | $D = G.A.$ $110 - 12$<br>DO 11 H.L                                                                        | Feybanchreibung Sachdaten Tabeleri                                                                                                    |                    |               |  | я           |  |  |  |  |  |
|                                                                                                    | <b>DAGAL</b> 110-12<br>DO 11W1                                                                            | <b>Barthaven</b> Lau Working                                                                                                    |                    |               |  |             |  |  |  |  |  |
|                                                                                                    | D-8 GLAC - 518-1 2<br>00.1121                                                                             | <b>PAIL befor neutil</b>                                                                                                    | ž                  |               |  | Ж           |  |  |  |  |  |
|                                                                                                    | $D = 0.40$ $310 - 13$<br>DO.11 R.1                                                                        | was blotten text fat                                                                                                    | Ð                  | Ÿ             |  | я           |  |  |  |  |  |
|                                                                                                    | $D A G A C$ III-12<br>00.11#1                                                                             | nas binguter                                                                                                    | $\bar{\mathbb{Z}}$ | Ï             |  | 渊           |  |  |  |  |  |
|                                                                                                    | $D A G A E$ , $E B + 1 E$<br>D2.114.1                                                                     | tion behinder, resident                                                                                                    | ×                  | ş             |  | Ж           |  |  |  |  |  |
|                                                                                                    | $D + GAC - 510 - 12$<br>00.11R1                                                                           | <b>Has objekt.txt</b>                                                                                                    | b                  | ÿ             |  | Ж           |  |  |  |  |  |
|                                                                                                    | D 4 G.At., 518-12<br>D011R1                                                                               | FBE WEE HOUTE!                                                                                                    | $\bar{\mathbb{D}}$ | Ÿ             |  | 渊           |  |  |  |  |  |
|                                                                                                    | D A GLAS 518-12<br>DOL:1 R.1                                                                              | na's weklaidup.com                                                                                                    | ٠                  | Ÿ             |  | я           |  |  |  |  |  |
|                                                                                                    | D.A.GLAC 138-12<br>0.3, 1.14, 1.                                                                          | nas zubid reubit                                                                                                    | b                  | 9             |  | Ж           |  |  |  |  |  |
|                                                                                                    | matical drughan abhuabbaden                                                                               |                                                                                                    |                    |               |  |             |  |  |  |  |  |
|                                                                                                    | Project Trainer Scitus"<br>Landscatcher Baden-Warmerberg<br>Announces and rives and reductor will amount. |                                                                                                    |                    |               |  |             |  |  |  |  |  |

<span id="page-99-1"></span><span id="page-99-0"></span>Abbildung 1: Archivobjekt "Biotope" im Digitalen Magazin DIMAG

## **4. Dateiformate**

Metadaten werden in den Dateiformaten XML oder CSW archiviert, Sachdaten in CSV oder XML. Länger diskutiert wurde über ein für die kartographische Darstellung geeignetes Format. Dabei konnte keines der diskutierten Formate vollständig überzeugen:

- TIFF ist zwar einfach; allerdings löst es die klare Zuordnung der Sachdaten zu definierten kartographischen Daten auf.
- ESRI/Shape ist zwar weit verbreitet, aber proprietär und damit für die dauerhafte Erhaltung nur wenig geeignet.
- Dagegen ist GML normiert, aber kaum verbreitet, was ebenfalls gegen eine Verwendung zur langfristigen Archivierung spricht.

Die Arbeitsgruppe entwickelte schließlich eine mehrstufige Lösung. Zunächst werden die Objekte im Format ESRI/Shape übernommen, manche von ihnen teilweise auch zusätzlich in GML. 2011/12 soll die Alternative ESRI/Shape und GML erneut evaluiert werden. Die LUBW hat angeboten, im Falle einer Migration von ESRI/Shape zu GML das Landesarchiv zu unterstützen.

# <span id="page-100-0"></span>**5. Grundsätzliche Fragen der Übernahme**

Die Übernahme der Pilotobjektarten machte grundsätzliche Probleme bei der Übernahme von Daten aus georeferenzierten Fachverfahren deutlich. Manche Objektarten sind inhaltlich abgeschlossen (z.B. Biotopkartierung 2004), bei ihnen genügt eine einmalige Übernahme aller Daten. Andere Objektarten werden regelmäßig mit neuen Informationen angereichert. Bei ihnen liegt eine Übernahme in regelmäßigen Abständen (Zeitschnitten) nahe. Dabei könnten nach einer ersten vollständigen Übernahme bei den weiteren Zeitschnitten nur noch die veränderten Daten übernommen werden (Inkrementelle Übernahme). Die Daten der zweiten Übernahme (und aller weiteren Übernahmen) könnten dann nur sinnvoll zusammen mit den Daten der ersten Übernahme genutzt werden. Obwohl bei dieser Methode das Datenvolumen verringert und eine gemeinsame Ansicht mehrerer Zeitschnitte erleichtert wird, wäre diese Methode mit erheblichen Unsicherheiten verbunden: Wurden wirklich alle veränderten Daten übernommen? Können diese später mit den Daten der ersten Übernahme stimmig zusammengesetzt werden /6/? Könnten in diesem Fall alle Daten konkreten Zeitpunkten in der Vergangenheit (d.h. den Übernahmetagen) zugeordnet werden? Die mit diesem Vorgehen verbundenen Unsicherheiten erschienen der Arbeitsgruppe zu groß. Sie präferiert zum jetzigen Zeitpunkt, auch bei Zeitschnitten jeweils die ganze Objektart zu übernehmen.

Zeitschnitte können zyklisch oder anlassbezogen erfolgen. Die nähere Festlegung darüber sowie über die Zeitdauer zwischen zwei Schnitten muss auf die jeweilige Objektart bezogen werden.

## <span id="page-100-1"></span>**6. Übernahmeverfahren**

Vom Landesarchiv wurden zunächst verschiedene Objektarten in Pilotprojekten übernommen (u.a. Altlastenkataster und Biotopkartierung, Wasserschutzgebiete, Brunnen und Quellen; vgl. [Abbildung 2\)](#page-101-1).

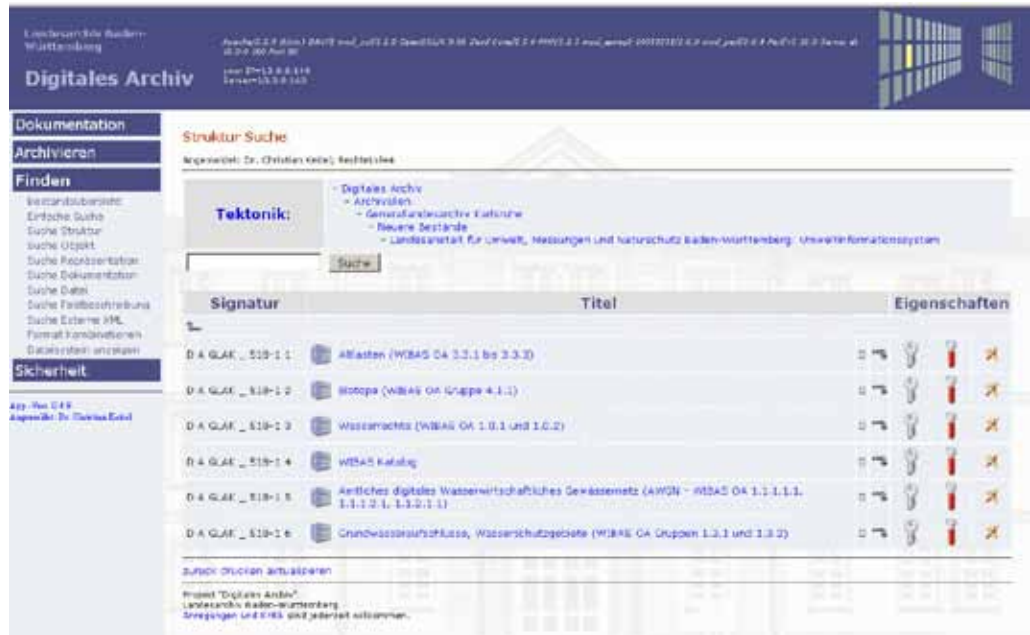

#### <span id="page-101-1"></span>**Abbildung 2: Übernommene Objektarten der Pilotphase**

Zwar wurden dabei die wesentlichen konzeptionellen Probleme klar. Allerdings kann dieser Aufwand auf Dauer nicht betrieben werden, denn die Pilotobjektarten wurden jeweils über speziell angefertigte Abfragen exportiert. Die Arbeitsgruppe diskutierte daher intensiv über Möglichkeiten, ein dauerhaftes und möglichst ressourcenschonendes Export- und Übernahmeverfahren zu entwickeln. Dabei sollte die Übernahme auf jeden Fall in den Produktionsablauf der LUBW eingebunden werden. Wichtig ist die Beteiligung sowohl der fachlichen als auch der technischen Verantwortlichen der Umweltverwaltung, die häufig in unterschiedlichen Einrichtungen arbeiten. Dass das Landesarchiv bei einer Übernahme beteiligt ist, versteht sich von selbst.

## <span id="page-101-0"></span>**7. Übernahmezeitpunkte**

Der optimale Übernahmezeitpunkt ist von verschiedenen Determinanten abhängig:

- Anstehende Löschungen: Die Daten müssen vor einer aus Datenschutzgründen vorzunehmenden Löschung angeboten werden /7/.
- Bezug zu anderen Objektarten: Manche Objektarten können nur dann von künftigen Archivbenutzern gemeinsam ausgewertet werden, wenn sie auch zum selben Zeitpunkt übernommen wurden.
- Kapazitäten der fachlich und technisch Verantwortlichen: Eine Ubernahme ist davon abhängig, dass entsprechende Ressourcen zur Verfügung stehen.
- Vollständigkeit der Daten: Manche Objektarten befinden sich erst im Aufbau. Hier kann es sinnvoll sein, zunächst von einer Übernahme abzusehen.
- Anstehende Veränderungen der Datenqualität: Die Informationen in manchen Objektarten werden regelmäßig auf ihre Stimmigkeit hin überprüft. Es empfiehlt sich, die Übernahme erst im Anschluss an eine derartige Prüfung vorzunehmen.
- Anstehende Veränderungen der Dateninhalte: Bei der Beschreibung des Datenumfangs oder der Dateninhalte ergeben sich über die "Lebenszeit" einer Objektart teil-

weise Änderungen. Z.B. können Schlüssellisten im Laufe einer langjährigen Kartierung ergänzt werden. Es empfiehlt sich, die Auswirkungen inhaltlicher Veränderungen beim Festlegen eines Übernahmezeitpunktes zu berücksichtigen. Veränderungen sollten in den Metadaten vermerkt werden, um bei späteren statistischen Auswertungen verfahrensbedingte Sprungeffekte vermeiden zu können.

- Anstehende Veränderungen der Metadaten: Nach Möglichkeit sollten Metadaten normiert übernommen werden. Beispielsweise führen die von der EU-Richtlinie INSPIRE (Infrastructure for Spatial Information in the European Community) ausgehenden Vorhaben zu einer weiteren Normierung der Metadaten in Geographischen Informationssystemen. Zugleich wird die Zahl übernehmbarer Metadaten teilweise erweitert, was das Verständnis der beschriebenen Objektart durch künftige Archivbenutzer erleichtern dürfte.
- Anstehende Veränderungen des Koordinatennetzes : Um die verschiedenen archivierten Objektarten gemeinsam verwenden oder auswerten zu können, sollten sie auf dasselbe Koordinatennetz verweisen. Unmittelbar vor einer Änderung des Bezugssystems ist daher eine Übernahme von Daten nicht empfehlenswert.

## <span id="page-102-0"></span>**8. Validierung**

Nach der Bewertung sollten die Daten der archivwürdigen Objektarten ins Archiv übernommen werden, d.h., sie werden gemäß der Migrationsstrategie aus dem Umweltinformationssystem exportiert. Im Archiv muss geprüft werden, ob die Daten die erwarteten Inhalte besitzen. Ein erster Schritt ist die automatisierte Validierung. Wie können die exportierten Daten mit den Ausgangsdaten verglichen werden? Für diesen Zweck hat das Landesarchiv das Tool IngestList entwickelt (vgl. [Abbildung 3\)](#page-102-1).

|                                                             |                         |                                   |                                                          | Protokolle                                                                                                    |  |
|-------------------------------------------------------------|-------------------------|-----------------------------------|----------------------------------------------------------|----------------------------------------------------------------------------------------------------|--|
| Austubrande Person:                                         | <b>Christian Keitel</b> |                                   |                                                          |                                                                                                    |  |
| Prozenst                                                    |                         | <b>Uberprüfung Unversehrtheit</b> |                                                          |                                                                                                    |  |
| <b>Яйлего Япраьно:</b><br>The of the Company of the Company | 78                      |                                   | <b>UPI</b><br>OK<br>OK<br>OK<br>OK:<br>OK                | <b>PUSHIE OTHS</b><br>mits<br>Anzahl Semikolon in CSV Kopfzelle<br>Anzahl von LF-Zeichen in CSV Datei<br>Vergleich DB-Spalten mit CSV Werten<br>Vergleich DB-Zeilen mit CSV Werten |  |
|                                                             |                         | Tev121.144                        | <b>OK</b><br>OK<br>OK<br>OK<br><b>OK</b><br><b>OK</b>    | Anzahl Bytes<br>md5<br>Anzahl Semikolon in CSV Kopfzeile<br>Arizahl von LF-Zeichen in CSV Datei<br>Vergleich DB-Spalten mit CSV Werten<br>Vergleich DB-Zeilen mit CSV Werten       |  |
|                                                             | 177                     | <b>BesEllcav</b>                  | <b>OK:</b><br><b>OK</b><br>Okt<br>OK<br><b>OK</b><br>OK. | Anzahl Bytes<br>md5<br>Anzahl Semikolon in CSV Kopfzeile<br>Anzahl von LF-Zeichen in CSV Datei<br>Vergleich DB-Spalten mit CSV Werten<br>Vergleich DB-Zeilen mit CSV Werten        |  |
|                                                             | 76                      | (test4).cov                       | OK.<br>OK.<br><b>OK</b><br>OK.<br>0K<br>0K               | Anzahl Bytes<br>md5<br>Anzahl Semikolon in CSV Kontrelle<br>Arizahl von LF-Zeichen in CSV Datei<br>Vergleich DB-Spalten mit CSV Werten<br>Vergleich DB-Zeilen mit CSV Werten       |  |

<span id="page-102-1"></span>**Abbildung 3: IngestList**

Weitere Validierungsverfahren werden von der Arbeitsgruppe diskutiert. Inhaltlich können nur die Fachverantwortlichen die Qualität der exportierten Daten beurteilen. Trotz den noch auszubauenden Möglichkeiten einer voll- oder halbautomatischen Validierung wird die inhaltliche Validierung durch die Fachverantwortlichen auch in Zukunft notwendig sein.

## <span id="page-103-0"></span>**9. Zusammenfassung**

Die Arbeitsgruppe hat eine gemeinsame Sprache und ein gemeinsames Problemverständnis entwickelt, den Handlungsrahmen ausgeleuchtet, praktische Erfahrungen aufgebaut und fachliche und technische Lösungen erarbeitet.

Einige archivwürdige Geodaten konnten bereits gesichert werden. Übernommen wurden unter anderem das Altlastenkataster, das Biotopkataster, das Wasserrechtsbuch, das Amtliche Digitale Gewässernetz, die Wasserschutzgebiete, die Quellenschutzgebiete und die Grundwasseraufschlüsse. Nach Ablauf der archivgesetzlichen Sperrfristen (allgemeine Sperrfrist von 30 Jahren, personenbezogene Unterlagen sind bis 10 Jahre nach dem Tod der Person gesperrt) stehen die Daten zur Benutzung bereit.

### <span id="page-103-1"></span>**10. Literatur**

- /1/ Landesarchivgesetz § 2 Abs. 2.
- /2/ Erste Ergebnisse in Ziwes, F.-J. (1999): Überlegungen zur Bewertung von digitalen Unterlagen aus dem Umweltinformationssystem Baden-Württemberg. In: Schäfer, U., Bickhoff, N.; Hrsg.: Archivierung elektronischer Unterlagen. Verlag W. Kohlhammer, Stuttgart.
- /3/ Vertikale und horizontale Bewertung der Unterlagen der Umweltverwaltung in Baden-Württemberg, [http://www.landesarchiv](http://www.landesarchiv-bw.de/sixcms/media.php/120/44703/Bewertungsmodell_umweltverwaltung.pdf)[bw.de/sixcms/media.php/120/44703/Bewertungsmodell\\_umweltverwaltung.pdf,](http://www.landesarchiv-bw.de/sixcms/media.php/120/44703/Bewertungsmodell_umweltverwaltung.pdf) Abruf 2.6.2010.
- /4/ Keitel, C. et al. (2007): Konzeption und Aufbau eines Digitalen Archivs: von der Skizze zum Prototypen. In: Ernst, K.; Hrsg.: Erfahrungen mit der Übernahme digitaler Daten. Elfte Tagung des AK "Archivierung von Unterlagen aus digitalen Systemen" vom 20./21. März 2007, Hohenheim Verlag, Stuttgart/Leipzig.
- /5/ Zu den unterschiedlichen Strategieansätzen vgl. Neuroth, H. et al. (2009): nestor Handbuch. Eine kleine Enzyklopädie der Langzeitarchivierung. Version 2 vom Juni 2009, Verlag Werner Hülsbusch, Boizenburg.
- /6/ Dies erklären Buneman, P. et al. (2004): Archiving Scientific Data. ACM Transactions on Database Systems (TODS), 29, 1, p. 2-42, ACM, New York, USA, [http://portal.acm.org/citation.cfm?doid=974750.974752,](http://portal.acm.org/citation.cfm?doid=974750.974752) Abruf 15.6.2010
- /7/ Landesdatenschutzgesetz § 23 Abs. 3.

# **ZSU V**

# **Anwendung des objektorientierten Modellkatalogs und Verfahren für die Zusammenführung von Straßen- und Umweltinformationen**

*M. Weise; W. Ressel Universität Stuttgart Institut für Straßen- und Verkehrswesen Pfaffenwaldring 7 70569 Stuttgart*

*T. Thiele Landesstelle für Straßentechnik Baden Württemberg Heilbronner Straße 300-302 70469 Stuttgart*

*W. Schillinger Ministerium für Umwelt, Naturschutz und Verkehr Baden-Württemberg Kernerplatz 9 70182 Stuttgart*

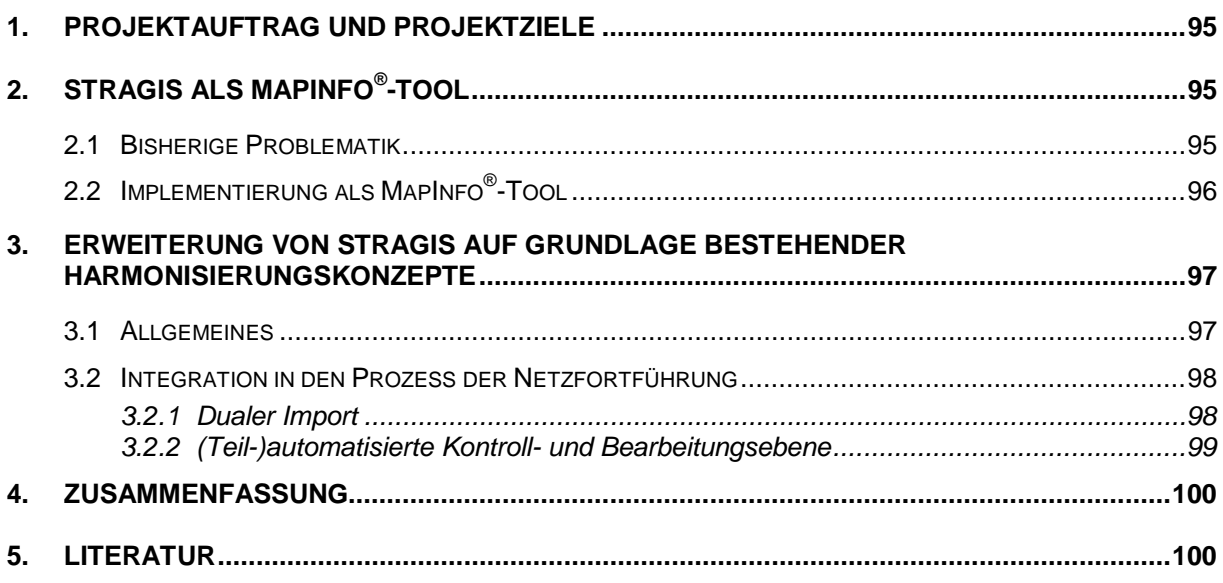

## <span id="page-106-0"></span>**1. Projektauftrag und Projektziele**

Im Rahmen des Projekts ZSU IV /1/ wurde die Machbarkeit für eine schrittweise Harmonisierung der Querprofilsmodellierungen untersucht, um Informationen aus der Straßenplanung über die Straßeninformationsbank (TT-SIB®) der zentralen Datenbank des Umweltinformationssystems Baden-Württemberg (UIS-DB) bereitzustellen.

Die Studien in ZSU IV haben gezeigt, dass bei der Betrachtung einer zumindest (teil-)automatisierten digitalen Übertragung von Querprofilsobjekten aus der Planung in die Bestandsdokumentation eine Reihe von Randbedingungen bestimmend sind. Nur eine ganzheitliche Berücksichtigung aller relevanten Aspekte macht letztlich eine Automatisierung möglich. Die Ergebnisse des Projekts belegen jedoch, dass zurzeit nicht alle notwendigen Bedingungen für eine automatisierte Informationsübertragung uneingeschränkt gegeben sind. Aufgrund redundanter Modellierungsvorschriften der Teilbereiche ist eine Vollautomatisierung der Übertragung von Querprofilsdaten, insbesondere Informationen zu den Querschnittsstreifen, derzeit nicht möglich. Die Entwicklung einer (teil-)automatisierten Übertragung von Querprofilsinformationen in die Bestandsdokumentation zum aktuellen Zeitpunkt kann deshalb nur eine spezielle Lösung für Straßenplanungen in Baden-Württemberg darstellen.

In einem ersten Schritt wurden im aktuellen Teilprojekt ZSU V die Funktionalitäten zur Achsaufbereitung und Konvertierung, die schon im Teilprojekt ZSU III /2/ erarbeitet wurden, in die Arbeitsumgebung der Bestandsdokumentation integriert (s. Kapitel 2). Darauf aufbauend wird im zweiten Schritt das Tool um Funktionalitäten zur Übernahme von Querschnittsstreifen erweitert. Grundlage hierfür liefert der in ZSU IV entstandene Katalog der bestehenden fachlichen und geometrischen Objektmodellierungen. Kompetenter Partner des Instituts für Straßen- und Verkehrswesen der Universität Stuttgart (ISV) bei der Implementierung ist die Firma Geo Net solution GmbH aus Leipzig.

## <span id="page-106-1"></span>**2. StraGIS als MapInfo®-Tool**

### <span id="page-106-2"></span>**2.1 Bisherige Problematik**

Im Prozess der Netzfortführung für die TT-SIB® der Straßenbauverwaltung (SBV) stellt der in ZSU entwickelte Prototyp StraGIS /2/ eine wesentliche Verbesserung dar, da Achsen nun medienbruchfrei in die TT-SIB® übernommen werden können. Bei einer Parallelnutzung von StraGIS neben dem GIS-System erfolgt eine Bearbeitung jedoch unter gleichzeitiger Verwendung mehrerer Systeme, was zu häufigen Übertragungsvorgängen führt (s. [Abbildung](#page-107-1) 1). So müssen aus den jeweiligen Quellsystemen Daten exportiert werden, um diese zur Nutzung in StraGIS wieder zu importieren. Weitere Import-/Exportvorgänge entstehen nach der Bearbeitung für die Bereitstellung im Zielsystem TT-SIB®. Dabei wird deutlich, dass bei der bisherigen Vorgehensweise die direkte Anbindung an die Datenbankfunktionalität der TT-SIB® fehlt. SIB-Achsen und -Netzkonten/Nullpunkte müssen zwingend über die TT-SIB®-Werkzeuge bearbeitet werden, d.h., die Änderungen müssen über den XML-Kern der TT-SIB<sup>®</sup> laufen, was durch die Implementierung ermöglicht wird. Nur so ist gewährleistet, dass die Achsoperationen nicht nur grafisch erfolgen, sondern die Informationen (Stützpunkte der Achsen, Netzknoten) auch in die Datenbank geschrieben werden und alle damit verknüpften Sachdaten sowie die Historie in der Datenbank mittels der TT-SIB®-Funktionalitäten aktualisiert werden.

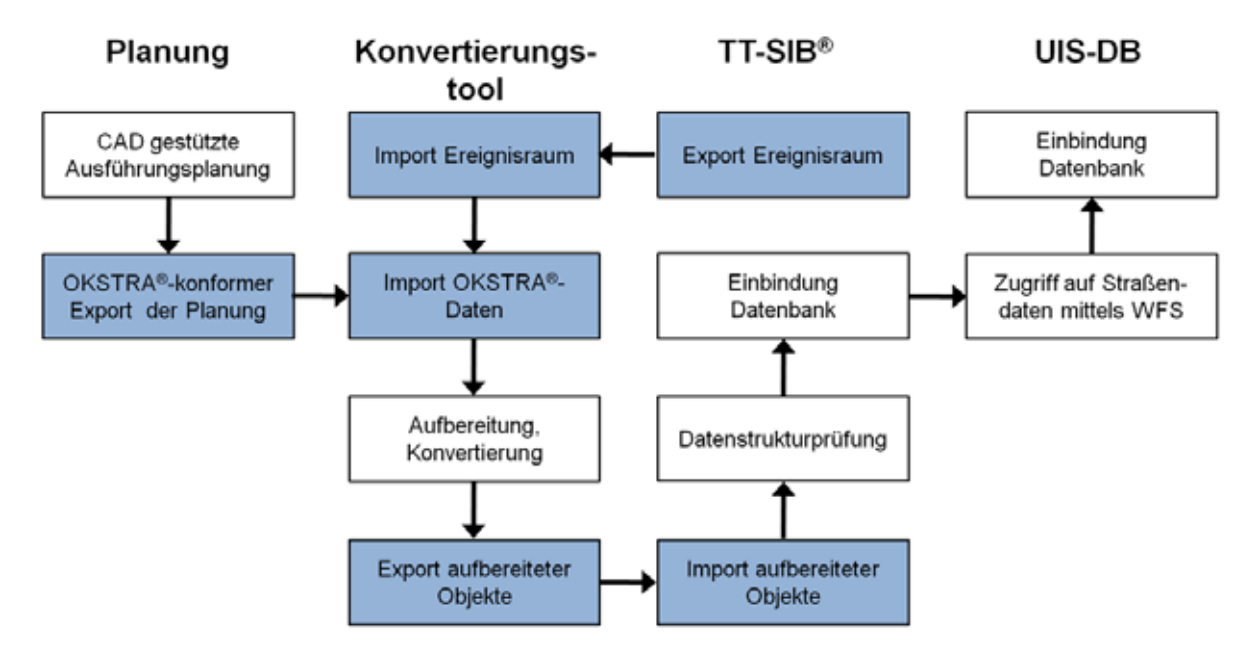

#### <span id="page-107-1"></span>**Abbildung 1: Workflow bei Einsatz eines Konvertierungstools zur Informationsübertragung**

Da die zukünftigen Nutzer in der Datenpflege stets in den Entwicklungsprozess integriert waren, entstand die Idee, die vorhandenen Funktionalitäten von StraGIS in die gewohnte Arbeitsumgebung der Netzbetreuer (MapInfo®) zu integrieren, um somit die Arbeit der Netzpflege noch effizienter gestalten zu können.

Durch die Integration aller Funktionalitäten von StraGIS in das GIS-System der TT-SIB® (MapInfo®) werden zudem redundante Funktionalitäten reduziert, da zahlreiche Editieroperationen für Achsen aus StraGIS in MapInfo® schon vorhanden sind. Es muss bei der Datenpflege lediglich mit einer Software gearbeitet werden, wodurch Übertragungsvorgänge durch die Reduzierung diverser Import-/Exportvorgänge rationalisiert werden konnten.

Für die Implementierung wurde MapBasic® verwendet, eine Programmiersprache zur Erweiterung der MapInfo®-Funktionalitäten und Integration in bestehende Anwendungen.

### <span id="page-107-0"></span>**2.2 Implementierung als MapInfo®-Tool**

Prinzipiell erfolgt die Netzpflege mit dem MapInfo®-Tool identisch wie mit Hilfe der Standalone-Lösung StraGIS /2/. Zusätzlich zu der standardisierten OKSTRA®-Importschnittstelle wurde eine modifizierte \*.dxf-Schnittstelle integriert, welche zusätzlich einen vereinfachten Import nicht-standardisierter Daten ermöglicht. Dies ist erforderlich, da insbesondere bei kleineren Planungsvorhaben die Bereitstellung von OKSTRA®-konformen Daten nicht sichergestellt ist.
Die Planungsachsen werden in einen vorhandenen Ereignisraum der TT-SIB® geladen. Dort erfolgt die Aufbereitung der Achsdaten anhand der Editierfunktionen: Achse stutzen, verlängern, addieren, trennen, anpassen; Stationierungsrichtung wechseln, Stützstellen reduzieren (s. [Abbildung](#page-108-0) 2). Nach der Durchführung der grafischen Achsoperationen werden anhand des in ZSU entwickelten Algorithmus in den Übergangsbereichen die Planungsachsen in das Bestandsnetz eingepasst. Neben der Grafik werden auch weitere Informationen, wie Abrolllänge der Achse, Stützpunkte der Achsen oder Netzknoten in die Datenbank geschrieben und alle damit verknüpften Sachdaten und die Historie in der Datenbank mittels der TT-SIB®-Funktionalitäten aktualisiert.

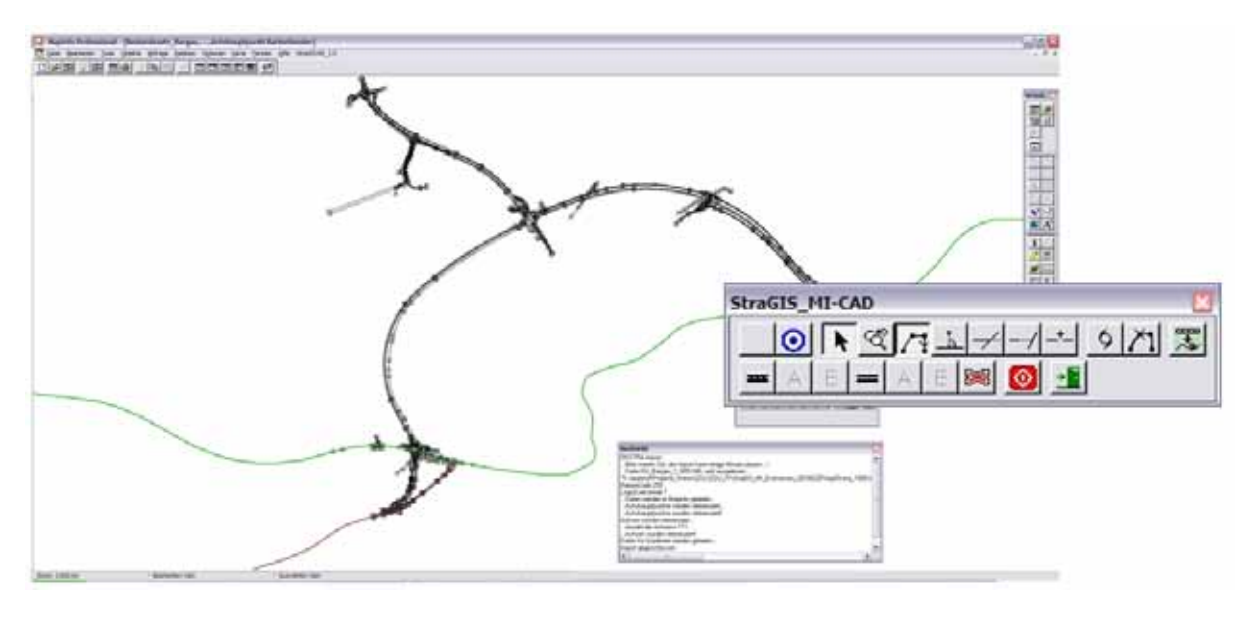

<span id="page-108-0"></span>**Abbildung 2: Arbeitsumgebung und -leiste des StraGIS-Tools in MapInfo® mit importierten Planungsachsen**

### **3. Erweiterung von StraGIS auf Grundlage bestehender Harmonisierungskonzepte**

### **3.1 Allgemeines**

Aufbauend auf das MapInfo®-Tool StraGIS zur Übernahme von Planungsachsen in die Straßendatenbank wird eine teilautomatisierte Übertragung von Querprofilinformationen aus der Planung, insbesondere der Querschnittsstreifen, im Format "DB001030.dbf" zum anschließenden Import in die TT-SIB® realisiert. Dazu werden von den planenden Ingenieurbüros zwei Datenquellen (s. [Abbildung](#page-109-0) 3 und Kapitel 3.2.1) gefordert, um maximalen Informationsgehalt zu erreichen.

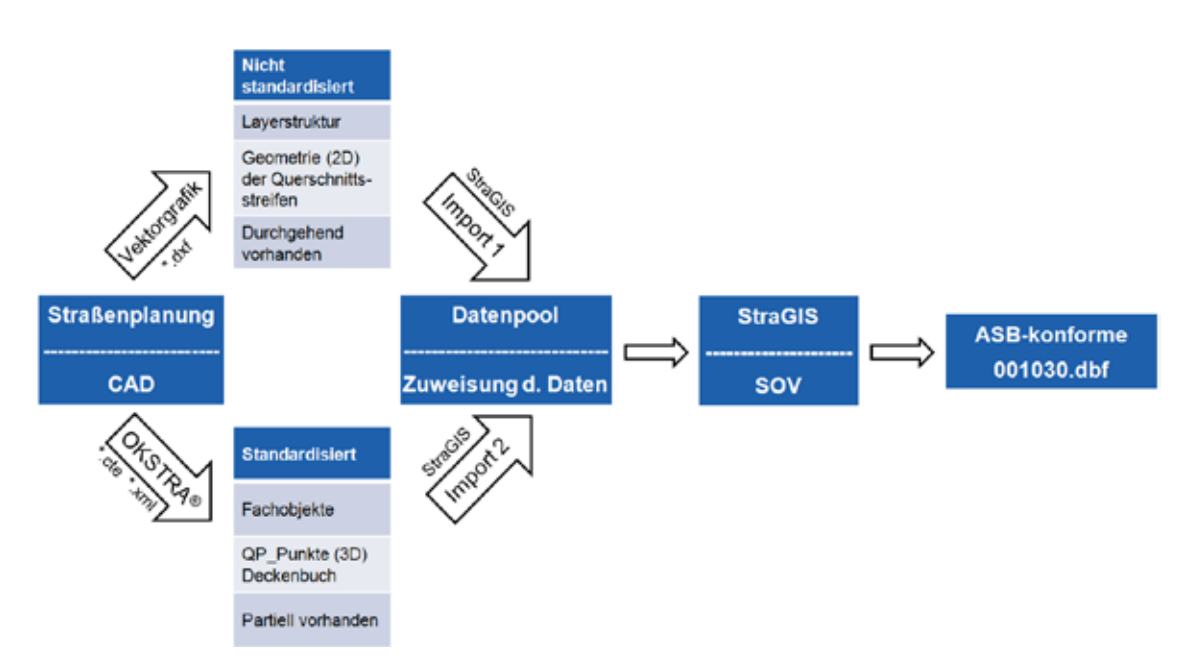

<span id="page-109-0"></span>**Abbildung 3: Prozessablauf der Querschnittsstreifenübernahme**

Auf Grundlage der Entwicklungen in ZSU sowie der Erfahrungen der GEO Net solution GmbH in enger Abstimmung mit den Netzbetreuern in Baden-Württemberg entsteht eine praxisreife Lösung zur MapInfo®-integrierten teilautomatisierten Übernahme von Querschnittsstreifen aus digitalen Planunterlagen in die TT-SIB® und weiterführend in die UIS-DB. Neben den Streifenarten der Fahrbahn soll auch die Möglichkeit geschaffen werden, Informationen zu Mulden, Banketten und Böschungen zu übergeben.

### **3.2 Integration in den Prozess der Netzfortführung**

### **3.2.1 Dualer Import**

Aufgrund nicht harmonisierter Objektmodellierungen im Straßenwesen kann eine automatisierte Lösung zum jetzigen Zeitpunkt nicht realisiert werden /1/. Um jedoch die in der Straßenplanung definierten Daten weitestgehend nutzen zu können, wird eine duale Importschnittstelle realisiert (s. [Abbildung](#page-109-0) 3).

Dabei werden zum einen die standardisierten Formate \*.cte und \*.xml des Objektkatalogs für das Straßen- und Verkehrswesen OKSTRA® unterstützt. Diese Daten bilden vor allem die Grundlage für konstante Straßenquerschnitte und bestehen aus Querprofilspunkten mit Fachbedeutungen für die jeweiligen Nutzungsarten. Zum anderen steht für benötigte Objektinformationen zu Querschnittsstreifen, die entweder nicht standardisiert sind oder im Planungsprozess nicht durchgehend definiert sind, eine \*.dxf-Schnittstelle zur Verfügung. Die Vektorgrafiken können anhand ihrer nicht-standardisierten Layerstruktur Geometrien der Querschnittsstreifen liefern und bilden den Straßenquerschnitt vor allem im Bereich von Knotenpunkten und Aufweitungen gut ab. Diese Vektorinformationen liegen aber lediglich zweidimensional vor. Für die Berechnung der zu bewirtschaftenden Böschungsbreite werden jedoch Höheninformationen benötigt, die wiederum den Querprofilspunkten des OKSTRA® zu entnehmen sind.

Im nächsten Schritt erfolgt eine Zuweisung der geladenen Relationen, die für die Querschnittsermittlung notwendig sind, und eine Zuweisung der Art des Querschnitts zu dieser Relation. Je genauer die Erfassung in einer Layerstruktur des \*.dxf und je vollständiger die OKSTRA®-Daten vorliegen, umso genauer kann die automatische Zuweisung erfolgen. Durch die Kombination beider Datenquellen kann ein maximaler Informationsgewinn erzielt werden.

### **3.2.2 (Teil-)automatisierte Kontroll- und Bearbeitungsebene**

Nach der Auswahl der zu verwendenden Relationen werden die Informationen in der geladenen MapInfo<sup>®</sup>-Relation des Bestandsnetzes angezeigt und können (teil-)automatisiert zur endgültigen Datenerfassung an die Kontroll- und Bearbeitungsebene SOV (Straßenobjektvisualisierung; s. [Abbildung](#page-110-0) 4) übergeben werden. Die Stationen werden entlang der Achse berechnet und die Abstände zu den einzelnen Polylinien bzw. Querprofilspunkten ermittelt. Dabei entsteht ein Querschnittsstreifenband, dessen Streifengeometrien und Fachschlüssel abschnittsweise grafisch überprüft und gegebenenfalls geändert werden können. Manuelle Änderungen und Ergänzungen sind aufgrund nicht einheitlicher Standards im Straßenwesen, insbesondere zwischen der Straßenplanung und der Bestandsdokumentation, notwendig, können jedoch durch den dualen Import weitestgehend minimiert werden. Der Aufwand dieser Nacharbeitung ist im Vergleich zu der bisherigen Vorgehensweise (Vermessung und manuelle Dateneingabe) vor allem bei umfangreichen Maßnahmen wesentlich geringer.

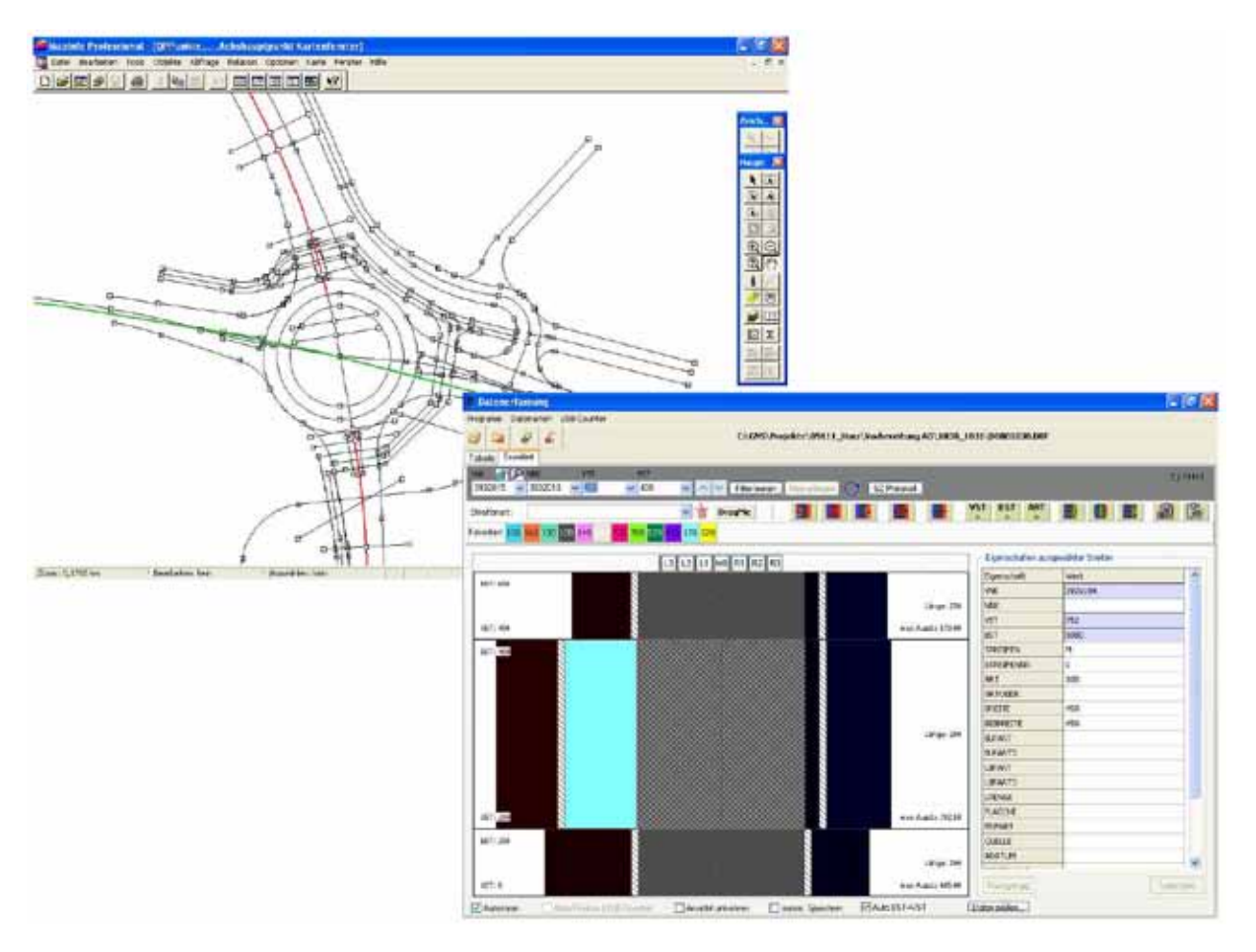

<span id="page-110-0"></span>**Abbildung 4: Importierter Achssatz mit Querprofilspunkten (links) und Visualisierung beispielhafter Querschnittsstreifen in der Kontroll- und Bearbeitungsebene SOV (rechts)**

Parallel entsteht die für die TT-SIB® erforderliche dBase-Datei im Format "DB001030.dbf". Deren Struktur entspricht der geforderten Modellierung nach der "Anweisung Straßeninformationsbank 2007" (ASB) /3/. Diese wird parallel in der Bearbeitungsoberfläche angezeigt, automatisch gefüllt und kann nach Bedarf manuell bearbeitet werden, bevor sie zur endgültigen Übernahme in die Datenbank bereitgestellt werden kann.

### **4. Zusammenfassung**

Mit der Implementierung der StraGIS-Funktionalitäten mit Hilfe von MapBasic<sup>®</sup> in MapInfo<sup>®</sup> und der Erweiterung um die Funktionen zur Übernahme von Querschnittsstreifen wurde ein wichtiger Schritt zu einer effizienteren Bestandsdatenpflege gemacht, vor allem weil StraGIS integraler Bestandteil der TT-SIB® geworden ist. Dieses Werkzeug könnte in bestimmten Fällen Bestandsvermessungen vor Ort, vor allem bei Straßen, die schon für den Verkehr freigegeben wurden und nicht mehr zu betreten sind, ersetzen. Die Datenqualität wird deutlich erhöht. Das entwickelte Verfahren bedarf jedoch einer manuellen Ergänzung bzw. Kontrolle durch einen Sachbearbeiter der SBV, weil sowohl die Objekte als auch deren Modellierungen der verschiedenen Bereiche des Straßenwesens zu unterschiedlich sind.

Daher kann auch der in ZSU eingeschlagene Weg nur eine Insellösung darstellen, um die Zeit bis zu einer einheitlichen Fachmodellierung im Straßenwesen zu überbrücken. Um auf lange Sicht bundesweit die Möglichkeit einer automatisierten Übertragung, auch über die Querschnittsstreifen hinaus, zu schaffen, bedarf es einer einheitlichen fachlichen Modellierung im Straßenwesen. Was als ursprüngliches Ziel des OKSTRA® galt, konnte bislang nicht realisiert werden, da sich die Anforderungen der einzelnen Fachbereiche (Planung, Vermessung, Bau, Bestandsdokumentation, Betriebsdienst) zu unterschiedlich darstellen und bisher getrennt weitergeführt werden. Die Entwicklungen der OKSTRA®-Modellierungen werden stets parallel aus Sicht der einzelnen Fachbereiche durchgeführt, eine Kopplung zwischen Entwurfsmodellierung (Richtlinien) und Bestandsmodellierung ist nicht vorhanden. Die stetige, einseitige Weiterentwicklung der Standards führt zu einer immer größer werdenden Diversität der Modellierungsvorschriften und macht eine vollständige Harmonisierung der Objekte zunehmend schwieriger. Lediglich eine bundesweit einheitliche Fachmodellierung über alle Aufgabenbereiche des Straßenwesens hinweg kann auf Dauer zu einer wirtschaftlichen und fachlich sinnvollen Übertragung von Planungsobjekten in die Straßeninformationsbanken der Länder führen.

### **5. Literatur**

- /1/ Ressel, W., Weise, M. (2009): Projekt Zusammenführung von Straßen- und Umweltinformationen – Phase IV, ZSU IV; wissenschaftliche Berichte des Instituts für Straßen- und Verkehrswesen; Stuttgart, 15.07.2009.
- /2/ Ressel, W., Weise, M. (2008): Projekt Zusammenführung von Straßen- und Umweltinformationen – Phase III, ZSU III; wissenschaftliche Berichte des Instituts für Straßen- und Verkehrswesen; Stuttgart, 25.04.2008.
- /3/ Bundesministerium für Verkehr, Bau und Stadtentwicklung; ASB, Anweisung Straßeninformationsbank, Teilsystem: Bestandsdaten, Stand: Mai 2007.

# **Themenpark Umwelt**

## **Konzept für die Erweiterung um den Themenkomplex Klima**

*B. Grießmann; M. Lehle; M. Linnenbach; R. Ebel; M. Tauber LUBW Landesanstalt für Umwelt, Messungen und Naturschutz Baden-Württemberg Griesbachstr. 1 76185 Karlsruhe*

> *C. Düpmeier; W. Geiger; C. Greceanu; R. Weidemann Karlsruher Institut für Technologie Institut für Angewandte Informatik Hermann-von-Helmholtz-Platz 1 76344 Eggenstein-Leopoldshafen*

*R. Mayer-Föll; G. Urban Ministerium für Umwelt, Naturschutz und Verkehr Baden-Württemberg Kernerplatz 9 70182 Stuttgart*

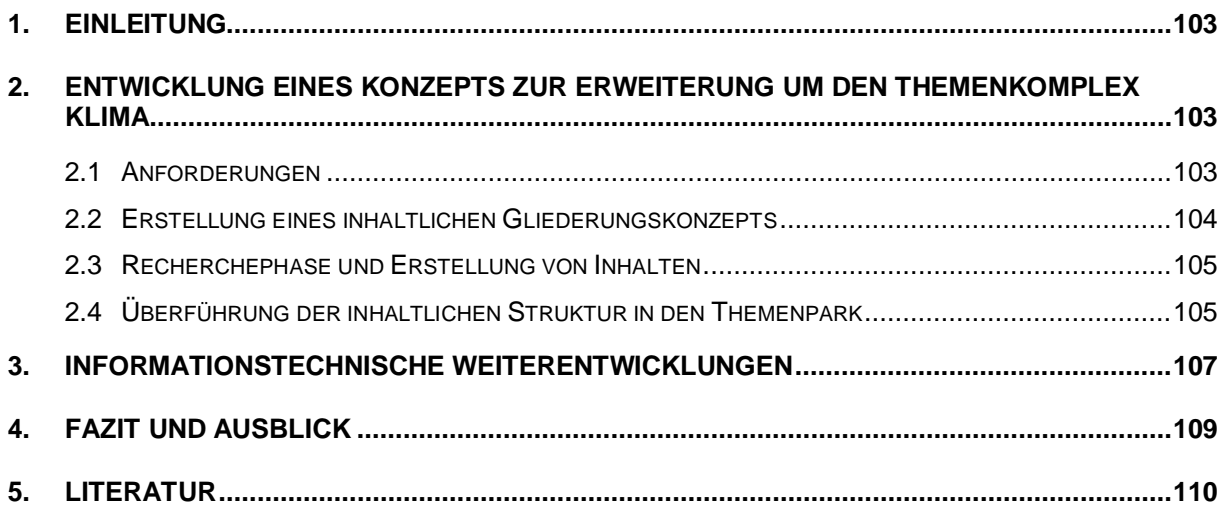

## <span id="page-114-0"></span>**1. Einleitung**

Die Landesregierung Baden-Württemberg hat bereits vor vielen Jahren die Notwendigkeit erkannt, die Öffentlichkeit unabhängig von bestehenden Berichtspflichten über Umweltthemen zu informieren und für verantwortliches Verhalten zu sensibilisieren. Das Ministerium für Umwelt, Naturschutz und Verkehr Baden-Württemberg (UVM) beschreitet zur Erfüllung dieser Aufgabe vielfältige Kommunikationswege.

Im Rahmen des Umweltinformationssystems Baden-Württemberg (UIS BW) wurde der Themenpark Umwelt /1/, /2/ als bürgernahes Internet-Angebot mit leicht verständlichen und ansprechenden Inhalten eingerichtet. Mittlerweile hat sich das Angebot zu einem umfangreichen Informations-Portal rund um Umweltthemen in Baden-Württemberg entwickelt.

Eine aktuell sehr wichtige Rolle spielt das Thema Klimawandel. Laut einer Studie, die das Potsdam-Institut für Klimafolgenforschung (PIK) im Rahmen des Verbundprojekts KLARA (Klimawandel, Auswirkungen, Risiken, Anpassung) durchgeführt hat, ist Baden-Württemberg das vom Klimawandel am stärksten betroffene Bundesland /3/.

Nicht zuletzt aus diesem Grund entstand im UVM der Wunsch, Klimathemen einer breiteren Öffentlichkeit zugänglich zu machen und den Themenpark Umwelt entsprechend zu erweitern. Mit der inhaltlichen Erarbeitung wurde die Landesanstalt für Umwelt, Messungen und Naturschutz Baden-Württemberg (LUBW) beauftragt.

In diesem Bericht wird zunächst auf die Entwicklung des Konzepts für die Erweiterung des Themenparks Umwelt um den Themenkomplex Klima eingegangen. Im Anschluss daran werden die in KEWA Phase V durchgeführten informationstechnischen Weiterentwicklungen des Informationssystems beschrieben.

### <span id="page-114-1"></span>**2. Entwicklung eines Konzepts zur Erweiterung um den Themenkomplex Klima**

### <span id="page-114-2"></span>**2.1 Anforderungen**

In einer Vorphase des Projekts zur Erweiterung um den Themenkomplex Klima wurden wichtige Anforderungen an das geplante Internet-Angebot herausgearbeitet und Überlegungen zur Zielgruppe angestellt.

Das Angebot soll sich an die breite Öffentlichkeit richten und interessierte Laien mit allenfalls geringen Vorkenntnissen ansprechen. Darin eingeschlossen sind Schülerinnen und Schüler, die Informationen für Referate oder Hausarbeiten benötigen. Neben theoretischen Informationen sollen die Nutzer praktische Tipps erhalten, wie sie selbst etwas zum Klimaschutz beitragen können. In Abgrenzung zum ebenfalls geplanten Fachportal Klima wird auf tiefer gehende Inhalte, die sich an Wissenschaftler und Entscheidungsträger richten, verzichtet. Abgestimmt auf die Zielgruppe und die bereits im Themenpark Umwelt vorhandenen Inhalte soll auf eine besonders gute Verständlichkeit geachtet werden. Dazu gehört, dass die textlichen Inhalte durch anschauliche Beispiele und den Einsatz von multimedialen Elementen ergänzt werden.

Da es sich um ein Angebot des Landes Baden-Württemberg handelt, sollen neben den globalen Zusammenhängen vor allem auch die landesspezifischen Auswirkungen dargestellt werden.

Die wichtigsten Anforderungen im Überblick:

- 1. Verständlichkeit für breite Öffentlichkeit / Nutzer mit geringen Vorkenntnissen
- 2. Anschaulichkeit
- 3. Nahtlose Integration in die bestehenden Strukturen des Themenparks Umwelt
- 4. Fokus auf Baden-Württemberg

### <span id="page-115-0"></span>**2.2 Erstellung eines inhaltlichen Gliederungskonzepts**

In einem ersten Projektschritt wurde die inhaltliche Gliederung für den Themenkomplex Klimawandel und Klimaschutz entwickelt (s. Abbildung 1). Die thematischen Säulen bilden die vier Hauptthemen (1) Klima-Grundlagen, (2) Ursachen und (3) Folgen des anthropogenen Klimawandels sowie (4) Klimaschutz und Anpassung.

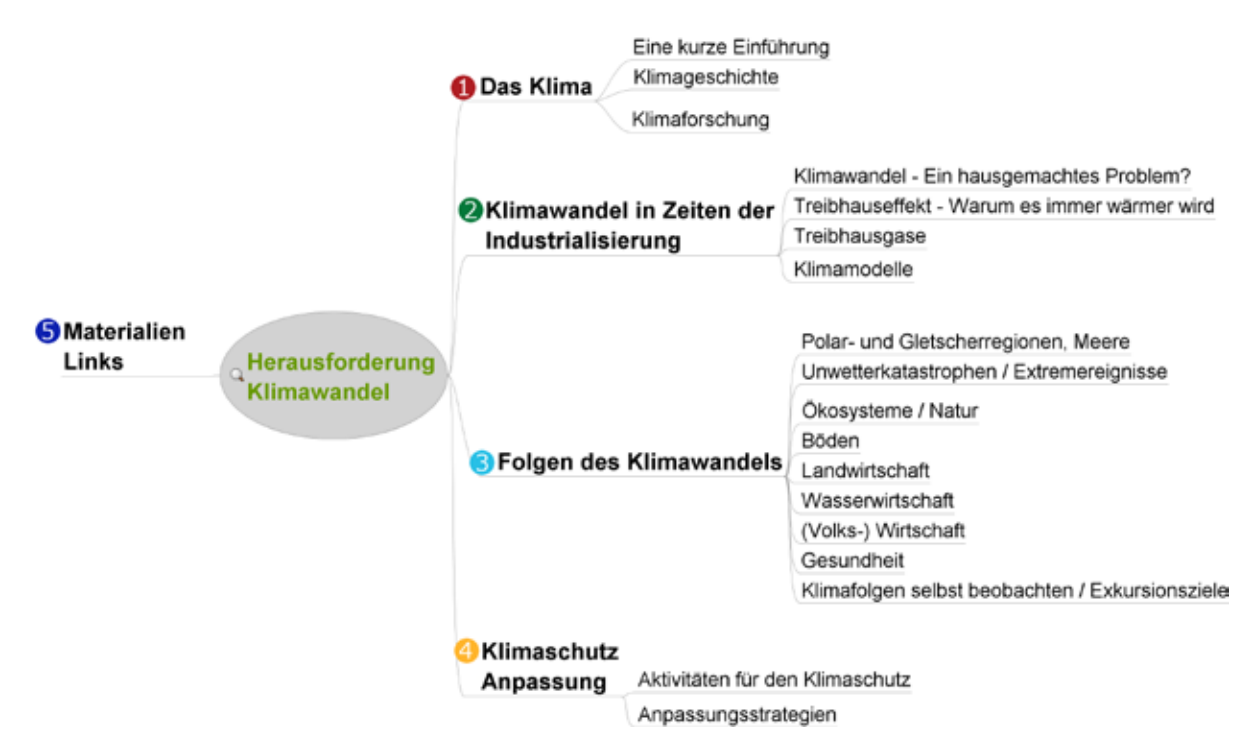

Abbildung 1: Gliederungskonzept für das Umweltthema "Umwelt und Klima"

Ergänzt werden die Inhalte durch eine praxisorientierte Link- und Materialiensammlung, die Verweise auf Klimastudien, Forschungsstätten und weitere interessante Inhalte zum Thema enthalten soll. Für grundlegende Zitate wird ein Quellenverzeichnis geführt.

### <span id="page-116-0"></span>**2.3 Recherchephase und Erstellung von Inhalten**

Ausgangspunkt für die Inhalte im Bereich Klimawandel und Klimaschutz sind insbesondere folgende Quellen des UVM-Internetauftritts: Klimaschutz 2010 – Konzept für Baden-Württemberg /4/, Erkenntnisse aus dem Forschungsprojekt KLARA (Klimawandel, Auswirkungen, Risiken, Anpassungen) /3/ und Ergebnisse des Kooperationsvorhabens KLIWA (Klimaveränderungen und Konsequenzen für die Wasserwirtschaft) /5/. Darüber hinaus sollen relevante Quellen der LUBW berücksichtigt werden (z.B. Umweltdaten 2009 /6/, Projekt Apfelblütenland des Südwestrundfunks (SWR) mit LUBW /7/) sowie insbesondere auch die Erkenntnisse und Empfehlungen des Zwischenstaatlichen Ausschusses für Klimaänderungen (Intergovernmental Panel on Climate Change, IPCC) /8/.

Das Grundlagenkapitel umfasst eine allgemeine Einführung in das Thema Klima und seine Erforschung. Es wird dargestellt, dass das Klima auch ohne menschliches Zutun kontinuierlichen Veränderungsprozessen unterworfen ist.

Im Kapitel über den anthropogenen Klimawandel werden die Ursachen für die aktuellen Klimaänderungen aufgezeigt. Die wichtigsten Treibhausgase und ihre Wirkungen werden vorgestellt. Das Kapitel gibt darüber hinaus Einblicke in die Arbeit von Klimaforschern, die mit Hilfe von Klimamodellen Zukunftsszenarien entwerfen.

Insbesondere im Kapitel über die Folgen des Klimawandels sollen die Themen stark auf Baden-Württemberg fokussiert werden. Die Beeinträchtigung verschiedener Naturräume, menschlicher Lebensbereiche und Wirtschaftszweige wird anhand von Beispielen diskutiert.

Welche Aktivitäten im Bereich Klimaschutz auf politischer und lokaler Ebene laufen und wie man selbst aktiv werden kann, erfahren die Nutzer im letzten Kapitel. Konkrete Tipps aus den Bereichen Energieeffizienz, Mobilität sowie Einkaufs- und Freizeitverhalten helfen beim praktischen Klimaschutz.

Zum Zeitpunkt der Erstellung dieses Berichts sind die Inhalte des Grundlagenkapitels und des Kapitels über den anthropogenen Klimawandel fertig gestellt.

### <span id="page-116-1"></span>**2.4 Überführung der inhaltlichen Struktur in den Themenpark**

Ziel ist eine nahtlose Integration der Inhalte zu Klimawandel und Klimaschutz in die bestehenden Strukturen des Themenparks Umwelt. Dazu sollen die umweltpolitischen Aspekte des Themas gemäß dem Umweltplan unter der Bezeichnung "Umwelt und Klima" in den Bereich "Umweltthemen" des Themenparks eingehängt werden (Screenshot siehe Abbildung 2), in dem bereits die anderen Umweltplan-Inhalte angesiedelt sind.

Die Architektur des Themenparks Umwelt basiert auf dem Redaktionssystem (CMS) Web-Genesis, das die Inhalte in Form von Inhaltsbausteinen organisiert. Dabei sind inhaltlichen Teilbereichen des Themenpark nicht nur generische, sondern auch spezielle Informationsbausteine zugeordnet, die dafür sorgen sollen, dass diese Teilbereiche eine für die Benutzer wiedererkennbare Struktur besitzen.

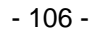

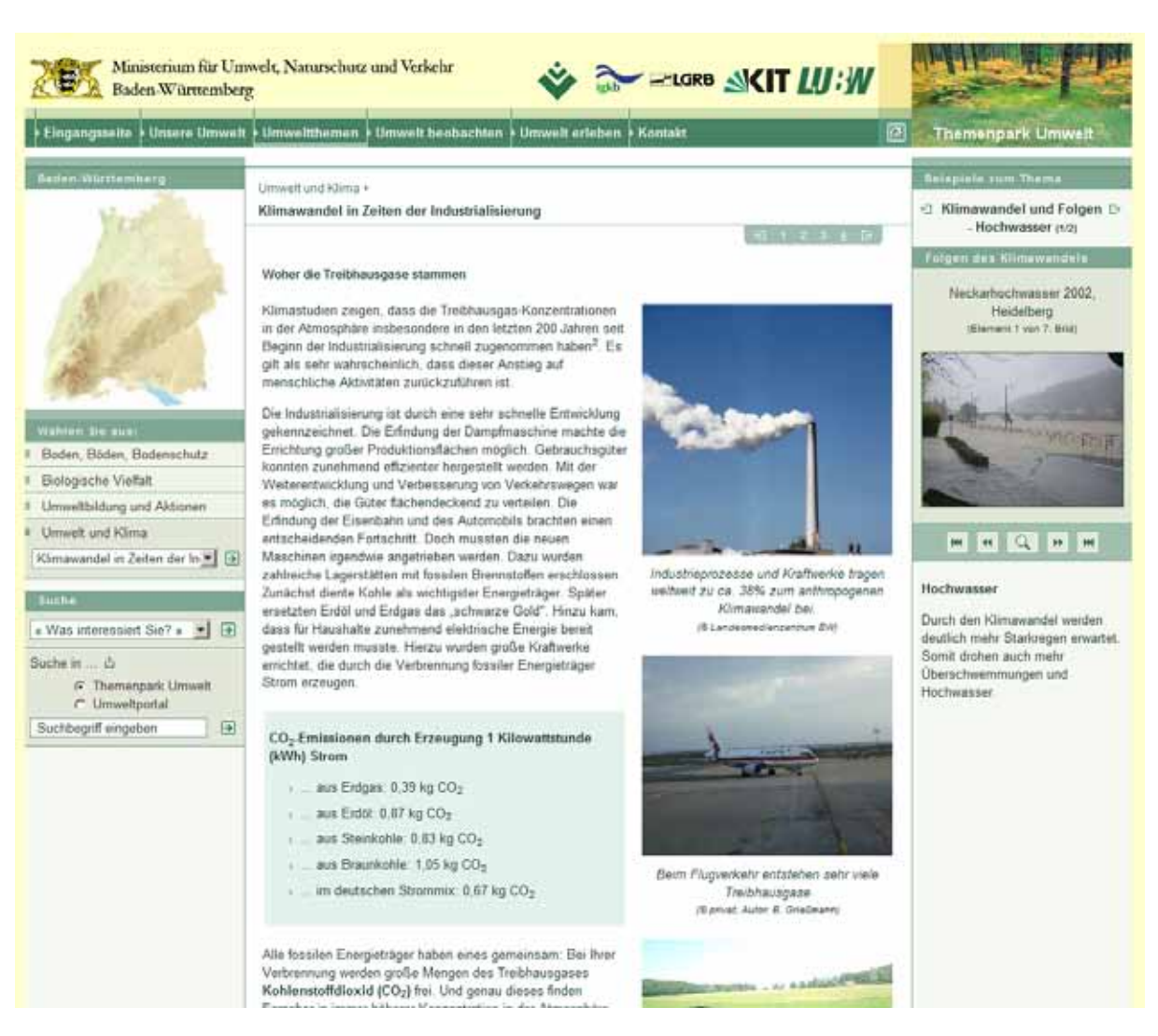

**Abbildung 2: Beschreibungsseite mit Illustrationen und Beispielen in der rechten Randleiste**

Für die Integration des neuen Themenbereichs Klima sollen folgende Inhaltsbausteine bzw. Informationsobjekte der Autorenkomponente des Themenparks verwendet werden:

- 1. Themenbereich (Themenkomplex "Umwelt und Klima")
- 2. Thema (Themen "Klima-Grundlagen", "Klimawandel", "Klimafolgen" usw.)
- 3. Beschreibungsseite (weitere Unterseiten, die einem Thema zugeordnet sind)
- 4. Popup-Beschreibungsteil (separates Popup-Fenster, das für vertiefende Informationen verwendet wird)
- 5. Beispiele (Inhalte der rechten Informationsspalte, jedem Thema können mehrere Beispiele zugeordnet werden)
- 6. Bilder, Slideshow (Bildergalerie)

Insbesondere der Informationsbaustein "Beispiel für Umweltthema" im Themenbereich "Umweltthemen" des Themenparks soll dafür sorgen, dass ein abstraktes Umweltthema für den Besucher nachvollziehbar durch konkrete Beispiele veranschaulicht wird. Einem Thema können dabei verschiedene Beispiele zugeordnet werden, die, wenn möglich, auch verschiedene lokale Bezüge aufweisen, so dass für jeden Nutzer das Thema auch in seinem lokalen Umfeld vermittelt wird. Damit verschiedene Beschreibungen im Themenpark miteinander in Beziehung gebracht werden können, nutzt der Themenpark das vom darunterliegenden WebGenesis-Redaktionssystem bereitgestellte Konzept von Ontologien, das die Definition von Beziehungen zwischen Informationsobjekten erlaubt. Die über eine solche Beziehung definierte Verknüpfung eines Umweltthemas mit einem Beispiel zum Thema erlaubt die automatische Erzeugung einer Beispielgalerie, die in Abbildung 2 auf der rechten Seite zu sehen ist. Dort werden zum Thema "Klimawandel und Folgen - Hochwasser" über eine Bildergalerie verschiedene Hochwassersituationen (z.B. Neckar in Heidelberg) als örtliche Beispiele veranschaulicht.

Neben den allgemein umweltpolitischen Aspekten sind zum Thema Klima natürlich auch konkrete Aspekte – wie das Klima in einer bestimmten Region und sein Einfluss auf die Landschaft oder bestimmte Landschaftselemente von Baden-Württemberg – von Interesse. Solche Erörterungen befinden sich im Themenpark im Bereich "Unsere Umwelt", als Teil der Beschreibung konkreter Landschaftselemente. Dort sind z.B. bereits teilweise klimatische Einflüsse auf Bodenlandschaften oder Schutzgebiete beschrieben. Über die Ontologie ist es nun möglich, diese Beschreibungen über eine Beziehung ebenfalls mit den Beschreibungen unter "Umweltthemen" zu verknüpfen. Auf diese Weise lässt sich z.B. ein Klimathema, wie Veränderungen der Fauna und Flora, mit konkreten Klimabeschreibungen für einen Naturraum und den dort stattfindenden Veränderungen verknüpfen. Für solche Verknüpfungsmöglichkeiten kann die Themenpark-Ontologie auf einfache Art und Weise erweitert werden.

### <span id="page-118-0"></span>**3. Informationstechnische Weiterentwicklungen**

Die informationstechnische Seite des Themenparks Umwelt wird vom Institut für Angewandte Informatik (IAI) des Karlsruher Instituts für Technologie (KIT) im Auftrag des UVM und in Kooperation mit der Landesanstalt für Umwelt, Messungen und Naturschutz (LUBW) entwickelt.

Das in Kap. 2 dargelegte Konzept für die Erweiterung des Themenparks um den Themenkomplex Klima kann mit den vorhandenen Informations-Objektarten weitgehend realisiert werden. Für die Veranschaulichung von langfristigen Klimaveränderungen ist eine Erweiterung der multimedialen Möglichkeiten im Themenpark geplant. Derzeit ist ein Konzept in Arbeit, um interaktive, Javascript-basierte Animationen (z.B. Meeresspiegelanstieg) auf einfache Art in den Themenpark integrieren zu können. Dabei soll es möglich sein, als einbettbares Layout für Inhaltsobjekte auch komplette, extern erstellte HTML-Seiten in das Rahmenlayout der Themenpark-Inhaltsbereiche zu integrieren. Hierfür müssen noch einige Fragen geklärt werden, die z.B. mit Konsistenzproblemen beim Layout oder der Kompatibilität von in HTML-Seiten eingebetteten Javascript-Bibliotheken zu tun haben.

Neben der Erstellung dieses Konzepts für eine einfache Integrierbarkeit komplexer, Javascript-basierter Animationen wurden weitere Entwicklungs- und Pflegearbeiten für den Themenpark durchgeführt.

Im Rahmen des Natura-TV-Projektes wurde der vom IAI betreute Videoserver aktualisiert und erweitert. So wurden sieben neue Videostreams aufgeschaltet; die Anzahl der angezeigten Kamerastationen beträgt nun 13. Der innerhalb der Webseite integrierte RealPlayerbasierte Videoclient wurde so programmiert, dass bei Anklicken der Videolinks unterhalb des Players das Videobild von einer Kamera zur nächsten wechselt (siehe Abbildung 3). Weiter wurde ein Konzept für einen Archivbereich entwickelt und umgesetzt, in dem Bilder und Videomitschnitte der vergangenen Brutsaisons angeboten werden. Im Hinblick auf die weitere Bereitstellung des Videoangebots des Natura-TV-Projektes nach Beendigung des EU-LIFE-Projekts "Lebendige Rheinauen bei Karlsruhe" im April 2010 wurden Gespräche mit den verschiedenen Beteiligten geführt.

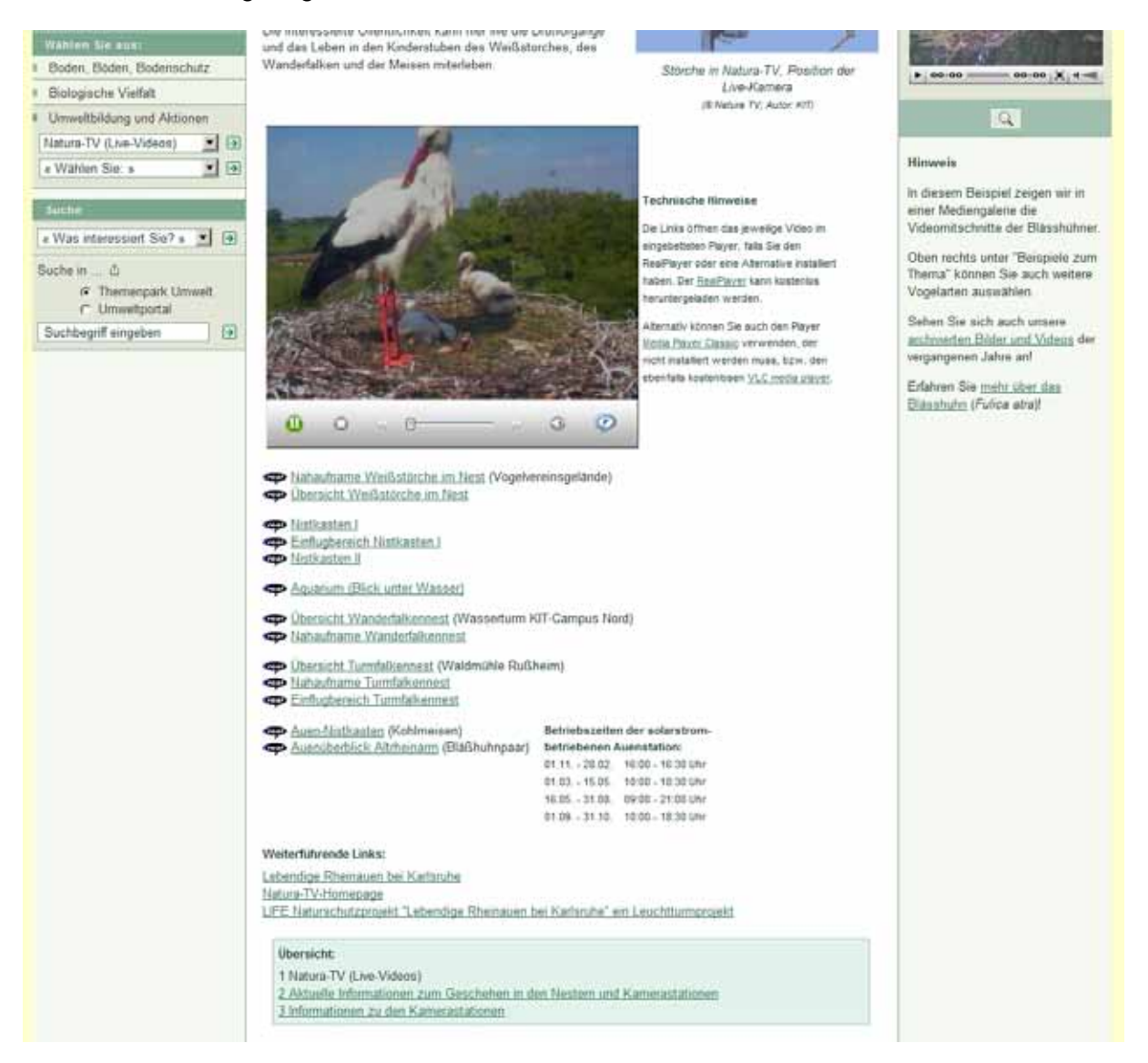

**Abbildung 3: Natura-TV (Live-Videos) im Themenpark Umwelt**

Ein weiteres Ziel der Entwicklungsarbeiten ist die Vereinheitlichung der vom Themenpark Umwelt genutzten Kartenclients. Im Themenpark handelt es sich zum einen um den ESRI-Client im Zugang "Unsere Umwelt" und zum anderen um Google Maps im Bereich "Umwelt erleben". Zur Vereinheitlichung soll der von der Firma disy entwickelte universelle Kartenclient Legato eingesetzt werden, der – soweit möglich – im gesamten UIS BW Verwendung finden soll. Auf diese Arbeiten wird in einem separaten Beitrag in diesem Bericht näher eingegangen /9/.

Auf dem Themenpark-Entwicklungsserver wurde eine Reihe von Tests der Release-Candidate-Versionen von disy Legato durchgeführt, aktuell der Version 1.0RC5. Die LUBW-Geotopdatenbank, auf die auch im Themenpark zugegriffen wird, soll durch die Geotopdatenbank des LGRB (Landesamt für Geologie, Rohstoffe und Bergbau) abgelöst werden. Die LGRB-Geotope konnten bereits erfolgreich als WMS-Layer in disy Legato integriert werden. Dabei lassen sich auch Sachdaten zu den Geotopen über den Legato-Infobutton abrufen (siehe Abbildung 4). Das Format für die Sachdaten ist derzeit für eine Themenpark-Integration allerdings noch wenig zweckdienlich. Hier arbeitet das LGRB zurzeit daran, die Sachdaten im XML-Format zu liefern, so dass sie im Themenpark in geeigneter Form angezeigt werden können. Für einen Produktionseinsatz von Legato in anderen Bereichen des Themenparks fehlt disy Legato derzeit noch die Möglichkeit. Marker für "Umwelt erleben"-Karten setzen zu können (auch innerhalb der Autorenumgebung). Die Anforderungen für diese und weitere Funktionalitäten wurden vom IAI spezifiziert und sollen von disy in Legato umgesetzt werden.

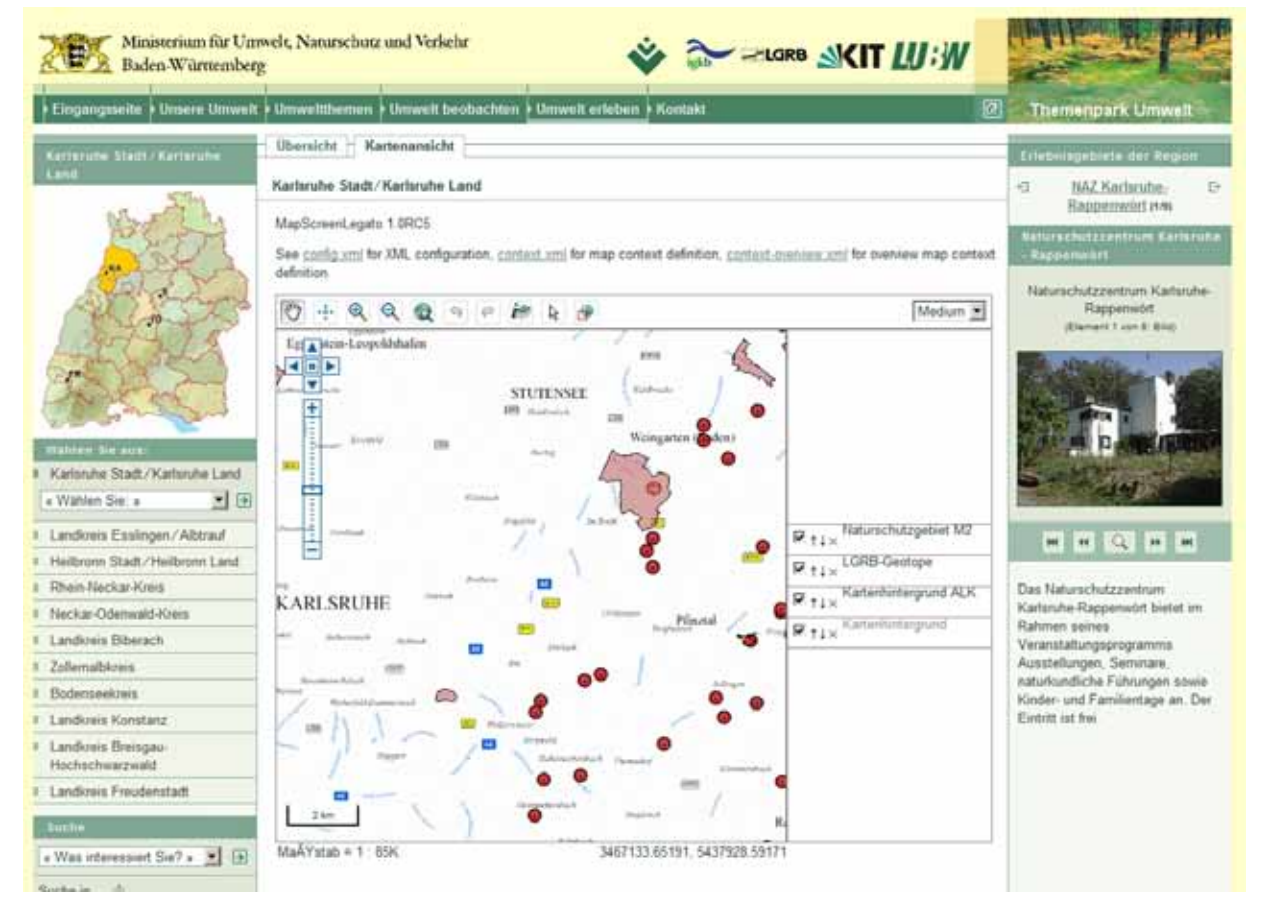

**Abbildung 4: Prototypische Verwendung von disy Legato auf dem Themenpark-Testserver**

### <span id="page-120-0"></span>**4. Fazit und Ausblick**

Für die Integration der Inhalte zum Themenkomplex "Klima" ist der Themenpark Umwelt gut gerüstet. Der weitere Ausbau des Themenbereichs soll zügig vorangebracht werden. Auch nach Fertigstellung der Kerninhalte soll der Themenbereich Klima durch regelmäßige Aktualisierungen und Erweiterungen auf dem neuesten Stand gehalten werden.

Eine technische Lösung zur besseren Integration von komplexen, extern erstellten HTML-Inhalten unter Nutzung von Javascript-basierten Interaktions- und Animationsfunktionen ist in Arbeit und wird für den Ausbau des Klimabereiches fertig gestellt. Interessant erscheint dabei inhaltlich auch die Einbindung von Klimasimulationen, die vom Potsdam-Institut für Klimafolgenforschung (PIK) für deutsche Schutzgebiete entwickelt wurden /10/.

Zur Diskussion steht weiter eine Integration von Elementen der Wanderausstellung "Expedition ins Klima – Dein Leben im Morgen" /11/, die sich an Schulen richtet und im Rahmen eines Beitrags des Landes Baden-Württemberg zur UN-Dekade "Bildung für nachhaltige Entwicklung" erstellt wurde. Ausstellungselemente wie die Simulation des Treibhauseffekts oder des Meeresspiegelanstiegs könnten als interaktive Animationen aufbereitet und an geeigneter Stelle in den Themenpark integriert werden. Insbesondere die Einbindung komplexer, interaktiver Animationsapplikationen würde den "Spielcharakter" im Themenpark Umwelt erhöhen und ihn damit u. a. für die Zielgruppe "Schüler" noch attraktiver gestalten.

### <span id="page-121-0"></span>**5. Literatur**

- /1/ Düpmeier, C. et al. (2009): Themenpark Umwelt Optimierung der Volltextsuche und Integration von Panoramabildern und Live-Videos. In: Mayer-Föll, R., Keitel, A., Geiger, W., (Hrsg.): F+E Vorhaben KEWA – Kooperative Entwicklung wirtschaftlicher Anwendungen für Umwelt, Verkehr und benachbarte Bereiche in neuen Verwaltungsstrukturen. Phase IV 2008/09. Wissenschaftliche Berichte, FZKA-7500, S. 167-174.
- /2/ Themenpark Umwelt, [http://www.themenpark-umwelt.baden-wuerttemberg.de](http://www.themenpark-umwelt.baden-wuerttemberg.de/)
- /3/ KLARA Klimawandel, Auswirkungen, Risiken, Anpassungen, <http://www.uvm.baden-wuerttemberg.de/servlet/is/44209/>
- /4/ Klimaschutz 2010 Konzept für Baden-Württemberg, <http://www.uvm.baden-wuerttemberg.de/servlet/is/20968/>
- /5/ KLIWA Klimaveränderungen und Konsequenzen für die Wasserwirtschaft, <http://www.kliwa.de/index.php?pos=start/kurz/>
- /6/ Umweltdaten Baden-Württemberg 2009, <http://www.lubw.baden-wuerttemberg.de/servlet/is/59044/>
- /7/ Projekt Apfelblütenland, [http://www.planet-wissen.de/natur\\_technik/apfelbluetenland/index.jsp](http://www.planet-wissen.de/natur_technik/apfelbluetenland/index.jsp)
- /8/ IPCC, WMO/UNEP: Vierter Sachstandsbericht des IPCC (AR4), Zusammenfassungen für politische Entscheidungsträger, 2007 (Download: [http://www.bmu.de/files/pdfs/allgemein/application/pdf/ipcc\\_entscheidungstraeger\\_gesamt.pdf\)](http://www.bmu.de/files/pdfs/allgemein/application/pdf/ipcc_entscheidungstraeger_gesamt.pdf)
- /9/ Valikov, A. et al. (2010): disy Legato Übersicht und Einsatzbeispiele für den Web-Mapping-Client im Umweltinformationssystem Baden-Württemberg. In diesem Bericht.
- /10/ PIK-Simulation "Klimawandel und Schutzgebiete", <http://www.pik-potsdam.de/infothek/klimawandel-und-schutzgebiete>
- /11/ Wanderausstellung "Expedition ins Klima Dein Leben im Morgen", [http://www.expedition-ins-klima.baden-wuerttemberg.de](http://www.expedition-ins-klima.baden-wuerttemberg.de/)

# **FLIWAS / ELD / ELD-BS**

**Harmonisierung und Weiterentwicklung des Flut-Informations- und -Warnsystems (FLIWAS), der Elektronischen Lagedarstellung (ELD) für den radiologischen Notfallschutz und der ELD für den Bevölkerungsschutz (ELD-BS) zum Ausbau des Krisenmanagements in Baden-Württemberg**

> *K. Weissenbach; K.-P. Schulz; S. Schneider Ministerium für Umwelt, Naturschutz und Verkehr Baden-Württemberg Kernerplatz 9 70182 Stuttgart*

> > *S. Hollstein Innenministerium Baden-Württemberg Dorotheenstr. 6 70173 Stuttgart*

*T. Batz; F. Chaves Fraunhofer-Institut für Optronik, Systemtechnik und Bildauswertung Fraunhoferstr. 1 76131 Karlsruhe*

> *A. Schultze; R. Frenzel Datenzentrale Baden-Württemberg Krailenshaldenstr. 44 70469 Stuttgart*

> > *R. Wolff Fa. Leiner & Wolff GmbH Bienenstr. 3 69117 Heidelberg*

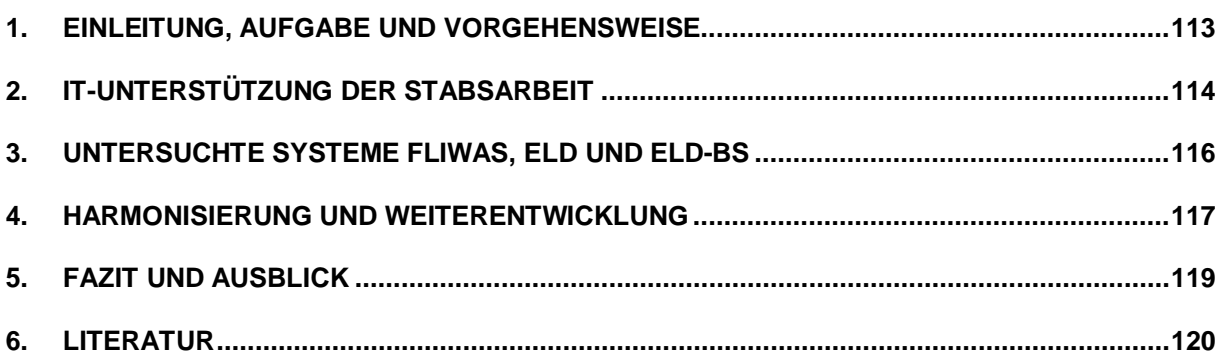

## <span id="page-124-0"></span>**1. Einleitung, Aufgabe und Vorgehensweise**

Die Aufgabe Krisenmanagement wird in Baden-Württemberg umfassend verstanden. Die Schaffung wirkungsvoller Strukturen, die Planung und Umsetzung von Präventivmaßnahmen und eine Vielzahl von Übungen sind für die Vorsorge vor und die Bewältigung von Schadenslagen von zentraler Bedeutung. Vielfältige, teils miteinander verbundene Teilaufgaben des Krisenmanagements sind von den staatlichen und kommunalen Verwaltungen zu erledigen. Hierfür sollen sie durch den Aufbau von vernetzten Vorsorge- und Kriseninformationssystemen wirkungsvoll unterstützt werden. Ein entsprechend weit gefasster Katalog von Anforderungen an die Informationssysteme und ihre Vernetzung ist in diesem Zusammenhang zu betrachten.

Für den Aufgabenbereich "Vorsorge/Krisenmanagement" hat das Ministerium für Umwelt, Naturschutz und Verkehr (UVM) in den vergangenen Jahren in Zusammenarbeit mit dem Innenministerium (IM) und weiteren Partnern folgende Fachsysteme entwickelt und eingeführt:

- 1. Das Flut-Informations- und -Warnsystem (FLIWAS) unterstützt den vorsorgenden Hochwasserschutz und die Erfüllung der Aufgaben in der Gefahrenlage Hochwasser. Dies umfasst Planungsarbeiten auf Grundlage von Hochwasserszenarien sowie die Evaluierung von Übungen und Einsätzen. FLIWAS wurde als Fachsystem für einen umfassenden Einsatz vor, während und nach einem Hochwasserereignis auf allen Verwaltungsebenen konzipiert und entwickelt. Auf der Grundlage einer Land-Kommunen-Kooperationsvereinbarung wird FLIWAS seit 2010 in Baden-Württemberg eingeführt.
- 2. Die Elektronische Lagedarstellung (ELD) dient seit 2003 der internen Kommunikation im radiologischen Notfall und umfasst folgende Aufgabenbereiche: Organisation der Stabsarbeit des Ministeriums für Umwelt, Naturschutz, und Verkehr, Erfüllung der Berichtspflichten, Empfehlungen an die Katastrophenschutzbehörde und die Erstellung von Pressemitteilungen.
- 3. Die Elektronische Lagedarstellung für den Bevölkerungsschutz (ELD-BS) wurde aus der ELD abgeleitet und dient als einfaches, allgemein einsetzbares Werkzeug zur Unterstützung der Stabsarbeit für die Bewältigung allgemeiner Krisen im Katastrophenschutz. Die ELD-BS wurde vom Innenministerium im Juni 2009 bei den Katastrophenschutzbehörden eingeführt.

Im Aufbau der Kriseninformationssysteme ist damit ein erster Meilenstein erreicht. Allerdings waren bisher für FLIWAS und die ELD bzw. die ELD-BS die jeweiligen fachlichen Entwicklungsziele maßgeblich. In deren Folge sind fachspezifische Lösungen entstanden, die im Krisenfall die Feststellung von Fachlagen unterstützen. Um die Systeme auch für Gesamtlagedarstellungen, -bewertungen und -feststellungen optimal nutzen zu können und dem Katastrophenschutz die Mitnutzung der Fachsysteme zu ermöglichen, müssen sie harmonisiert und besser vernetzt werden. Im Einklang hiermit wird ferner das Ziel verfolgt, die Entwicklung für weitere Gefahrenlagen und deren fachliche Systeme zu öffnen. Diese nächsten Entwicklungsschritte werden durch die hier beschriebene Studie vorbereitet /1/.

Zur Erfassung des Status-Quo und zukünftiger Anforderungen an die IT-Unterstützung der Stabsarbeit wurden zahlreiche Interviews auf der Ebene der Stadt- und Landkreise sowie der Regierungspräsidien geführt, deren Ergebnisse in der Studie berücksichtigt wurden.

Durchgeführt wurde die Untersuchung in fünf Schritten:

#### 1. **Aufgabenbeschreibung**

Ausgehend von den Aufgabenprofilen von FLIWAS, ELD und ELD-BS erfolgt die Darstellung der Aufgaben der Fachbereiche sowie die Aufgaben des Bereichs Katastrophenschutz, welche durch ein vernetztes Kriseninformationssystem unterstützt werden sollen.

#### 2. **Beschreibungen der Komponenten und funktionalen Eigenschaften von FLIWAS und ELD sowie ELD-BS**

Unterstützte Aufgaben bzw. Einsatzzwecke; Systemarchitektur, Schnittstellen zu anderen Systemen, technische Realisierung. Außerdem wurden die Rahmenbedingungen für den Einsatz beschrieben.

#### 3. **Vergleich der Systeme**

In einer zusammenfassenden Wertung werden Möglichkeiten der Harmonisierung von FLIWAS und ELD sowie ELD-BS vor dem Hintergrund der derzeit an die Systeme gestellten Nutzeranforderungen aufgezeigt.

#### 4. **Für die Weiterentwicklung wichtige weitere Ansätze**

Aufbau eines landesweiten Objektartenkatalogs für das Krisenmanagement, Zugang zu Umweltinformationen über Datendienste, Anbindung anderer Fachdatenbanken (z.B. der Gemeinsamen Stoffdatenbank des Bundes und der Länder – GSBL) und vorhandener Systeme zur Lagedarstellung.

#### 5. **Empfehlungen**

Möglichkeiten der Harmonisierung und Vernetzung sowie Grundzüge einer allgemeinen IT-Architektur für das Krisenmanagement.

### <span id="page-125-0"></span>**2. IT-Unterstützung der Stabsarbeit**

Um Krisensituationen in den Griff zu bekommen, müssen Kräfte der zuständigen Behörden und Organisationen mit Sicherheitsaufgaben (BOS) wie Feuerwehr, Polizei, THW oder Träger der Katastrophenhilfe (z.B. Deutsches Rotes Kreuz) eng zusammenarbeiten. Die Steuerung der Einsätze erfordert Aktivitäten auf operativ-taktischer und administrativorganisatorischer Ebene. Diese unterschiedlichen Anforderungen werden in Baden-Württemberg, wie in den meisten Bundesländern, vom Führungsstab und vom Verwaltungsstab mit klar abgegrenzten Aufgaben erfüllt /2/.

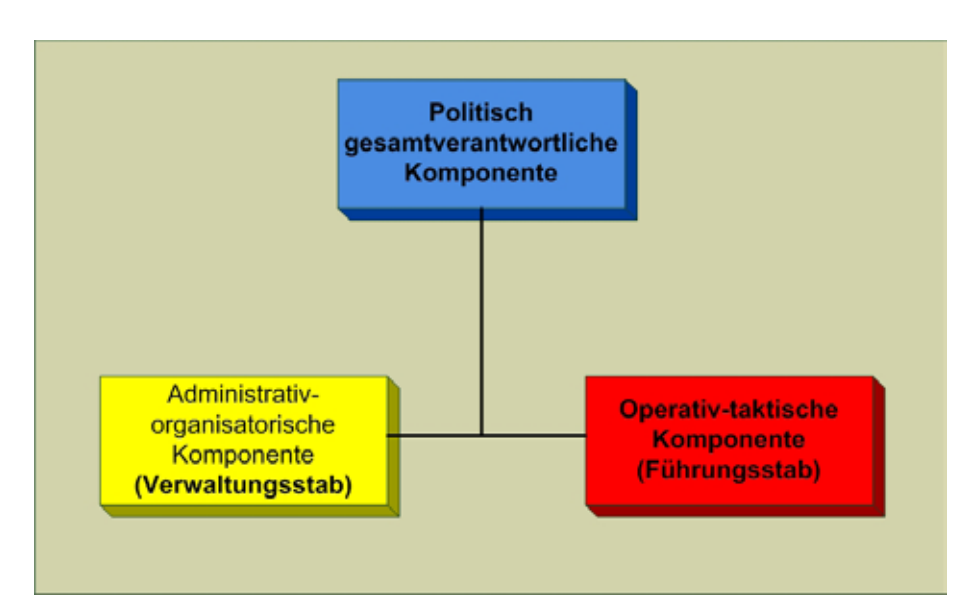

**Abbildung 1: Stellung Führungs- zu Verwaltungsstab**

Beide Stäbe sind dem politisch Gesamtverantwortlichen unterstellt (vgl. Abbildung 1). Der Führungsstab arbeitet in der Regel als Präsenzstab, wobei die Lagedarstellung wesentliche Basis für die Entscheidungen der Einsatzleitung ist. Die aktuelle Schadenslage wird bewertet, die vorhandenen Kräfte gruppiert und die Gesamtaufgabe in Teilaufgaben an die darunter liegenden Führungseinheiten delegiert. Der Verwaltungsstab (vgl. Abbildung 2) arbeitet lagebezogen und tritt i.d.R. zu festgelegten Zeitpunkten und/oder bestimmten Ereignissen zusammen. Wie beim Führungsstab gibt es eine zentrale Stabsfunktion zur Lagedarstellung. Dort werden die relevanten Informationen, die die verschiedenen Ämter/Fachbereiche sowie der Führungsstab liefern, zu einer Lagedarstellung auf dem notwendigen Abstraktionsniveau verdichtet.

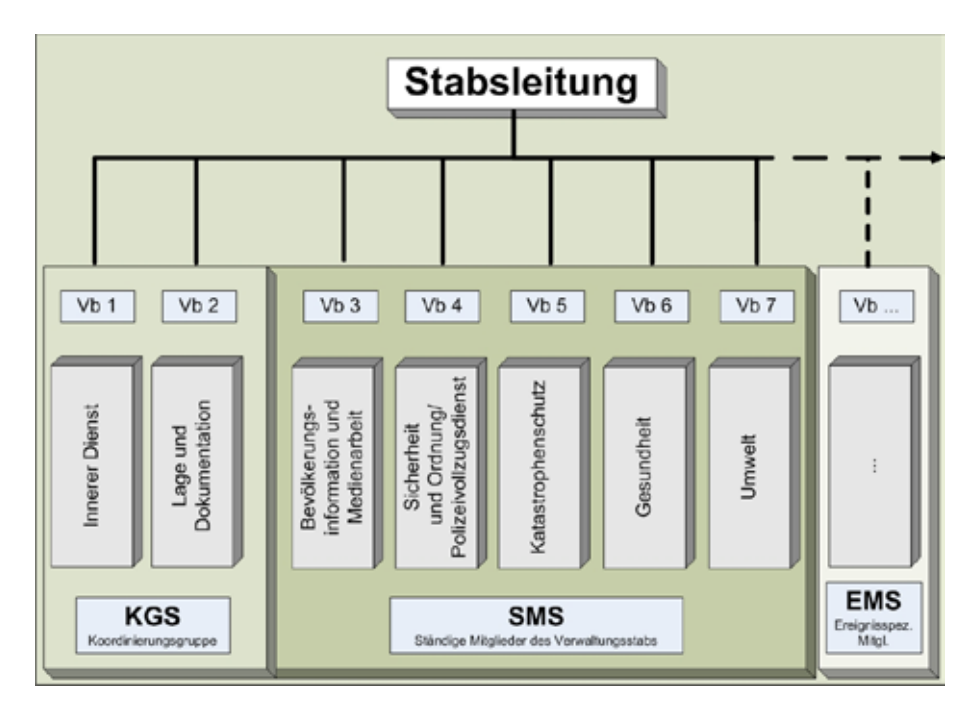

**Abbildung 2: Struktur des Verwaltungsstabs**

In Lagebesprechungen wird die Lage dargestellt, es werden (vorbereitete) strategische Handlungsmöglichkeiten diskutiert und ggf. in Abstimmung mit der Behördenleitung die zu treffenden Maßnahmen beschlossen. Anschließend wird der operativ-taktische Teil vom Führungsstab und der administrativ-organisatorische Teil vom Verwaltungsstab umgesetzt – letzterer wiederum aufgeteilt in Einzelmaßnahmen für die jeweiligen Verwaltungsstabsbereiche.

Die wesentliche Schnittstelle des Verwaltungsstabes ist diejenige zu seinen Stabsbereichen bzw. Fachämtern. Diese sind für den jeweiligen fachbereichs- bzw. fachamtsspezifischen Anteil der Schadenslage, der sogenannten Fachlage, zuständig. Zur Unterstützung stehen Fachanwendungen sowie interne als auch externe Dienste wie Ausbreitungsberechnung oder der Bezug von Wetterdaten zur Verfügung. Der Vb 7 Umwelt kann bereits heute für die Darstellung der Fachlage relevante Komponenten (beispielsweise Hochwassergefahrenkarten) und Dienste aus dem Umweltinformationssystem Baden-Württemberg (UIS BW) nutzen.

Im Rahmen der weiteren Fortentwicklung der Systeme sollte eine Unterstützung der Gesamtlagedarstellung erreicht werden, die in einem vernetzten, modular aufgebauten System folgendes ermöglicht:

- 1. Erstellung der Fachlage (z.B. als GIS-Layer in einem einheitlichen Koordinatensystem).
- 2. Fusionierung der verschiedenen Fachlagen und Schadenskategorien zu einer Gesamtlage (z.B. als GIS-Layer in einem – einheitlichen – Koordinatensystem).
- 3. Verdichtung der wesentlichen Information auf dem für die jeweilige Arbeitsebene notwendigen Abstraktionsniveau.
- 4. Erstellung einer statischen Gesamtlagebeschreibung (z.B. Bild/PDF aus einem GIS-System, unterlagerte Darstellung aus einer topographischen Karte).
- 5. Ergänzung um wesentliche textuelle Lageinformation und Zusammenfassung der notwendigen Maßnahmen (auf dem angemessenen abstrakten Niveau) auf der Basis der durchgeführten lagespezifischen Einzelmaßnahmen.

### <span id="page-127-0"></span>**3. Untersuchte Systeme FLIWAS, ELD und ELD-BS**

Zur Unterstützung der in Kap. 2 beschriebenen Aufgaben werden in Baden-Württemberg das Flut-Informations- und -Warnsystem (FLIWAS), die Elektronische Lagedarstellung (ELD) für den radiologischen Notfallschutz sowie die ELD für den Bevölkerungsschutz (ELD-BS) eingesetzt.

FLIWAS ist eine Fachanwendung zur Unterstützung des **vorbeugenden Hochwasserschutzes** und der **Gefahrenabwehr im Hochwasserfall** /3/. Außerhalb Baden-Württembergs wurden in den Niederlanden, Nordrhein-Westfalen, Sachsen, Bayern, Rumänien und Irland unter unterschiedlichen Rahmenbedingungen Erfahrungen gesammelt. FLIWAS unterstützt als vorbereitende Planung der Gefahrenabwehr die Aufstellung und Erfassung von Hochwasseralarm- und -einsatzplänen. Das Planungsszenario wird auf der Grundlage der Hochwassercharakteristik (z. B. Vorwarnzeiten), der Kenntnis der potenziell überfluteten Bereiche (z.B. aus Hochwassergefahrenkarten) und der darin befindlichen Risiken sowie weiteren Informationen erstellt. Im Einsatzfall werden im FLIWAS die für die Hochwasserabwehr wesentlichen aktuellen Informationen zusammengeführt, darunter die aktuellen Messwerte aus den angeschlossenen Pegelmessnetzen sowie die Vorhersagen von Wasserstand und Abfluss. In Teilbereichen (Oberrheinebene) können 2D-Flutungsmodelle generiert werden (in Baden-Württemberg werden diese Daten von der Hochwasservorhersagezentrale -HVZgeliefert). Die Lagedarstellung wird durch Dokumentation, Fortschreibung und Verteilung der jeweils aktuellen Lage(n) durch Karten, Text, Bild und andere Medien genauso unterstützt wie die Abarbeitung der automatisierten Alarm- und Einsatzpläne. Dafür sind Meldeketten, situationsabhängige Handlungsanweisungen, Checklisten, Zuständigkeiten und Ressourcenbedarf sowie weitere relevante Informationen hinterlegt.

Die Elektronische Lagedarstellung für den **radiologischen Notfallschutz (ELD)** wurde 2003 erstellt, seither kontinuierlich weiterentwickelt und in Übungen erprobt /4/. Mit Hilfe der ELD können die Krisenstäbe der verantwortlichen Behörden bei einem radiologischen Ereignis ihre Information zur Lage austauschen. Kernstück ist die sog. "Chronologie". Sie zeigt gemäß den vom Nutzer wahrgenommenen Zuständigkeiten einen Gesamtüberblick über alle einlaufenden Meldungen. Die Meldungen selbst werden nach fachlichen, organisatorischen und/oder technischen Gesichtspunkten (sog. "Meldungstypen") strukturiert und (semi-)automatisch in spezifische "Fächer" einsortiert, z.B. für spezifische Fachlagen wie "Meteorologie" oder "Radiologie". Eine Kombination von Fächern (Fachlagen) zusammen mit einer Chronologie, den beteiligten Rollen, Zugriffsrechten und ggf. weiteren statischen oder dynamischen Informationen lässt sich logisch zu einer sog. "Aktuellen Lage" (bzw. "Gesamtlage") zusammenfassen und als Einheit verwalten.

Die Elektronische Lagedarstellung für den **Bevölkerungsschutz (ELD-BS)** ist eine – hinsichtlich der Bedienung – vereinfachte und zugleich funktional erweiterte ELD-Ausprägung. Sie verwendet zwar die gleichen Basismechanismen wie die ELD, versucht aber von den Besonderheiten des radiologischen Notfallschutzes (spezifische Aufgaben, Rollen, Datenaustausch mit dedizierten Fachsystemen) zu abstrahieren, um sie für den Einsatz bei beliebigen Lagen zu befähigen. Somit rückt die Kommunikation und der vereinfachte Daten- und Informationsaustausch zwischen den Stäben und mit anderen Systemen stärker in den Vordergrund. Die ELD-BS wurde 2009 in Baden-Württemberg durch das Innenministerium eingeführt und z.B. für den NATO-Gipfel in Straßburg, Kehl und Baden-Baden im April 2009 eingesetzt.

### <span id="page-128-0"></span>**4. Harmonisierung und Weiterentwicklung**

Eine Analyse der Systeme FLIWAS, ELD und ELD-BS zeigt, dass die Systeme nur in begrenztem Umfang Überschneidungen aufweisen. FLIWAS ist primär ein Fachsystem, während ELD und ELD-BS primär als Stabsinformationssysteme bestimmt sind. Die Gemeinsamkeiten der beiden Systeme betreffen die Webanwendung, das Verwalten von Daten über Personen, Ressourcen und Objekte, die Protokollierung der durchgeführten Aktivitäten sowie die Integration anderer Systeme. Überschneidungen im Sinne vermeidbarer Doppelentwicklungen sind bei der Rollen- und Gruppenverwaltung von vornherein nicht gegeben – keine Seite kann auf die aufgabenspezifisch unterschiedlich ausgeprägten Funktionen verzichten. Dagegen erscheint es grundsätzlich möglich, die Verwaltung von Objektdaten und Personen im Wege einer engen Kopplung beider Systeme mit einem gemeinsamen Systemkern zu vereinfachen. Eine solche Zusammenführung kann in der Realisierung sehr komplex sein und muss im Detail geprüft werden. Weniger aufwändig wäre ein erleichterter Datenaustausch im Wege einer stärkeren Vernetzung der untersuchten Systeme. An diesem Punkt sind die Untersuchungen noch nicht abgeschlossen.

Wichtig für die weitere Entwicklung der Systeme ist, dass einzelne Aufgabenfelder derzeit noch unzureichend unterstützt werden, etwa folgende:

- Im FLIWAS können Punktobjekte, Linienzüge und Flächen (Polygone) erfasst und genutzt werden. Der jeweilige aktuelle Alarmierungs-Status der verschiedenen Objekte lässt sich – über verschiedene Farben codiert – als eigene Ebene in der Karte darstellen. In den Niederlanden werden auf diese Weise teilweise hunderte von gefährdeten Objekten ("Überwachungsobjekte") verwaltet. Im FLIWAS Baden-Württemberg wird derzeit auf fachlicher Ebene an der Erfassung gefährdeter Objekte gearbeitet und eine solche Funktionalität noch nicht genutzt. In der ELD ist keine fachlich-methodisch begründete Verarbeitung von gefährdeten Objekten implementiert.
- Erstellung von Darstellungen der Gesamtlage: Im FLIWAS können Geoobjekte visualisiert und in geringem Umfang auch erfasst und weiterverarbeitet werden. Ein Geosystem zur komfortablen Erstellung und Verarbeitung von Lageinformationen würde weitaus höhere Anforderungen an die Geokomponente des Systems stellen. Die ELD enthält keine Funktionalität zur Visualisierung von vektorieller Geoinformation. Kartendarstellungen werden bisher nur als Bilder verarbeitet.
- Übergeordnetes, dynamisches Ressourcenmanagement: Beide Systeme verwalten in ihrem Kontext lediglich statische Ressourcen.

Harmonisierung, Erweiterungen sowie die eingangs dargestellte Vernetzung der Systeme erfordern eine IT-Gesamtarchitektur für das Krisenmanagement, die es erlaubt, dass Komponenten und Daten mehrfach genutzt, die Bedienung der unterschiedlichen Systeme vereinfacht und die Einbindung von Fachsystemen über definierte Schnittstellen ermöglicht werden (vgl. Abbildung 3). Diese Standardisierung würde auch die Wirtschaftlichkeit verbessern. Eine Gesamtarchitektur sollte folgendes enthalten: Komponenten zur Erstellung der individuellen Fachlage inkl. der jeweiligen Prognosen und vorbereiteten Szenarien; eine Komponente zu Unterstützung der IT-basierten Tätigkeiten im Verwaltungsstab insbesondere zur Erstellung der Gesamtlage aus den Fachlagen und der operativen Lage; einen Datenpool im Sinne des Objektartenkatalogs (OK) Krisenmanagement (gefährdete Objekte und Ressourcen); Services zum Zugriff auf relevante Information.

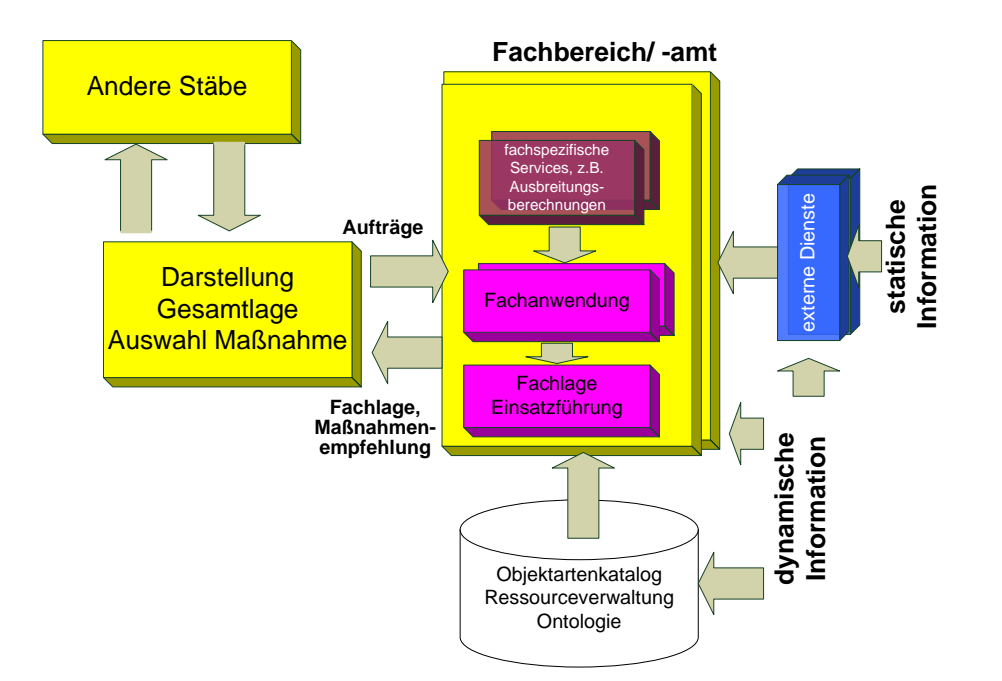

**Abbildung 3: Erster Entwurf einer IT-Rahmenarchitektur für das Krisenmanagement**

### <span id="page-130-0"></span>**5. Fazit und Ausblick**

Über die Möglichkeiten einer stärkeren Vernetzung und Harmonisierung der untersuchten Systeme hinaus bieten sich Ansätze für den Aufbau einer IT-Rahmenarchitektur für das Krisenmanagement, die es erlaubt, vorhandene Fachanwendungen und Daten für den vorsorgenden Katastrophenschutz und die Bewältigung von Krisensituationen zu nutzen. Dabei könnten als nächste Schritte folgende Arbeiten angegangen werden:

- 1. Entwicklung einer Layer-basierten IT-Komponente zur Erstellung der Gesamtlage
- 2. Entwicklung einer allgemeinen Komponente zur Verwaltung der Objekt- und Subjektinformation, nutzbar für alle IuK-Systeme im Krisenmanagement mit einer einfachen, sichtenbasierten Eingabe
- 3. Festlegung einer generischen IT-Architektur für das Krisenmanagement in Baden-Württemberg und Erarbeitung eines daraus abgeleiteten IT-Rahmenkonzepts mit Empfehlungen für grundsätzliche Architekturentscheidungen
- 4. Detaillierte Untersuchung der Datengrundlage und Datenflüsse in verschiedenen Schadenslagen. Insbesondere sollte dabei erfolgen:
	- Identifikation typischer Schadensbilder
	- Beschreibung der typischen Abläufe
	- Identifikation des sinnvollen Vorsorgepotenzials
	- Identifikation von sinnvoller IT-Unterstützung
	- Festlegen des Informationsbedarfs hinsichtlich Objekt- und Subjektinformation
	- Berücksichtigung der bereits in Baden-Württemberg elektronisch verfügbaren Informationsbestände und Bewertung hinsichtlich ihrer Verfügbarkeit unter juristischen Gesichtspunkten
- Beschreibung von Aufträgen an externe Stellen für die jeweiligen Schadenskategorien auf einer abstrakten, leistungsbezogenen Ebene, die die jeweilige Umsetzung nicht vorwegnimmt
- Untersuchung der Abläufe, des Informationsbedarfs und der Informationsflüsse anhand konkreter Beispiele.

### <span id="page-131-0"></span>**6. Literatur**

- /1/ Weissenbach, K. et al. (2010): Studie zur Harmonisierung des Flut-Informations- und -Warnsystems (FLIWAS) mit der Elektronischen Lagedarstellung (ELD) und der ELD für den Bevölkerungsschutz (ELD-BS) für das Krisenmanagement in Baden-Württemberg. Ministerium für Umwelt, Naturschutz und Verkehr Baden-Württemberg und Innenministerium Baden-Württemberg. In Arbeit.
- /2/ Verwaltungsvorschrift der Landesregierung und der Ministerien zur Bildung von Stäben bei außergewöhnlichen Ereignissen und Katastrophen (VwV Stabsarbeit; 2004).
- /3/ Schultze, A. et al. (2008): FLIWAS-LE Landesweite Einführung des Flut-Informations- und -Warnsystems in Baden-Württemberg. In: Mayer-Föll, R., Keitel, A., Geiger, W.; Hrsg.: Kooperative Entwicklung wirtschaftlicher Anwendungen für Umwelt, Verkehr und benachbarte Bereiche in neuen Verwaltungsstrukturen, Phase III 2007/08, Forschungszentrum Karlsruhe, Wissenschaftliche Berichte, FZKA 7420, S. 131-138.
- /4/ Wilbois, T. et al.: Einsatz der Elektronischen Lagedarstellung bei Übungen. 7. Seminar des Arbeitskreises Notfallschutz. Fachverband Strahlenschutz e.V., Arbeitskreis Notfallschutz. S. 147- 156.

# **Strukturen für Messwerte**

# **Weiterentwicklung einheitlicher Datenstrukturen für Messwerte aus unterschiedlichen Umweltbereichen**

*P. Feser; M. Trumpler DECON-network Systemhaus und EDV-Vertriebs GmbH Jahnstr. 21 76865 Rohrbach*

> *M. Schild WFP business integration Partner Jahnstr. 21 76865 Rohrbach*

*W. Heißler; K. Ackermann; H. Spandl; U. Neff; P. Coutinho; J. Höß LUBW Landesanstalt für Umwelt, Messungen und Naturschutz Baden-Württemberg Griesbachstr. 1 76185 Karlsruhe*

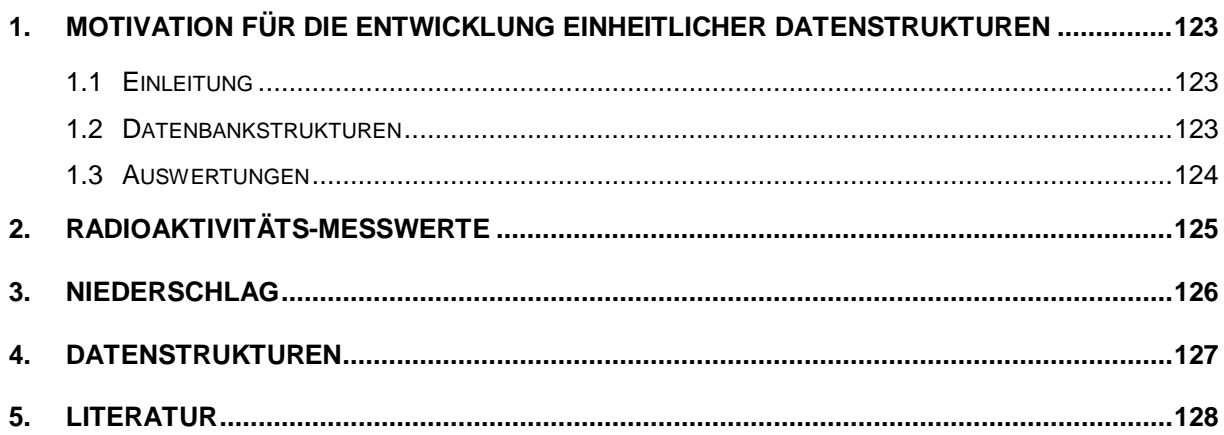

### <span id="page-134-0"></span>**1. Motivation für die Entwicklung einheitlicher Datenstrukturen**

### <span id="page-134-1"></span>**1.1 Einleitung**

Bereits seit 2007 arbeitet DECON-network im Auftrag des Ministeriums für Umwelt, Naturschutz und Verkehr Baden-Württemberg am Thema "Integration UIS-Messwerte Datenbank". Ziel des Auftrags war die Unterstützung der Landesanstalt für Umwelt, Messungen und Naturschutz (LUBW) beim Aufbau einer neuen Struktur für Messwerte zur Ablösung der bisherigen MEROS (**Me**ss**r**eihen**o**perations**s**ystem) Datenbank. Die Arbeiten wurden anhand der von der Messnetzzentrale Luft (früher UMEG Zentrum für Umweltmessungen, Umwelterhebungen und Gerätesicherheit) erhobenen Luftmessdaten durchgeführt /1/. Nachfolgend bestand das Ziel darin, mit den neuen Datenbankstrukturen und Auswerteverfahren die Messwerte weiterer Umweltbereiche der Öffentlichkeit zur Verfügung zu stellen.

### <span id="page-134-2"></span>**1.2 Datenbankstrukturen**

Während des Projektverlaufs wurden die obigen Ziele durch folgende Vorgaben an Datenbankobjekte und auf diesen aufbauenden Verfahren operationalisiert:

• Es sollte möglich sein, Daten in einer Datenbankstruktur mit eigenen Stammdaten, unabhängig von den in den Richtlinien zur Entwicklung von Oracle-Datenbanken des Umweltinformationssystems Baden-Württemberg (DB-ÜKO) /2/ definierten UIS-Schlüssellisten (Parameter, Dimensionen, Messstationen, Aggregationsarten etc.), zu verwalten, da die Messnetzzentrale Luft auch externe Auftraggeber hat, die sich nicht an UIS-Vorgaben binden lassen. Als Basis wurde die von der Messnetzzentrale Luft bereits eingesetzte Struktur NMC (**N**etwork **M**anagement **C**entre) genutzt und um Referenzen auf die UIS-Schlüssellisten erweitert. Fachverfahren, die sich rein innerhalb des UIS bewegen, können weiterhin direkt auf den bisherigen UIS-Strukturen aufsetzen. Lediglich die MEROS-Views müssen dort leicht an die Neuerungen angepasst werden.

Die bisherige MEROS-Kopf-/Rumpf-Datenstruktur sollte eindeutig auf die neue UIS-Messwerte-Datenbankstruktur NMC, und umgekehrt die neue Struktur auf die von MEROS abbildbar sein. Dafür wurden die MEROS-Struktur um die entsprechenden Felder erweitert und ergänzende UIS-Schlüssellisten eingeführt. Einzelheiten zu den beiden in der UIS-Messwerte-Datenbank benutzten Datenstrukturen NMC und MEROS sind in /2/ zu finden.

- Aggregationen wurden im bisherigen MEROS-Verfahren (im folgenden MEROS-Alt) auf Benutzeranforderung durch die sogenannten MEROS-Prozeduren online durchgeführt. Dazu mussten die aggregierten Daten online errechnet und für den Zeitraum einer Abfrage in einer Zwischentabelle gespeichert werden. Nach dem Auslesen der Ergebniswerte mussten die Daten aus der Zwischentabelle wieder gelöscht werden. Dies hatte mehrere Auswirkungen:
	- In der Datenbank war für die Zwischentabelle Platz für die Daten mehrerer paralleler Abfragen vorzusehen. Da die Daten über das LUBW-Angebot "Datenbanken und Karten Online" dem ganzen Internet zur Auswertung zur Verfü-

gung stehen und außerdem im Extremfall auch die Messwerte selbst (ohne Aggregation) abgerufen werden können, sind eventuell komplette Reihen mehrfach in der Zwischentabelle vorhanden. Bei der Kalkulation des Platzbedarfs war deshalb mit einem Sicherheitszuschlag für Überkapazitäten zu rechnen.

• Die Berechnung von Aggregaten erfolgt online durch die MEROS-Prozeduren. Diese sind zwar mit den Messnetzzentralen abgestimmt, es kam wegen unterschiedlicher Berechnungsvorschriften aber immer wieder zu Abweichungen zwischen den von den Messnetzzentralen berechneten und der Öffentlichkeit zur Verfügung gestellten aggregierten Werten und den von den MEROS-Prozeduren ermittelten aggregierten Werten.

Deshalb wurde festgelegt, dass in der UIS-Messwerte-Datenbank nur noch von den jeweiligen Messnetzzentralen vorgegebene Aggregationen, die von diesen mit den eigenen Verfahren vorberechnet werden, zur Verfügung gestellt werden sollten. Eine Online-Berechnung auf Benutzeranforderung ist nicht mehr vorgesehen.

Vorteil dieses neuen Vorgehens ist unter anderem, dass auf aggregierte Daten in der UIS-Messwerte-Datenbank direkt über die Abfragesprache SQL zugegriffen werden kann. Der Zugriff auf die Messdaten im Verfahren MEROS-Alt war hingegen nur über ein prozedural programmiertes Vorgehen möglich – die Daten mussten im ersten Schritt berechnet, in eine Zwischentabelle geschrieben, von dieser ausgelesen und dann gelöscht werden. Durch das neue Verfahren konnte erreicht werden, dass ein einheitlicher Zugriff auf die Inhalte der UIS-Messwerte-Datenbank über unterschiedliche Auswertewerkzeuge ohne die Nutzung eigens zu programmierender Zwischenschichten möglich wurde.

### <span id="page-135-0"></span>**1.3 Auswertungen**

Der Zugriff auf die Messwerte mit dem Auswertewerkzeug Cadenza Pro (Fa. disy) des UIS-Berichtssystems, das aus einer in XML-Dateien spezifizierten Beschreibung von Datenbanktabellen und ihren gegenseitigen Abhängigkeiten (Joins) automatisiert SQL-Statements generiert, war bisher per se nicht möglich. Hierzu musste in einer Erweiterung von Cadenza eine in Python programmierte Zwischenschicht die notwendigen Schritte vollziehen und dann Cadenza die Daten zur Verfügung stellen. Dieser Zwischenschritt musste auf Seite von disy wie auch auf Seite der LUBW bei jeder neuen Version des UIS-Berichtssystems aufwändig angepasst werden. Die UIS-Messwerte-Datenbank ermöglicht Cadenza nun den Zugriff auf Messwerte über die nativen Cadenza-Routinen /3/.

Zusätzlich zu den Datenbankstrukturen sowie den Prozessen und Methoden zum Abgleich der Daten mit der Messnetzzentrale Luft wurden auch die entsprechenden Auswertesichten basierend auf Cadenza erstellt. Ziel war auch hierbei die leichte Übertragung der erstellten Methoden auf weitere Umweltbereiche. Erreicht wurde dies durch die Definition der Auswertungen rein auf Basis der übergreifenden MEROS-Strukturen.

Folgende Auswertemöglichkeiten wurden geschaffen:

Selektor "Übersicht Messreihen"

Ergebnis der Selektion ist eine Tabelle der an einer Messstelle erhobenen Messreihen mit den für die selektierten Parameter berechneten Aggregationen und dem Datum des ersten und letzten Wertes der jeweiligen aggregierten Reihe.

Selektor "Messstellenvergleich"

Ergebnis der Selektion ist eine pivotierte Tabelle, in der die für eine Messstelle zu einem bestimmten Zeitpunkt berechneten aggregierten Werte in einer Zeile in nebeneinander liegenden Spalten dargestellt und so die Werte an den Messstationen bequem verglichen werden können. Weiteres Ergebnis ist ein CSV-Report (**C**omma-**S**eparated **V**alues) der Ergebnismenge für die Übernahme in Drittanwendungen.

• Selektor "Komponentenvergleich"

Ergebnis der Selektion ist eine pivotierte Tabelle, in der unterschiedliche, für eine Messstelle berechnete aggregierte Werte selektierter Parameter miteinander verglichen werden können. Weiteres Ergebnis ist auch hier ein CSV-Report zur Übernahme der Ergebnismenge in Drittprogramme.

### <span id="page-136-0"></span>**2. Radioaktivitäts-Messwerte**

Die LUBW betreibt im Rahmen der Kernreaktor-Fernüberwachung in der Umgebung inländischer und grenznaher ausländischer Kernkraftwerke Messstationen zur Online-Überwachung der Gamma-Ortsdosisleistung. Die Messwerte werden regelmäßig nach Karlsruhe übertragen. Um die inländischen Kernkraftwerke sind jeweils rund 30 Messstationen im Vollkreis, um die ausländischen jeweils ein gutes Dutzend Messstationen im Halbkreis auf baden-württembergischem Gebiet angeordnet.

Ergänzend wird im Rahmen der allgemeinen Umweltüberwachung im Auftrag des Landes ein Radioaktivitäts-Messnetz zur Bestimmung der landesweiten Strahlenpegel betrieben. Die 25 über ganz Baden-Württemberg verteilten Messstationen überwachen ebenfalls die Gamma-Ortsdosisleistung. Auch diese Messwerte werden automatisch plausibilisiert und regelmäßig nach Karlsruhe übermittelt /4/.

Alle kerntechnischen Anlagen geben – technisch nicht vermeidbar – mit der Fortluft und dem Abwasser radioaktive Stoffe an die Umgebung ab. Diese Emissionen werden sowohl vom Betreiber der Einrichtungen als auch durch die staatliche Atomaufsichtsbehörde umfassend kontrolliert und bilanziert. Die Umgebungen der Kernkraftwerke in Obrigheim, Philippsburg und Neckarwestheim sowie der kerntechnischen Einrichtungen auf dem Gelände des früheren Forschungszentrums Karlsruhe (jetzt Karlsruher Institut für Technologie KIT - Campus Nord - und Wiederaufarbeitungsanlage Karlsruhe WAK GmbH) werden deshalb durch die LUBW ständig auf den Eintrag künstlicher Radionuklide überwacht /5/.

Gemeinsam mit der Kernreaktor-Fernüberwachung wurde auf Basis der im Projekt UIS-Messwerte-DB neugeschaffenen Datenbankstruktur NMC und den neugeschaffenen Auswerteverfahren ein neues Informationsangebot für die Öffentlichkeit und das UIS-Berichtssystem aufgesetzt. Gegenüber dem bisherigen Informationsangebot im Daten- und Kartendienst der LUBW konnte durch die neue Vorgehensweise die Zahl der Selektoren von fünf auf zwei reduziert werden (vgl. [Abbildung 1\)](#page-137-1).

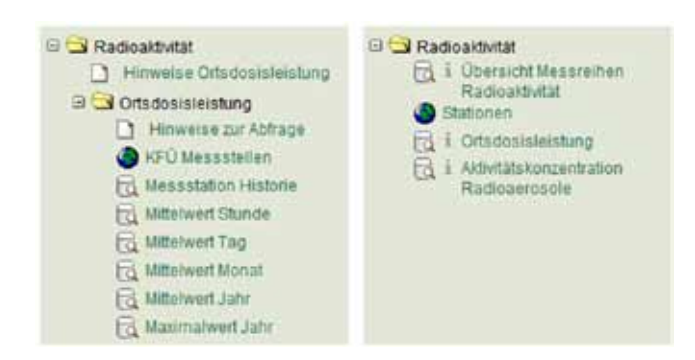

**Abbildung 1: Vergleich Angebot Radioaktivität alt (links) / neu (rechts) im Daten- und Kartendienst der LUBW**

<span id="page-137-1"></span>Die Aggregationsarten, die in dem alten Angebot als eigenständige Selektoren ausgeprägt waren, sind jetzt als Kriterium im Selektor "Ortsdosisleistung" implementiert.

| Radioaktivität/Aktivitätskonzentration Radioaerosole |         |         |                                |                                |  |              |                                                                                                    |                                            |          |                  |
|------------------------------------------------------|---------|---------|--------------------------------|--------------------------------|--|--------------|----------------------------------------------------------------------------------------------------|--------------------------------------------|----------|------------------|
| Seite 1/2<br><b>USB CO 12 3 DOM</b>                  |         |         |                                |                                |  |              |                                                                                                    |                                            |          |                  |
| Station                                              |         |         | Rechtswert Hochwert Komponente | Datum / Utvrzeit<br><b>MEZ</b> |  | Wert Einheit | Status                                                                                                    | Aggregationsart Bezugszeitraum Aggregation |          |                  |
| Philippsburg ONO 3460568                             |         | 5457737 | Casium-137                     | 2010-06-06 01:00               |  |              | 0.86 Bohn* Nachweisgrenze unterschritten Mittelwert (arithm.)                                                  |                                            | 1 Stunde | Stundenwe        |
| Philippsburg ONO 3460568                             |         | 5457737 |                                | Casium-137 2010-06-06 02:00    |  |              | 1.18 Bohn* Nachweisgrenze unterschritten Mittelwert (arithm.) 1 Stunde                                         |                                            |          | Stundenwe        |
| Philippsburg ONO 3460568                             |         | 5457737 |                                | Căsium-137 2010-06-05 03:00    |  |              | 1.34 Bohn® Nachweisgrenze unterschritten Mittelwert (arithm.) 1 Stunde                                         |                                            |          | Stundenwe        |
| Philippsburg ONO 3450558                             |         | 5457737 |                                | Casium-137 2010-06-06 04:00    |  |              | 1.53 Bohn* Nachweisgrenze unterschniten Mittelwert (anthm.) 1.Stunde.                                          |                                            |          | <b>Stundenwe</b> |
| Philippsburg ONO 3460568                             |         | 5457737 | Casium-137                     |                                |  |              | 2010-06-06 05:00 1.70 Bg/m* Nachweisgrenze unterschritten Mittelwert (arithm.) 1 Stunde                        |                                            |          | Stundenwe        |
| Philippsburg ONO 3460568                             |         | 5457737 | Cásium-137                     | 2010-06-06 06:00 1.89          |  |              | Bohn* Nachweisgrenze unterschritten Mittelwert (anthrn.) 1 Stunde                                              |                                            |          | Stundemwe        |
| Philippsburg ONO 3460568                             |         | 5457737 | Casium-137                     | 2010-06-06 07:00 2.08          |  |              | Bolm® Nachweisgrenze unterschriften Mittelwert (arithm.) 1 Stunde                                              |                                            |          | Stundenwe        |
| Philippsburg ONO 3460568                             |         | 5457737 |                                |                                |  |              | Cäsium-137 2010-06-06 08:00 2.21 Bolm* Nachweisgrenze unterschriften Millelwert (arithm.) 1 Stunde             |                                            |          | Stundenwe        |
| Philippsburg 0NO 3460568                             |         | 5457737 |                                |                                |  |              | Cäsium-137 2010-06-06 09:00 2:28 Bolm* Nachweisgrenze unterschritten Mittelwert (arithm.) 1 Stunde             |                                            |          | Stundenwe        |
| Philippsburg ONO 3460568                             |         | 5457737 |                                |                                |  |              | Casium-137 2010-06-06 10:00 2:39 Bg/m <sup>*</sup> Nachweisgrenze unterschritten Mittelwert (anthm.) 1 Stunde  |                                            |          | Stundenwe        |
| Philippsburg ONO 3460568                             |         | 5457737 |                                |                                |  |              | Cäsium-137 2010-06-05 11:00 2.45 Bg/m <sup>e</sup> Nachweisgrenze unterschritten Mittelwert (arithm.) 1 Stunde |                                            |          | Stundenwe        |
| Philippsburg ONO 3450558                             |         | 5457737 |                                |                                |  |              | Casium-137 2010-06-06 12:00 2.54 Bohn* Nachweisgrenze unterschritten Mittelwert (arithm.) 1 Stunde             |                                            |          | Stundenwe        |
| Philippsburg ONO                                     | 3460568 | 5457737 |                                |                                |  |              | Casium-137 2010-05-05 13:00 2:50 Bohn* Nachweisgrenze unterschritten Mittelwert (anthm.) 1 Stunde              |                                            |          | Stundenwe        |
| Philippsburg ONO 3460568                             |         | 5457737 |                                |                                |  |              | Cäsium-137 2010-06-06 14:00 2:67 Bohn* Nachweisorenze unterschritten Mittelwert (arithm.) 1 Stunde             |                                            |          | Stundenwe        |
| Philippsburg ONO 3460568                             |         | 5457737 |                                |                                |  |              | Cásium-137 2010-06-06 15:00 2.74 Bohn* Nachweisorenze unterschriften Mittelwert (arithm.) 1 Stunde             |                                            |          | Stundenwe        |
| Philinesburg ONO 3450568                             |         |         |                                |                                |  |              | 5457737 Cásium-137 2010-06-06 16:00 2.83 Bolm* Nachweisorenze unterschriften Mittelwerf (arithm.) 1.Shinde     |                                            |          | Shindenwe        |

<span id="page-137-2"></span>**Abbildung 2: Daten- und Kartendienst der LUBW – Radioaktivität – Selektor Radioaerosole – Ergebnistabelle (Ausschnitt)**

Gleichzeitig wurde das Informationsangebot, das bisher nur die Ortsdosisleistung umfasste, um einen Selektor für die Auswertung von Radioaerosolen erweitert (vgl. [Abbildung 2\)](#page-137-2).

### <span id="page-137-0"></span>**3. Niederschlag**

Messdaten zu Niederschlagsmengen werden in der LUBW von der Messnetzzentrale Luft (Ref. 33), der Kernreaktor-Fernüberwachung (Ref. 32) sowie der Hochwasservorhersagezentrale (HVZ, Ref. 43) erhoben. Teilweise betreibt die LUBW eigene Messnetze, teilweise werden Daten von Drittanbietern wie dem Deutschen Wetterdienst, MeteoSwiss, MeteoMedia oder den Hochwasserzentralen der Nachbarländer übernommen bzw. eigene Messwerte an diese abgegeben.

Die Niederschlagsdaten aus allen Messnetzen, die der LUBW zur Verfügung stehen, sollten in einer gemeinsamen Datenbank nach dem Muster der UIS-Messwerte-Datenbank zusammengeführt werden. Auch hier sollten keine Aggregationen online durch die MEROS-

Routinen errechnet werden. Die Daten werden in einem zentralen Oracle-Schema gespeichert, das einerseits als Datendrehscheibe von und zu den einzelnen Messnetzzentralen dient und andererseits die Basis für Auswertungen mit dem UIS-Berichtssystem bildet. Die Messnetzzentralen stellen hierzu ihre Niederschlagsdaten eigenverantwortlich als aggregierte Messreihen zur Verfügung. Zur Abfrage und Ergebnisdarstellung werden die im Rahmen der UIS-Messwerte-Datenbank neu entwickelten, einheitlichen Methoden verwendet.

### <span id="page-138-0"></span>**4. Datenstrukturen**

Auf Grund der Anforderungen der Kernreaktor-Fernüberwachung bzw. der Hochwasservorhersagezentrale waren folgende neuen Informationen in das Datenmodell der Messnetzzentrale Luft einzuarbeiten:

1. Messverfahren

Zur Kennzeichnung des für die Ermittlung der Messwerte benutzten Messverfahrens musste eine Referenz zur bestehenden UIS-Schlüsselliste UIS\_SL\_MESSVERFAHREN in den Datensätzen, die die Messreihen beschreiben, aufgenommen werden. Hierzu wurde die Spalte METHOD in der Tabelle NMC\_DATASERIES aufgenommen.

2. Datenfreigabe

Sowohl die HVZ als auch die Kernreaktor-Fernüberwachung hatten die Anforderung, dass nicht alle in der UIS-Messwerte-Datenbank vorhandenen Datenreihen der Weltöffentlichkeit über das Internet (Daten- und Kartendienst der LUBW) bzw. allen Dienststellen, die im Landesintranet über das UIS-Berichtssystem auf die Datenreihen zugreifen können, zur Verfügung stehen sollten. Deshalb wurde eine neue UIS-Schlüsselliste UIS\_SL\_DATENFREIGABE entwickelt, in der verschiedene Freigabestufen definiert sind. Diese sind sowohl in den Selektoren des UIS-Berichtssystems als auch in der Datenbank in Views einsetzbar und können den Zugriff auf die Daten beschränken. Im Bereich Radioaktivität wird hierdurch bspw. erreicht, dass neben der Ortsdosisleistung und den Radioaerosolen die ebenfalls vorhandenen Datenreihen zur Meteorologie im Internet nicht zugreifbar sind. Im Bereich der Niederschlagsdaten kann hierdurch der Zugriff auf Messdaten von Drittanbietern, die aus vertraglichen Gründen nur innerhalb der LUBW benutzt werden dürfen, eingeschränkt werden. Die Datenfreigabe wurde, wie das Messverfahren, ebenfalls auf Ebene der Datenreihe in der Spalte VISU\_DEEP realisiert.

3. Messwertstatus

Aus unterschiedlichen Gründen benötigen Messwerte eine Kennzeichnung über ihren Status. Dabei kann es sich bspw. um eine Prüfkennziffer oder eine Kennzeichnung als Schwellenwert handeln. Diese Kennzeichnung dient zum einen als reiner Hinweis über den Status, kann aber auch zur Filterung von Einzelwerten benutzt werden (analog zur Datenfreigabe, die für komplette Datenreihen gilt). Bspw. sollen ungültige oder unplausible Werte über den Daten- und Kartendienst der LUBW nicht der Öffentlichkeit zur Verfügung gestellt werden. Da die einzelnen Messnetzzentralen bereits intern eigene Kennzeichnungen der Daten benutzten, wurde die neue Tabelle UIS\_SL\_MESSWERTSTATUS so aufgebaut, dass die Schlüssel nur innerhalb einer Umweltklasse eindeutig sein müssen. In der Tabelle NMC\_DAISY\_VALUE, die die aggregierten Werte enthält, wurde hierfür als Referenz auf die Schlüsselliste die Spalte STATE eingeführt.

Die Abbildung 3 enthält den für die Erweiterungen relevanten Ausschnitt des Datenmodells, das die in Abschnitt 1.2 aufgeführten Anforderungen erfüllt. Es verwendet die zentralen UIS-Schlüssellisten. Gleichzeitig ist es offen für die Führung von Messwerten, die sich nicht an die Standards des Umweltinformationssystems halten müssen, weil sie im Auftrag Dritter erhoben werden.

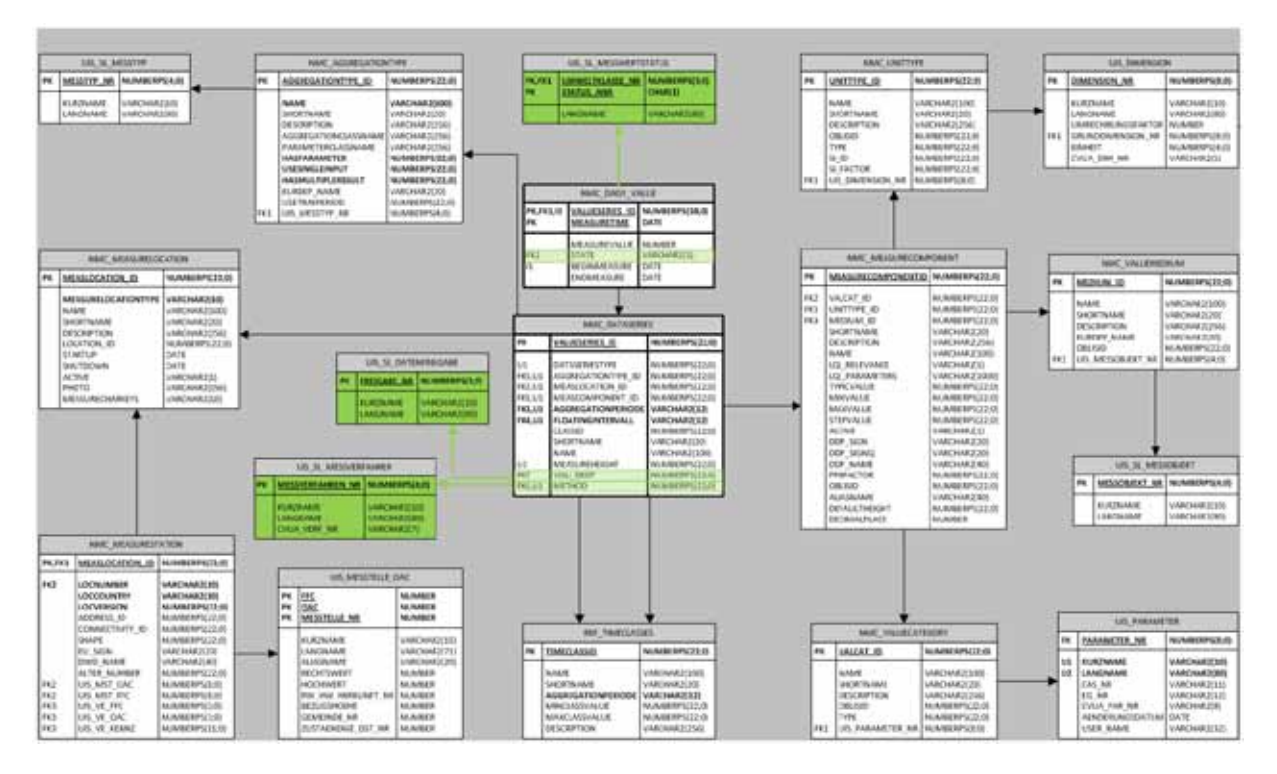

**Abbildung 3: Datenstruktur UIS-Messwerte DB / NMC (Ausschnitt)**

Aus Gründen der Übersichtlichkeit sind die übergreifenden UIS-Views zur Realisierung der MEROS-Kopf-/Rumpf-Datenstruktur nicht dargestellt.

### <span id="page-139-0"></span>**5. Literatur**

- /1/ Feser, P., Dräger, T., Pfaff, V. (2008): Integration UIS-Messwerte DB Abschlussbericht an das Umweltministerium Baden-Württemberg.
- /2/ Ackermann, K., Spandl, H. (2010): DB-ÜKO 4.0.0 Richtlinien und Dokumentation für Entwicklungen im Bereich der ORACLE-Datenbanken des Umweltinfomationssystems (UIS).
- /3/ Tietz, F. et al. (2009): disy Cadenza /GISterm Weiterentwicklung der Plattform für Berichte, Auswertungen und GIS sowie ihrer Anwendung bei Partnern. In: Mayer-Föll, R., Keitel, A., Geiger, W.; Hrsg.: F+E-Vorhaben KEWA, Kooperative Entwicklung wirtschaftlicher Anwendungen für Umwelt, Verkehr und benachbarte Bereiche in neuen Verwaltungsstrukturen, Phase IV 2008/09, Forschungszentrum Karlsruhe, Wissenschaftliche Berichte FZKA 7500.
- /4/ Kernreaktorfernüberwachung (2010), gefunden am 13.05.2010 unter [http://www.lubw.baden](http://www.lubw.baden-wuerttemberg.de/servlet/is/2912/)[wuerttemberg.de/servlet/is/2912/](http://www.lubw.baden-wuerttemberg.de/servlet/is/2912/)
- /5/ Radioaktivitätsüberwachung (2010), gefunden am 13.05.2010 unter [http://www.lubw.baden](http://www.lubw.baden-wuerttemberg.de/servlet/is/2913/)[wuerttemberg.de/servlet/is/2913/](http://www.lubw.baden-wuerttemberg.de/servlet/is/2913/)

# **GDI-Dienste UIS BW**

## **WPS-Dienste im Umweltinformationssystem Baden-Württemberg für die Geodateninfrastruktur Baden-Württemberg**

*C. Hofmann; A. Valikov disy Informationssysteme GmbH Erbprinzenstr. 4-12 76133 Karlsruhe*

*B. Ellmenreich; M. Müller LUBW Landesanstalt für Umwelt, Messungen und Naturschutz Baden-Württemberg Bannwaldallee 24 76185 Karlsruhe*

*W. Schillinger Ministerium für Umwelt, Naturschutz und Verkehr Baden-Württemberg Kernerplatz 9 70182 Stuttgart*

> *G. Barnikel MPS Management- und Projekt-Service GmbH Einsteinstr. 59 89077 Ulm*

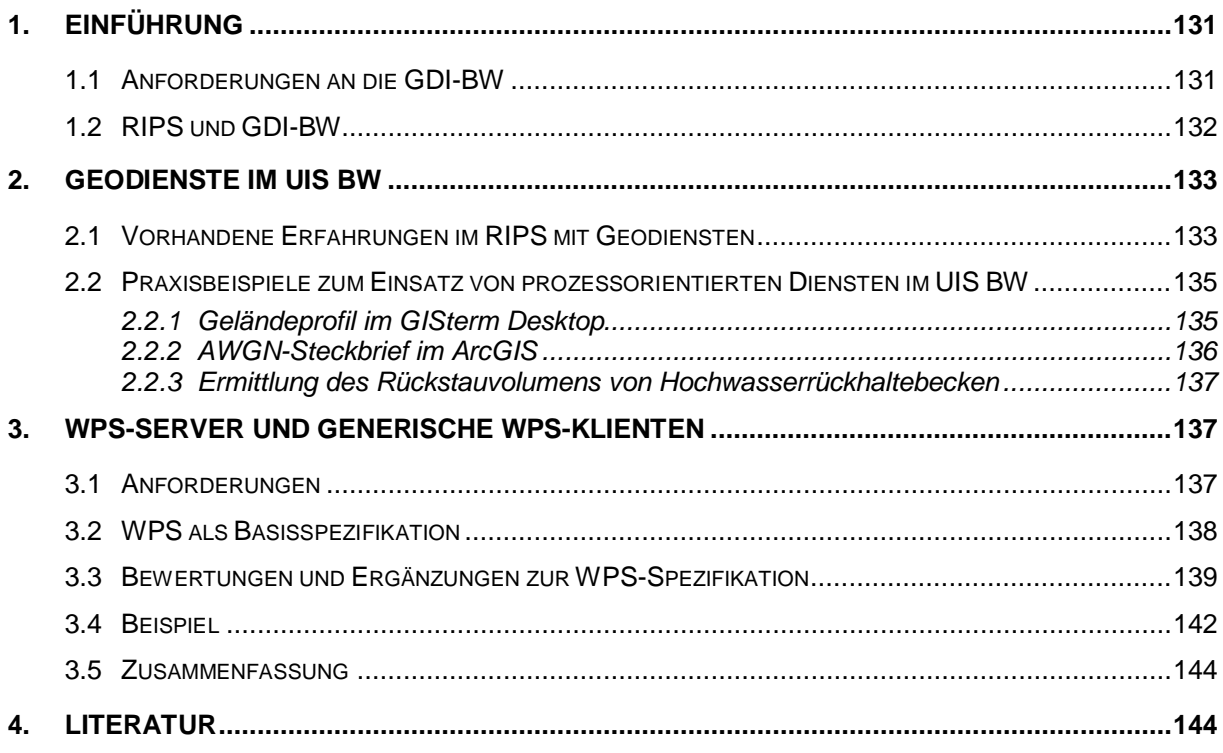

# <span id="page-142-0"></span>**1. Einführung**

Ein Kennzeichen des Umweltinformationssystems Baden-Württemberg (UIS BW) ist der Einsatz Serviceorientierter Architekturen (SOA), um vorhandene EDV-Komponenten wie Datenbanken, Server, Webseiten etc. so zu kapseln, dass ihre Leistungen auch zu höherwertigen Diensten zusammengefasst werden können. Solche Dienste gewinnen besonders unter dem Aspekt einer effizienten Nutzung, Auswertung und Verarbeitung von Geodaten (über 80% der Umweltdaten im UIS BW besitzen Raumbezug) weiter an Bedeutung. Höherwertige, prozessorientierte Dienste sind zugleich unabdingbarer Bestandteil von Geodateninfrastrukturen (GDI), deren Auf- und Ausbau auch in Baden-Württemberg intensiv betrieben wird. Mit ihrer Hilfe können ganze Verfahren nicht nur Kommunen oder Verbänden, sondern letztlich auch jedem Bürger zur Verfügung gestellt werden. Voraussetzung für einen effizienten und breiten Einsatz ist, dass die Komplexität der einzelnen Anwendungen hinter standardisierten Schnittstellen verborgen werden kann.

### <span id="page-142-1"></span>**1.1 Anforderungen an die GDI-BW**

Die 2007 in Kraft getretene INSPIRE-Richtlinie der EU (Infrastructure for Spatial Information in the European Community) sieht den Aufbau einer supranationalen Geodateninfrastruktur bis 2019 vor und wurde Anfang 2009 mit dem Geodatenzugangsgesetz (GeoZG) in nationales Recht umgesetzt. Am 17.12.2009 folgte das baden-württembergische Landesgeodatenzugangsgesetz (LGeoZG), das die Grundlage für die Geodateninfrastruktur Baden-Württemberg (GDI-BW) darstellt /1/. Die GDI-BW wird dabei als eigenständige Geodateninfrastruktur und zugleich integraler Bestandteil der Geodateninfrastruktur Deutschland (GDI-DE) und der europäischen GDI (INSPIRE) entwickelt /2/. Technische Grundlage ist das SOA-Konzept mit einem komponentenorientierten Aufbau aus grundsätzlich unabhängigen Modulen, die mittels spezifizierter Dienste über ein elektronisches Netzwerk (Internet, Intranet) kommunizieren. Als zentraler Zugang zum elektronischen Netzwerk der GDI-BW fungiert (wie auch im LGeoZG festgeschrieben) das Geoportal Baden-Württemberg, mit dessen Hilfe das gesamte Daten- und Diensteangebot sowie weitere Geo-Anwendungen zugänglich und nutzbar gemacht werden /3/.

Geodatenanbieter (insbesondere Landesbehörden, Kreise und Kommunen) sind somit verpflichtet, die in INSPIRE genannten Geodaten einem festgelegten Zeitplan folgend zunächst mit Metadaten zu beschreiben und sie dann als Karten und später auch als Originaldaten über standardisierte Netzdienste via Internet für Fachanwender und die Öffentlichkeit zu erschließen. Während die Metadaten über entsprechende Suchdienste veröffentlicht werden müssen, fordert INSPIRE darüber hinaus die Implementierung von Darstellungs- und Download-Diensten, mit deren Hilfe die Geodaten und zugehörige Sachdaten bereitgestellt werden. Hinzu kommen Transformationsdienste (z.B. zur Überführung von Geodatensätzen in andere Koordinatenreferenzsysteme) und ggf. auch Dienste zur Abwicklung eines elektronischen Geschäftsverkehrs.

### <span id="page-143-0"></span>**1.2 RIPS und GDI-BW**

Innerhalb des ressortübergreifenden UIS BW stellt das Räumliche Informations- und Planungssystem (RIPS) die erforderliche Geodateninfrastruktur bereit. Hauptaufgabe ist die Unterstützung der dezentralen Umwelt-Fachanwendungen für Wasser, Boden, Naturschutz etc. mit den benötigten Geofunktionen sowie Geobasis- und Geofachdaten. Mit inzwischen über 10.000 Nutzern auf staatlicher und kommunaler Ebene haben sich beim Aufbau von RIPS neben Gremien und Regelwerken insbesondere technische Infrastrukturen etabliert, die zum Aufbau der GDI-BW wesentlich beitragen /2/.

Im Hinblick auf Dienste umfassen die im RIPS vorhandenen Infrastrukturen beispielsweise eine auch im Internet zugängliche "RIPS-Metadaten-Auskunft" (vgl. auch folgendes Kapitel), deren standardisierte Beschreibungen von Geodaten u.a. in den aufzubauenden "Metadatenkatalog GDI-BW" einfließen. Auch die von INSPIRE geforderten Download-Dienste werden über die RIPS-Metadaten-Auskunft angeboten und sind als modular nutzbare Services auch über das Portal "Daten- und Kartendienst der LUBW" für einzelne Fachthemen aufrufbar. Damit kann ein Nutzer Datenbestände auswählen, die dann tages- bzw. jahresaktuell im Shape- oder Rasterformat direkt aus der zentralen UIS-Datenbank exportiert werden.

RIPS stellt der öffentlichen Verwaltung außerdem inzwischen zu fast allen Umweltfachthemen rasterbezogene Daten im Standard "Web Map Service" (WMS) bereit. Unter den Aspekten Datenschutz und Urheberrecht unbedenkliche Themen (wie Schutzgebiete, Gewässer, Boden oder Luft und Klima) sind auch im Internet abrufbar. Derzeit werden über 70 einzelne WMS angeboten, die von Städten und Gemeinden, aber z.B. auch von Regionalverbänden oder Industrieverbänden genutzt werden können. Dabei kann auch auf Erfahrungen zurückgegriffen werden, die im Hinblick auf die Integration dezentraler, länderübergreifend verteilter Informationen im Rahmen des GDI-DE Modellprojekts "Schutzgebietsinformationen" gewonnen wurden.

Während die bisher genannten Dienste der Suche, der Visualisierung oder dem Download von Geodaten dienen, bieten prozessorientierte Dienste einen zusätzlichen Mehrwert, der beispielsweise in verschiedenen datenaggregierenden Analysefunktionen (wie Verschneidung oder Pufferbildung) oder einer Visualisierung von Informationen in Diagrammform bestehen kann. Für den Bereich der Geodaten existiert seitens des Open Geospatial Consortiums (OGC) eine entsprechende Spezifikation in Form des "Web Processing Service" (WPS). Der INSPIRE-Strategie folgend wird derzeit intensiv daran gearbeitet, die UIS-Dienstearchitektur im Sinne ihres wirtschaftlichen Betriebes auf die Technologie des WPS-Standards umzustellen. UIS-Dienste, die als WPS realisiert werden, stehen somit einheitlich den zentralen wie auch dezentralen Umweltfachanwendungen gleichermaßen zur Verfügung. Im folgenden Kapitel werden die gemachten Erfahrungen im Umgang mit Geodiensten sowie deren Möglichkeiten anhand praktischer Beispiele im RIPS näher beleuchtet.
### **2. Geodienste im UIS BW**

### **2.1 Vorhandene Erfahrungen im RIPS mit Geodiensten**

Wie eingangs beschrieben, resultiert die Notwendigkeit zur Schaffung einer Diensteinfrastruktur auf den ersten Blick bereits aus den existierenden gesetzlichen Vorgaben. Aus Sicht des dezentralen UIS BW ist der Einsatz von Diensten jedoch vor allem eine logische Konsequenz, um den steigenden fachlichen Anforderungen hinsichtlich der Aktualität und Analysemöglichkeiten von Daten nachzukommen. Von diesem Grundsatz ausgehend entwickelte sich das Angebot an Diensten innerhalb des UIS BW auch schrittweise und parallel zur fachlich getriebenen Fortschreibung der eingesetzten Fachanwendungen und GIS-Werkzeuge. Ein Beispiel hierfür waren die ersten WMS zur Darstellung von Digitalen Orthophotos. Dieser Datenbestand wird mit der jährlichen Auslieferung an die unteren Verwaltungsbehörden (UVB) abgegeben, liegt jedoch zentral in der LUBW durch einen Online-Abgleich mit dem Landesamt für Geoinformation und Landentwicklung (LGL) tagesaktuell vor. Auch wenn der WMS nur begrenzte Funktionalität und eine geringere Auflösung bietet, beantwortet er dennoch die oft gestellte Frage, ob bereits neuere Daten zu einem bestimmten Projekt- bzw. Untersuchungsgebiet existieren. Ist dies der Fall, sorgt der Download-Dienst (vgl. auch vorheriges Kapitel) für eine entsprechende Abrufmöglichkeit. Zusätzlich werden derzeit auch WMS-Dienste zu historisierten Orthophotos angeboten, die insbesondere zur Analyse etwaiger Veränderungen in der Umwelt in größeren Zeiträumen genutzt werden.

Zeitgleich mit der Freischaltung und Nutzung der WMS kamen Fragen hinsichtlich einer technischen und inhaltlichen Beschreibung im Sinne von "Was sagt dieser Dienst aus" oder auch "Wie ist ein solcher Dienst einbindbar" auf. Die RIPS-Metadaten-Auskunft, basierend auf dem RIPS-Metadaten-Profil, beantwortet diese und andere Fragen. Nach und nach werden hier Verknüpfungen zwischen den Beschreibungen der einzelnen Datensätze und zugehörigen Diensten hinterlegt. Die Nutzer können so relevante Themen anhand von Stichworten identifizieren und bekommen Informationen über die Daten sowie deren Zugriffsmöglichkeiten angeboten.

Neben WMS und der Metadatenschnittstelle Web Catalogue Service (CSW) befindet sich der Web Feature Service (WFS) derzeit im Aufbau. Er bietet die Möglichkeit einer direkten Datenübertragung an den Klienten und ist somit die Grundlage für eine topologische Verknüpfung (Snapping) während der Erfassung, einen qualitativ hochwertigen Druck oder eine räumlichen Analyse. Obwohl der Standard nahezu zeitgleich zum WMS entstand, ist hier das Prinzip der Interoperabilität noch nicht hinreichend in den Klienten umgesetzt. In einem Test-Szenario mit der Flurneuordnungsverwaltung stellt das RIPS derzeit 13 Dienste mit Umweltthemen zum Zwecke des Datenaustausches und zur Identifizierung technischer Probleme bereit. Sobald letztere gelöst sind und sich die Praxistauglichkeit der Schnittstelle erwiesen hat, werden auch die Nutzer im UIS BW auf WFS zugreifen können.

Bereits seit Anfang 2008 werden zur softwaretechnischen Umsetzung verschiedener Fachverfahren oder EU-Vorgaben wie der EU-Hochwasserrisikomanagementrichtlinie entsprechende Methoden oder Algorithmen in einem zentralen Entwicklungs-Framework bereitgestellt. Diese stellen die von einem GIS-Server, hier dem ESRI ArcGIS Server, bereitgestellten GIS-Basisbibliotheken in einen fachlichen Kontext und ermöglichen somit auch eine Wiederverwendung der Module. Mit Zunahme der Web-basierten Anwendungen wurde es notwendig, Web-Schnittstellen wie Simple Object Access Protocol (SOAP) oder Web Services Description Language (WSDL) über die Fachmethoden zu legen und damit eine einfache Integration für verschiedene Klienten zu realisieren. Einen Überblick zum momentanen Stand der UIS-Dienstearchitektur vermittelt [Abbildung 1.](#page-145-0)

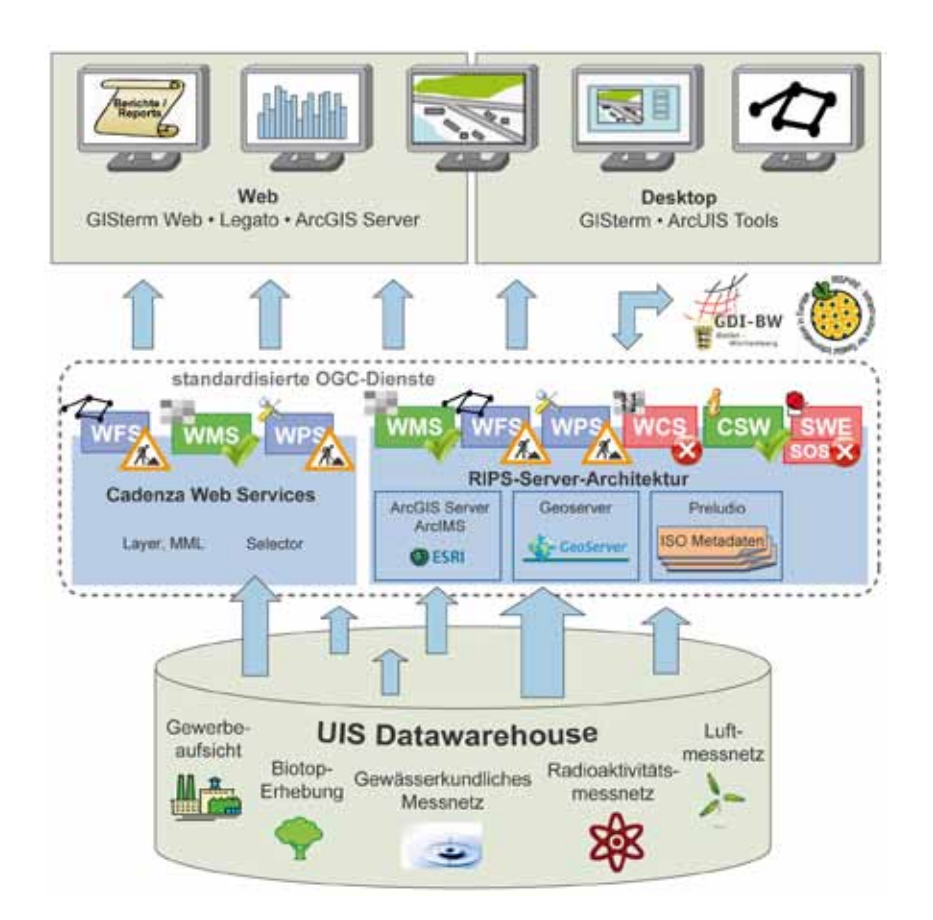

<span id="page-145-0"></span>**Abbildung 1: Umsetzung der Dienstearchitektur im UIS BW, Stand Mai 2010**

In einem weiteren Schritt Anfang 2009 galt es nun, diesen Funktions-Pool auch für die dezentralen GIS-Werkzeuge innerhalb des UIS zu öffnen. Wesentlich war hierfür der Wunsch der Fachseite, Auswertungen auf dem hochauflösenden, metergenauen Digitalen Geländemodell (DGM1) der Landesvermessungsverwaltung durchführen zu können. Aufgrund der Datenmenge von ca. 1 TB war der sonst übliche Weg einer Auslieferung nicht mehr leistbar und auch für viele Fragestellungen nicht notwendig. Zugleich wären mit einer dezentralen Lösung erhöhte Kosten durch Lizenzierung und Schulungsbedarf entstanden.

Als zusätzliche Anforderung sollte es weiterhin möglich sein, auch unterjährig, also zwischen den Auslieferungen, neue Funktionen bereitzustellen und so eine dynamische Erweiterung der Werkzeuge zu ermöglichen. Die im Mai 2009 ausgelieferte RIPS-Diensteschnittstelle erfüllt diese Anforderungen und versetzt die GIS-Klienten GISterm Web, GISterm und ArcGIS nun erstmalig in die Lage, die zentralen Programmroutinen über eine an den WPS angelehnte, jedoch zunächst sehr einfach gehaltene, webbasierte Schnittstelle zu nutzen (vgl. [Abbildung 2\)](#page-146-0).

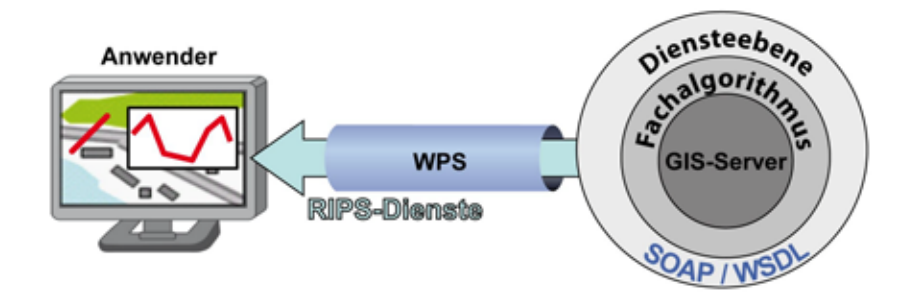

<span id="page-146-0"></span>**Abbildung 2: Schematischer Aufbau der RIPS-Dienste**

Eine Statistik der Nutzung sowie Rückmeldungen hinsichtlich weitergehender Funktionen bestätigen den eingeschlagenen Weg. Um dem Gedanken einer interoperablen Dienstelandschaft im Sinne von INSPIRE und GDI BW dabei Rechnung zu tragen, wird die Schnittstelle für die UIS-Auslieferung Herbst 2010 auf WPS umgestellt. Auf dieser Basis können auch weitere Datenanbieter im Land, z.B. der kommunale Datenverarbeitungsverbund Baden-Württemberg (DVV BW), eigene Dienste anbieten und andere Klienten über den OGC-Standard zugreifen. Aber auch innerhalb des UIS besteht Ausbaupotenzial. So ist geplant, die Dienste in die bestehenden Fachanwendungen aus dem Umfeld des Informationssystems Wasser, Immissionsschutz, Boden, Abfall, Arbeitsschutz (WIBAS) zu integrieren.

### **2.2 Praxisbeispiele zum Einsatz von prozessorientierten Diensten im UIS BW**

Mit der aktuell ausgelieferten RIPS-Diensteschnittstelle stehen dem Anwender im UIS BW bereits einige Dienste aus den Bereichen Wasser und DGM zur Verfügung. Die Anzahl ist jedoch durch die derzeit möglichen Interaktionen auf Seiten des Klienten begrenzt. So können vom Benutzer Punkte, Linien oder Flächen eingegeben und vom Server einfache Texte oder eine URL als Ergebnis geliefert werden. Mit der geplanten Umstellung auf WPS wird dieses Spektrum nach und nach erweitert. Nachfolgend werden einige Beispiele aus der Praxis beschrieben.

### **2.2.1 Geländeprofil im GISterm Desktop**

Wasserwirtschaftlich bedeutsame Hochwasserdeiche und Längsdämme bzw. entsprechende Schutzeinrichtungen werden als Linienobjekt (Deichachse) im Maßstab 1:10.000 erfasst und u.a. mit Informationen zu Typ und Funktion fortgeschrieben. Hierzu zählen auch technische Angaben zur mittleren Deichhöhe, welche gerade für den Hochwasserschutz ein wichtiges Kriterium ist. Diese Information liegt derzeit jedoch noch nicht flächendeckend vor. Für eine erste Erhebung schafft der Geländeprofildienst Abhilfe. Die Bearbeiter ermitteln durch Angabe mehrerer Linienzüge verschiedene Querschnitte am Deich und können so auf die mittlere Deichhöhe schließen (vgl. [Abbildung 3\)](#page-147-0).

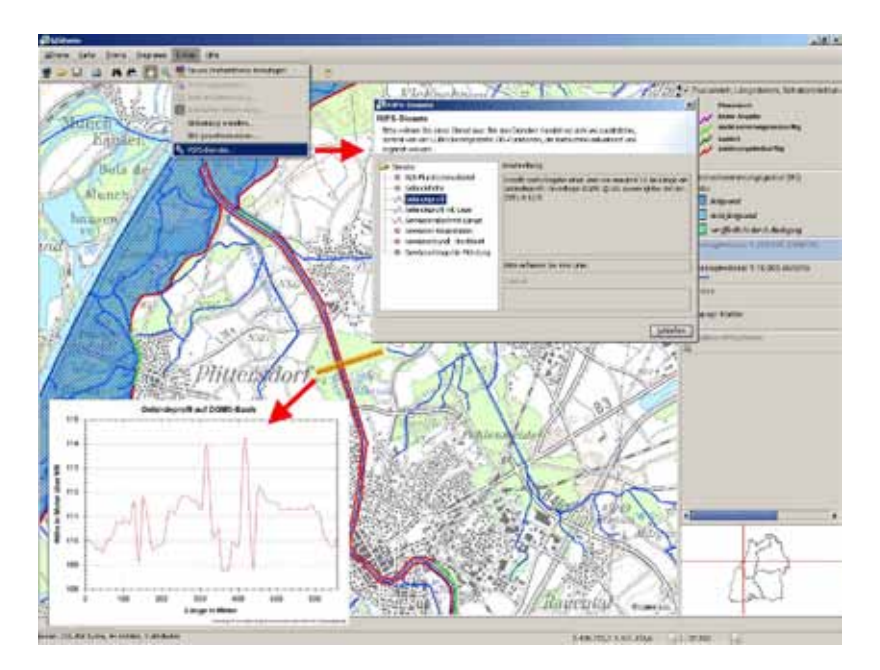

<span id="page-147-0"></span>**Abbildung 3: Geländeprofil im GISterm Desktop**

#### **2.2.2 AWGN-Steckbrief im ArcGIS**

Zum Gewässerdatensatz von Baden-Württemberg gehören neben Fließgewässern auch stehende Gewässer, Stationspunkte und Einzugsgebiete. Das Amtliche Digitale Wasserwirtschaftliche Gewässernetz (AWGN) ist ein Basisdatensatz und dient vor allem als Bezugssystem für gewässerbezogene Objektarten, zur Abbildung der Gewässer in Fachkarten, als Grundlage hydrologischer Berechnungen sowie zur Bericht-Erstattung an die EU. Für die Auswertung des Netzes gibt es eine Reihe von räumlichen Analysefunktionen, welche durch einen dynamisch erzeugten Gewässersteckbrief dienstebasiert abgerufen werden können. Der Benutzer legt durch einen Klick in der Karte einen Punkt fest, zu dem der Dienst Informationen aus dem AWGN wie den Namen des Gewässers, die Entfernung bis zur Mündung, das relevante Einzugsgebiet oder einen ggf. durchflossenen See ermittelt (vgl. [Abbildung 4\)](#page-147-1).

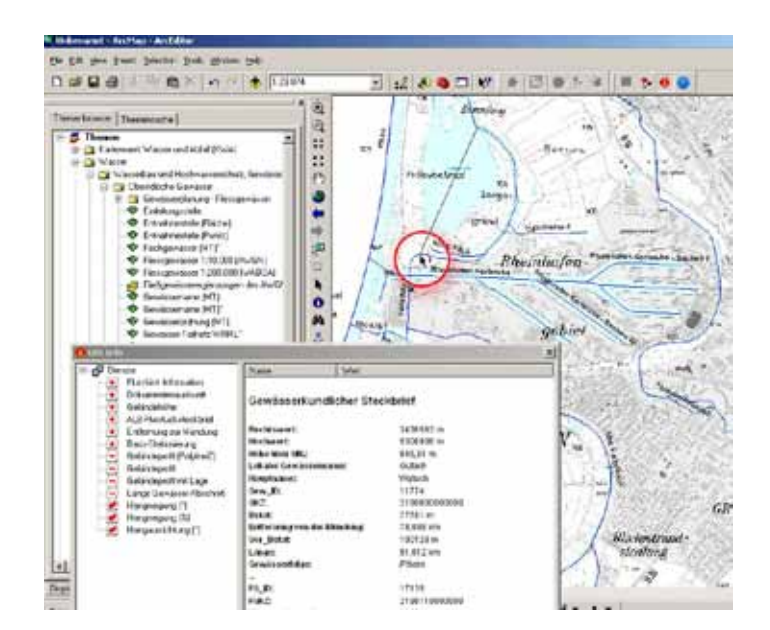

<span id="page-147-1"></span>**Abbildung 4: AWGN Steckbrief im ArcGIS**

#### **2.2.3 Ermittlung des Rückstauvolumens von Hochwasserrückhaltebecken**

Hochwasserrückhaltebecken sind Stauanlagen, deren Staubecken ganz oder teilweise dem vorübergehenden Rückhalt von Hochwasser dient (DIN 4048-1 1.3). [Abbildung 5](#page-148-0) zeigt eine rote Fläche, an deren westlichem Rand sich ein Hochwasserrückhaltebecken befindet. Mit dem Höhendienst kann zunächst die Höhe des Bauwerks auf Basis des DGM1, im vorliegenden Beispiel ca. 145 Meter, berechnet werden. Der rückwärtige Bereich liegt bis zu 3 Meter tiefer, sodass sich ein Rückstaubereich bildet. Als Ergebnis des Volumendienstes bekommt der Anwender eine Flächenabgrenzung hinsichtlich der Auffüll- (rot) und Abtragsbereiche (blau) inklusive des berechneten Volumens angezeigt.

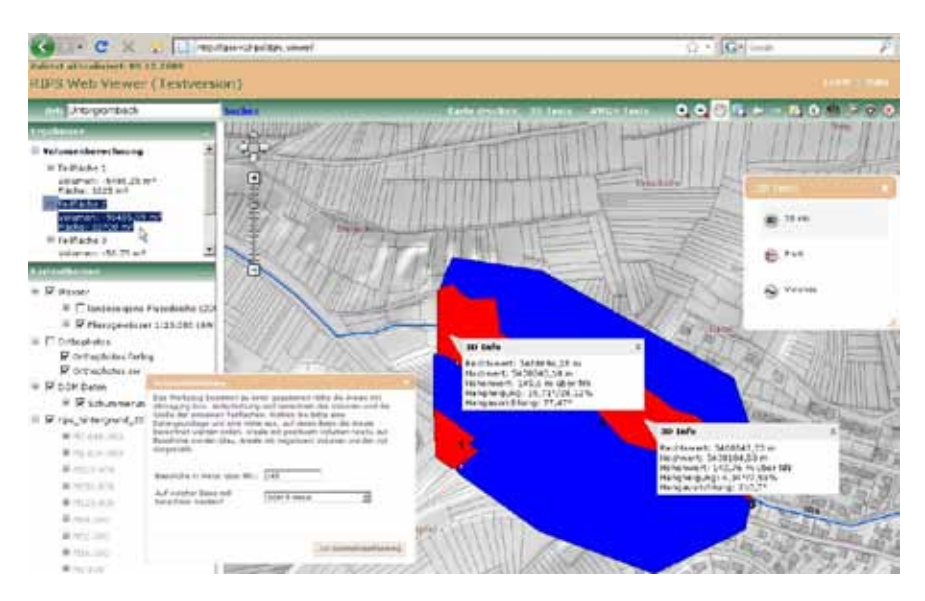

<span id="page-148-0"></span>**Abbildung 5: Ermittlung des Rückstauvolumens von Hochwasserrückhaltebecken**

# **3. WPS-Server und generische WPS-Klienten**

Wie in den vorausgehenden Kapiteln motiviert, besteht ein großer Bedarf, prozessorientierte Dienste ad-hoc bereitzustellen und so schnell und unkompliziert landesweit zu nutzen. Die existierenden RIPS-Dienste sollen deshalb durch ein standardisiertes Protokoll, den Web Processing Services (WPS), implementiert werden. disy hat gemeinsam mit der LUBW den WPS-Standard untersucht und ergänzende Spezifikationen entwickelt, mit denen sich die Anforderungen standardkonform auf der Basis von WPS umsetzen lassen.

# **3.1 Anforderungen**

Über die grundlegenden Anforderungen hinaus, die an Dienstearchitekturen (SOA) im Allgemeinen gestellt werden (z.B. Plattformunabhängigkeit, dynamische Bindung an Dienstinstanzen mit *publish*-*find*-*bind* pattern etc.), sollen hier zunächst erweiterte Anforderungen an eine dynamische Diensteinfrastruktur einer GDI formuliert werden:

• Anforderung 1: Dienste sollen parallel und unabgestimmt von unabhängigen Anbietern in einer GDI angeboten werden können.

- Anforderung 2: Sowohl das Anbieten wie auch die Nutzung von Diensten durch die Akteure (Diensteanbieter, Dienstenutzer) in einer GDI sollen leichtgewichtig möglich sein. Insbesondere soll die Publikation eines neuen Dienstes dynamisch und jederzeit möglich sein.
- Anforderung 3: On-Demand-Interoperabilität: Dienste sollen ohne vorausgegangene Absprache und ohne Einschränkungen von den Akteuren der GDI angeboten und genutzt werden können. Insbesondere soll die zu gestaltende Kommunikationsspezifikation eine unmittelbare Nutzung eines neuen Dienstes durch einen Klienten ermöglichen. *Unmittelbar* bedeutet in dem Zusammenhang, dass ein Dienst innerhalb der GDI hinreichend über Metadaten beschrieben ist und geeignete öffentliche Konventionen vorliegen, und dass eine Klientensoftware ohne Softwareaustausch oder Softwareerweiterung in der Lage ist, dynamisch einem Endnutzer den Zugriff auf den neuen Dienst zu ermöglichen.
- Anforderung 4: Die Rahmenspezifikation soll darüber hinaus in einem zweiten Schritt auch erweiterte Mechanismen vorsehen, in denen Absprachen (z.B. zur Verfügbarkeit; Stichwort "Quality of Service") zwischen Dienstenutzer und Diensteanbieter getroffen werden können. Weiterhin sind Authentifizierungsmechanismen notwendig, über die indirekt eine Dienstenutzung auch gewerblich abgerechnet werden kann.

### **3.2 WPS als Basisspezifikation**

Mit den Web Processing Services (WPS) existiert seitens des OGC bereits eine Spezifikation, die es erlaubt, raumbezogene Prozesse in einer GDI so zu gestalten, dass sie publiziert, aufgefunden und aus einem Klientenprogramm heraus aufgerufen werden können. An dieser Stelle wird ein Kurzüberblick über die WPS-Spezifikation in der Weise gegeben, dass in einem nachfolgenden Kapitel nachvollzogen werden kann, weshalb und an welchen Stellen die WPS-Spezifikation ergänzt werden muss, um die oben definierten Anforderungen zu erfüllen. Für eine gründliche Einführung in WPS wird auf die umfangreiche Dokumentation beim OGC (http://www.opengeospatial.org) und im Web allgemein verwiesen.

Das Kernelement von WPS ist der Prozess. Ein WPS-Dienst kann einen oder mehrere Prozesse in einer GDI anbieten. Ein Prozess ist eine abstrakte und höherwertige Verarbeitungseinheit (Black Box), die eine definierte Anzahl von Eingabeparametern bekommt und nach der Ausführung ebenso definierte Ausgabedaten zurückliefern kann.

*Beispiel: Ein Beispiel für einen WPS-Prozess kann die Ermittlung eines Geländeprofils sein. Der Prozess bekommt einen Eingabeparameter in Form einer Liniengeometrie übermittelt und liefert nach Prozessabarbeitung das Geländeprofil entlang der gegebenen Linie in Form einer Diagrammdarstellung dem Aufrufenden zurück.*

Es gibt bei WPS, analog zu anderen Dienstespezifikationen des OGC, drei grundlegende Operationen, über die eine Kommunikation zwischen Aufrufer (Klient) und aufgerufenem Dienst abläuft. Die drei Grundoperationen sind:

- *GetCapabilities* liefert eine Liste der vom Dienst angebotenen Prozesse und weitere Dienst-Metadaten
- *DescribeProcess* liefert eine Beschreibung eines Prozesses
- *Execute* führt einen Prozess mit übergebenen Eingabedaten aus

Die WPS-Spezifikation konzentriert sich auf die Serverseite und macht keine Annahmen über den nutzenden Klienten. Demnach sind hier Aufrufe aus einer Klientenanwendung, die von einem Anwender interaktiv bedient wird, ebenso möglich, wie Szenarien mit verketteten Dienstaufrufen von Serverprozessen.

Es werden asynchrone wie auch synchrone Aufrufe von der Spezifikation unterstützt. Damit wird die Möglichkeit angeboten, auch zeitlich lang laufende Prozesse über WPS bereitzustellen. Die Spezifikation bietet die Flexibilität, die Ein- und Ausgabeparameter wahlweise direkt beim Prozessaufruf (*Execute*) als Werte zu übergeben oder beim Aufruf nur einen Link in Form einer URL zu übergeben, über den der Prozess sich die Daten selbst holen kann. WPS spezifiziert weiterhin Maßeinheiten, in denen Parameter erwartet bzw. geliefert werden. WPS unterstützt sowohl die XML-basierte Kommunikation wie auch den Austausch über Schlüssel-Werte-Paare (key-value pairs, wie sie z.B. von HTTP GET verwendet werden).

Die Beschreibung eines Prozesses erfolgt primär durch die Definition der erwarteten Eingabe- und Ausgabeparameter. WPS kennt drei Typen von Parametern:

- *Literal data* einfache textuelle Datenparameter (z.B. eine Zahl)
- *Complex data* strukturierte, nicht atomare Datenparameter (z.B. ein Polygon, das als GML<sup>[1](#page-150-0)</sup>-Struktur definiert ist)
- *Bounding box data* Datenparameter als Koordinatenrechteck

WPS definiert kein festes Typensystem für die Datenparameter. Der konkret vom Prozess erwartete Datentyp eines Literal-Parameters (*literal data*) wird durch eine in der Prozessbeschreibung vom Diensteanbieter frei wählbare Zeichenkette festgelegt. Auch die Struktur eines komplexen Parameters (*complex data*) wird durch eine frei wählbare Kombination von MIME-Typ und XML-Schema-URL definiert. Die Art, wie WPS-Datentypen für Parameter spezifiziert werden, lässt in der Praxis viele Freiräume. Das hat Vor-, aber auch einige entscheidende Nachteile.

Die Datenparameter selbst können neben der Typdefinition mit WPS weiter beschrieben werden. So sind Enumerationen<sup>[2](#page-150-1)</sup>, Angaben zur Kardinalität<sup>[3](#page-150-2)</sup> und Maßeinheiten wie auch textuelle und menschenlesbare Beschreibungstexte und Links zu weiteren erklärenden Web-Seiten spezifizierbar.

### **3.3 Bewertungen und Ergänzungen zur WPS-Spezifikation**

Grundsätzlich eignet sich die WPS-Spezifikation sehr gut für den Aufbau einer dynamischen Diensteinfrastruktur. Durch die Möglichkeit, Dienste dynamisch mit *GetCapabilities* zu erfragen, hat ein Diensteanbieter jederzeit die Möglichkeit, seine angebotenen Dienstleistungen, also die angebotenen Prozesse, zu ergänzen. Auch eine Klientenanwendung kann jederzeit die vom WPS bereitgestellten Prozesse erfragen und das Ergebnis der Anfrage geeignet dem Anwender zur Auswahl präsentieren. Eine Klientenanwendung ist auch einfach in der Lage, *GetCapabilities*-Anfragen an unterschiedliche ihr (z.B. durch manuelle Konfiguration

<span id="page-150-0"></span> <sup>1</sup> Geography Markup Language, kurz GML, ist eine Auszeichnungssprache zum Austausch raumbezogener Objekte ("Features"), die vom OGC spezifiziert wurde. <sup>2</sup> Festgelegte Schlüssellisten, aus denen die Wertebelegung erfolgen muss

<span id="page-150-2"></span><span id="page-150-1"></span><sup>3</sup> Anzahl der erlaubten Wertbelegungen

oder Broker-Mechanismen) bekannte WPS-Dienste zu stellen und dem Anwender die ad-hoc gesammelte Prozessliste zu präsentieren. Durch diese Eigenschaft erfüllt die WPS-Spezifikation die oben postulierten Anforderungen 1 und 2 hinreichend.

Für die Bewertung der Anforderung 3 muss die WPS-Spezifikation genauer betrachtet werden. Hierzu sind zwei Sachverhalte wichtig, die nachfolgend behandelt werden.

Um die Anforderung "ein Dienst soll ohne vorausgegangene Absprache in der GDI angeboten und genutzt werden können" – also eine On-Demand-Interoperabilität – umzusetzen, muss sichergestellt sein, dass die an der Kommunikation beteiligten Akteure jederzeit ein gleiches semantisches Verständnis der in der Kommunikation verwendeten Begriffe besitzen. Da WPS bei der Spezifikation der Datentypen dem Diensteanbieter jegliche Freiräume lässt, ist genau dieses gleiche Verständnis der verwendeten Datentypen und deren semantischer Bedeutung durch WPS nicht sichergestellt. An dieser Stelle muss ein einheitliches Typensystem für die gesamte GDI verbindlich festgelegt werden.

Eine On-Demand-Interoperabilität benötigt jedoch noch weitere Voraussetzungen. Klienten, die dynamisch neu publizierte Dienste ihren Nutzern anbieten wollen, müssen in der Lage sein, die Parameterspezifikation eines WPS-Prozesses zur Laufzeit maschinell zu interpretieren und geeignete Wertebelegungen für den Prozessaufruf herbeizuführen bzw. die Ergebnisse des Prozesses nach der Ausführung geeignet weiterzuverarbeiten. Solche Klienten sollen zukünftig generische WPS-Klienten genannt werden. Sie sind derzeit nach unseren Recherchen noch nicht verfügbar. Zurzeit verfügbare WPS-Klienten werden über eine händische Programmierung an neue Dienste angepasst. Eine "On-Demand-Interoperabilität" liegt damit nicht vor.

Eine generische WPS-Klientenanwendung muss die Parameterbelegung über die Benutzungsoberfläche von den Anwendern interaktiv erfragen. Hierzu muss die Anwendung einerseits geeignete Eingabedialoge erstellen und andererseits müssen dem Anwender genügend Hinweise geben werden, was die Parameter semantisch bedeuten und welchen Bedingungen die Parameter genügen müssen. Die derzeitige WPS-Spezifikation besitzt an dieser Stelle für die Eingabeparameter bereits genügend Möglichkeiten, die Parameter menschenlesbar zu beschreiben. Sofern die Datentypen, wie oben erläutert, per Konvention festgelegt sind, kann ein generischer WPS-Klient dynamisch aus der Prozessbeschreibung typensichere Eingabedialoge generieren.

Einfach bedeutet in dem Zusammenhang, dass in der Regel Eingabeparameter als Literal und Bounding Box Verwendung finden und sich komplexe Typen (*complex data*) auf die Übergabe von Geometrien als GML beschränken.

Anders verhält es sich mit der automatischen Interpretation der Ergebnisse eines Prozessaufrufs. Recht einfach kann ein WPS-Klient dem Anwender z.B. den Text eines Literals anzeigen oder auf die zurückgegebene Bounding Box zoomen. Die Möglichkeiten eines prozessorientierten Dienstes sind jedoch sehr beschränkt, wenn man sich auf diese beiden primitiven Ergebnistypen beschränken muss. Aus der Perspektive erschließt sich schnell die Notwendigkeit, in praxistauglichen Szenarien komplexe Typen (*complex type*) als Rückgabeparameter zu verwenden. Hier zeigt sich aber einer der Nachteile der freizügigen Spezifikation der komplexen Datentypen in WPS. Ein komplexes Ergebnis kann von einem generischen WPS-Klient nicht ohne eine weitere Spezifikation automatisch interpretiert werden. Derzeit verfügbare Klienten zeigen dem Endanwender an der Stelle oft die XML-Antwort des Dienstes direkt an: Ein Vorgehen, das für den Endanwender unakzeptabel ist und den Nutzwert des Dienstes stark in Frage stellt.

Für einen generischen WPS-Klienten ist es wichtig, hinsichtlich der Rückgabeparameter (*ProcessOutput*) spezifische komplexe Datentypen (*complex data*) zu kennen, um auf diese geeignet reagieren zu können. Da die derzeitige WPS-Spezifikation sich primär auf den Prozessteil konzentriert, sind solche Spezialisierungen bisher nicht definiert. Sie können jedoch durch die freie Gestaltbarkeit der Datentypen und Datenstrukturen der WPS-Parameter einfach und WPS-konform ergänzt werden.

Unter dem Namen WPS-PD (Presentation Directives format for WPS) wurden spezifische komplexe Datentypen (*complex data*) spezifiziert, die von generischen WPS-Klienten allgemein unterstützt werden müssen. Die Richtlinien sind dazu gedacht, dass ein WPS-Dienst die Ergebnispräsentation flexibel ausgestalten kann und er dem WPS-Klienten ausreichende Anweisungen zur geeigneten Präsentation der Ergebnisse geben kann. Weiterhin wird das Dialogverhalten eines Kartenklienten, der einen WPS-Dienst nutzt, einheitlich festgelegt. Sie sind unabhängig davon, ob es sich um einen Web- oder Desktop-Klienten handelt. Weiterhin sind sie domänenunabhängig.

WPS-PD definiert eine übersichtliche Menge von einfachen Präsentationsdirektiven, die auch kombiniert und gruppiert werden können:

- **Link** Zeige einen (HTML-)Link auf eine Web-Seite; auf der referenzierten Web-Seite könnte der WPS-Service z.B. alternative Darstellungen des Ergebnisses (PDF-Bericht, Diagrammdarstellung etc.) bereitstellen.
- **Message** Zeige eine Nachricht; im Gegensatz zum reinen Literal kann eine Message mit anderen Direktiven kombiniert werden und detailreicher ausgestaltet sein (z.B. Nachrichtenkategorien wie Error oder Info, Plain- oder Hypertext).
- **Viewport** Ändere den sichtbaren Ausschnitt der Kartenansicht.
- **Marker** Zeige in der Karte ein Markersymbol; kann mit Message kombiniert werden.
- **Geometry** Zeige eine Geometrie in der Karte.
- **Group** Gruppiert mehrere Direktiven.

Obwohl die Direktiven einfach sind und sich dadurch ohne großen Aufwand implementieren lassen, können aufgrund der Kombinationsmöglichkeiten mächtige Präsentationsszenarien damit umgesetzt werden.

Zusammenfassend kann festgestellt werden, dass auch Anforderung 3 auf der Basis von WPS umgesetzt werden kann, wenn ergänzende und innerhalb der GDI verbindliche Festlegungen über die verwendenden Datentypen und Ergebnistypen bzw. Ergebnisannotationen getroffen werden.

Die WPS-Spezifikation bietet zunächst keine Mechanismen, um die in Anforderung 4 geforderten Funktionen umzusetzen. Wie eine Umsetzung erfolgen kann, erfordert noch detailliertere Untersuchungen. Derzeit kann aber davon ausgegangen werden, dass sich geeignete und WPS-konforme Mechanismen in einer GDI etablieren lassen.

Das nachfolgende Beispiel veranschaulicht die abstrakten Aussagen der vorausgegangenen Kapitel. Ein WPS-Server bietet einen Dienst "Geländeprofil mit Lage" an. Der Dienst erwartet eine Liniengeometrie als Eingabe. Der Dienst ermittelt das Geländeprofil entlang der gegebenen Linie über ein DGM und liefert dieses als Diagrammdarstellung (mit integrierter Lagedarstellung) zurück.

Nachfolgende, in unmittelbarem Zusammenhang zu sehende [Abbildungen 6](#page-153-0) und 7 zeigen einen Dialogablauf, in dem der Geländeprofil-Dienst von einem generischen WPS-Klienten aus aufgerufen und dessen Ergebnis in einem Nachrichtenfenster angezeigt wird.

<span id="page-153-0"></span>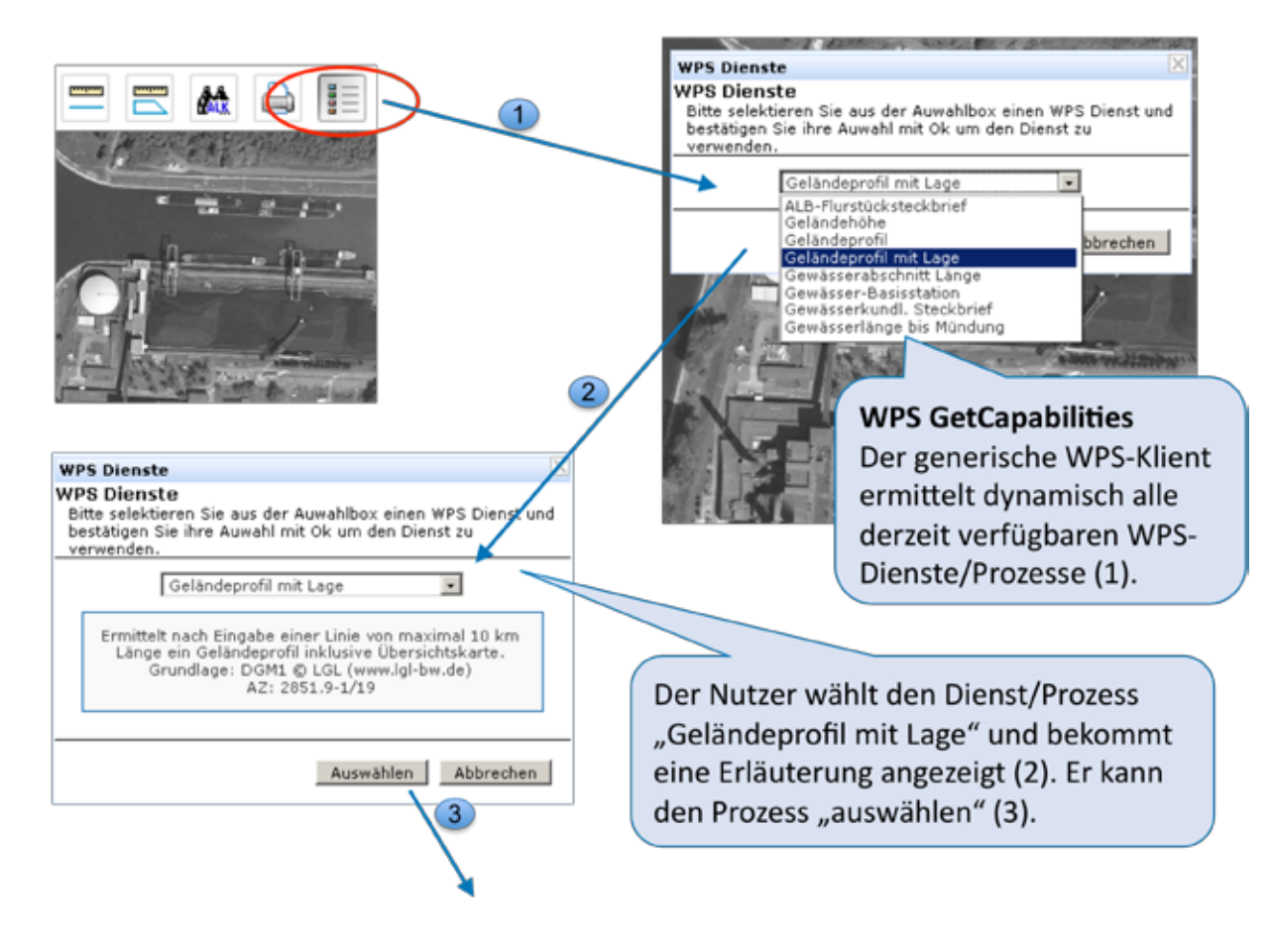

**Abbildung 6: WPS Geländeprofil: Prozessauswahl**

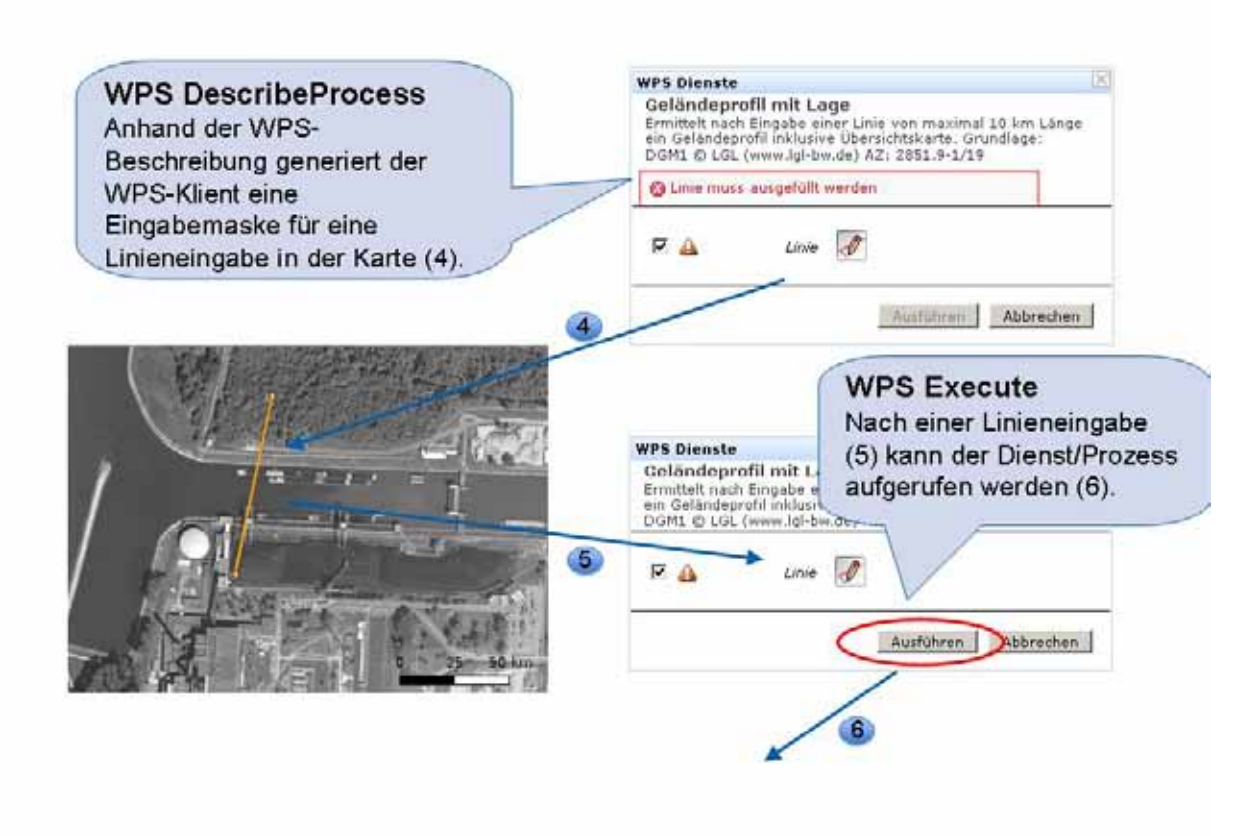

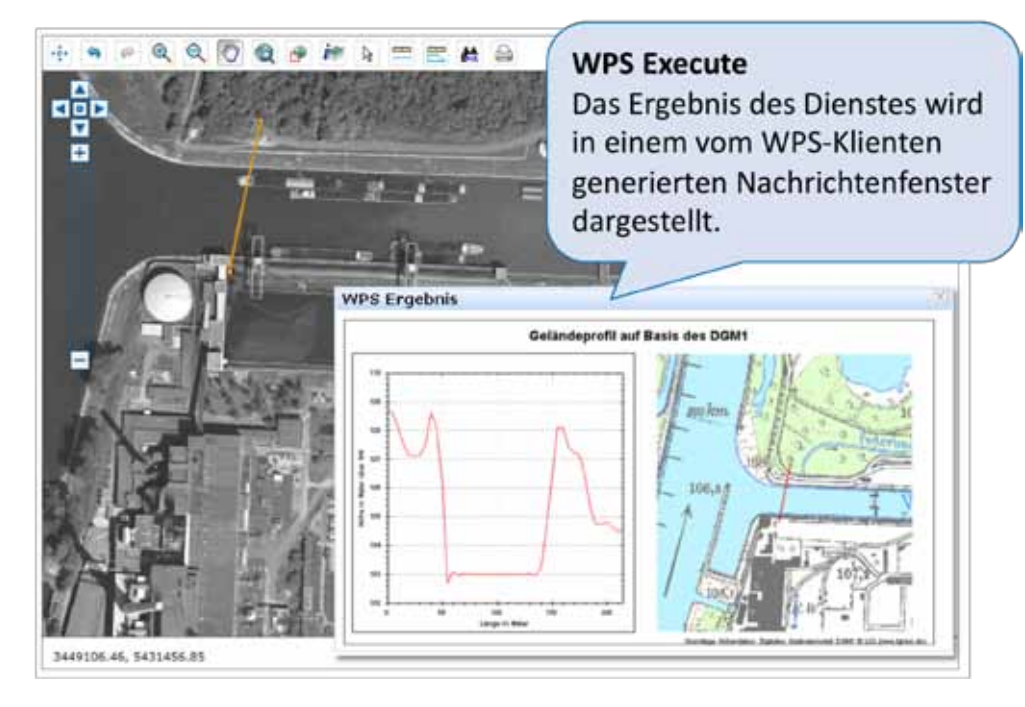

**Abbildung 7: WPS Geländeprofil: Prozessaufruf und Ergebnisanzeige**

### **3.5 Zusammenfassung**

Eine interoperable und dynamische GDI-Diensteinfrastruktur für prozessorientierte Dienste, wie sie durch die eingangs genannten Anforderungen definiert wird, kann auf der Basis der standardisierten WPS-Spezifikation des OGC umgesetzt werden. Voraussetzung dafür ist, dass ergänzende und konkretisierende Festlegungen zu Datentypen und Präsentationsdirektiven im Rahmen des OGC oder innerhalb einer organisatorischen GDI-Einheit (z.B. GDI-BW oder GDI-DE) verbindlich festgelegt werden. Weiterhin ist notwendig, dass eine Vielzahl der in der GDI eingesetzten Klienten eine On-Demand-Interoperabilität unterstützt, indem sie die klientenseitige WPS-Spezifikation unter Berücksichtigung der zusätzlichen Festlegungen der GDI implementieren.

Durch die Einfachheit und die Standardkonformität der notwendigen Ergänzungen können Festlegungen einfacher getroffen werden. Zum anderen können durch die Offenheit der Spezifikationen WPS-Klienten von verschiedenen Herstellern einfach implementiert werden. Die erste Implementierung eines derartigen generischen WPS-Klienten hat die Tragfähigkeit und einfache Umsetzbarkeit der vorgestellten Spezifikationen bereits bestätigt.

# **4. Literatur**

- /1/ Gesetz zur Umsetzung der Richtlinie 2007/2/EG des Europäischen Parlaments und des Rates (INSPIRE) sowie zur Änderung bodenschutzrechtlicher, wasserrechtlicher und abfallrechtlicher Vorschriften (Gesetzesbeschluss des Landtags Baden-Württemberg, 12. Dezember 2009), [http://www.geoportal-bw.de/download/14\\_5421\\_GB.pdf](http://www.geoportal-bw.de/download/14_5421_GB.pdf)
- /2/ Müller, M. et al. (2009): RIPS GDI DVV. Räumliches Informations- und Planungssystem im IuK-Verbund Land/Kommunen und im Zusammenspiel mit den Geodateninfrastrukturen von Baden-Württemberg, Deutschland und Europa. In: Mayer-Föll, R., Keitel, A., Geiger, W.; Hrsg.: F+E-Vorhaben KEWA – Kooperative Entwicklung wirtschaftlicher Anwendungen für Umwelt, Verkehr und benachbarte Bereiche in neuen Verwaltungsstrukturen, Phase IV 2008/09, Forschungszentrum Karlsruhe, Wissenschaftliche Berichte, FZKA 7500, S. 7-32.
- /3/ Landesamt für Geoinformation und Landentwicklung Baden-Württemberg, Hrsg. (2010): Gesamtkonzeption GDI-BW (Version 1.0 vom 11.02.2010), [http://www.geoportal-bw.de/download/Gesamtkonzeption%20GDI-BW%20V10%202010-02-](http://www.geoportal-bw.de/download/Gesamtkonzeption%20GDI-BW%20V10%202010-02-11.pdf) [11.pdf](http://www.geoportal-bw.de/download/Gesamtkonzeption%20GDI-BW%20V10%202010-02-11.pdf)

# **KFÜ-mobil**

# **Einsatz mobiler Endgeräte im kerntechnischen Notfallschutz**

*T. Wilbois; O. Rockweiler; H. Amthauer; Y. Ren; I. Lachnitt T-Systems Systems Integration Magirusstr. 39/1 89077 Ulm*

*H. Pohl; M. Hagmann; R. Obrecht; S. Schneider; S. Weimer; C. Grimm Ministerium für Umwelt, Naturschutz und Verkehr Baden-Württemberg Kernerplatz 9 70182 Stuttgart*

*U. Neff; P. Coutinho; U. Müller; C. Mandel; R. Aures LUBW Landesanstalt für Umwelt, Messungen und Naturschutz Baden-Württemberg Hertzstr. 173 76187 Karlsruhe*

*F. Chaves Fraunhofer Institut für Optronik, Systemtechnik und Bildauswertung Fraunhoferstr. 1 76131 Karlsruhe*

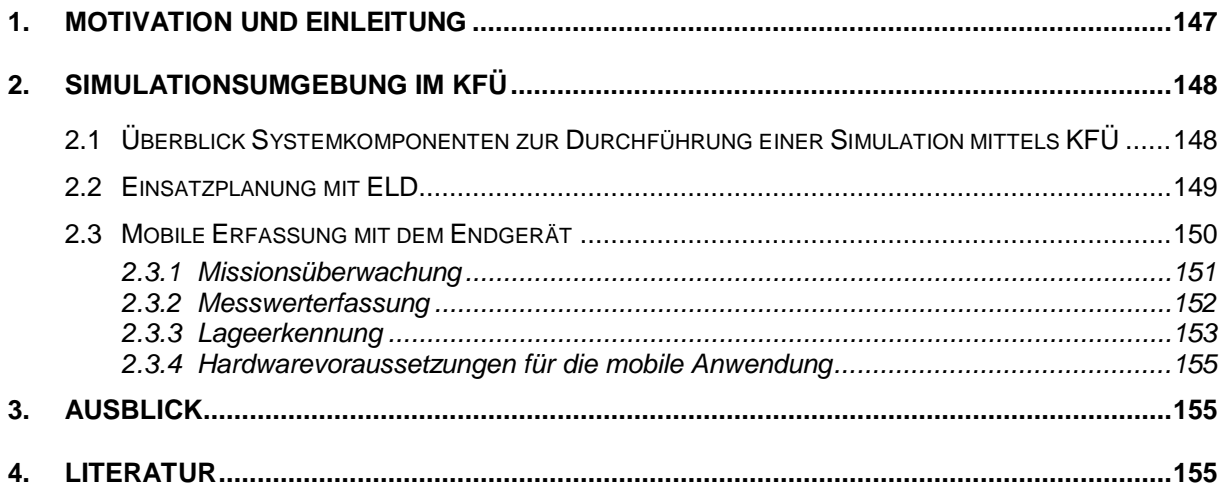

### <span id="page-158-0"></span>**1. Motivation und Einleitung**

Im Umfeld der nuklearen Gefahrenabwehr wie auch bei Übungen und Einsätzen bei der Überwachung kerntechnischer Anlagen werden im Anforderungsfall umfangreiche mobile Messungen an den jeweiligen Einsatzorten durchgeführt. Diese Messungen werden im Umweltinformationssystem Baden-Württemberg an zentraler Stelle mit den Systemen der Elektronischen Lagedarstellung (ELD) sowie Kernreaktor-Fernüberwachung (KFÜ) verarbeitet und ausgewertet und bilden einen wichtigen Beitrag für die Beurteilung der radiologischen Lage. Die für den Einsatz auf einem Rechner mit vergleichsweise großem Bildschirm konzipierten Anwendungen benötigen eine gute IP-Verbindung zur KFÜ-Zentrale, da sie relativ hohe Anforderungen an die Bandbreite, Antwortzeiten und Stabilität voraussetzen. Als Fachanwendung ist der KFÜ-Client-Zugriff aus dem Internet nur über eine sichere VPN-Einwahl für einen ausgewählten Personenkreis möglich, der in der Mehrzahl über das Festnetz angeschlossen ist. Die mobilen Einsatzkräfte selbst haben aktuell keinen direkten Zugriff auf die Systeme. Im Übungs- wie im Notfall ist das Personal in erster Linie auf die eigenen Messungen sowie auf die telefonisch oder per Funk übermittelten Informationen aus der Einsatzzentrale, in der die Informationen zur radiologischen Lage zusammenlaufen, angewiesen. Für einen optimalen Notfallschutz müssen umfangreiche Informationen über die aktuelle Lage auch mobil zur Verfügung stehen. Insbesondere sollte die im Einsatzfall drohende Gefahr durch erhöhte Strahlung für die mobilen Messtrupps automatisiert erkannt und kommuniziert werden. Hierzu ist eine mobile Zugriffsmöglichkeit auf Daten des Systems zur Berechnung der Ausbreitung radioaktiver Stoffe (ABR) und KFÜ-Daten erforderlich.

Für die mobilen Einsatzkräfte kommt zunächst eine konventionelle Mobilfunkverbindung in Frage, die nicht in allen Orten Baden-Württembergs in hinreichender Qualität zur Verfügung steht. Aufgrund der im Fall eines Ereignisses zu erwartenden Überlastung der Mobilfunknetze wurden bereits Notfallkommunikationskoffer beschafft, die eigenständige Satellitenverbindungen aufbauen und verwenden können. Die anfallenden Übertragungskosten sind dabei jedoch recht hoch. Im Übungsfall stellt der konventionelle Mobilfunk eine kostengünstige Alternative dar, zumal sich die räumliche Verfügbarkeit von Übertragungsprotokollen mit höherer Bandbreite kontinuierlich weiterentwickelt.

Eine grundlegende Schwierigkeit bei der Planung und Durchführung von Übungen im Umfeld von radiologischen Ereignissen besteht darin, einen möglichst hohen Realitätsbezug zu vermitteln, d.h. das entsprechende Unfallszenario realistisch zu gestalten und die vielfältigen Informationen vorzubereiten. Die Verwendung mobiler Endgeräte ermöglicht nun eine deutliche Flexibilisierung sowohl bei der Übungsvorbereitung als auch bei der Übungsdurchführung, da auch die mobilen Einsatzkräfte stets einen aktuellen Überblick über die aktuelle Lage haben können. Insbesondere können so die anhand eines Unfallszenarios ermittelten fiktiven Messwerte dynamisch angepasst und eingesehen werden.

Um den oben erläuterten Ansprüchen gerecht zu werden, wurde Anfang Januar 2010 das Projekt "KEWA – Einsatz mobiler Endgeräte zur nuklearen Gefahrenabwehr" gestartet. Nach Festlegung der wichtigsten Anwendungsfälle und Anforderungen an das System wurden in einer ersten Phase technische Lösungsmöglichkeiten im Hinblick auf Verortungs-, Kommunikations- und Kartendarstellungsmöglichkeiten evaluiert und Recherchen bezüglich einsatztauglicher Hardware durchgeführt. Auf Grundlage aller Vorarbeiten wurde für die neu entstehende, mobilgeräteseitige Anwendung ein Softwaredesign erstellt und die notwendigen Erweiterungen der Altsysteme analysiert.

Der vorliegende Bericht fasst die bislang erzielten Arbeitsergebnisse der aktuellen Realisierungsphase zusammen und gibt einen Ausblick auf eine zukünftige Erprobung im Rahmen eines Übungsszenarios. Darüber hinaus werden Erweiterungsmöglichkeiten dargestellt, welche einem späteren professionellen Einsatz zugutekommen sollen.

# <span id="page-159-0"></span>**2. Simulationsumgebung im KFÜ**

### <span id="page-159-1"></span>**2.1 Überblick Systemkomponenten zur Durchführung einer Simulation mittels KFÜ**

Eine der aufwändigsten Tätigkeiten bei einer Simulation ist das Vorbereiten des Szenarios, inkl. der Koordination aller Einsatzkräfte und Präparation der Mess- und Umgebungsdaten /1/. Hierfür bietet das KFÜ-System bereits eine Reihe von Tools und Hilfsmitteln an. Die folgende Abbildung zeigt rechterhand die betroffenen Komponenten des KFÜ-Systems, mit Szenario- und Simulationsdatenbank, über die die Vorbereitungen und die Durchführung der simulierten Übung stattfinden. Auf der linken Seite sind die im Rahmen des KEWA-Vorhabens hinzugekommenen Erweiterungen illustriert. Durch den bidirektionalen Austausch an Informationen mit den Übenden vor Ort hat das Gesamtsystem einen weiteren wichtigen Kanal für die Übungsdurchführung hinzugewonnen.

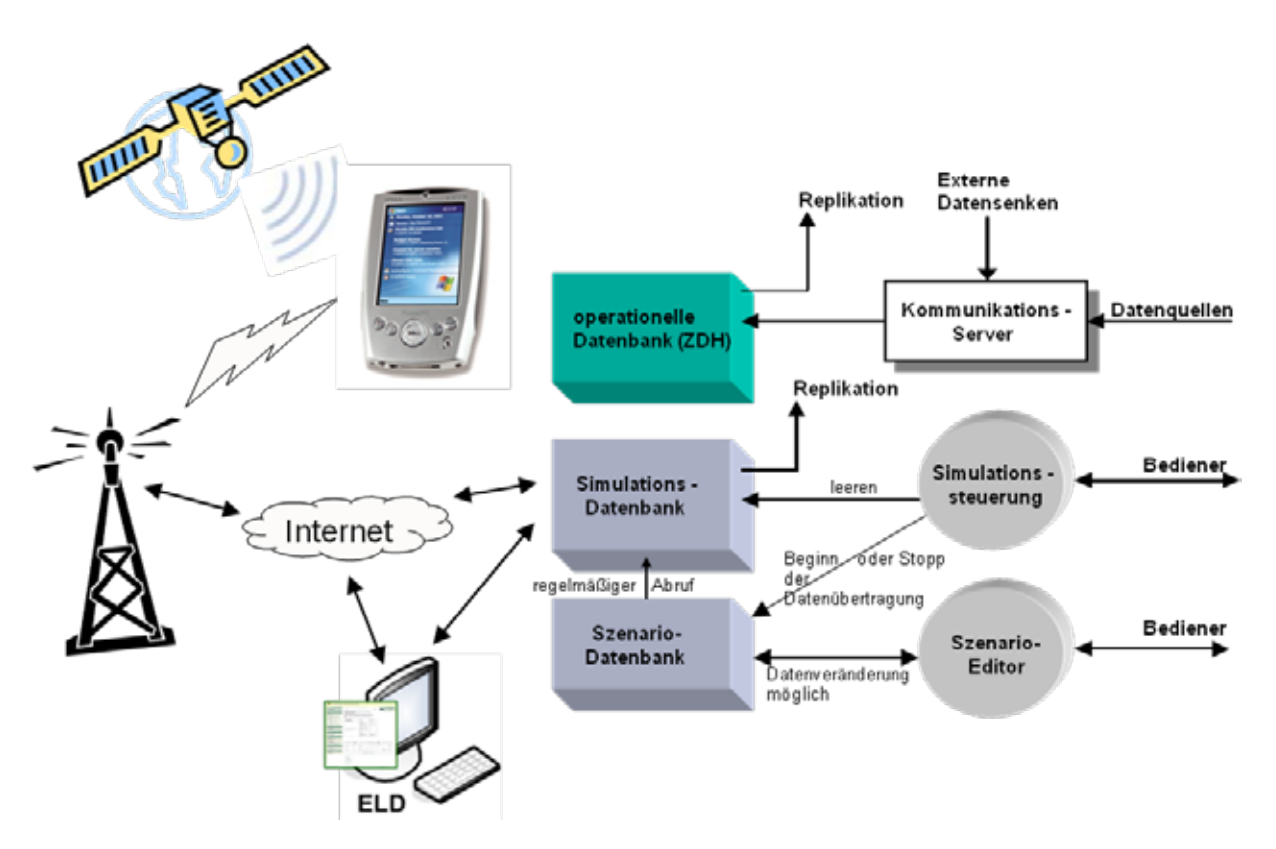

**Abbildung 1: Übersicht KFÜ-System mit Erweiterungen im Rahmen des KEWA-Vorhabens**

Das Mobilgerät kommuniziert mit der Zentrale über Mobilfunk, seinen Standort ermittelt es autonom über GPS. Alle Abläufe mit Übungsrelevanz sind so ausgelegt, dass ein Kommunikations- oder Verortungsausfall die Durchführung der Übung zwar einschränken kann, jedoch nicht verhindert.

### <span id="page-160-0"></span>**2.2 Einsatzplanung mit ELD**

Ein wesentlicher Teil der Übung ist neben der Vorbereitung des eigentlichen radiologischen Störfalls auch die Planung der von den Einsatzkräften durchzuführenden Messungen. Anhand der verfügbaren stationären Messungen und mit Hilfe der Ausbreitungsrechnung werden die von den ABC-Erkundern anzufahrenden und in der ELD hinterlegten Messpunkte ausgewählt. Zur Unterstützung der Einsatzplanung wurde hierfür die Funktionalität der ELD erweitert (vgl. [Abbildung 2\)](#page-160-1): Es können neue Missionen, d.h. eine Zuordnung einer Reihe anzufahrender Messpunkte zu einem Messtrupp, angelegt und verändert sowie der Status einzelner Missionen abgefragt werden.

| <b>Tystemadoessen</b><br><b>ELEKTRONIS OILE LAGEDARSTELLUNG</b>                                               |                                                                                                    | Se sind hier: Genesis = ELO = Aktuelle Lage = Messungen = Messulariste im<br><b>Enset</b> |                                                                                                    |                                                                       | $1 - 5$ elle<br><b>Brucker</b> |                                     | <b>TUCKE</b>                  |                                | DI sun Login<br><b>Gloham</b> |
|----------------------------------------------------------------------------------------------------|----------------------------------------------------------------------------------------------------|-------------------------------------------------------------------------------------------|----------------------------------------------------------------------------------------------------|-----------------------------------------------------------------------|--------------------------------|-------------------------------------|-------------------------------|--------------------------------|-------------------------------|
| Admin                                                                                                    | Ubung - Ubung - Aktuelle Lage zu Testzwecken - Ubung - Ubung<br>Messdienste im Einsatz                                                          |                                                                                           |                                                                                                    |                                                                       |                                |                                     |                               | L'Enabris Suche Midischerstell |                               |
| <b>Aktualla Lage</b><br>Emalobbarket der Emaespleitungen.<br>Lagebaricht<br>Lagebanditt bas Umweltministerums | In diesem Bereich werden die Messdienste (Messnetze, Messtrupps,<br>Labors. Jaufgeführt mit Angaben zur Einsatzbereitschaft bzw. zum<br>Einsatz |                                                                                           |                                                                                                    |                                                                       |                                |                                     |                               |                                |                               |
| <b>Hessingen</b><br>E - Massifiansta In Einsatz                                                               | Einsatsgebiete der<br>mobilen Messdienste<br>a) Einsatzgebiet der                                                                               |                                                                                           | Gebiete<br>Zentralzarie<br>Mittelzone, Sektoren x.<br>bis y<br>Midalzione, Sektoren: x<br>und v<br>Außenzone, Selzbreit is<br><b>Cisy</b> |                                                                       |                                | Messilenst.                         |                               |                                |                               |
| ODL-Measureme der Straftlenspörtruppe<br>tteracrologie<br>Railologiache Lage und Beurteilung                  |                                                                                                    |                                                                                           |                                                                                                    |                                                                       | Betwicer (KHO)<br>LUBIN        |                                     |                               |                                |                               |
| <b>CHTOLOGIE</b><br>Ortologie fásu<br>Ontologie Portal<br>Sauchishand-                                        |                                                                                                    |                                                                                           |                                                                                                    |                                                                       |                                |                                     |                               |                                |                               |
| <b>STABRISTEN</b><br><b>Gelüsshle Olüskle</b><br><b>8</b> ZDH-Stammstaken                                     |                                                                                                    |                                                                                           |                                                                                                    | Midwizane.<br>Sektometrik blay<br>Außendone, Seldoren x<br><b>WAY</b> |                                | Stramlehopúrtruppa<br>(ABC-Enunder) |                               |                                |                               |
| <b>TE CIMIK</b><br>AjarDetto<br><b>AjaxiVorkhouDenu</b>                                                       |                                                                                                    |                                                                                           |                                                                                                    |                                                                       |                                |                                     |                               |                                |                               |
| <b>KPÜ Uplusi</b><br>Mecountelitanager<br><b>Single Sign On</b><br><b>8</b> Testopräftine-Tellbearbeitung     | Messdansshirssion                                                                                                    | Uber-<br>wachungs.<br>bereich                                                             | <b>Epürinupp</b>                                                                                                    | alamsiert                                                             | einsats.<br>bereit             | <b>SWL</b><br>Emasta                | Eineatt<br>abge.<br>schlossen | Bemerkungen                    | Aktian                        |
| GERM IDATE NISRS NUMBER VETERE<br><b>B</b> 3040                                                               | Testmission II.                                                                                                    | CHOL                                                                                      | HOE-<br>AB1234                                                                                                    |                                                                       | nein                           | $\frac{1}{2}$                       | <b>Miller</b>                 |                                | ♔<br>×                        |
| <b>Ordnungssystems</b><br><b>WILLAUMMEN IN NYUPS RTAL</b>                                                     | Tashvission                                                                                                    | <b>KKP</b>                                                                                | 計<br><b>BL6678</b>                                                                                                    | 15.40                                                                 | PAIR.                          | $\sim$ 100                          | <b>Service</b>                | Kaine<br>Barnarkung            | ₩<br>×                        |
| <b>Blancanaes</b>                                                                                             |                                                                                                    | Messitanstitission neu anlegen                                                            |                                                                                                    |                                                                       |                                |                                     |                               |                                |                               |

<span id="page-160-1"></span>**Abbildung 2: Übersicht Messdienste im Einsatz (Auszug aus ELD-Entwicklungssystem)**

Zur Vereinfachung der Administration können beliebig viele Missionen angelegt werden. Wurde eine Mission bereits durchgeführt, kann diese durch einen einfachen Klick für eine erneute Durchführung reaktiviert werden. Ein erneutes Anlegen ist dadurch nicht mehr notwendig.

Inhaltlich besteht eine Mission aus den in [Abbildung 3](#page-161-1) ersichtlichen Parametern, insbesondere der Zuweisung von anzufahrenden Messpunkten. Durch Zuordnung zu einem Spürtrupp ist sichergestellt, dass die Mission nur von einem speziell dafür konfigurierten Endgerät heruntergeladen werden kann. Eine Fehlbedienung (z.B. Laden einer Mission eines anderen Spürtrupps) durch die Einsatzkräfte wird dadurch wirkungsvoll verhindert.

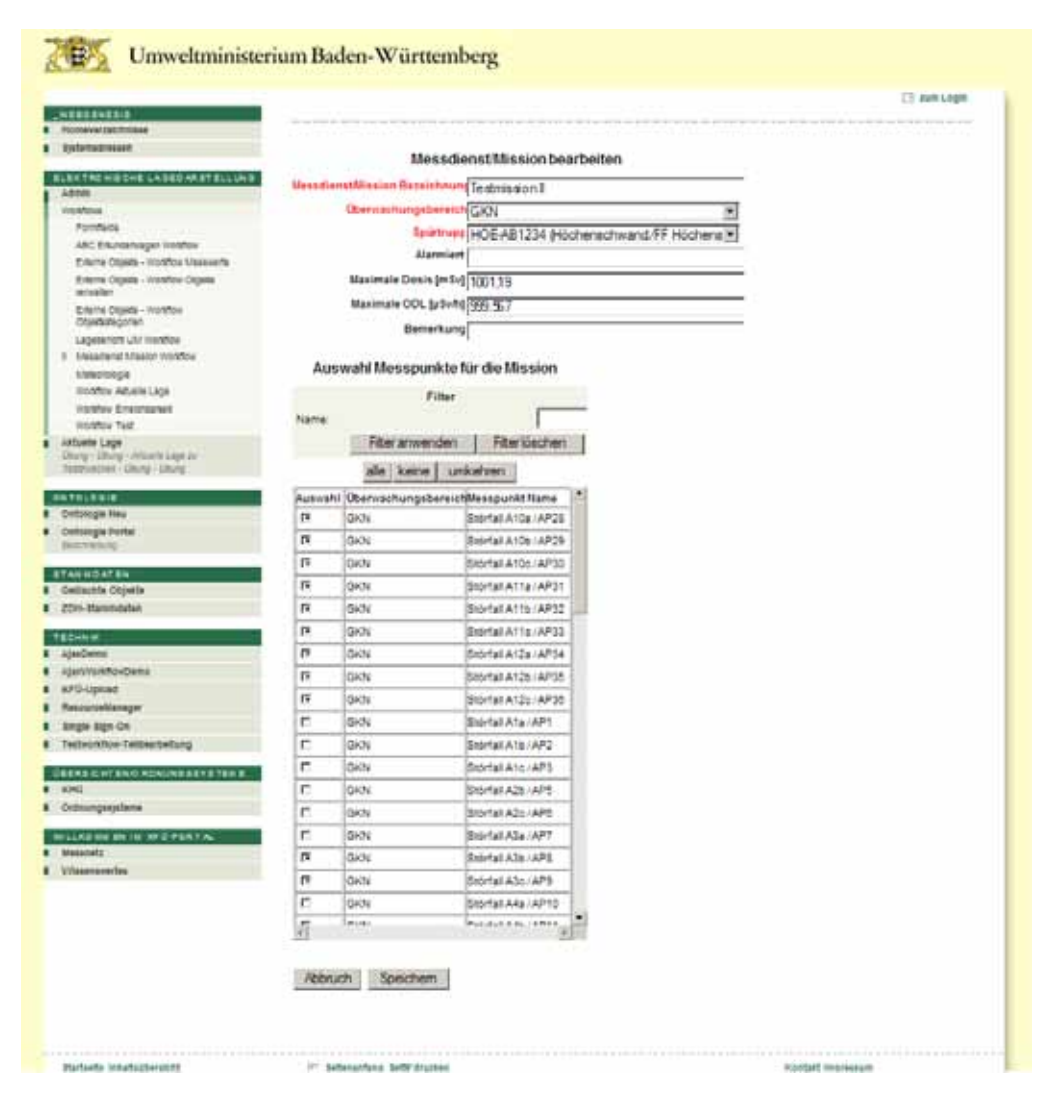

<span id="page-161-1"></span>**Abbildung 3: Konfiguration einer Mission**

### <span id="page-161-0"></span>**2.3 Mobile Erfassung mit dem Endgerät**

Ziel der mobilen Erfassung ist es, während einer Übung die beteiligten Messtrupps vor Ort in deren Durchführung der Messung zu unterstützen und die erfassten Werte schnellstmöglich in die Einsatzleitzentrale zurück zu melden. Vom Anwendungsfall her gesehen ist es dabei irrelevant, ob es sich um eine Übung oder um einen realen Einsatzfall handelt. Die Informationsbereitstellung auf dem Endgerät gibt entsprechend die für die Simulation vorbereiteten bzw. sich im Lauf der Übung ergebenden Dateninhalte wieder. Der verwendete Ansatz ermöglicht einen volldynamischen, bidirektionalen Datenaustausch mit der Einsatzleitzentrale. Dies bietet einerseits die Flexibilität, eine aktive Simulation jederzeit durch Veränderung von Parametern zu modifizieren, andererseits können auch direkt aktuelle Messwerte, z.B. von meteorologischen Messstationen, in die Simulation mit aufgenommen und quasi zeitgleich den Übungsteilnehmern zur Verfügung gestellt werden. Mittlerweile ist bereits eine auf Basis einer Ausbreitungsrechnung erstellte prognostizierte Verteilung der radiologischen Messdaten umgesetzt worden. Dadurch wächst der Realitätsbezug der Übung immens, da die aktuell wirkenden Umwelteinflüsse direkt erlebt werden. Ein weiterer wichtiger Aspekt, um die "Künstlichkeit" aus den Übungen zu nehmen, ist eine möglichst realitätsnahe Anwendbarkeit zu bieten, die keine simulationsspezifischen Unterbrechungen oder Abweichungen enthält. Entsprechend wurden die folgenden Anwendungsfälle "Missionsüberwachung", "Messwerteerfassung" und "Lageerkennung" mit dem Endgerät realisiert, welche im Folgenden näher erläutert werden.

#### <span id="page-162-0"></span>**2.3.1 Missionsüberwachung**

Am Anfang jedes Einsatzes steht die Mission. Hierunter ist einerseits der Auftrag zu verste-hen, Messpunkte in einem Überwachungsbereich anzufahren und die Ortsdosisleistung<sup>[1](#page-162-3)</sup> nommeneDosis während des Einsatzes. Die folgende Abbildung 4 zeigt den Eingangsbild-(ODL) vor Ort zu messen. Andererseits sind darunter aber auch die Rahmenbedingungen für den Einsatz festgelegt, im Wesentlichen die maximal erlaubte ODL und die maximal aufgeschirm mit einer kurzen Zusammenfassung der Mission sowie der Möglichkeit zum Wechsel in die Parametrisierung der Missionsparameter [\(Abbildung 5\)](#page-162-2).

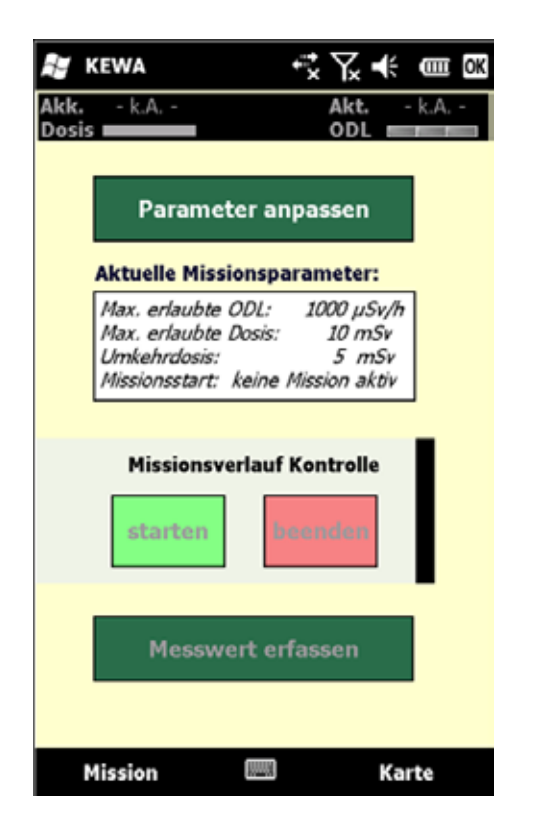

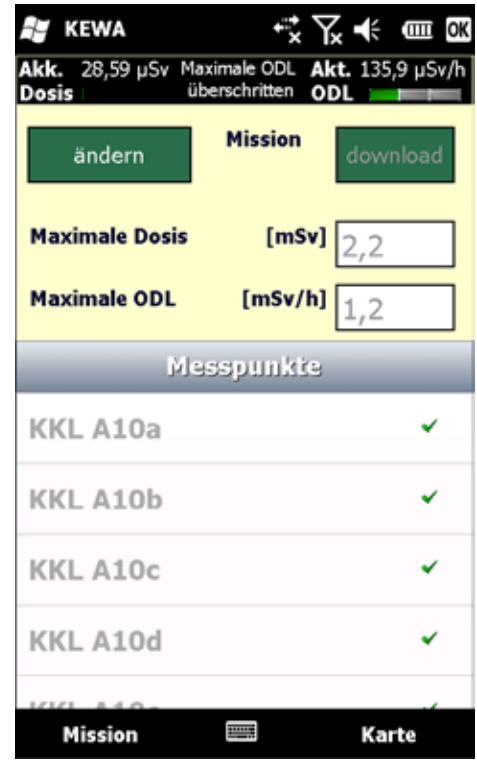

<span id="page-162-2"></span><span id="page-162-1"></span>**Abbildung 4: Eingangsbildschirm Abbildung 5: Missionsparameter Einstellungen**

Bevor die Missionsparameter festgelegt sind, kann keine Mission gestartet werden. Eine Mission kann entweder vom ELD-Portal heruntergeladen oder vollständig manuell auf dem Endgerät konfiguriert werden, was den Fall eines Kommunikationsabbruchs zur ELD weitge-

<span id="page-162-3"></span><sup>&</sup>lt;sup>1</sup> Die Erweiterung auf andere Parameter, z.B. Nuklid-spezifische Aktivitätsmessungen, ist dabei ohne großen Aufwand möglich.

hend abdeckt. Eine Anpassung der Schwellenwertparameter sowie eine Änderung der für den Einsatz vorgesehenen Messpunkte sind jederzeit auch bei aktivierter Mission möglich. Wird ein für die Mission spezifischer Schwellenwert "maximale Dosis", "maximale ODL", "Umkehrdosis" (entspricht maximale Dosis/2) erreicht, wird der Anwender durch das Endgerät alarmiert [\(Abbildung 6\)](#page-163-1). Dieser wesentliche Teil der Missionsüberwachung – die Dosimeterfunktionalität – ist während der ganzen Mission aktiv und stellt einen wichtigen Beitrag zum Schutze des Einsatzpersonals dar.

Alarme müssen bestätigt werden und werden optisch und akustisch angezeigt. Die vorausgegangene Schwellenwertüberschreitung und der Zeitpunkt der Bestätigung werden zudem in einem Missionsprotokoll zur späteren Auswertung aufgezeichnet. Durch Änderung der Schwellenwerte in den Missionsparametern können die Alarme zurückgesetzt werden. Auch dies wird im Missionsprotokoll eingetragen. Sind alle Vorbereitungen für die Mission erfolgt bzw. bestätigt worden, kann diese durch den Anwender auf dem mobilen Endgerät gestartet werden.

Das Starten bewirkt die Aktivierung der Dosimeterfunktionalität sowie die Freischaltung der Messwerterfassung. Gleichzeitig wird der Missionsstartzeitpunkt als Information in die ELD übertragen und dort in der Missionszusammenfassung zur Anzeige gebracht.

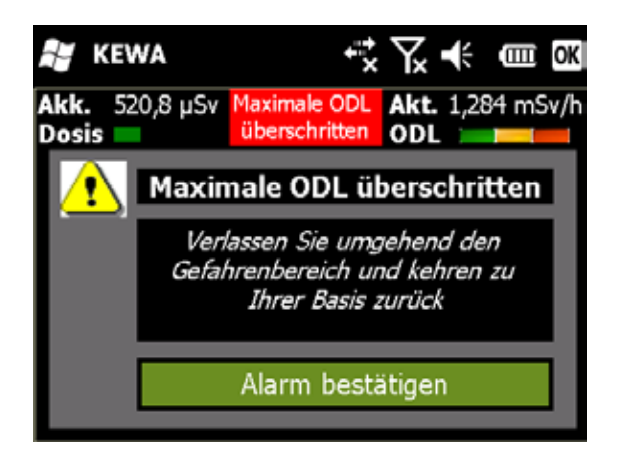

<span id="page-163-1"></span>**Abbildung 6: Warnung bei Schwellenwertüberschreitung (simulierte Daten)**

#### <span id="page-163-0"></span>**2.3.2 Messwerterfassung**

Kern jeder Übung ist es, Handlungsabfolgen, welche im Ernstfall schnell und sachgerecht ausgeführt werden müssen, einzustudieren und dem Anwender als selbstverständlich zu vermitteln. Fehler, die sich aufgrund von Hektik oder Missverständnissen einschleichen können, sollen weitestgehend von der Applikation erkannt oder gar verhindert werden. Entsprechend wurde die Bedienführung für die Eingabe von Messwerten zweistufig konzipiert. Der vor Ort ermittelte Messwert kann nicht direkt in die Maske eingetragen werden. Vielmehr muss zunächst ein Vorschlagswert abgerufen werden, welcher automatisiert aus der Dosimeterfunktionalität entnommen und in einen gewohnten Einheitenbereich mit möglichst wenig Nachkommastellen transformiert wird (vgl. [Abbildung 7](#page-164-1) und 8). Im Simulationsfall oder bei einem direkten Anschluss eines ODL-Messgerätes (siehe Kapitel 3) kann dieser dann direkt durch Bestätigen übernommen werden. Bei Bedarf kann der Wert vor der Übernahme beliebig editiert werden.

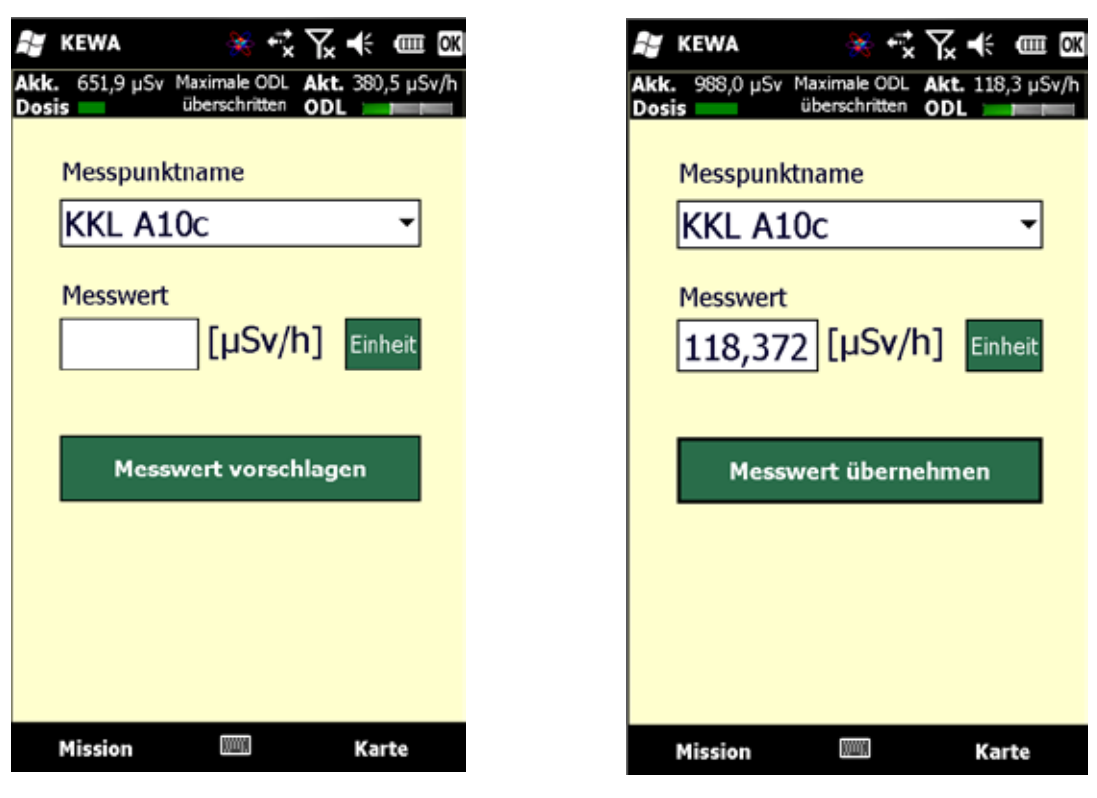

<span id="page-164-1"></span>**Abbildung 7: Messwerterfassung - Wert vorschlagen**

**Abbildung 8: Messwerterfassung - Wert übernehmen**

Bei der Übernahme eines Messwertes wird dieser in das Missionsprotokoll übernommen, sowie an die ELD gesendet. Ist zu diesem Zeitpunkt keine Datenübertragung via Mobilfunk möglich, kümmert sich ein Kommunikationsmodul innerhalb der Software um eine spätere Versendung.

#### <span id="page-164-0"></span>**2.3.3 Lageerkennung**

Im Ernstfall, wie auch bei einer Übung, ist es für einen Messtrupp von besonderem Interesse, die aktuelle Lage auch autonom, d.h. ohne direkten Sprachkontakt zur Einsatzleitzentrale, einschätzen zu können. Hierzu können die folgenden, zu dieser Beurteilung erforderlichen Informationen auf dem Endgerät abgerufen werden:

• Anzeigen ODL-Erkunder-Messungen

Die Messungen anderer Messtrupps (z.B. von den ABC-Erkundern) können symbolisch in der Karte dargestellt werden. Diese Information kann für eine Plausibilisierung der eigenen Messwerte verwendet werden sowie für eine Ermittlung eines geeigneten Rückzugweges durch weniger kontaminiertes Gebiet. Die einzelnen Werte je Messpunkt können auch in tabellarischer Form dargestellt werden.

• Anzeigen der ABR-Prognose

Die Ergebnisse der Ausbreitungsrechnung können der Karte überlagert werden. Zeitpunkt für die dargestellte Prognose ist der Zeitraum nach Durchzug der radioaktiven Wolke (konstante Bodenbelastung).

• Anzeige stationärer ODL-Messungen

Analog zu den ODL-Erkunder-Messungen können auch die Messwerte der stationären KFÜ-Stationen eingeblendet werden.

• Anzeige der Isoflächenberechnung

Diese Darstellung ist analog zu der der Ausbreitungsrechnung und spiegelt die Belastung zum aktuellen Anfragezeitpunkt wider.

Die folgende Abbildung 9 zeigt den Einstiegspunkt zu den einzelnen Informationsinhalten.

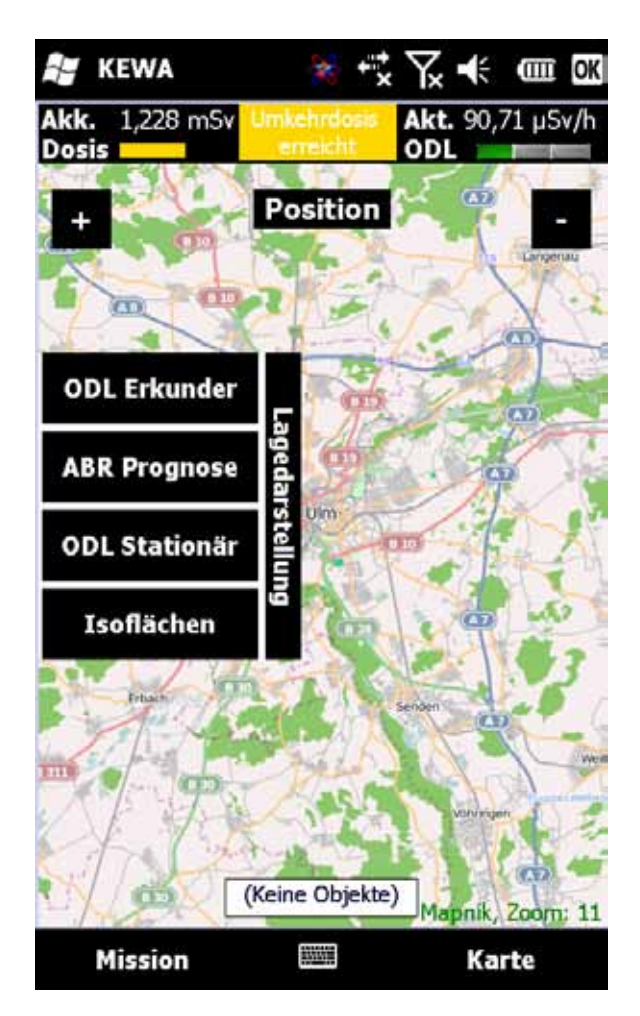

#### **Abbildung 9: Karten- und Lagedarstellung**

Die zu Grunde liegende Karte wird auf Basis des aktuellen Standorts mittels eines Kachelverfahrens nachgeladen. Kartenanbieter ist das OpenStreetMap Projekt. Als Karten-Renderer wird der ebenfalls frei zugängliche Mapnik-Renderer verwendet. Weitere Informationen hierzu sind unter /2/ erhältlich.

Im Bedarfsfall können aktuelle Kacheldaten auch vor Beginn der Mission auf die Endgeräte geladen werden. Ein Nachladen während der Mission ist dann nicht mehr notwendig. Die ersten Erfahrungen mit den aus Kostengründen verwendeten freien Komponenten sind überwiegend positiv.

#### <span id="page-166-0"></span>**2.3.4 Hardwarevoraussetzungen für die mobile Anwendung**

Die Anwendung wurde für Pocket PC-Geräte geschrieben, welche den hohen Anspruch – handliche Geräte mit ausreichend Rechenleistung und Darstellungsmöglichkeiten – bestmöglich erfüllen. Hierbei gelten folgende Mindestvoraussetzungen [\(Tabelle 1\)](#page-166-3):

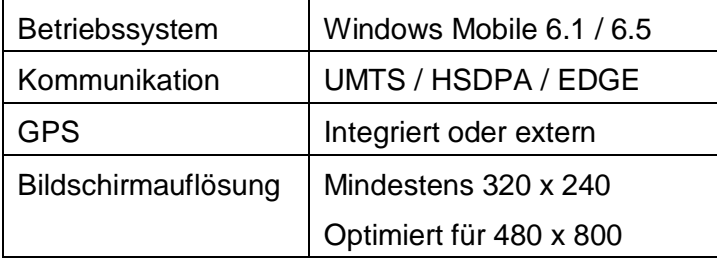

<span id="page-166-3"></span>**Tabelle 1: Hardwarevoraussetzungen**

# <span id="page-166-1"></span>**3. Ausblick**

Zu Redaktionsschluss befindet sich das Vorhaben noch in der Implementierungsphase. Da hierdurch noch keine praxisnahen Erfahrungen gemacht werden konnten, ist ein wesentliches Ziel, die vorgenommenen Erweiterungen und deren Zusammenspiel in einer der nächsten Übungen zu testen. Insbesondere stehen bei dieser Praxiserprobung die Handhabung des Gerätes, die intuitive Bedienung sowie die Gesamtstabilität des Systems in Bezug auf Kommunikation und Verortung im Fokus.

Funktionale Erweiterungen würden sich in der Automatisierung von Abläufen anbieten. Hier ist insbesondere an eine Anschlussmöglichkeit an externe Messgeräte sowie eine automatisierte Messpunkterkennung auf Basis eines Matchings von GPS und Bestandsdaten zu denken. Im Ernstfall ist zudem eine Anbindung an die Notfallkoffer unabdinglich, da mit einem Zusammenbruch des Mobilfunksystems zu rechnen ist.

Es zeichnet sich jedoch bereits ab, dass die durch die mobilen Endgeräte gegebene erweiterte, automatisierte Informationsversorgung im Hinblick auf eine sich unter Umständen schnell verändernde Lage zu einer deutlichen Verbesserung der Abläufe bei der Koordination und Durchführung von Umgebungsmessungen führen wird.

### <span id="page-166-2"></span>**4. Literatur**

- /1/ Wilbois, T. et al. (2009): SIM-NOT Einsatz von Simulationen im radiologischen Notfallschutz. In: Mayer-Föll, R., Keitel, A., Geiger, W.; Hrsg.: F+E-Vorhaben KEWA – Kooperative Entwicklung wirtschaftlicher Anwendungen für Umwelt und Verkehr in neuen Verwaltungsstrukturen, Phase IV 2008/09, Forschungszentrum Karlsruhe, Wissenschaftliche Berichte, FZKA 7500, S.71-80.
- /2/ OpenStreetMap Projekt,<http://www.openstreetmap.org/>

# **ABR-ARTM**

# **Untersuchung zur Langzeitausbreitung von radioaktiven Schadstoffen an den Standorten von Atomkraftwerken in Baden-Württemberg**

*W. Scheuermann; A. Piater Institut für Kernenergetik und Energiesysteme Universität Stuttgart Pfaffenwaldring 31 70569 Stuttgart*

> *C. Krass KE-Technologie GmbH Pfaffenwaldring 31 70569 Stuttgart*

*H. Pohl Ministerium für Umwelt, Naturschutz und Verkehr Baden-Württemberg Kernerplatz 9 70182 Stuttgart*

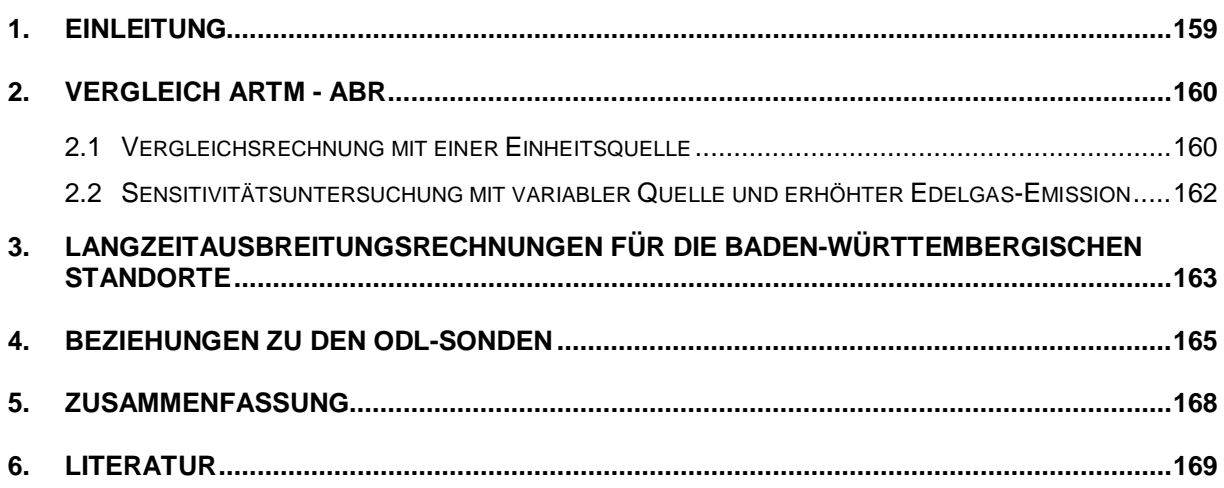

# <span id="page-170-0"></span>**1. Einleitung**

Neben der kontinuierlichen Überwachung der Kernkraftwerke im Hinblick auf die Freisetzung von radioaktiven Stoffen während des Betriebs durch Kernreaktor-Fernüberwachungssysteme (KFÜ) und die Bilanzierung der Ableitungen im Kernkraftwerk nach der Richtlinie zur Emissions- und Immissionsüberwachung kerntechnischer Anlagen zwecks Überwachung der Einhaltung der genehmigten Grenzwerte, stellt sich die Frage der aus den Ableitungen resultierenden Dosisbelastung der Bevölkerung. Die im Normalbetrieb erfolgenden radioaktiven Ableitungen sind viel zu gering, als dass sie in der Umgebung messtechnisch erfasst werden könnten. Um hier Aussagen machen zu können, kommen neben statistischen Methoden auch Langzeitausbreitungsrechnungen zur Ermittlung der gesamten radioaktiven Belastung zum Einsatz /1/, /2/, /3/. Typischerweise umfassen solche Rechnungen einen Zeitraum von bis zu einem Jahr. In der Regel kommt hierbei ein Gaußsches Fahnenmodell zur Anwendung, welches aufgrund zahlreicher Einschränkungen nicht mehr dem Stand von Wissenschaft und Technik entspricht. In jüngerer Zeit gibt es daher Bestrebungen, die Berechnungsgrundlagen dieser Vorschriften dahingehend zu modernisieren, dass ein Lagrangesches Ausbreitungsmodell zur Anwendung kommt.

Im Rahmen der hier vorgestellten Untersuchungen zur Langzeitbetrachtung der radioaktiven Belastung kommt das Programm ARTM (Atmosphärisches Radionuklid-Transport-Modell) /4/, /5/ zum Einsatz. Dieses Programm wurde im Auftrag der Gesellschaft für Anlagen- und Reaktorsicherheit (GRS) entwickelt und steht frei im Internet zur Verfügung.

Die Ergebnisse von Rechnungen mit ARTM dienen der Bestimmung der ungünstigsten Einwirkungsstelle im Hinblick auf die zu betrachtenden Emissionspfade:

- Betasubmersion: Betastrahlung innerhalb der Abluftfahne
- Gammasubmersion: Exposition durch Gammastrahlung aus der Abluftfahne
- Bodenstrahlung: Exposition durch Gammastrahlung der am Boden abgelagerten **Stoffe**
- Inhalation: Exposition durch Aufnahme radioaktiver Stoffe mit der Atemluft
- Ingestion: Exposition durch Aufnahme radioaktiver Stoffe mit der Nahrung

Da sich ARTM auch für Kurzzeitausbreitungsrechnungen einsetzen lässt, liegt es nahe, das Programm mit den in der KFÜ Baden-Württemberg /6/, /7/ vorhandenen Modellen zur Simulation der Ausbreitung radioaktiver Schadstoffe zu vergleichen, um die erzielten Ergebnisse besser einordnen zu können. Des Weiteren werden für die einzelnen baden-württembergischen Kraftwerksstandorte Langzeitausbreitungsrechnungen für die Jahre 2006 bis 2009 durchgeführt und die Ergebnisse analysiert. Nachfolgend werden die Ergebnisse beispielhaft für die Anlage Gemeinschaftskernkraftwerk Neckarwestheim Block II (GKN II) vorgestellt.

# <span id="page-171-0"></span>**2. Vergleich ARTM - ABR**

Durch die Möglichkeit, mit ARTM Kurzzeitausbreitungsrechnungen durchführen zu können, bietet es sich an, die Ergebnisse von ARTM-Rechnungen mit Ergebnissen des Modells ABR (Ausbreitungsrechnungen) im Rahmen der KFÜ zu vergleichen, um die mit ARTM erzielten Ergebnisse besser einordnen zu können.

Für die Vergleichsrechnungen wurde die ABR-Modellgebietsgröße "mittel" gewählt. Dies entspricht einem Radius von 10 km um den 150 m hohen Kamin von GKN II. Das bei der ABR verwendete Geländemodell wurde entsprechend für die Verwendung in ARTM aufbereitet.

Bedingt durch die unterschiedliche Zielrichtung der beiden Simulationssysteme sind die Ergebnisse nicht unmittelbar vergleichbar. Während bei der ABR die Verfolgung des zeitlichen und räumlichen Ausbreitungsvorgangs und die Bestimmung der Dosisbelastung im Vordergrund steht, ist ARTM darauf ausgelegt die räumliche Verteilung der langfristigen Mittelwerte der Belastung zu ermitteln. Eine Dosisberechnung selbst findet in ARTM nicht statt. Des Weiteren rechnet die ABR in der Regel mit Nuklidgemischen, während ARTM-Rechnungen jeweils nur mit einzelnen Nukliden durchgeführt werden können.

# <span id="page-171-1"></span>**2.1 Vergleichsrechnung mit einer Einheitsquelle**

Um einen besseren Vergleich der beiden Modelle zu ermöglichen, wurden sowohl für ARTM, als auch für die ABR Simulationsrechnungen mit einer Einheitsquelle von 1 Bq/sec und den Leitnukliden Jod (I131), Xenon (Xe133) und Cäsium (Cs137) durchgeführt. In den nachfolgenden Unterkapiteln werden die Ergebnisse von beiden Modellen hinsichtlich der Gammabodenstrahlung und der Edelgaskonzentration miteinander verglichen.

Zum besseren Vergleich mit der Dosisberechnung der ABR wurden die Ergebnisse von ARTM in einzelnen Beispielen unter Anwendung der entsprechenden Dosisfaktoren /3/, /8/ umgerechnet.

Die Abbildungen 1 und 2 zeigen die Gammabodenstrahlung aus Rechnungen mit ARTM [\(Abbildung 1\)](#page-172-0) und der ABR [\(Abbildung 2\)](#page-172-1) für den 23.08.2009 am Standort GKN II.

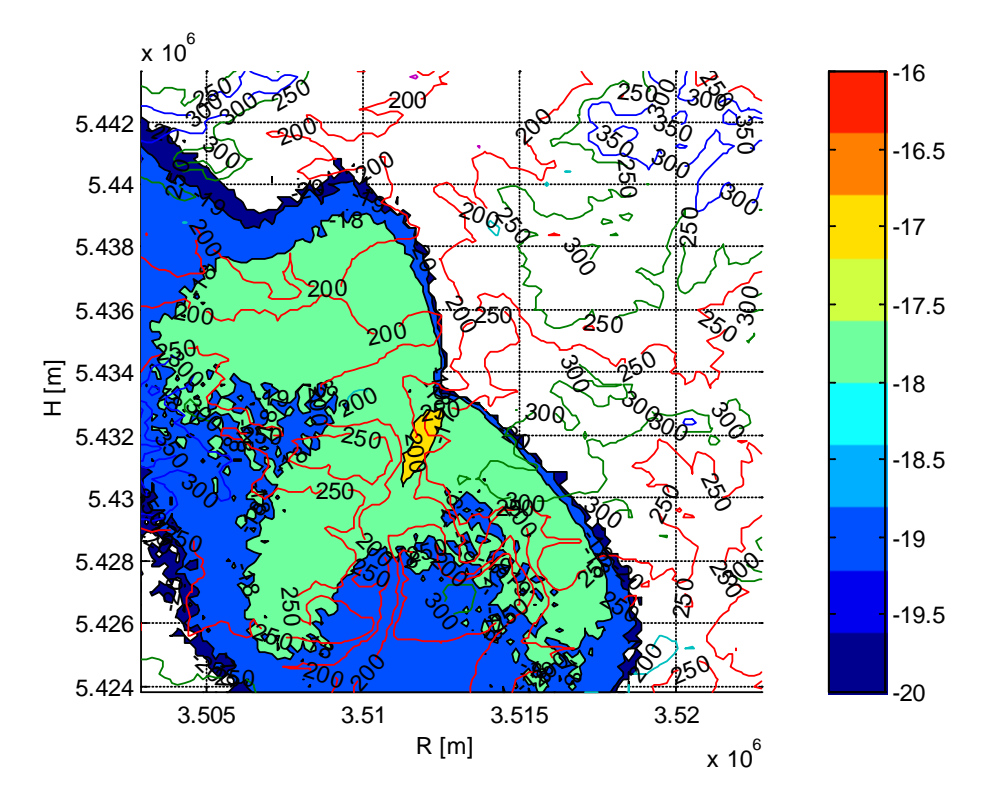

<span id="page-172-0"></span>**Abbildung 1: Gammabodenstrahlung [Sv], ARTM-Rechnung über 24 h**

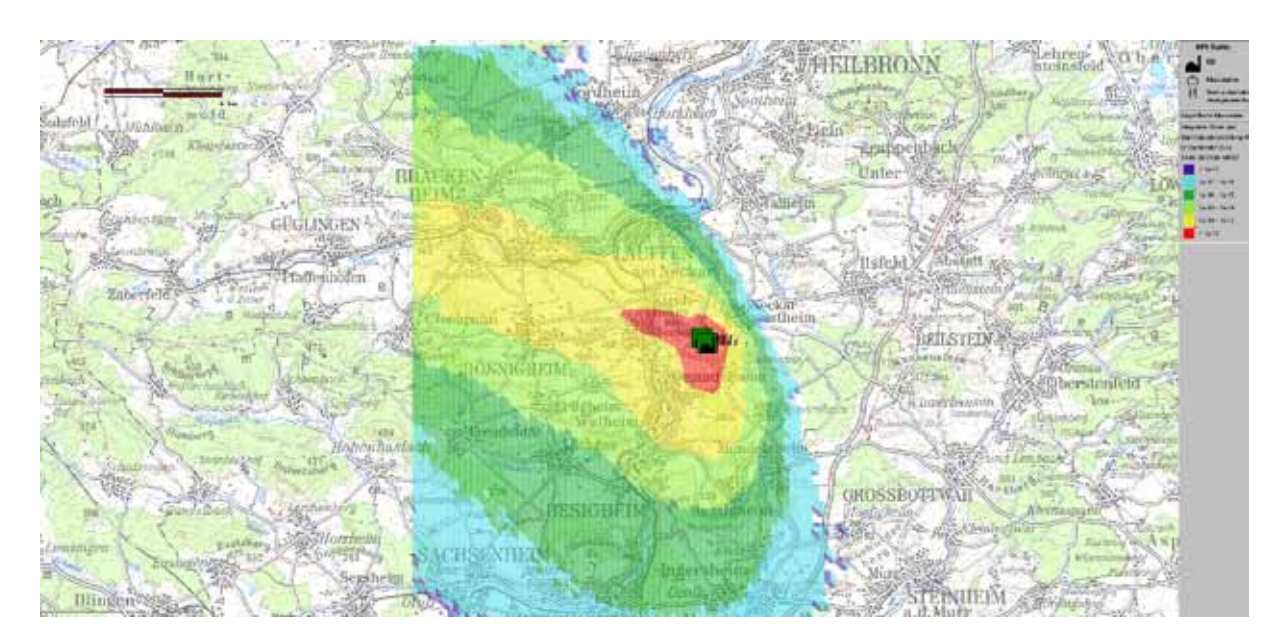

<span id="page-172-1"></span>**Abbildung 2: Integrierte Gammabodenstrahlung [Sv], ABR-Rechnung nach 24 h**

Bei der Gammabodenstrahlung addieren sich die Beiträge von Jod und Cäsium, während Edelgase keinen Beitrag leisten. Das heißt, dass mit ARTM zwei Rechnungen durchgeführt und die Beträge von Jod und Cäsium extern aufaddiert wurden, während in der ABR die Berechnung der Dosis in einem Rechenlauf stattfindet. Die qualitative Übereinstimmung der räumlichen Verteilung zur ABR ist hinreichend. Die Abweichungen erklären sich durch das unterschiedliche Windprofil. In der ABR werden alle Windmesswerte des SODAR-Geräts von 40 bis 240 m Messhöhe verwendet, bei der ARTM-Rechnung kann nur eine Messhöhe, in diesem Beispiel die Messhöhe von 160 m des SODAR, verwendet werden.

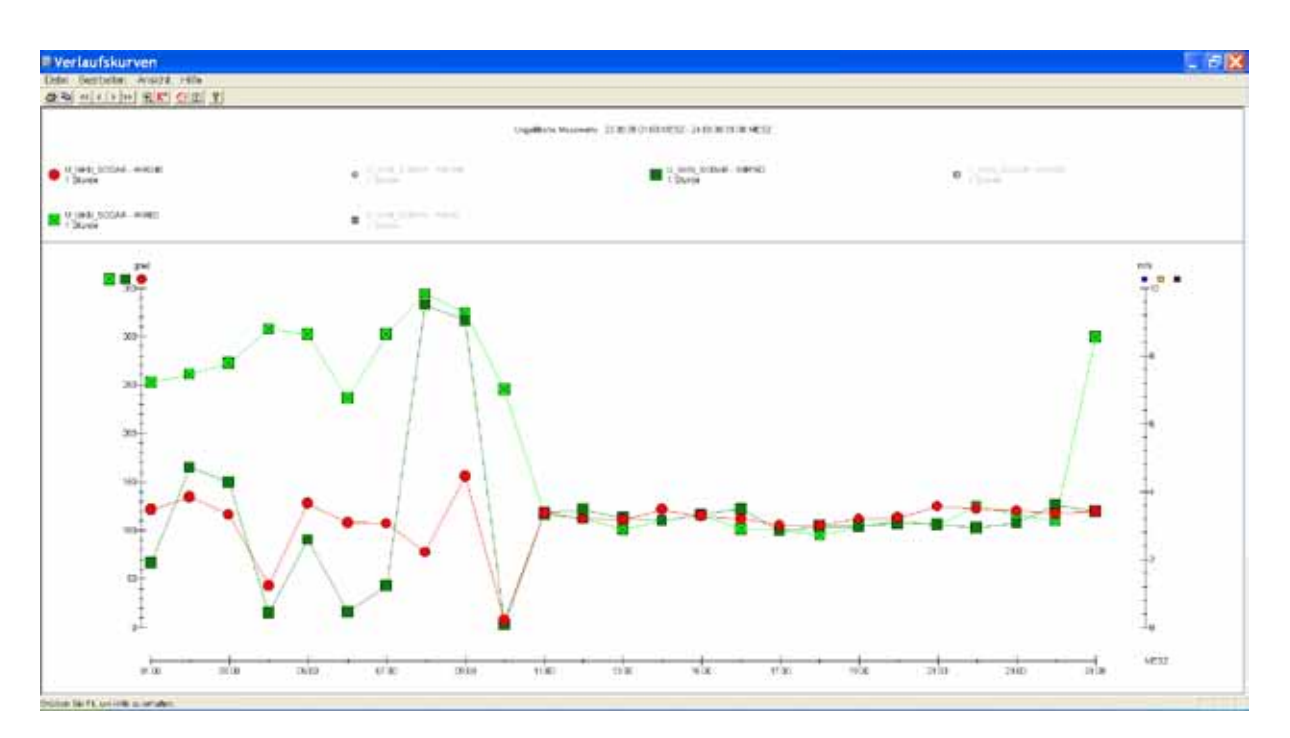

<span id="page-173-1"></span>**Abbildung 3: Verlauf der Windrichtung in unterschiedlichen Höhen am 23.8.2009 aus der KFÜ**

[Abbildung 3](#page-173-1) zeigt den Verlauf der Windrichtung während des Simulationszeitraums für das Messgerät SODAR in 160 m Höhe, die für die ARTM-Rechnung verwendet wurde, sowie in zwei weiteren Messhöhen (40 und 60 m), die in der ABR-Rechnung mitberücksichtigt wurden. Der ausgeprägte N- bis NO-Anteil (Windrichtung 0 bis 30 und 330 bis 360 Grad) des Windes im Bereich von 3:00 bis 10:00 Uhr ist im ARTM-Ergebnis gut zu erkennen.

### <span id="page-173-0"></span>**2.2 Sensitivitätsuntersuchung mit variabler Quelle und erhöhter Edelgas-Emission**

Ziel dieser Rechnungen war es herauszufinden, wie empfindlich ARTM auf Änderungen von Steuerparametern reagiert. Deshalb wurde mit ARTM eine Reihe von Rechenläufen mit gleichen meteorologischen Zeitreihen, unterschiedlichen topographischen Bedingungen und unterschiedlichen Steuerparametern durchgeführt.

Als signifikantes Beispiel wurde ein Zeitraum gewählt, bei dem es zu einer kurzfristig erhöhten Abgabe von Edelgasen kam. Signifikant insofern, als hier diese Erhöhung von der Kamininstrumentierung erfasst wurde. So fanden am 23.8.2009 im Kraftwerk GKN II Wartungsarbeiten statt, bei denen routinemäßig auch der Reaktordruckbehälter zum Brennelementwechsel geöffnet wurde. Bei der Öffnung kommt es dabei prinzipiell zu einer kurzzeitigen Erhöhung der Fortluftabgabe von Edelgasen. Diese von der Kamininstrumentierung erfasste reale Erhöhung des Quellterms ging auch in die Quellverteilung der beiden Simulationsmodelle ein (siehe dazu auch Kapitel 4.). Bei der Rechnung mit ARTM wurde, wie schon in den Beispielen zuvor, als Windmessgerät das Messgerät in 160 m des SODARs verwendet.

Bei dieser Untersuchung wurden im Wesentlichen die Parameter Qualitätsstufe und Rauigkeit variiert und die Rechnungen jeweils mit und ohne Topographie durchgeführt und ihr Einfluss auf das Ergebnis untersucht. Die hier angegebene Genauigkeit entspricht den Qualitätsstufen von ARTM. Sie beschreibt den Faktor, um den die Teilchenzahl erhöht wird.

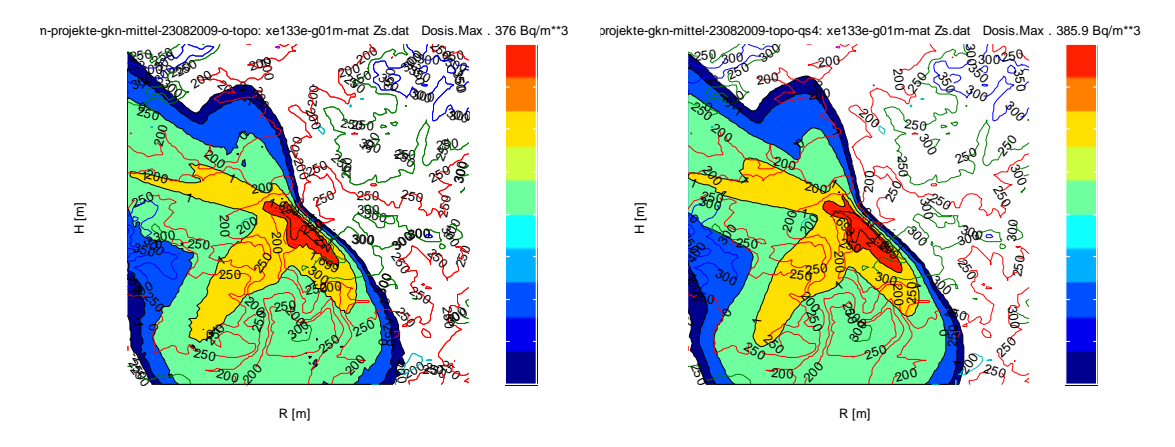

<span id="page-174-1"></span>**Abbildung 4: Vergleich der Ergebnisse für Fall 1: 376 Bq/m² (links) und Fall 5: 385 Bq/m² (rechts)** 

In [Abbildung 4](#page-174-1) ist die Gammasubmersion für die beiden Extremfälle, den Fall ohne Topographie, einfacher Genauigkeit und einer Rauigkeitszahl von 0,5 (links) und den Fall mit Topographie, 4-facher Genauigkeit und der Rauigkeitszahl aus dem CORINE-Kataster (rechts) dargestellt. Es zeigt sich, dass sich die Ergebnisse hinsichtlich ihrer Form nur wenig unterscheiden. Zahlenmäßig liegt der Unterschied bei ca. 2%.

# <span id="page-174-0"></span>**3. Langzeitausbreitungsrechnungen für die baden-württembergischen Standorte**

Die Dosisbelastung der Bevölkerung aufgrund der tatsächlichen Ableitungen der Kernkraftwerke in Deutschland wird jährlich durch das Bundesamt für Strahlenschutz (BfS) nach der AVV zu § 47 StrlSchV /3/ berechnet. Die Ableitungen der Kernkraftwerke werden dabei nach der "Richtlinie zur Emissions- und Immissionsüberwachung kerntechnischer Anlagen" (REI) /8/ von den Betreibern der einzelnen Anlagen ermittelt und den zuständigen Aufsichtsbehörden übermittelt. Hierbei handelt es sich in erster Linie um Daten von Labormessungen, die derzeit noch nicht vollständig in der KFÜ zur Verfügung stehen.

Für Plausibilitätsbetrachtungen wurde daher auf die in der KFÜ vorliegenden Daten der Kamininstrumentierung zurückgegriffen. Dabei ist zu beachten, dass es sich in der Regel um Monitoring-Messgeräte handelt, die im Vergleich zu den Labormessgeräten für einen höheren Messbereich ausgelegt sind und daher im Normalbetrieb meist nur die Nachweisgrenzen des Messgeräts anzeigen. Dies führt bei der Aufsummierung zu Werten, die bis zu einem Faktor 100 über den offiziell berichteten Labormesswerten liegen.

Bei der Langzeitausbreitungsrechnung für den Standort Neckarwestheim (GKN) wurde für die meteorologischen Daten Messdaten in 100 m Höhe für GKN zusammen mit den Abgaberaten für die Nuklidgruppen der Kamininstrumentierung für die Anlage GKN II für die Jahre 2006 bis 2009 herangezogen.

Um eine zeitlich variierende Abgabe von Radionukliden für die Langzeitausbreitungsrechnung modellieren zu können, stellen sie taugliche Testdaten dar. In den nachfolgenden Beispielen ist jeweils die Edelgaskonzentration von Xe133 in Bodennähe dargestellt. Die Ergebnisse für die anderen Leitnuklide kommen zu analogen Resultaten, weshalb hier nur die Ergebnisse mit Xe133 beschrieben werden.

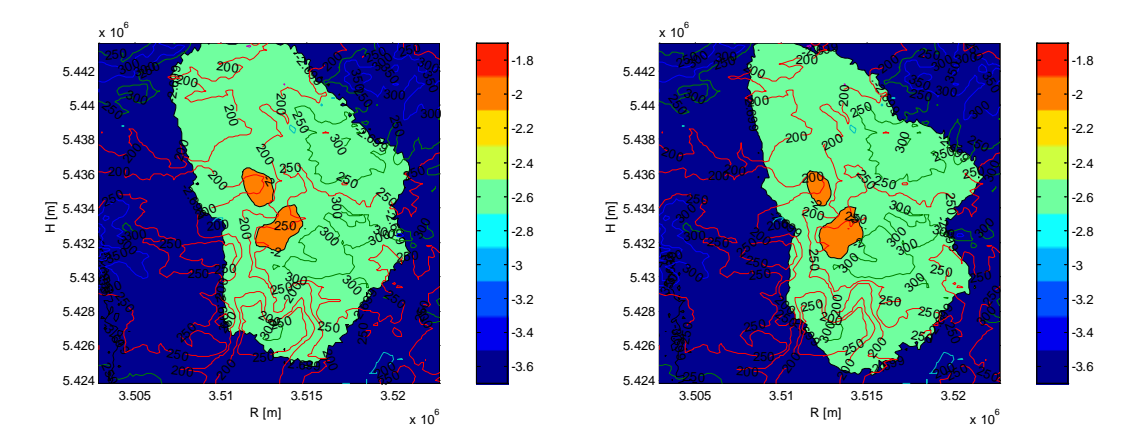

<span id="page-175-0"></span>**Abbildung 5: GKN II: Modellgebietsgröße mittel, Konzentrationsmaximum für die Jahre 2006 (links) 0,0157 Bq/m3 und 2007 (rechts) 0,0164 Bq/m3**

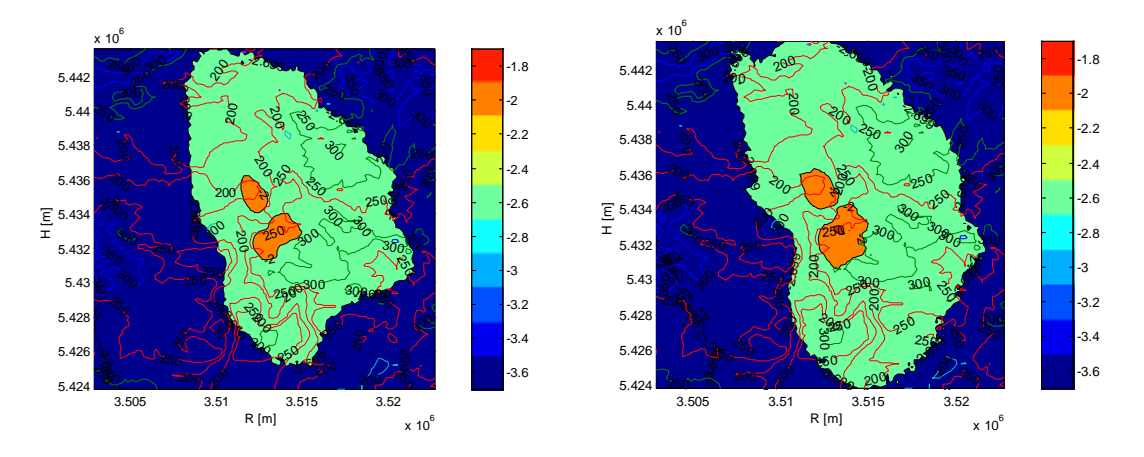

**Abbildung 6: GKN II: Modellgebietsgröße mittel, Konzentrationsmaximum für die Jahre 2008 (links) 0,0166 Bq/m3 und 2009 (rechts) 0,0228 Bq/m3**

Wie aus den Ergebnissen der Jahre 2006 bis 2009 [\(Abbildung 5](#page-175-0) und 6) für den Standort GKN II hervorgeht, variiert die flächige Verteilung über die Jahre nur geringfügig. Dies geht ebenso aus der Windstatistik nach KTA 1508 /9/ für die Jahre 2008 und 2009 [\(Abbildung 7\)](#page-176-1) hervor. Dabei ist zu beachten, dass die in der Windstatistik erfasste Windrichtung die Richtung angibt, aus der der Wind weht. Somit ergibt sich die flächige Verteilung der ARTM-Jahresdurchschnittswerte in erster Näherung als punktsymmetrische Spiegelung der Windstatistik, gewichtet mit der Variabilität der Quellstärke und des Niederschlags.

Hinsichtlich der kumulierten Jahreswerte der Edelgasemissionen liegen diese in den Jahren 2006 bis 2008 auf etwa gleichem Niveau und sind 2009 aufgrund eines Brennelementschadens bei GKN II leicht angestiegen. Die ARTM-Ergebnisse bilden diese Entwicklung korrekt ab.

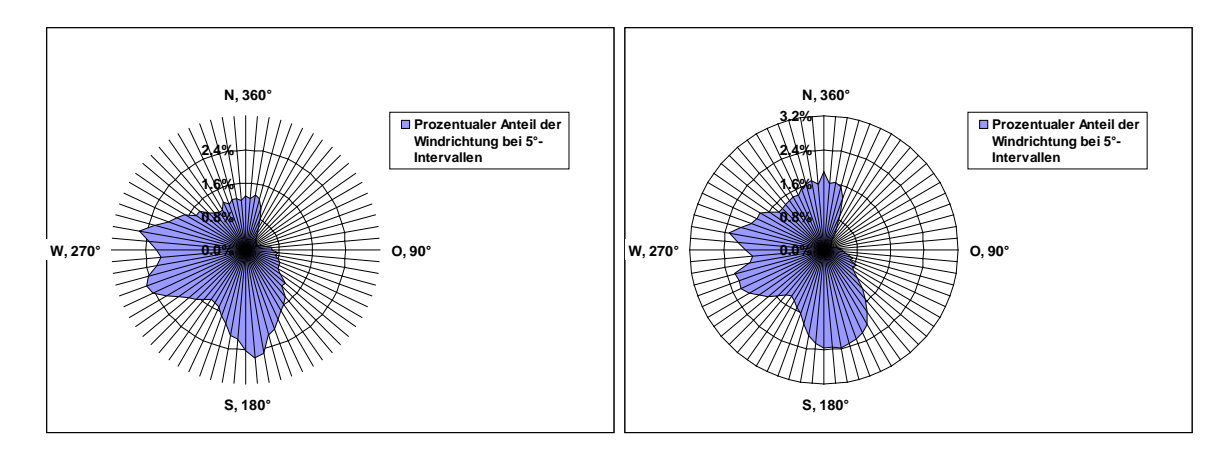

<span id="page-176-1"></span><span id="page-176-0"></span>**Abbildung 7: Windstatistik (Windrichtung) GKN SODAR 100 m für das Jahr 2008 und 2009**

# **4. Beziehungen zu den ODL-Sonden**

In der Umgebung der Kernkraftwerke wird die Ortsdosisleistung durch Funksonden gemessen. Dabei wird sowohl der Beitrag der natürlichen als auch der künstlichen Strahlung erfasst (Bruttowert) und durch Abzug des langjährigen Mittels der Nettowert am Standort jeder Sonde bestimmt.

Im KFÜ wird aus diesen Messwerten mit Hilfe der Czarnecki-Methode /10/ durch räumliche Mittelung über die Sonden eines Standortes ein Nettowert errechnet, bei dem z.B. großflächige Wettereinflüsse heraus gemittelt werden. Damit gelingt es, die Nachweisgrenze auf ca. 10 nSv/h zu senken und somit auch geringe Änderungen der Strahlungsintensität besser zu erfassen. Allerdings zeigen die Berechnungen, dass die zu erwartenden Messwerte immer noch deutlich unter dieser schon sehr niedrigen Nachweisgrenze liegen.

Parallel zu den Messdaten wird vom Betreiber die Menge der freigesetzten Radionuklide bestimmt und in den so genannten REI-Berichten quartalsweise publiziert. Wie bereits zuvor erwähnt, liegen diese Daten im KFÜ nicht vollständig vor, so dass sie im Rahmen dieses Projekts nicht genutzt werden konnten.

Als Ersatz für die nuklidspezifischen Labormessdaten wurden daher für die anstehenden Rechnungen die Nuklidgruppenwerte der Kamininstrumentierung der Kraftwerke verwendet. Diese stellen jedoch, solange keine Radionuklide freigesetzt werden, wie bereits zuvor erläutert, nur eine Aufsummierung der unteren Nachweisgrenzen dar und überschätzen die Laborwerte um mindestens zwei Größenordnungen.

So beträgt die Jahresabgabe der Kamininstrumentierung bei GKN II laut ZDH in der Größenordnung von 2 E+12 Bq/a bei Edelgasen, der Laborwert für 2009 jedoch nur 5,8 E+11 Bq/a, während bei Jod die Kamininstrumentierung 5 E+8 Bq/a angibt, der Laborwert jedoch mit 9,6 E+4 knapp über der Nachweisgrenze liegt /11/. Die Genehmigungswerte liegen gemäß den Monatsberichten des Betreibers /11/ bei 1 E+15 Bq/a bei Edelgasen und 1,1 E+10 Bq/a bei Jod.

Als Szenario für die Untersuchung der Beziehungen zwischen den Modell- und Messwerten wurde das in Kapitel 2 erwähnte Beispiel von GKN II verwendet, bei dem es bei der Revision

zu einer kurzzeitigen Emission von Edelgasen kam. Die Abgaben lagen zwar weit unterhalb der genehmigten Grenzwerte, sie waren aber mit Hilfe der Kamininstrumentierung gut zu verfolgen.

Für diesen Zeitraum im August 2009 wurde mit beiden Modellen eine Kurzzeitausbreitungsrechnung durchgeführt, ebenso ist der Zeitraum in der Langzeitausbreitungsrechnung für GKN II enthalten.

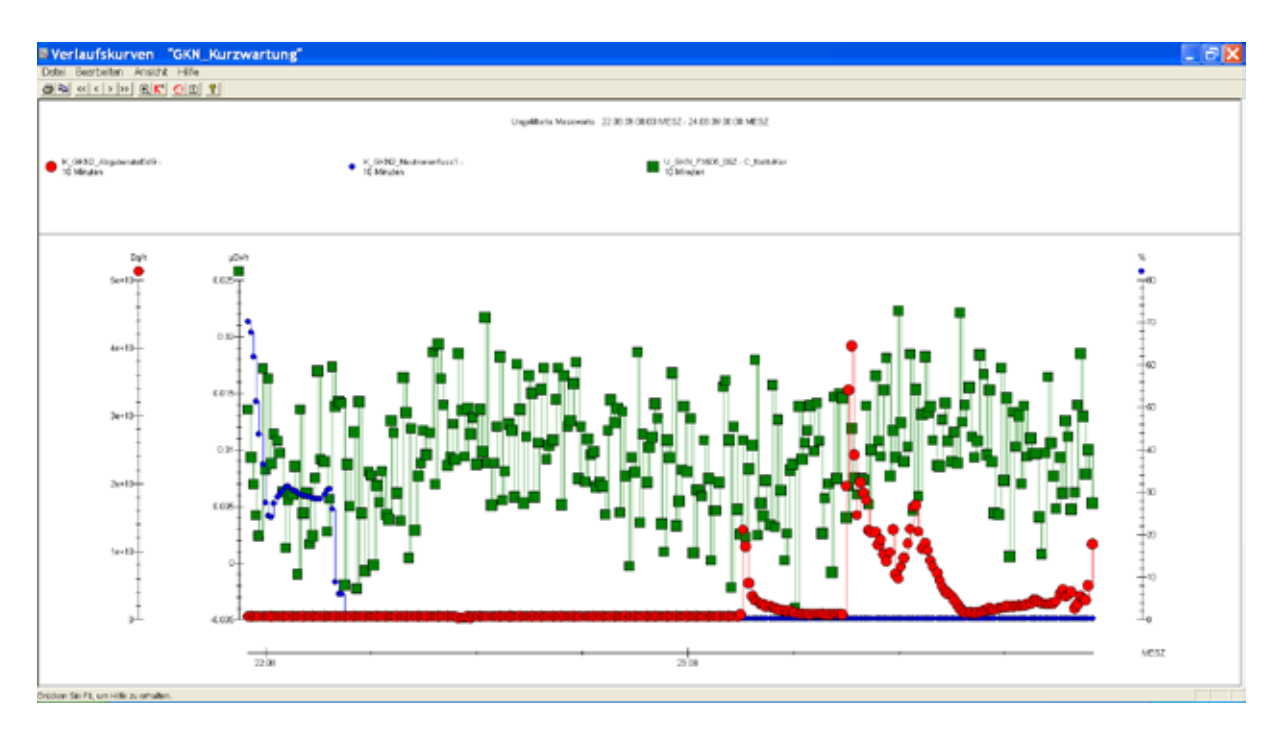

<span id="page-177-1"></span>**Abbildung 8: Revision GKN II: Verlauf des Neutronenflusses (blau), der Netto-ODL an der Sonde IMM 505 (grün) und der Edelgasabgabe (rot) vom 22.8. bis 23.8.2009 (Quelle KFÜ)**

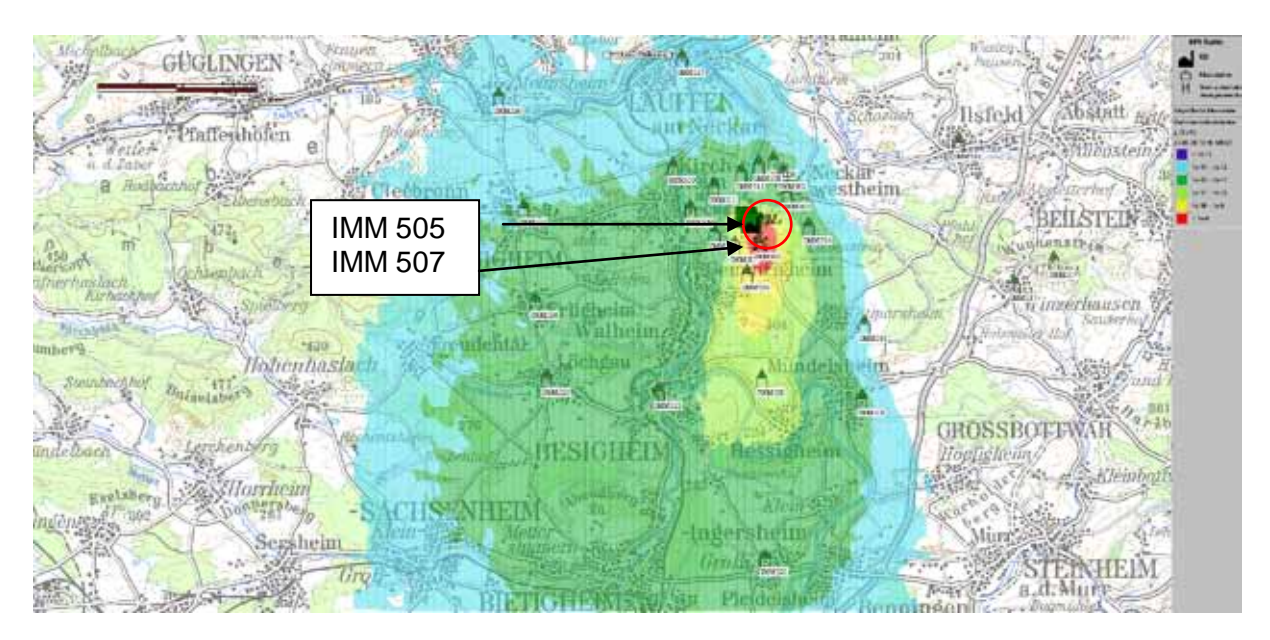

<span id="page-177-0"></span>**Abbildung 9: Verteilung der Ortsdosisleistung im Überwachungsbereich GKN II am 23.8.2009 10:40 (Quelle ABR-KFÜ)**

[Abbildung 9](#page-177-0) zeigt das Ergebnis der Ausbreitungsrechnung mit Messdaten aus der ZDH (Zentrale Datenhaltung der KFÜ) für den Zeitpunkt 23.8.2009 10:40 kurz nach der erhöhten Emission mit einem Maximum der ODL an der Messstelle IMM505 von ca. 1 nSv/h, dieser Wert liegt deutlich unterhalb der Nachweisgrenze der Funksonden und kann daher bei den Messdaten der Funksonde (siehe [Abbildung 8\)](#page-177-1) nicht beobachtet werden.

ARTM kann an vorgegebenen Beurteilungspunkten den Verlauf der ODL ebenfalls als Zeitreihe ausgeben. Damit lassen sich für die Standorte der Funksonden sowohl mit der ABR als auch mit ARTM zeitabhängige Verläufe der Ortsdosis berechnen.

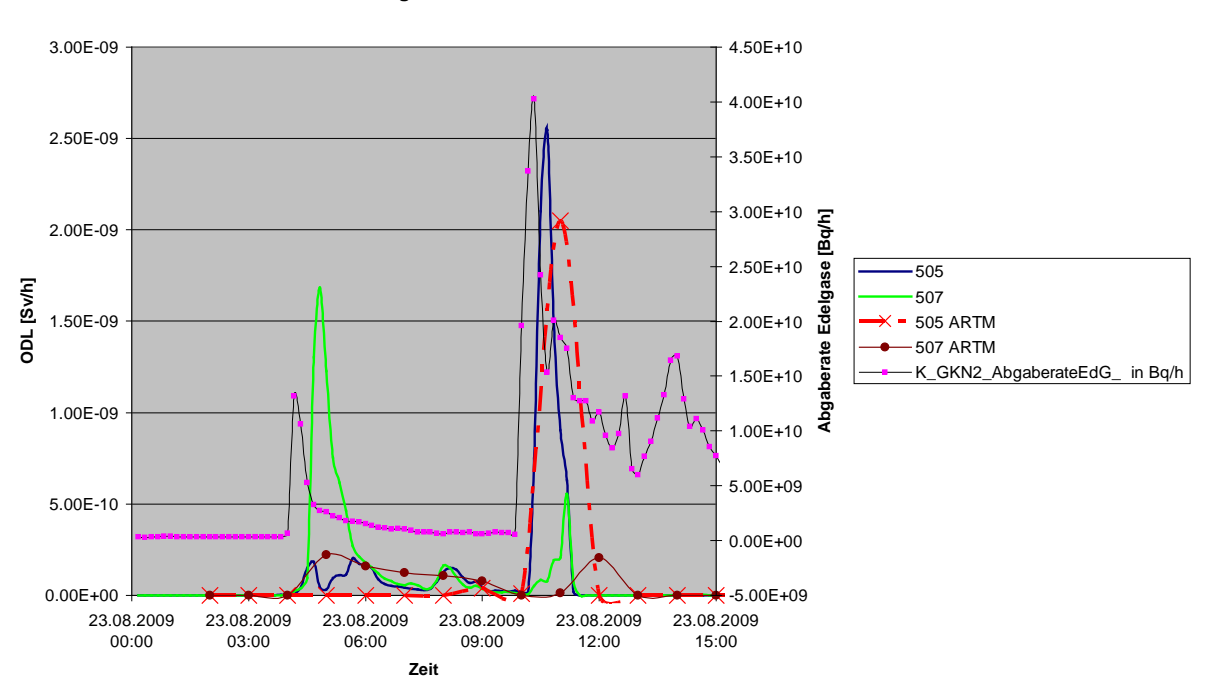

**Ortsdosisleistung am Ort von 2 Funksonden nach ABR und ARTM 23.8.2009**

<span id="page-178-0"></span>**Abbildung 10: Verlauf der Edelgasabgaberate Kamin (Messgerät GKN2\_AbgaberateEdleg) und der mit der ABR und ARTM berechneten Ortsdosisleistung am 23.8.2009 am Ort der Funksonden 505 und 507**

[Abbildung 10](#page-178-0) zeigt den zeitlichen Verlauf der berechneten Ortsdosisleistung am 23.8.2009 von 00:00 bis 15:00 Uhr, sowie den Verlauf der am Kamin gemessenen Edelgasabgabe (Legendenbezeichnung: K\_GKN2\_AbgaberateEdG).

Dabei beziehen sich die Kurven mit der Legendenbezeichnung 505 und 507 auf die ABR-Rechnung, die Kurven mit der Legendenbezeichnung 505 ARTM und 507 ARTM auf die Kurzzeitausbreitungsrechnung mit ARTM am Ort der Funksonden IMM 505 und 507, deren Lage aus der [Abbildung 9](#page-177-0) hervorgeht.

Die berechnete Ortsdosisleistung wird von der ABR als Summe über das Nuklidgemisch, der Gammasubmersion und der Bodenstrahlung gebildet, wobei in dem vorliegenden Fall die Bodenstrahlung gegenüber der Gammasubmersion um mehrere Größenordnungen kleiner und daher zu vernachlässigen ist. In der ABR-Simulation wurden die Nuklidgruppenwerte aus der Kaminmessung mit einem Nuklidvektor, der die relative Verteilung der Nuklide innerhalb einer Nuklidgruppe beschreibt und der der Unfallkategorie FK2 der deutschen Risikostudie A entspricht, für eine Abklingzeit des Reaktors von 0 Stunden verwendet. Für ARTM (Fall 5 aus Kapitel 3.3) wurde die zusätzliche Konzentrationsrate am Ort mit dem Umrechungsfaktor für das Leitnuklid gemäß der Tabelle 3.10 des Leitfadens für den Fachberater Strahlenschutz /12/ in eine Dosisrate umgerechnet. Damit wurden für den Nuklidvektor die gleichen Annahmen getroffen wie bei der ABR. Im Simulationszeitraum kam es um 4:00 und um 10:00 Uhr zu einer gemessenen kurzfristigen Erhöhung der Edelgasabgabe, welche eine minimale Erhöhung der ODL zur Folge haben muss. Diese wurde von beiden Modellen an den Standorten der Funksonden 505 und 507 berechnet. Die Größenordnung der aus der Edelgasabgabe resultierenden berechneten Ortsdosisleistung wurde in beiden Fällen zu maximal 2 nSv/h errechnet und liegt damit weit unter der Nachweisgrenze der Messgeräte, daher konnte die Erhöhung bei den Messgeräten auch nicht abgelesen werden.

# <span id="page-179-0"></span>**5. Zusammenfassung**

Mit dem Programm ARTM liegt nun ein Programm vor, mit dem sich Langzeitausbreitungsrechnungen durchführen lassen und das somit eine Erweiterung des Funktionsumfanges des im Rahmen der Kernreaktorfernüberwachung integrierten Systems zur Simulation der Ausbreitung radioaktiver Stoffe ermöglicht.

Wie diese Studie gezeigt hat, liefern ARTM und ABR unter Berücksichtigung der unterschiedlichen Art der Ergebnisdaten – Konzentrationsmittelwerte bei ARTM und integrierte Dosiswerte bei der ABR – vergleichbare Resultate im Bereich der Kurzeitausbreitungsrechnung. Der Hauptunterschied zwischen beiden Systemen liegt darin, dass in ARTM bei der Verwendung von AKTerm nur eine Windmessstelle berücksichtigt wird, während die ABR mit komplexen Windfeldern aus mehreren Messstellen arbeitet.

Betrachtet man die Ergebnisse der durchgeführten Langzeitausbreitungsrechnungen für den einzelnen Standort, variieren die Resultate aufeinanderfolgender Jahre innerhalb einer schmalen Bandbreite.

Die Modelle ARTM und ABR sind geeignet, die Nettoortsdosisleistung in der Umgebung der Kernkraftwerke zu bestimmen. Im Fall einer leichten Erhöhung der Abgabe radioaktiver Stoffe durch den Kamin, wie beispielsweise bei Wartungsarbeiten, können mit den Modellen die Orte mit der höchsten Ortsdosisleistung bestimmt werden. Eine Korrelation zu den ODL-Sonden der KFÜ kann jedoch aufgrund der niedrigen Nettoortsdosisleistung nicht festgestellt werden.
- /1/ Störfallberechnungsgrundlagen zu § 49 StrlSchV, Neufassung des Kapitels 4: Berechnung der der Strahlenschutzkommission, Heft 44) 2004, <http://www.ssk.de/de/werke/2003/volltext/ssk0311.pdf>
- /2/ Modelle, Annahmen und Daten mit Erläuterungen zur Berechnung der Strahlenexposition bei der Ableitung radioaktiver Stoffe mit Luft oder Wasser zum Nachweis der Einhaltung der Dosisgrenzwerte nach § 45 StrlSchV (Berichte der Strahlenschutzkommission, Heft 174) 1992, <http://www.ssk.de/de/pub/kurzinfo/b17.htm>
- /3/ Entwurf der Allgemeinen Verwaltungsvorschrift zu § 47 Strahlenschutzverordnung: Ermittlung der Strahlenexposition durch die Ableitung radioaktiver Stoffe aus kerntechnischen Anlagen oder Einrichtungen (Entwurf der AVV zu § 47 StrlSchV vom 13.05.2005).
- /4/ ARTM (Atmosphärisches Radionuklid-Transport-Modell), Programmbeschreibung zu Version 2.5.8, Stand 2007-09-21. Ingenieurbüro Janicke, Dunum, Gesellschaft für Anlagen- und Reaktorsicherheit (GRS) mbH, Köln.
- /5/ ARTM (Atmosphärisches Radionuklid-Transport-Modell), Modellbeschreibung, Stand 2007-09-21. Ingenieurbüro Janicke, Dunum, Gesellschaft für Anlagen- und Reaktorsicherheit (GRS) mbH, Köln.
- /6/ Obrecht, R. et al. (2002): KFÜ BW Erneuerte Kernreaktorfernüberwachung in Baden-Württemberg. In: Mayer-Föll, R., Keitel, A., Geiger, W.; Hrsg.: Projekt AJA, Anwendung JAVA-basierter Lösungen und anderer leistungsfähiger Lösungen in den Bereichen Umwelt, Verkehr und Verwaltung, Phase III 2002, Forschungszentrum Karlsruhe, Wissenschaftliche Berichte FZKA 6777, S. 141-160.
- /7/ Weigele, M. et al. (2001): ABR-KFÜ Der Dienst Ausbreitungsrechnung in der Kernreaktor-Fernüberwachung Baden-Württemberg. In: Mayer-Föll, R., Keitel, A., Geiger, W.; Hrsg.: Projekt AJA, Anwendung JAVA-basierter und anderer leistungsfähiger Lösungen in den Bereichen Umwelt, Verkehr und Verwaltung, Phase II 2001, Forschungszentrum Karlsruhe, Wissenschaftliche Berichte FZKA 6700, S. 113-132.
- /8/ Richtlinie zur Emissions- und Immissionsüberwachung kerntechnischer Anlagen, Gemeinsames Ministerialblatt vom 23. März 2006 Nr. 14-17, S. 253, <http://www.bmu.de/strahlenschutz/downloads/doc/37105.php>
- /9/ KTA 1508, Instrumentierung zur Ermittlung der Ausbreitung radioaktiver Stoffe in der Atmosphäre. Sicherheitstechnische [http://www.umwelt-online.de/regelwerk/t\\_regeln/kta/1508\\_ges.htm](http://www.umwelt-online.de/regelwerk/t_regeln/kta/1508_ges.htm)
- /10/ Bergmann, S. (2010): Operationalisierung der Czarnecki-Methode in der Kernreaktor-Fernüberwachung Baden-Württemberg, Bachelor-Arbeit für die Landesanstalt für Umwelt, Messungen und Naturschutz Baden-Württemberg.
- /11/ GKN II Technischer Monatsbericht, Dezember 2009, EnBW Kernkraft GmbH Kernkraftwerk Neckarwestheim.
- /12/ Leitfaden für den Fachberater Strahlenschutz der Katastrophenschutzleitung bei kerntechnischen Unfällen, Stellungnahme der Strahlenschutzkommission, verabschiedet auf der 182. Sitzung der SSK am 04.-06.12.2002, veröffentlicht in der Reihe "Berichte der Strahlenschutzkommission", Heft 37.

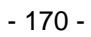

# **OGC-Webdienste**

# **Entwicklung von OGC-Webdiensten im kommunalen Bereich am Beispiel Einwohnerdaten**

*R. Frenzel; S. Martineck Datenzentrale Baden-Württemberg Krailenshaldenstr. 44 70469 Stuttgart*

*G. Dinter Kommunale Informationsverarbeitung Baden-Franken Pfannkuchstr. 4 76185 Karlsruhe*

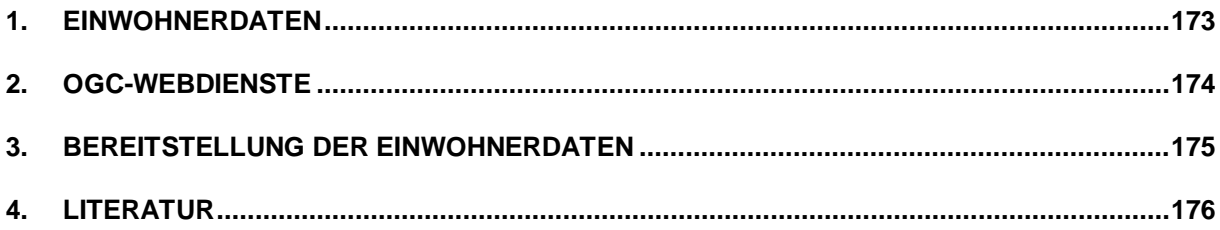

# <span id="page-184-0"></span>**1. Einwohnerdaten**

Der Datenverarbeitungsverbund Baden-Württemberg (DVV BW) hat 2009 im Rahmen eines Pilotprojekts gezeigt, wie statistische Einwohnerinformationen über geographische Darstellungen für die Arbeit innerhalb der Verwaltung nutzbar gemacht werden können. Bevor im Detail darauf eingegangen wird, einige Bemerkungen zu den Einwohnerdaten selbst. Die Führung des Melderegisters in Baden-Württemberg ist Gemeindeaufgabe. Die Einwohnermeldebehörden haben die in ihrem Zuständigkeitsbereich wohnenden Personen (Einwohner) zu registrieren, um deren Identität und Wohnungen feststellen und nachweisen zu können. Laut Meldegesetz sind Daten an Behörden und sonstige öffentliche Stellen sowie an Personen und Stellen außerhalb des öffentlichen Bereichs zu übermitteln und bei der Durchführung von Aufgaben anderer Behörden oder sonstiger öffentlicher Stellen mitzuwirken; soweit nichts anderes bestimmt ist, liegt die Übermittlung im pflichtgemäßen Ermessen der Meldebehörde. In §29 des Meldegesetzes wird die Datenübermittlung an Behörden und sonstige öffentliche Stellen geregelt /1/. Auf dieser Grundlage und nach Vereinbarung können aggregierte Daten in Form von Einwohnerstatistiken an andere Verwaltungen übermittelt werden.

Die Ausgangsdaten für die Einwohnerstatistik stammen aus der Datenbank LEWIS (Landeseinheitliches Einwohner-Informationssystem). Dabei handelt es sich um ein Verfahren, in dem die Einwohnermeldedaten aller Kommunen Baden-Württembergs abgelegt sind, die LEWIS nutzen. Weit über 95% der Gemeinden in Baden-Württemberg nutzen das von den kommunalen Rechenzentren des DVV BW angebotene Verfahren.

Aus LEWIS wird täglich ein Auszug in die Datenbank des Meldeportals importiert. Die Daten der Gemeinden, die LEWIS nicht nutzen, werden an diesem Punkt des Einlagerungsprozesses mit den vorhandenen Daten zusammengeführt. Die Meldeportal-Datenbank soll künftig alle landesweiten Einwohnermeldedaten enthalten.

Um den Umfang der Einwohnerdaten für die Darstellung in einem GIS zu klären, wurde 2007 ein Arbeitskreis des Landkreistags beauftragt, entsprechende Objektarten für den kommunalen RIPS-OK zu entwickeln /2/. Dabei wurden drei Kategorien identifiziert, die durch die Anzahl der Einwohner in der jeweiligen Kategorie bestimmt werden. Es gibt separate Objektartbeschreibungen für die Kategorien

#### • **Einwohnerdaten unter 10 Einwohner:**

Statistik, bei der unter 10 Einwohner lediglich die Anzahl der Einwohner angegeben werden darf.

#### • **Einwohner ab 10 Einwohner:**

Statistik auf der Basis von mindestens 10 Einwohnern. Die jeweiligen Inhalte der Attribute werden nur dann angegeben, wenn alle Attribute der Altersgruppe mindestens die Zahl drei liefern. Werte kleiner oder gleich drei werden nicht dargestellt.

#### • **Einwohner ab 100 Einwohner:**

Statistik auf der Basis von mindestens 100 Einwohnern. Die jeweiligen Inhalte der Attribute werden nur dann angegeben, wenn alle Attribute der Gruppen (Altersgruppe, Einwohner (Haupt- bzw. Nebenwohnsitz), Religion, Staatsangehörigkeit, Geschlecht, Familienstand) mindestens die Zahl drei liefern. Werte kleiner oder gleich drei werden nicht dargestellt.

Für die Umsetzung der Bereitstellung der Einwohnerdaten wurde unter der Federführung der KIVBF (Kommunale Informationsverarbeitung Baden-Franken) eine Machbarkeitsstudie bei der Firma disy beauftragt, in der die exakten Anforderungen und Begrifflichkeiten geklärt wurden. Dazu wurden sechs Anwendungsfälle (Use Cases) erstellt, für die eine Umsetzbarkeit über standardisierte OGC-Webdienste untersucht und ggf. alternative Wege aufgezeigt wurden.

# <span id="page-185-0"></span>**2. OGC-Webdienste**

Die Entwicklung der Webdienste folgte den Standards des Open GIS Consortium (OGC). Diese Organisation hat sich zum Ziel gesetzt, die Entwicklung von raumbezogener Informationsverarbeitung (insbesondere Geodaten) auf Basis allgemeingültiger Standards zum Zweck der Interoperabilität festzulegen. OGC-Webdienste können nach der Funktion und der Art der bereitgestellten Information in drei Kategorien unterteilt werden:

- Datendienste tauschen strukturiert weiterverarbeitbare Daten (Objekte/Entitäten) über die Dienstschnittstelle aus.
- Bilddienste liefern nur grafische Kartenbilder über die Diensteschnittstelle. Einzelne in der Karte dargestellte Objekte/Entitäten sind nicht weiterverarbeitbar. Diese Dienste werden auch WMS (Web Map Service) genannt.
- Bearbeitungsdienste sind in der Lage, standardisierte Geodaten zu bearbeiten und das Ergebnis dem Klienten wieder zur Verfügung zu stellen.

Ein Map Server kann mehrere Kartendienste (Map Services) anbieten. Jeder Map Service kann ein ganz bestimmtes GIS-Thema (Layer) bereitstellen. Jedes Thema (Layer) bezieht sich auf genau eine eindeutig definierte Attributmenge. Ein Thema (Layer) kann somit eine Datenbanktabelle sein, in der mindestens ein Geometrieattribut und beliebig viele weitere alphanumerische Attribute enthalten sind. Eine solche Datenbanktabelle kann durch eine Verknüpfung eines Geometriethemas (z.B. Gemeinden) mit Einwohnerdaten erstellt werden.

Für die Bereitstellung dieser Kartendienste sind zwei Projekte der Open Source Geospatial Foundation (OSGeo) hervorzuheben:

- GeoServer (in Java entwickelt, seit 2003 im Einsatz)
- MapServer (in C entwickelt, seit 1996 im Einsatz)

Beide Projekte haben eine große Entwicklergemeinschaft im Hintergrund und beherrschen die gängigsten Dienste wie WMS, Web Feature Service (WFS) und Web Coverage Service (WCS), um Raster und Vektordaten bereitzustellen. Dabei werden die aktuellen OGC-Spezifikationen für die jeweiligen Kartendienste von beiden erfüllt. Der Verbreitungsgrad ist meist abhängig vom Einsatzgebiet, da beide Projekte Vorteile haben.

Im Bereich WFS ist das Projekt GeoServer im Vorteil, da es auch die Transactional-Erweiterung des WFS (WFS-T) unterstützt. Somit ist es möglich, Daten nicht nur zu lesen, sondern auch zu verändern und zu speichern. Im Bereich WMS liegen die Vorteile beim MapServer, da hier viele Funktionen für anspruchsvolle kartographische Darstellungen zur Verfügung stehen und auch WMS-Datenquellen eingebunden werden können.

# <span id="page-186-0"></span>**3. Bereitstellung der Einwohnerdaten**

Für die Bereitstellung von Einwohnerdaten wurden in der Machbarkeitsstudie "Umsetzung von Diensten zum Einwohnerwesen" mehrere Anwendungsfälle (Use-Cases) bzgl. ihres Umfangs (Granularität Gemeinde und Gebäude) und Inhalts (nach Objektartbeschreibung) definiert:

- 1. Einfache und vollständige Darstellung/Abfrage von Kartenthemen (Layer) mit verknüpften Einwohnermeldedaten (WMS inkl. getFeatureInfo)
- 2. Attributwertanzeige für ausgewählte Objekte (WFS)
- 3. Statistische Auswertung (Summenbildung) für ausgewählte Objekte
- 4. Individuelle thematische Auswertung (WFS)
- 5. Anzahl der Einwohner als Information in der Kartenbeschriftung (WMS)
- 6. Statistische Auswertung auf der Grundlage eines freien Polygons

Besonders die Use Cases 3 und 6 zeigten, dass bestimmte Fragestellungen nicht mit OGCkonformen Webdiensten zu realisieren sind. Hier benötigt man eine Interaktion zwischen Klient und Server, die man mit weitergehenden, aber weniger standardisierten Technologien, z.B. Web Processing Service (WPS), realisieren kann. Hierzu müssen aber beide Seiten definierte Anfragen und Antworten stellen bzw. verarbeiten können. Für die Umsetzung der Use Cases 1, 2, 4 und 5 wurde von der Datenzentrale der MapServer ausgewählt, da er zum einen in der kartographischen Darstellung des WMS mehr Möglichkeiten bietet, keine Transaktion eines WFS benötigt wurde und der Zugriff auf die vorgegebene Oracle-Spatial Datenbank einfach zu realisieren war. Dabei wurden verschiedene Aspekte, wie z.B. Einhaltung eines sinnvollen Darstellungsbereichs für die jeweilige Granularität, eine Legende als separates Bild, Vorberechnung des Extents, Aliasnamen und Typisierung der Attribute und Angabe der maximalen Features für die Dienste berücksichtigt (vgl. [Abbildung 1\)](#page-186-1).

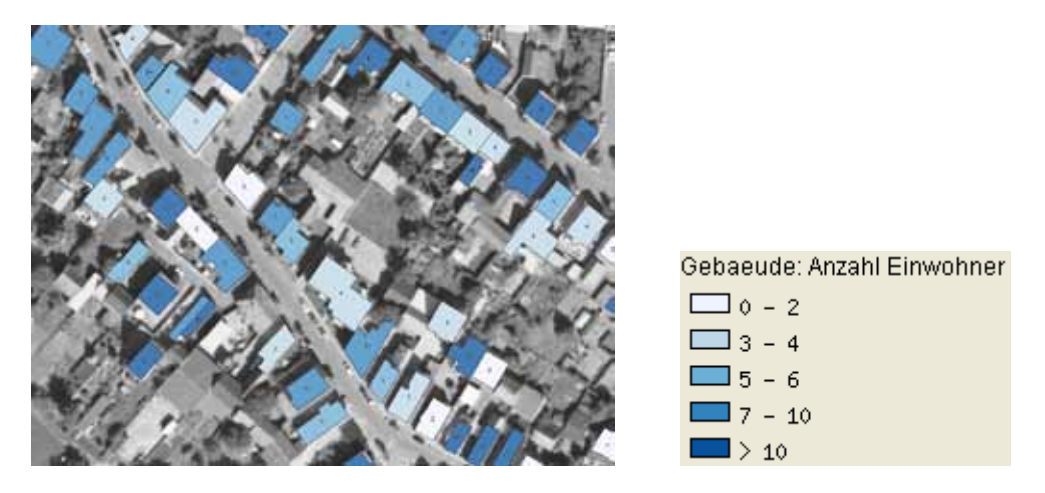

<span id="page-186-1"></span>**Abbildung 1: Anzahl Einwohner Gebäude mit Kartenbeschriftung (Use Cases 1 und 5)**

Der Vorteil des WFS ist die Möglichkeit der individuellen Aufbereitung und Weiterverarbeitung der Daten in einem eigenen GIS. Um den Aufwand für die Interpretation, Integration und Weiterverarbeitung so gering wie möglich zu halten, müssen die Daten mit sprechenden Aliasnamen und Typbezeichnungen vom WFS präsentiert werden.

Die folgende Abbildung 2 stellt beispielhaft einen WFS mit der Granularität Gemeinde und der Typisierung nach Anzahl der Einwohner zwischen 40 und unter 65 Jahren dar:

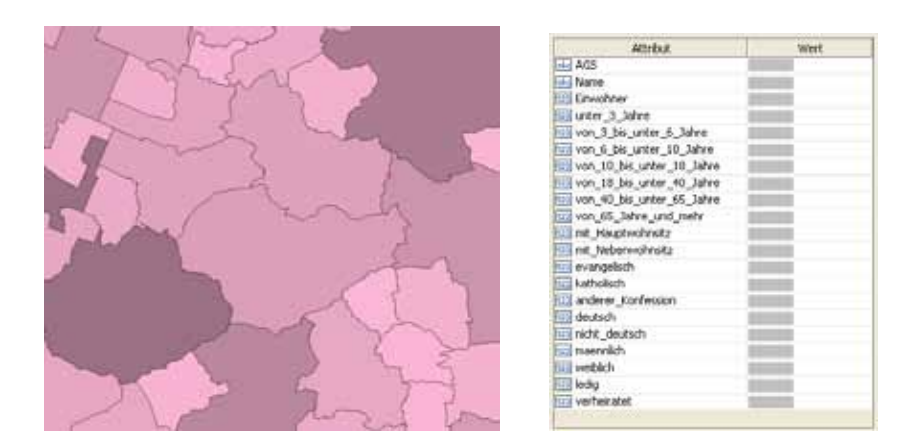

**Abbildung 2: Typisierung in einem GIS (Use Cases 2, 4, 5) mit Attributanzeige**

Der WFS-Dienst konnte bei der Erstellung der Hochwasserrisikokarte für das Einzugsgebiet Starzel (2008 durch ein schweres Hochwasser betroffen) durch die LUBW Landesanstalt für Umwelt, Messungen und Naturschutz Baden-Württemberg eingesetzt werden (vgl. [Abbildung](#page-187-1)  [3\)](#page-187-1). Für die Verantwortlichen vor Ort liefert diese Darstellung wertvolle Hinweise für das Verwaltungshandeln im Krisenfall. Die wenigen Beispiele zeigen nur einen kleinen Ausschnitt der Anwendungsmöglichkeiten, die sich aus einer Nutzung der Einwohnerdaten ergeben. Dieses Potenzial gilt es zu nutzen und weiter auszubauen.

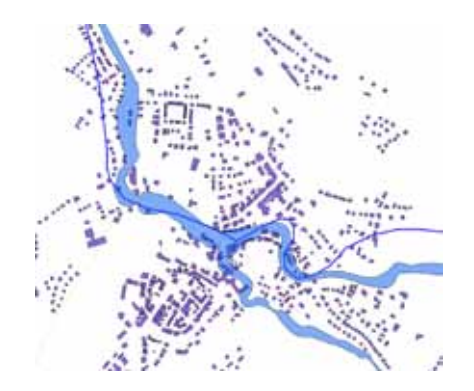

<span id="page-187-1"></span><span id="page-187-0"></span>**Abbildung 3: Darstellung Teilausschnitt Einzugsgebiet Starzel mit WFS Gebäude**

# **4. Literatur**

- /1/ Baden-Württembergisches Landesrecht: Meldegesetz in der Fassung vom 23.2.1996, zuletzt geändert am 7.3.2006: [http://www.rechtliches.de/BaWue/info\\_MG.html](http://www.rechtliches.de/BaWue/info_MG.html)
- /2/ Mayer-Föll, R., Schulz, K.-P., Hrsg. (2006): Konzeption Räumliches Informations- und Planungssystem (RIPS) im ressortübergreifenden Umweltinformationssystem Baden-Württemberg (UIS BW). KONZEPTION RIPS 2006. Universitätsverlag Ulm GmbH, ISBN 3-89559-262-5.

# **SUBO**

# **Studie zur Überführung von BodenseeOnline in den Dauerbetrieb**

*W. Scheuermann; A. Piater Institut für Kernenergetik und Energiesysteme Universität Stuttgart Pfaffenwaldring 31 70569 Stuttgart*

> *C. Krass KE-Technologie GmbH Pfaffenwaldring 31 70569 Stuttgart*

*U. Lang; T. Paul Ingenieurgesellschaft Prof. Kobus und Partner GmbH Wilhelmstr. 11 70182 Stuttgart*

*R. Ebel; B. Schneider; G. Schröder LUBW Landesanstalt für Umwelt, Messungen und Naturschutz Baden-Württemberg Griesbachstr. 1 76185 Karlsruhe*

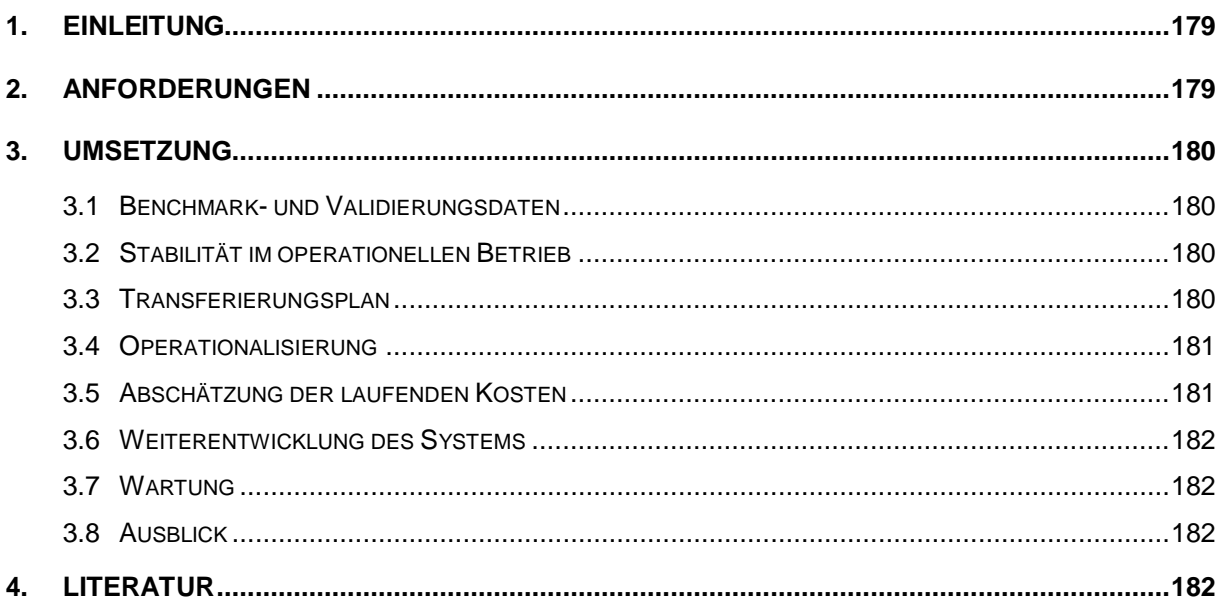

# <span id="page-190-0"></span>**1. Einleitung**

Im F+E-Vorhaben BodenseeOnline wurde der Prototyp eines Online-Informationssystems zur Vorhersage des hydrodynamischen Verhaltens und der Wasserqualität von Seen entwickelt /1/. Dieses Informationssystem soll zur Unterstützung von wasserwirtschaftlichen Entscheidungen im Hinblick auf den integrierten Gewässerschutz und für die Störfallvorsorge dienen. Mit Hilfe des Informationssystems lassen sich Langzeitprognosen zur Wasserqualität durchführen sowie Entscheidungshilfen für langfristige wasserwirtschaftliche Planungen liefern. Das Informationssystem wurde disziplinübergreifend unter Einbindung bestehender Daten, Informationen und wissenschaftlicher Arbeiten von verschiedenen Partnern aufgebaut. Dieses ermöglicht eine ganzheitliche Betrachtungsweise von Seen und deren Einzugsgebieten, die eine wichtige Grundlage für wasserwirtschaftliche Entscheidungen darstellt. Die Interpretation der Daten basiert auf numerischen Modellen zur Beschreibung der antreibenden Kräfte sowie der Wasser- und Stoffflüsse im See. Dabei wurde auf bestehende Modelle zurückgegriffen, die im Rahmen des Verbundforschungsvorhabens BodenseeOnline weiterentwickelt, angepasst und für einen Online-Betrieb bereitgestellt wurden.

Im Besonderen die Möglichkeiten des Einsatzes von BodenseeOnline im Bereich des Störfallmanagements und Notfallschutzes hat das Ministerium für Umwelt, Naturschutz und Verkehr Baden-Württemberg bewogen, mit Hilfe einer Studie den Aufwand für eine Überführung des Prototyps BodenseeOnline in den Regelbetrieb zu ermitteln.

# <span id="page-190-1"></span>**2. Anforderungen**

Bei der Überführung der prototypischen Lösung in eine stabile Produktionsumgebung ist eine Vielzahl unterschiedlicher Anforderungen zu berücksichtigen. Diese Anforderungen reichen von der Forderung nach einem stabilen Betrieb und einfacher Wartbarkeit über die unterschiedlichen Wünsche der potenziellen Nutzer des Systems und die Integration in die bestehende Umgebung des Umweltinformationssystems Baden-Württemberg bis hin zu den Anforderungen des Notfallschutzes.

Um bei der Überführung des Prototypen in ein Produktionssystem zielführende Regeln für die Umsetzung an der Hand zu haben und um den Aufwand für diese Überführung abschätzen zu können, wurden folgende Punkte untersucht und bearbeitet:

- Validierungsstudie und Modell-Benchmark-Daten
- Stabilität im operationellen Betrieb
- Transferierungsplan
- Vorgehensweise bei der Übertragung
- Test- und Inbetriebnahmeszenario
- Detaillierter Zeitplan
- Abschätzung der laufenden Kosten
- Kostenrahmen für Modellerweiterungen
- Wartungs- und Supportvertrag

# <span id="page-191-0"></span>**3. Umsetzung**

Im Verlauf des Projektes hat sich gezeigt, dass es sinnvoll ist, einzelne Punkte der Anforderungen aufgrund ihres thematischen Zusammenhangs und gegenseitiger Abhängigkeiten zusammen zu bearbeiten. Dies gilt im Wesentlichen für die Vorgehensweise bei der Übertragung, den detaillierten Zeitplan und das Test- und Inbetriebnahmeszenario.

## <span id="page-191-1"></span>**3.1 Benchmark- und Validierungsdaten**

Ziel der Validierungsstudie war es, die Nach- und Vorhersagequalität der verschiedenen Modelle nachzuweisen. Dabei sind die Modelle hinsichtlich ihrer Güte bezüglich der interessierenden Parameter (z.B. Temperatur, Schwebstofftransport, biogeochemische Parameter wie Chlorophyll oder Nährstoffe und das zweidimensionale Windfeld) zu beurteilen und eine Validierung für die Hydrodynamik, den Transport von Wasserinhaltsstoffen und den Nährstoffkreislauf bereitzustellen.

Hierfür erfolgte eine kurze Bewertung und Zusammenstellung der Dokumente mit Publikationen für vorhandene Szenarienrechnungen ausgewählter Perioden, wie sie im Rahmen des Verbundprojektes BodenseeOnline durchgeführt worden sind.

Entsprechend den dokumentierten Szenarienrechnungen wurden die für die Berechnung notwendigen Modelldaten und Szenarieninformationen zusammengestellt und als Benchmark-Datensätze für spätere Vergleichsrechnungen zur Verfügung gestellt.

## <span id="page-191-2"></span>**3.2 Stabilität im operationellen Betrieb**

Erfahrungen zur Stabilität im operationellen Betrieb wurden bereits während des Forschungsprojekts und während der sich anschließenden Testphase gesammelt.

Fehlerhafte Messdaten für die wesentlichen Antriebsdaten der numerischen Modelle können zu Problemen führen. Meist sind es unplausible Messdaten oder das Fehlen von Daten. Im Einzelnen wurden dabei die wichtigsten Datenquellen hinsichtlich ihrer Auswirkung auf die Stabilität des Systems untersucht.

Hinsichtlich numerischer Schwierigkeiten gilt, dass, sofern die Eingangsdaten für die Simulationen innerhalb der plausiblen Grenzen liegen, d. h. fehlerfrei sind, keine Probleme durch numerische Instabilitäten zu erwarten sind.

# <span id="page-191-3"></span>**3.3 Transferierungsplan**

Um die Hard- und Softwareanforderungen für den Online-Betrieb ermitteln zu können, wurde das System BodenseeOnline hinsichtlich seiner Anforderungen an die Hardware und der Datenflüsse im internen und externen Netzwerk untersucht.

In Besprechungen mit dem Informationstechnischen Zentrum Umwelt (ITZ) der Landesanstalt für Umwelt, Messungen und Naturschutz Baden-Württemberg (LUBW) wurden die Rahmenbedingungen und die mögliche Unterstützung für den Betrieb durch das Personal am ITZ erörtert. Entsprechend der derzeitigen Strategie des ITZ wurde auch für BodenseeOnline ein Virtualisierungskonzept entwickelt und der Umstieg auf das am ITZ vorhandene Datenbanksystem von ORACLE beschlossen. Dabei wurde festgelegt, dass für die jeweiligen Simulationsrechnungen Wind, Hydrodynamik, Wellen etc. eigenständige virtuelle Maschinen benutzt werden.

Da das Institut für Seenforschung (ISF) der LUBW BodenseeOnline für eigene Forschungsarbeiten einsetzen möchte, wurde festgelegt, dass eine weitere Version von BodenseeOnline am ISF installiert werden soll. Diese Version dient auch als Backup-System, wenn die Installation am ITZ nicht verfügbar sein sollte. Dabei ist vorgesehen, die eingehenden Prognoseund Messdaten täglich zwischen ITZ und ISF zu replizieren.

Des Weiteren wurde ein Konzept hinsichtlich der Datensicherheit erarbeitet. Insbesondere wurde hier eine Strategie zur Datensicherung und zur Archivierung entwickelt sowie die Vorgehensweise beim Einspielen neuer Versionen und Sicherheitspatches festgelegt.

# <span id="page-192-0"></span>**3.4 Operationalisierung**

Das Konzept zur Übertragung des Systems an die LUBW (ISF und ITZ) sieht vier Arbeitspakete vor: die Datenübernahme, die Installation der Simulationsserver, Systemtests sowie die Erstellung eines Notfallplanes.

Dabei stellt die Datenübernahme den kritischen Pfad dar, da hier darauf geachtet werden muss, dass während der Installations- und Testphase der tägliche Abruf der Messdaten nicht unterbrochen wird. Daher wurde festgelegt, dass bis zur Inbetriebnahme des Systems an den geplanten Standorten die Daten weiterhin auf dem System der Firma Kobus und Partner (kup) gespeichert werden. Bei der Installation der Simulationsserver wird das Konzept der virtuellen Maschine genutzt, d.h., es wird eine virtuelle Maschine erzeugt, auf der die gesamte Software für BodenseeOnline installiert wird. Die Spezialisierung auf einzelne Server erfolgt durch das sogenannte Klonen und die Aktivierung der für die jeweilige Anwendung notwendigen Module und Skripte. Danach folgen die Systemtests, um das Zusammenspiel der einzelnen Komponenten zu prüfen.

Auf Wunsch des ITZ wird ein Notfallplan erstellt, der die Mitarbeiter am ITZ bei einfachen Problemen des Online-Systems im Betrieb unterstützt. Weiter enthält dieser Plan eine Beschreibung von Maßnahmen zu Beseitigung von Störungen, die nicht von den Mitarbeitern des ITZ behoben werden können. Hierfür sind die Kontaktdaten der Ansprechpartner bei kup und IKE, die im Störungsfall zu benachrichtigen sind, aufgeführt.

In einem detaillierten Zeitplan wurden die einzelnen Schritte definiert und mögliche Abhängigkeiten untersucht.

# <span id="page-192-1"></span>**3.5 Abschätzung der laufenden Kosten**

Bei der Abschätzung der laufenden Kosten wurde davon ausgegangen, dass die Lizenzkosten für Betriebs- und Datenbanksystem im laufenden Etat von ISF und ITZ enthalten sind.

Hinsichtlich der Lizenzgebühren ergab sich durch Nachfrage bei den Modellentwicklern, dass für BodenseeOnline keine Lizenzkosten anfallen.

Es ist zu klären, inwieweit die an der LUBW vorhandenen Prognosedaten des DWD genutzt werden können. Hinsichtlich der Messdaten ist weiterhin zu klären, inwieweit die im Rahmen des Kooperationsnetzwerkes abgeschlossenen Datenvereinbarungen zu erneuern sind.

## <span id="page-193-0"></span>**3.6 Weiterentwicklung des Systems**

Bei der möglichen Erweiterung des Systems wurden die Teile Datenbank, Messdaten, Anpassung des Web-Auftritts und Simulationsmodelle jeweils gesondert analysiert.

Hinsichtlich der Datenbank ist, wie bereits erwähnt, der Umstieg auf ORACLE geplant. Dieser Vorgang kann jedoch als Teil der Installation angesehen werden. Hinsichtlich der Messdaten ist es wünschenswert und für die Steigerung der Aussagekraft notwendig, weitere Datenquellen zu erschließen. Dies betrifft insbesondere die bei der Internationalen Gewässerschutzkommission für den Bodensee (IGKB) erhobenen Daten.

Hinsichtlich des Web-Auftritts von BodenseeOnline ist in einem ersten Schritt die Integration in die Web-Umgebung der LUBW vorgesehen. Weitere Schritte sind die Anpassung der Darstellungen und Visualisierung von Ergebnissen an unterschiedliche Benutzergruppen wie die Öffentlichkeit, Gemeindeverwaltungen, Wasserschutzpolizei etc.

In der naheliegenden Zukunft besteht bei den Simulationsmodellen die Notwendigkeit der Verfeinerung des Maschennetzes im Bereich der Flachwasserzonen. Ebenso sollte das Tool zur Strompfadberechnung um einen flächenhaften Transportmechanismus (z.B. für die Simulation von Ölunfällen) erweitert werden.

## <span id="page-193-1"></span>**3.7 Wartung**

Neben den im Notfallplan festgelegten Arbeiten, die vom ITZ durchgeführt werden können, sind folgende Arbeiten zur Sicherstellung eines geordneten Betriebs notwendig: Festlegung von Regelungen zum Einspielen neuer Versionen des hydrodynamischen Modells ELCOM, die in regelmäßigen Abständen zur Verfügung stehen, der quartalsmäßige Neustart des Systems, das kontinuierliche Monitoring der Simulationsrechnungen sowie des Web-Servers und der Web-Anwendungen, die Kontrolle der Güte der Messwerte, die Kontrolle der Datenübertragung und manuelle Eingriffe bei Problemen.

## <span id="page-193-2"></span>**3.8 Ausblick**

Nach Abschluss der Studie zur Überführung von BodenseeOnline in den Dauerbetrieb ist vorgesehen, das Informationssystem im Jahr 2010 in die bestehende UIS-Umgebung zu integrieren und so einen dauerhaften Regelbetrieb am ITZ und am ISF zu gewährleisten.

# <span id="page-193-3"></span>**4. Literatur**

/1/ Lang, U. et al. (2009): BodenseeOnline – Der Prototyp für ein Informationssystem zur Vorhersage der Hydrodynamik und der Wasserqualität. In: Mayer-Föll, R., Keitel, A., Geiger, W.; Hrsg.: Kooperative Entwicklung wirtschaftlicher Anwendungen für Umwelt, Verkehr und benachbarte Bereiche in neuen Verwaltungsstrukturen, Phase IV 2008/09, Forschungszentrum Karlsruhe, Wissenschaftliche Berichte, FZKA 7500, S. 57-70.

# **ÖA UIS BW**

# **Öffentlichkeitsarbeit im Umweltinformationssystem Baden-Württemberg**

*T. Dombeck; G. Barnikel MPS Management & Projekt Service GmbH Einsteinstr. 59 89077 Ulm*

*R. Ebel; M. Tauber LUBW Landesanstalt für Umwelt, Messungen und Naturschutz Baden-Württemberg Griesbachstr. 1 76185 Karlsruhe*

*K. Weissenbach Ministerium für Umwelt, Naturschutz und Verkehr Baden-Württemberg Kernerplatz 9 70182 Stuttgart*

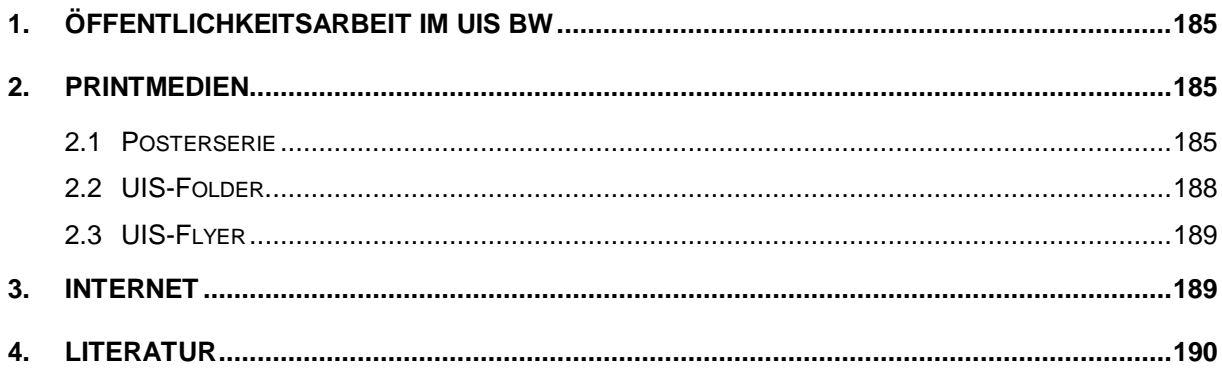

<span id="page-196-0"></span>Das Angebot des Umweltinformationssystems Baden-Württemberg (UIS BW) richtet sich an die Verwaltungen des Landes und im kommunalen Bereich, an die Wissenschaft und Wirtschaft, und in weiter zunehmendem Maße direkt an die Bürgerinnen und Bürger des Landes. Zur Umsetzung des Landesumweltinformationsgesetzes (LUIG) gehört neben der Bereitstellung aktueller und zuverlässiger Informationen zur Umwelt das aktive Bekanntmachen von öffentlichen Diensten und Informationsangeboten des UIS BW. Dabei ist die Öffentlichkeit ebenso angesprochen wie die fachlichen Nutzer im staatlich-kommunalen Datenverbund. Die Öffentlichkeitsarbeit wurde deshalb in den letzten Jahren intensiviert. In Zusammenarbeit mit den zuständigen Fachabteilungen wurde eine Serie von Medien mit einheitlichem Corporate Design erstellt.

# <span id="page-196-1"></span>**2. Printmedien**

Die Internet-basierte Öffentlichkeitsarbeit wird unterstützt durch eine Reihe von Printmedien, die breit gestreut und bei Veranstaltungen präsentiert bzw. verteilt werden. Sie können über das Ministerium für Umwelt, Naturschutz und Verkehr Baden-Württemberg (UVM) [www.uvm.baden-wuerttemberg.de/servlet/is/11155/](http://www.uvm.baden-wuerttemberg.de/servlet/is/11155/) bzw. über die E-Mailadresse [oeffentlichkeitsarbeit@uvm.bwl.de](mailto:oeffentlichkeitsarbeit@uvm.bwl.de) bezogen, oder über das Informationssystem Fachdokumente Online (FADO, Bereich "UIS Medien / Sonstige Medien") heruntergeladen werden (vgl. Kap. 3).

# <span id="page-196-2"></span>**2.1 Posterserie**

Zur Präsentation exemplarischer UIS-Komponenten und -Themen insbesondere bei Fachveranstaltungen, Messen, Fortbildungen und in den Dienststellen wurde eine Posterserie im Format 70 x 100 cm erstellt. Sie ist grafisch gestaltet und dient als Blickfang der visuellen Vermittlung zentraler Inhalte und Aussagen /1/. Mit ihrem Aufbau wurde etwa zeitgleich zur Veröffentlichung der Rahmenkonzeption 2006 des UIS BW /2/ begonnen. Die abgedeckten Themenfelder reichen von Aspekten des UIS-Gesamtsystems über ausgewählte Systemkomponenten und die Umweltüberwachung bis hin zu politischen und rechtlichen Grundlagen. Derzeit sind 22 Poster zu folgenden Themen verfügbar (chronologische Auflistung, in Klammern Monat der Fertigstellung):

- Aufgaben UIS BW *(August 2006)*
- Biologische Gewässergütekarte *(August 2006)*
- Umweltinformationssystem Baden-Württemberg *(August 2006)*
- RIPS *(August 2006)*
- Sicht auf die Daten *(August 2006)*
- Sicht auf die Systeme *(August 2006)*
- Sicht der Nutzer auf das UIS BW *(August 2006)*
- Umweltdaten in Baden-Württemberg *(August 2006)*
- Umweltmonitoring *(August 2006)*
- Geobasisinformationen *(September 2007)*
- IRUS *(September 2007)*
- UIS-Berichtssystem *(September 2007)*
- Umweltinformationen aus den Ressorts *(September 2007)*
- Umweltportal Baden-Württemberg *(September 2007)*
- IKS-UM *(Februar 2008)*
- Lärmschutz *(August 2008)*
- Öffentliche Umweltinformation *(August 2008)*
- Straßeninformationssysteme *(August 2008)*
- Gewässerkundliche Messnetze *(Januar 2010)*
- Grundwassermessnetze *(Januar 2010)*
- INSPIRE *(Januar 2010)*
- Umweltpolitik *(Januar 2010)*

Die seit der Dokumentation in /1/ neu hinzugekommenen Poster sind nachfolgend dargestellt [\(Abbildung 1](#page-197-0) bis [Abbildung 8\)](#page-199-1). Die Posterserie wird weiter ausgebaut, in Vorbereitung stehen u.a. die Themen Luftmessnetze, WIBAS (Informationssystem Wasser, Immissionsschutz, Boden, Abfall, Arbeitsschutz) und FLIWAS (Flut-Informations- und -Warnsystem).

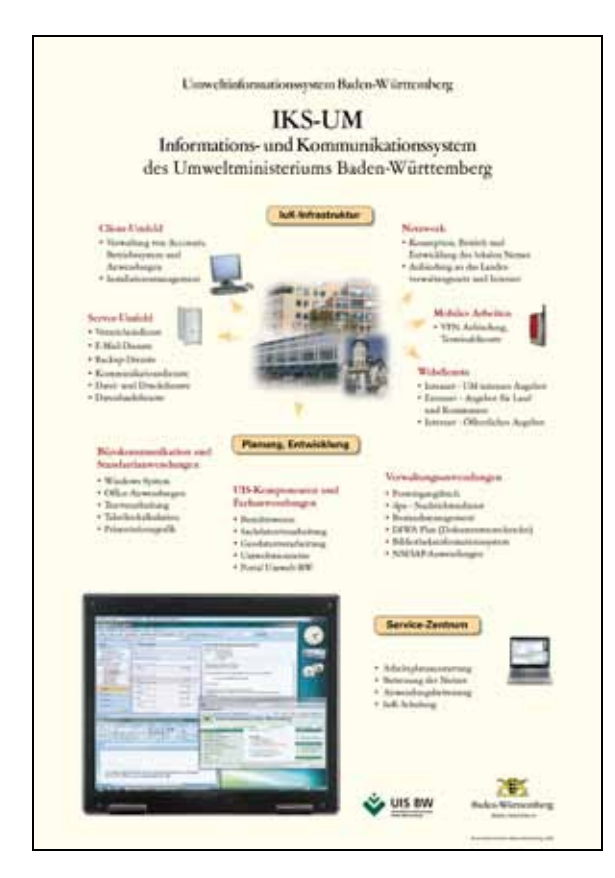

<span id="page-197-0"></span>**Abbildung 1: Informations- und Kommunikationssystem des UM**

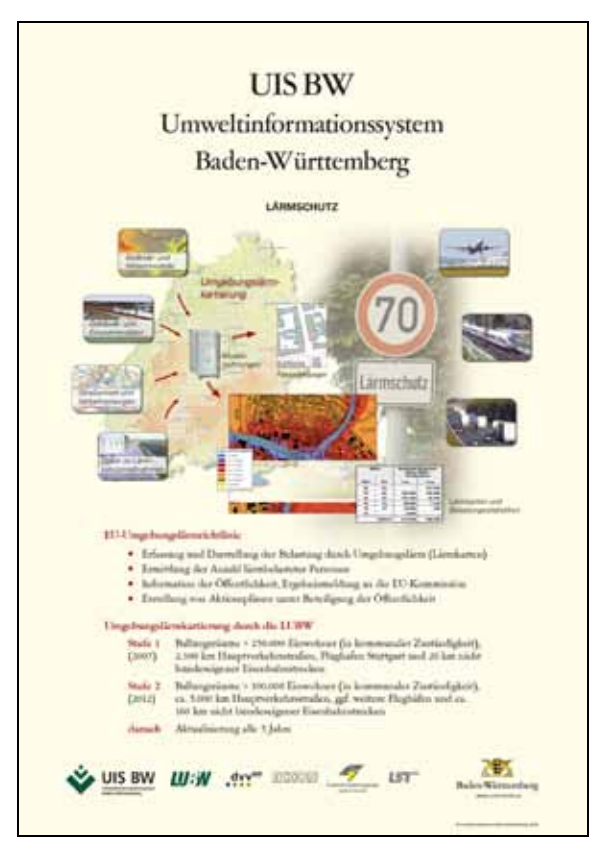

**Abbildung 2: Lärmschutz**

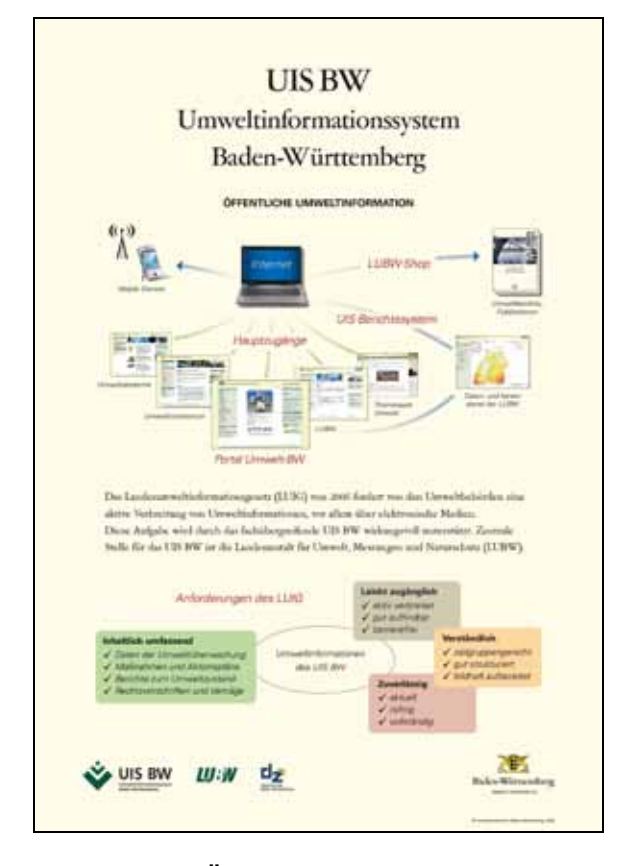

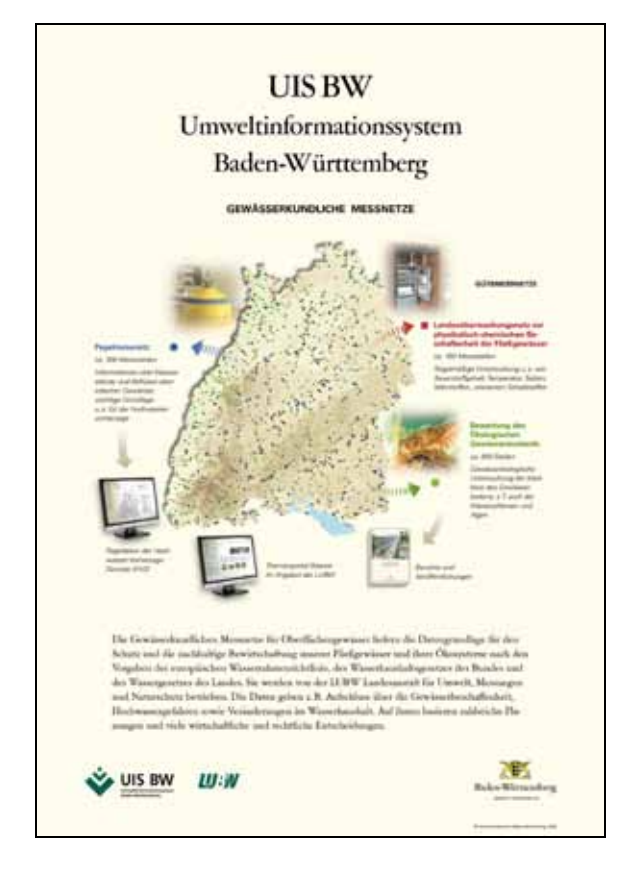

**Abbildung 5: Gewässerkundliche Messnetze Abbildung 6: Grundwassermessnetze**

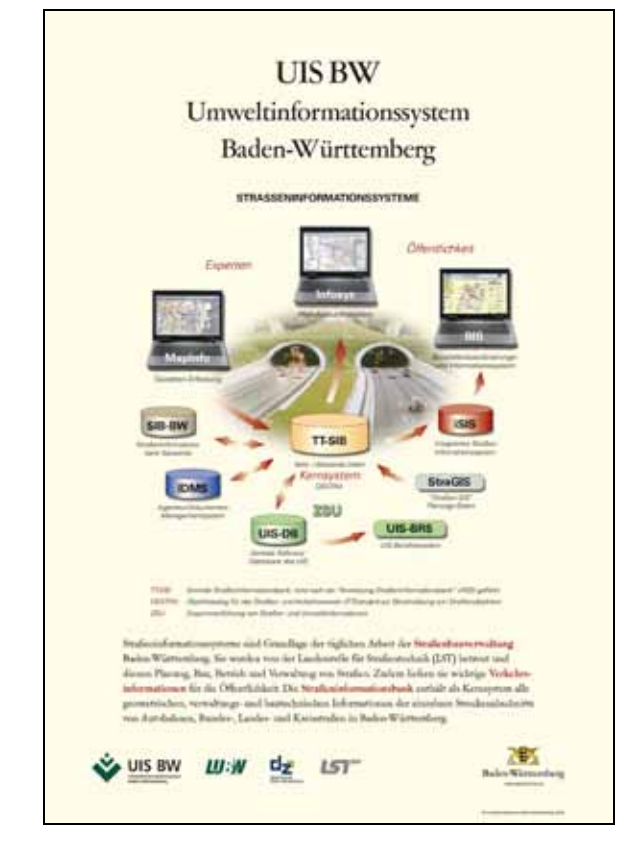

**Abbildung 3: Öffentliche Umweltinformation Abbildung 4: Straßeninformationssysteme**

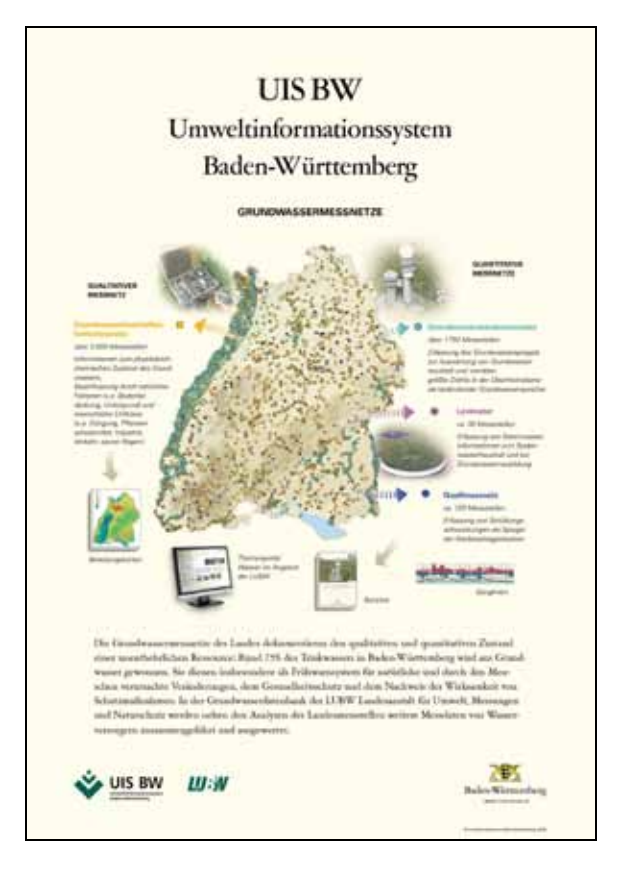

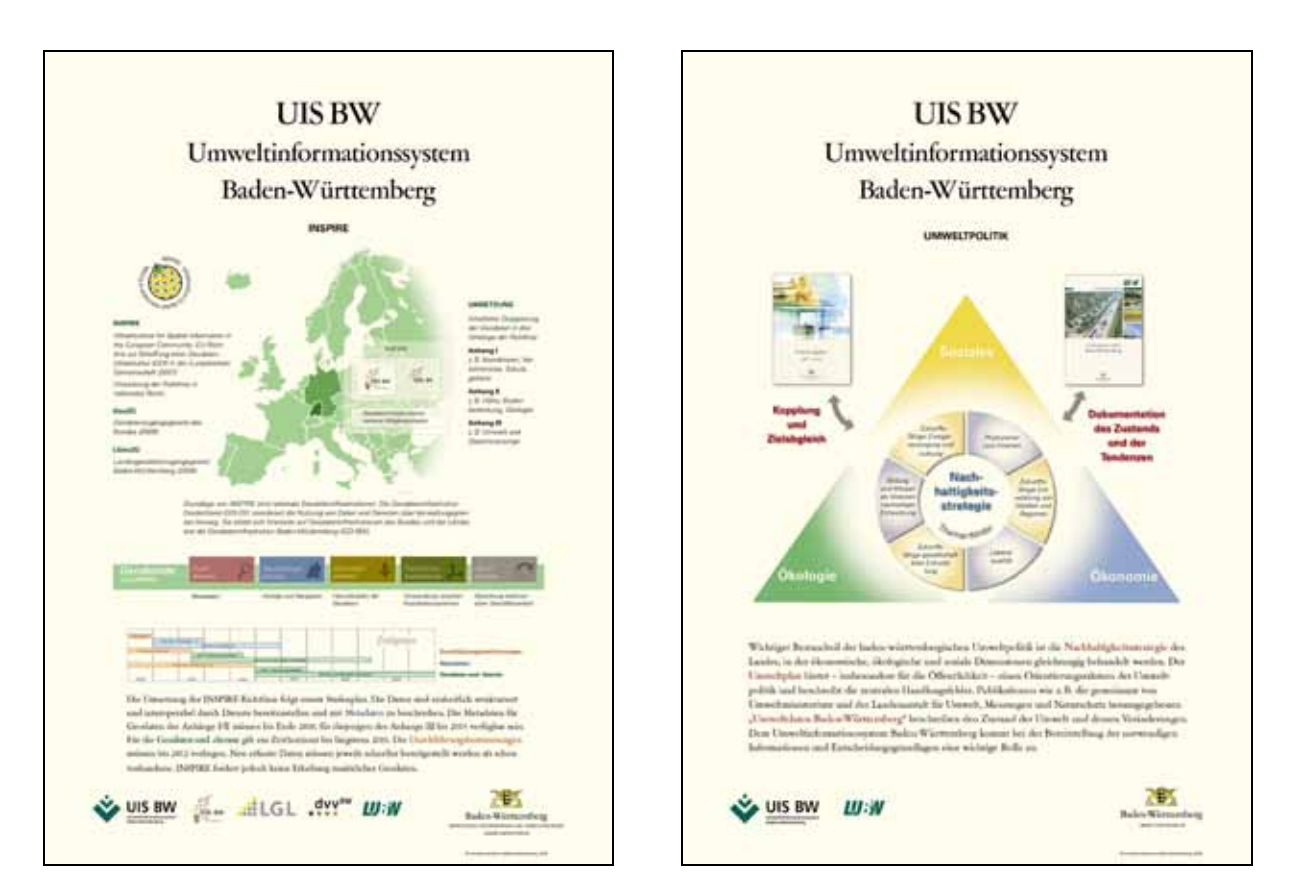

<span id="page-199-1"></span>

**Abbildung 7: INSPIRE Abbildung 8: Umweltpolitik**

## <span id="page-199-0"></span>**2.2 UIS-Folder**

Eine Reihe von UIS-Faltblättern (DIN A4, 6 Seiten) wendet sich in erster Linie an ein öffentliches Fachpublikum. Die Faltblätter führen detailliert, jedoch allgemein verständlich in Hauptkomponenten des UIS BW ein. Sie entsprechen den Gestaltungsrichtlinien des Landes /3/ und werden z.B. bei Workshops, Tagungen oder Messen verteilt und relevanten Dienststellen mit Umweltaufgaben zur Verfügung gestellt. Folgende Titel liegen aktuell vor:

- **UIS BW** Umweltinformationssystem Baden-Württemberg (deutsch und englisch, allgemeine Beschreibung); *Stand Dezember 2008, Neuauflage 2010 in Vorbereitung*
- **RIPS** Räumliches Informations- und Planungssystem; *Stand September 2009*
- **WIBAS**  Informationssystem Wasser, Immissionsschutz, Boden, Abfall, Arbeitsschutz; *Stand Mai 2010*

Weitere Titel befinden sich in Planung bzw. Vorbereitung, derzeit zu den Themen Kernreaktorfernüberwachung (KFÜ), Flut-Informations- und -Warnsystem FLIWAS sowie UIS-Berichtssystem.

## <span id="page-200-0"></span>**2.3 UIS-Flyer**

Zur Verteilung an einen breiteren Personenkreis sind die UIS-Flyer (DIN lang, 6 Seiten) vorgesehen. Diese sind mehr auf die Informationsbedürfnisse der Öffentlichkeit ohne spezielle Fachkenntnisse zugeschnitten. Sie heben einzelne öffentlichkeitsrelevante Angebote und Dienste des UIS BW hervor und sollen im Wesentlichen die Aufmerksamkeit für das UIS-Angebot wecken. Aufbauend auf dem Landesdesign werden bestimmte grafische Elemente zur Wiedererkennung verwendet. Zur Zeit sind verfügbar:

- UIS BW Umweltinformationssystem Baden-Württemberg (Aufgaben, Nutzer, Angebote); *Stand Juli 2008 (Neuauflage sowie englische Fassung in Vorbereitung)*
- Umweltportal Baden-Württemberg (Aufgaben und Inhalt); *Stand April 2009*
- FADO Fachdokumente Online (Konzept und Nutzung); *Stand Juni 2009*
- Themenpark Umwelt (Aufbau und Inhalt); *Stand Dezember 2008*

# <span id="page-200-1"></span>**3. Internet**

Die Website [www.uis.baden-wuerttemberg.de](http://www.uis.baden-wuerttemberg.de/) vermittelt einen zentralen öffentlichen Einstieg zum Thema UIS BW. Sie erläutert grundlegende technische Hintergründe und Zusammenhänge und verlinkt andererseits auf die Systembeschreibungen, die beim Ständigen Ausschuss Umweltinformationssysteme (StA UIS) der Bund/Länder-Arbeitsgemeinschaft Klima, Energie, Mobilität - Nachhaltigkeit gemeinsam mit den Beschreibungen zu weiteren UIS des Bundes und der Länder gepflegt werden. Dort werden derzeit rund 70 Komponenten des UIS BW nach einem einheitlichen Schema charakterisiert. Die Website zum UIS BW enthält darüber hinaus auch eine kontinuierlich fortgeschriebene UIS-Chronik, die besondere Meilensteine in der UIS-Entwicklung seit 1984 hervorhebt und passende Einstiegspunkte zur Vertiefung liefert. Ein interner Bereich beinhaltet Dokumente zur Benutzung für Anwender, Entwickler und Gremien sowie das UIS Wiki.

Das vorwiegend informationstechnisch ausgerichtete Dokumentenarchiv "UIS Media" wurde 2009 in das Internetportal "Fachdokumente Online" (FADO) der Landesanstalt für Umwelt, Messungen und Naturschutz Baden-Württemberg (LUBW) überführt /4/. Das Angebot kann damit von den in FADO verfügbaren einheitlichen Ordnungsmechanismen und den Suchfunktionalitäten der Google Search Appliance (GSA) profitieren. Neben einer umfassenden Sammlung von Fachberichten, die schwerpunktmäßig aus der KEWA-Kooperation hervorgehen, wurde 2009 auch ein Pressearchiv mit Publikationen der öffentlichen Medien eingerichtet. Der Zugang zum Fachsystem "UIS Medien" erfolgt über den Link [www.fachdokumente.lubw.baden-wuerttemberg.de/servlet/is/90934/.](http://www.fachdokumente.lubw.baden-wuerttemberg.de/servlet/is/90934/)

- <span id="page-201-0"></span>/1/ Dombeck, T. et al. (2007): UIS Media – Neugestaltung des Webangebots über das Umweltinformationssystem Baden-Württemberg. In: Mayer-Föll, R., Keitel, A., Geiger, W.; Hrsg.: F+E-Vorhaben KEWA. Kooperative Entwicklung wirtschaftlicher Anwendungen für Umwelt, Verkehr und benachbarte Bereiche in neuen Verwaltungsstrukturen. Phase II 2006/2007. Forschungszentrum Karlsruhe, Wissenschaftliche Berichte FZKA 7350, S. 165-174.
- /2/ Mayer-Föll, R., Kaufhold, G.; Hrsg. (2006): Umweltinformationssystem Baden-Württemberg, RK UIS 06 – Rahmenkonzeption 2006. Universitätsverlag Ulm GmbH, ISBN 3-89559-261-7.
- /3/ Landesverwaltung Baden-Württemberg (2004): Ein Bild von einem Land, Grafische Gestaltungsrichtlinien für Baden-Württemberg. Stuttgart 2004.
- /4/ Weidemann, R. et al. (2010): FADO Funktionale Konsolidierung des Fachdokumentenmanagements im Umweltinformationssystem Baden-Württemberg und Erschließung neuer Themenbereiche. In diesem Bericht.

# **Ausblick KEWA VI**

# **Ausblick auf die geplanten F+E-Aktivitäten in der Phase VI von KEWA**

*R. Mayer-Föll Ministerium für Umwelt, Naturschutz und Verkehr Baden-Württemberg Kernerplatz 9 70182 Stuttgart*

*R. Ebel LUBW Landesanstalt für Umwelt, Messungen und Naturschutz Baden-Württemberg Griesbachstr. 1 76185 Karlsruhe*

> *W. Geiger Karlsruher Institut für Technologie Institut für Angewandte Informatik Hermann-von-Helmholtz-Platz 1 76344 Eggenstein-Leopoldshafen*

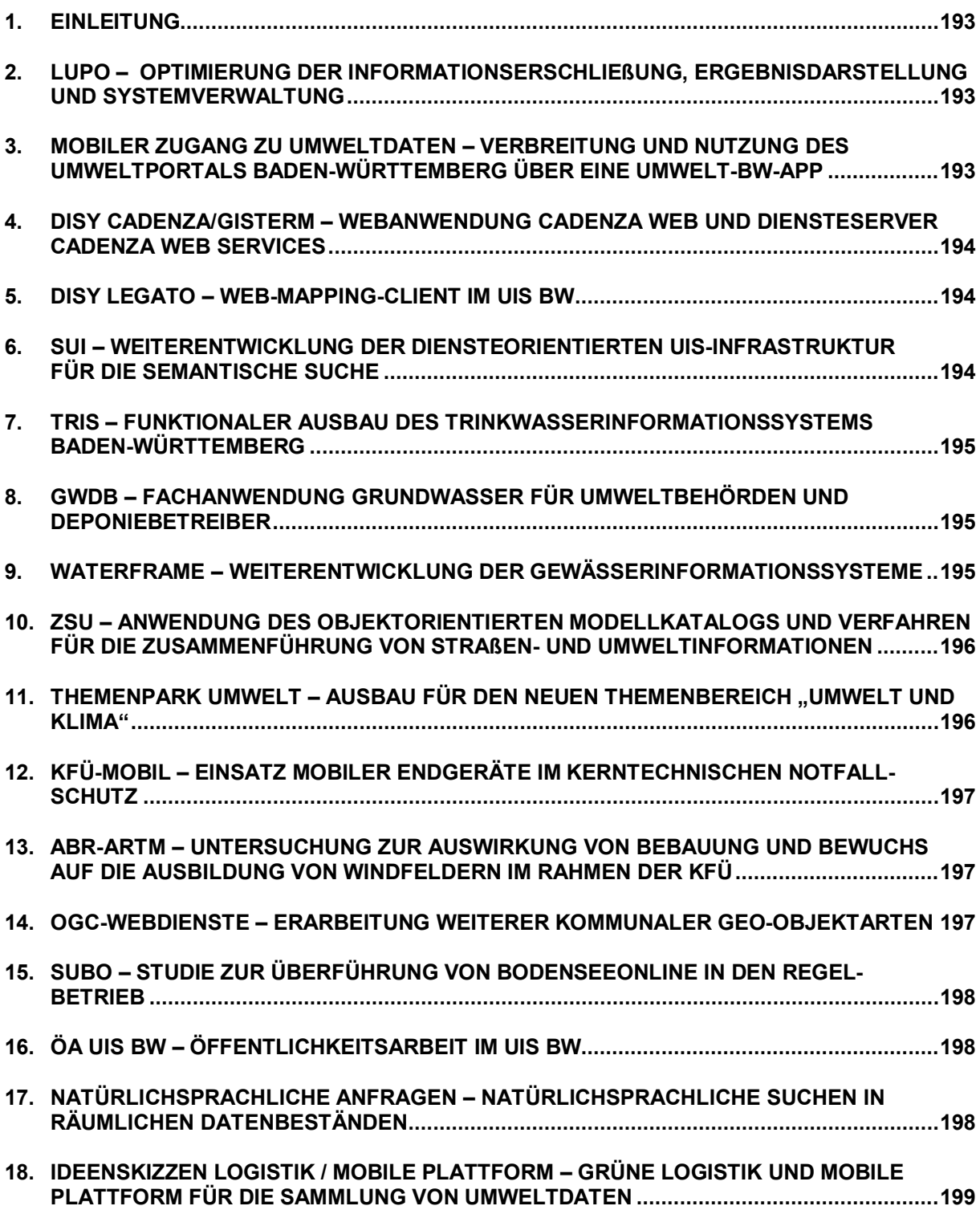

## <span id="page-204-0"></span>**1. Einleitung**

Das Ministerium für Umwelt, Naturschutz und Verkehr Baden-Württemberg (UVM), die LUBW Landesanstalt für Umwelt, Messungen und Naturschutz Baden-Württemberg und das Karlsruher Institut für Technologie (KIT/IAI) beabsichtigen, gemeinsam mit den seitherigen Partnern aus Verwaltung, Wissenschaft und Wirtschaft das Forschungs- und Entwicklungsvorhaben KEWA fortzusetzen.

Für die Projektphase VI des Vorhabens KEWA vom 01.07.2010 bis 30.06.2011 sind folgende Arbeiten vorgesehen bzw. angedacht:

## <span id="page-204-1"></span>**2. LUPO – Optimierung der Informationserschließung, Ergebnisdarstellung und Systemverwaltung**

Die Zusammenführung der bisher zwischen WebGenesis und Google Search Appliance (GSA) verteilten Administration mittels der Programmierschnittstelle der GSA soll weiter vorangebracht werden. Die geplante Integration verschiedenartiger Datenformate in die Trefferlisten schafft Voraussetzungen, um Ergebnisse aus dem Projekt SUI (Semantische Suche von Umweltinformationen) in die Landesumweltportale übernehmen zu können. Um die Verwaltung und Pflege von OneBoxen zu erleichtern und diese flexibler einsetzen zu können, sollen OneBoxen stärker modularisiert und in ein einheitliches Struktur- und Ablaufschema eingebettet werden. Dies könnte auch als Basis für personalisierte Umweltportale genutzt werden. Zusätzlich soll die Portaloberfläche hinsichtlich einer Nutzung auf mobilen Endgeräten optimiert und die Startseite des Landesumweltportals Baden-Württemberg überarbeitet werden.

<span id="page-204-2"></span>*Umsetzung federführend durch Karlsruher Institut für Technologie (KIT/IAI).*

### **3. Mobiler Zugang zu Umweltdaten – Verbreitung und Nutzung des Umweltportals Baden-Württemberg über eine Umwelt-BW-App**

Der mobile Zugang zu Umweltdaten ist eine Option, die aufgrund der stetig wachsenden und fast flächendeckenden Verbreitung von Smartphones (Apple, Android, Windows Phone) weiterverfolgt werden soll. Damit lässt sich die Verbreitung und Nutzung des Umweltportals Baden-Württemberg durch die Bereitstellung einer Umwelt-BW-App deutlich erhöhen. Durch die Trennung von Inhalten (Services) und Darstellung kann eine Lösung auf nahezu allen zukunftsfähigen Endgeräten investitionssicher ermöglicht werden.

*Umsetzung federführend durch Firma DECON-network, Karlsruhe (DECON).*

## <span id="page-205-0"></span>**4. disy Cadenza/GISterm – Webanwendung Cadenza Web und Diensteserver Cadenza Web Services**

2010 und 2011 wird der Schwerpunkt wie bereits im Vorjahr auf die Weiterentwicklung der Webanwendung Cadenza Web und des Diensteservers Cadenza Web Services gelegt. Mit Cadenza Web ist es derzeit möglich, die Dateninhalte einfach und ohne viel Zusatzaufwand einem Gelegenheitsnutzer primär im Intranet der Organisation bereitzustellen. Die weitere Entwicklung bei Cadenza Web konzentriert sich derzeit primär darauf, die Publikation der Daten in der Öffentlichkeit zu optimieren. Weiterhin sollen sich Cadenza-Web-Komponenten einfacher in andere Portale integrieren lassen. Bei dem zweiten Schwerpunkt, der Weiterentwicklung der Cadenza Web Services, liegt der Fokus darauf, neben den bereits möglichen WMS-Diensten zukünftig weitere OGC-Dienste direkt über die Cadenza Web Services bereitstellen zu können.

<span id="page-205-1"></span>*Umsetzung federführend durch disy Informationssysteme GmbH, Karlsruhe (disy).*

### **5. disy Legato – Web-Mapping-Client im UIS BW**

Bei disy Legato konzentrieren sich die Arbeiten in der nächsten Phase von KEWA neben funktionalen Abrundungen insbesondere darauf, den Einstieg von weiteren Entwicklungspartnern zu erleichtern. Hierzu wird vor allem an der Dokumentation gearbeitet. Die Veröffentlichung als Open-Source-Software ist ebenfalls geplant.

<span id="page-205-2"></span>*Umsetzung federführend durch disy Informationssysteme GmbH, Karlsruhe (disy).*

## **6. SUI – Weiterentwicklung der diensteorientierten UIS-Infrastruktur für die semantische Suche**

Für die erweiterte Architektur soll zunächst ein Funktionsnachweis erstellt werden. Hierzu wird der bereits vorhandene Demonstrator auf Basis der neuen Konzepte ausgebaut. Für einen stabilen, operativen Betrieb ist die Definition, Abstimmung und Umsetzung von Pflegeund Wartungsmechanismen erforderlich. Die Integration weiterer ausgewählter Thesauri, Kataloge und Ontologien, z.B. Objektartenkatalog (OK), Semantic Network Services (SNS) oder gemeinsamer Stoffdatenpool des Bundes und der Länder (GSBL) soll die Grundlagen schaffen, um ein möglichst breites Spektrum von Fachsystemen anschließen zu können. Die Nutzung von Entwicklungen aus anderen Projekten, insbesondere die Integration von THESEUS-Komponenten zum Ausbau des Ontologie-Systems, soll weiterverfolgt werden. Möglichkeiten zur gemeinsamen Weiterentwicklung und Integration mit dem Lebenslagenkonzept von "service-bw" (Innenministerium Baden-Württemberg) sind zu prüfen.

*Umsetzung federführend durch Fraunhofer IOSB, Karlsruhe.*

## <span id="page-206-0"></span>**7. TrIS – Funktionaler Ausbau des Trinkwasserinformationssystems Baden-Württemberg**

Das Trinkwasserinformationssystem des Landes Baden-Württemberg (TrIS) wird entsprechend den Anforderungen der Chemischen und Veterinäruntersuchungsämter (CVUÄ) schrittweise funktional ausgebaut. Zudem wird an einer Optimierung der externen Schnittstellen gearbeitet. Dies betrifft einerseits die Nutzung durch die Gesundheitsämter (GSÄ) des Landes und die Schnittstellen zu den dort vorherrschenden Systemen. Anderseits werden Erfahrungen bei der Umsetzung der europäischen Trinkwasserrichtlinie, insbesondere bei der Nutzung der Schnittstelle zum nationalen Portal WasserBLIcK, in die Weiterentwicklung einfließen.

<span id="page-206-1"></span>*Umsetzung federführend durch Fraunhofer IOSB, Karlsruhe.*

## **8. GWDB – Fachanwendung Grundwasser für Umweltbehörden und Deponiebetreiber**

Die WIBAS-Fachanwendung Grundwasser (GWDB) wird entsprechend den Anforderungen der Umweltbehörden und Deponiebetreiber in Baden-Württemberg funktional und technisch weiterentwickelt. Für die externe Erfassung von Messwerten und Stammdaten (z.B. für Ingenieurbüros) sind Erweiterungen und Optimierungen beim GWDB-Editor geplant. Zudem wird erwogen, RIPS-Dienste zur automatischen Ermittlung der Geländehöhe und deren Zuordnung zu Stammdaten einzubinden. Für die Verwaltung von geothermischen Anlagen ist eine Temperaturfeldberechnung vorgesehen. Zusammen mit einer größeren Zahl von Pilot-Deponiebetreibern soll die Erstellung des Deponiejahresberichts 2010 und der Informationsaustausch mit den Aufsichtsbehörden unterstützt werden. Die dabei implementierten zusätzlichen Funktionen fließen unmittelbar in die grundlegende GWDB-Fachanwendung ein.

<span id="page-206-2"></span>*Umsetzung federführend durch Fraunhofer IOSB, Karlsruhe.*

### **9. WaterFrame – Weiterentwicklung der Gewässerinformationssysteme**

Die WaterFrame® -Produktlinie des Fraunhofer IOSB soll in enger fachlicher Kooperation der Fachbehörden in Baden-Württemberg, Thüringen und Bayern funktional und technisch weiterentwickelt werden. Eine wichtige Zielvorgabe ist weiterhin die optimale Unterstützung der Umsetzung der Europäischen Wasserrahmenrichtlinie (WRRL) unter Berücksichtigung der jeweiligen länderspezifischen Rahmenbedingungen. Im Mittelpunkt der Kooperation stehen übergreifende Auswertungen über den qualitativen Zustand von Fließgewässern und Seen auf der Grundlage von biologischen und chemischen Messwerten, unter anderem zur Beurteilung von strukturellen Defiziten, und deren Darstellung in Berichten, Diagrammen und Karten-Layern. Des Weiteren ist geplant, das länderübergreifend genutzte Software-Werkzeug PHYLIB, das eine WRRL-Bewertung von Fließ- und Standgewässern anhand der biologischen Komponenten Makrophyten und Phytobenthos ermöglicht, an neue Anforderungen anzupassen.

<span id="page-207-0"></span>*Umsetzung federführend durch Fraunhofer IOSB, Karlsruhe.*

#### **10. ZSU – Anwendung des objektorientierten Modellkatalogs und Verfahren für die Zusammenführung von Straßen- und Umweltinformationen**

Die seitherigen Ergebnisse von ZSU zeigen auf, dass ein weitergehender Informationsaustausch zwischen Planungs- und Bestandsinformation im Straßenwesen fachlich und wirtschaftlich sinnvoll nur bei Angleichung der entsprechenden OKSTRA-Schemata bzw. -Standards möglich wird. Derzeit wird im bundesweiten Forschungsvorhaben "Harmonisierung gleichartiger Objekte (FE 04.222/2008/ARB)" die Machbarkeit und Wirtschaftlichkeit des Informationsflusses in der Prozesskette Entwurfsplanung bis zur Bestandsdokumentation untersucht. Aufgrund der komplexen Aufgabenstellung wurde die Laufzeit des Forschungsprojektes bis Mitte 2011 verlängert. Seine Ergebnisse mit den erforderlichen Standardanpassungen bilden die Grundlage für die Weiterentwicklung des automatisierten Austauschs von Straßeninformationen. Das KEWA-Projekt "Zusammenführung von Straßen- und Umweltinformationen ZSU" soll daran anschließend fortgeführt werden.

*Umsetzung federführend durch Institut für Straßen- und Verkehrswesen der Universität Stuttgart (ISV).*

### <span id="page-207-1"></span>**11. Themenpark Umwelt –** Ausbau für den neuen Themenbereich "Umwelt und Klima"

Der Themenpark Umwelt – und insbesondere seine multimedialen Möglichkeiten – haben in der Öffentlichkeit eine breite Resonanz gefunden und sollen weiter ausgebaut werden. Für die Veranschaulichung von komplexen Sachverhalten im neuen Themenbereich "Umwelt und Klima" wird ein Konzept für die Integration interaktiver, Javascript-basierter Animationen erstellt, um z.B. langfristige Klimaveränderungen zu verdeutlichen. Daneben werden Videos zu verschiedenen Bodenthemen angefertigt und in den Themenpark integriert. Der im Rahmen des Naturerlebnisnetzwerks Natura-TV (EU-LIFE-Projekt "Lebendige Rheinauen bei Karlsruhe") aufgebaute Videoserver soll für das Live-Video-Angebot des Themenparks weiter betrieben und ausgebaut werden.

*Umsetzung federführend durch Karlsruher Institut für Technologie (KIT/IAI).*

## <span id="page-208-0"></span>**12. KFÜ-mobil – Einsatz mobiler Endgeräte im kerntechnischen Notfallschutz**

Als konsequente Erweiterung der im Rahmen von KEWA V realisierten Applikation für mobile Endgeräte wird in einer nächsten Phase die Anbindung weiterer Sensorik angestrebt. Im Fokus steht dabei die automatisierte Übernahme von ODL-Messwerten. Einerseits sollen Messgeräte aus dem Bestand über RS232 angebunden werden, andererseits sollen durch eine Marktanalyse weitere Geräte gefunden werden, die für den mobilen Einsatzzweck geeignet sind und über eine Datenanbindung via Funktechnologie (z.B. über Bluetooth, WLAN etc.) verfügen. Zur Steigerung der Verortungsgenauigkeit, im Speziellen bei der Erkennung eines Stillstandes, wird die momentane, ausschließlich satellitengestützte Positionierung durch GPS näher untersucht und optimiert. Hierfür sollen Algorithmen entwickelt werden, welche anwendungs- und gerätespezifische Eigenschaften nutzen, um datentechnisch einen Stillstand besser feststellen zu können.

<span id="page-208-1"></span>*Umsetzung federführend durch T-Systems International GmbH (T-Systems).* 

## **13. ABR-ARTM – Untersuchung zur Auswirkung von Bebauung und Bewuchs auf die Ausbildung von Windfeldern im Rahmen der KFÜ**

Mit dem Windfeldmodell MCF (Mass Consistent Flow) steht für die Ausbreitungsrechnungen in der Kernreaktor-Fernüberwachung (KFÜ) ein Windfeldmodell zur Verfügung, das die Möglichkeit bietet, für jede Masche des Lösungsgebiets einen Reibungsbeiwert vorzugeben. Damit lassen sich zusätzlich zur Topographie noch die Bebauung und der Bewuchs des Geländes modellieren. Ziel ist es, zu untersuchen, wie sich detaillierte Rauigkeitsfaktoren auf die Ausbildung des Windfeldes auswirken. Ausgangsbasis für diese Untersuchung sind die hoch aufgelösten Laserscan-Daten des Landesamts für Geoinformation und Landentwicklung Baden-Württemberg. Dabei soll untersucht werden, ob vorhandene Algorithmen zur Mustererkennung geeignet sind, aus den Laserscan-Daten die entsprechenden Rauigkeitsfaktoren abzuleiten.

*Umsetzung federführend durch Institut für Kernenergetik und Energiesysteme der Universität Stuttgart (IKE).* 

## <span id="page-208-2"></span>**14. OGC-Webdienste – Erarbeitung weiterer kommunaler Geo-Objektarten**

Für die Erweiterung des kommunalen Objektartenkatalogs "RIPS-OK" werden weitere Geo-Objektarten (Jagdkataster, Radverkehr, Denkmalschutz, Krisenmanagement etc.) erarbeitet und in den Gremien der kommunalen Seite abgestimmt. Auf Basis dieser neu geschaffenen Geo-Objektarten sollen für die Land-Kommunen-Lösung je nach Nachfrage der kommunalen Seite Fachschalen und Geo-Webdienste entwickelt werden.

<span id="page-209-0"></span>*Umsetzung federführend durch Datenzentrale Baden-Württemberg (DZBW).*

### **15. SUBO – Studie zur Überführung von BodenseeOnline in den Regelbetrieb**

Nach dem Abschluss der Studie zur Überführung von BodenseeOnline in den Regelbetrieb (SUBO) wird das System entsprechend den Vorgaben aus SUBO an das Informationstechnische Zentrum Umwelt (ITZ) und das Institut für Seenforschung (ISF) der LUBW übertragen. Die Übertragung erfolgt anhand von virtuellen Maschinen, die eine bestmögliche Aktualisierung im Regelbetrieb und insbesondere den vorgesehenen Parallelbetrieb am ITZ und ISF ermöglichen. Im Rahmen der Übertragung werden auch erste Weiterentwicklungen vorgenommen, mit denen die Datenkonsistenz verbessert sowie das Windmodell auf die Systemumgebung in LINUX angepasst wird. Mit der Übertragung ist auch eine Umstellung der Datenbank auf ORACLE verbunden. Weitere Verbesserungen wie die Umstellung der Web-Anwendung in Richtung WebGenesis oder die Integration eines Ölsimulationsmodells sind geplant.

*Umsetzung durch Institut für Kernenergetik und Energiesysteme der Universität Stuttgart (IKE) und Firma Kobus und Partner (kup).*

## <span id="page-209-1"></span>**16. ÖA UIS BW – Öffentlichkeitsarbeit im UIS BW**

Zur Intensivierung der Öffentlichkeitsarbeit sind weitere Printmedien geplant, z. B. Faltblätter zu KFÜ, FLIWAS und dem UIS-Berichtssystem sowie ein UIS-Flyer in englischer Sprache. Um die Anforderungen des Landesumweltinformationsgesetzes (LUIG) noch besser zu erfüllen, sollten eine aktivere Verbreitung der UIS-Angebote angestrebt und zielgruppenspezifischer gearbeitet werden. Interessierte Gruppen wie Lehrer, Bildungseinrichtungen oder Umweltverbände könnten mit spezifischeren Medien direkt angesprochen und auf spezielle Angebote hingewiesen werden. Dies beinhaltet auch eine öffentlichkeitswirksame Ausrichtung der Internetseiten zum UIS BW mit dem Ziel, relevante Informationen für bestimmte Zielgruppen stärker hervorzuheben. Daneben sollte das UIS BW auch in etablierten Online-Communities (z.B. Wikipedia, XING, Umweltforen) aktiver bekannt gemacht werden.

<span id="page-209-2"></span>*Umsetzung federführend durch MPS Management & Projekt Service GmbH, Ulm (MPS).* 

## **17. Natürlichsprachliche Anfragen – Natürlichsprachliche Suchen in räumlichen Datenbeständen**

Mit der Möglichkeit, naive natürlichsprachliche Suchanfragen an räumliche Datenbestände automatisch verarbeiten und visualisieren zu können, erwächst die Chance, den Verwaltungsvollzug wie auch die Bürgerinformation rollengerecht und nachhaltig zu unterstützen bzw. zu vereinfachen. Eine solche Anfrage könnte bspw. die Suche nach "Deponien zwischen Karlsruhe und Stuttgart, die sich jedoch nicht zu dicht an Autobahnen befinden" darstellen. Zur automatischen Verarbeitung einer derartigen Phrase wird zwischen semantischen und funktionalen Aspekten unterschieden. Dies erfolgt ausgehend von einer ontologischen Wissensmodellierung wie auch einer possibilistischen Bewertungsalgorithmik. Ein solches Vorgehen hat sich bereits bei ähnlichen Problemstellungen im Katastrophenmanagement bewährt und bietet sich für eine Erweiterung von Umweltinformationssystemen an.

<span id="page-210-0"></span>*Umsetzung federführend durch Karlsruher Institut für Technologie (KIT/IPF).*

### **18. Ideenskizzen Logistik / mobile Plattform – Grüne Logistik und mobile Plattform für die Sammlung von Umweltdaten**

Für die Tourenoptimierung ist ein multikriterieller Ansatz notwendig, der die bisher verwendeten Optimierungsfaktoren mit dem Schadstoffausstoß als neuen Faktor kombiniert, eine Gewichtung der einzelnen Kriterien ermöglicht und eine Tour anhand der daraus abgeleiteten Gesamtbewertung auswählt. Die zu erstellenden Programme sollen über das UIS Baden-Württemberg zugänglich gemacht werden. Für das Verteilen ortsbezogener Aufgaben mit Umweltbezug an einen breiten Kreis von Freiwilligen und an Mitarbeiter von öffentlichen Einrichtungen soll eine Plattform für die mobile Erfassung von Umweltdaten mit Smartphones erstellt und in mehreren Stufen weiterentwickelt werden. Dazu gehört neben der Datenerfassung mit Smartphones und deren Sensoren die Integration, die Analyse und die Visualisierung der gesammelten Daten und schließlich die Weitergabe der Daten an öffentliche Informationssysteme wie das UIS Baden-Württemberg.

*Umsetzung federführend durch Forschungszentrum Informatik, Karlsruhe (FZI).*

# **Schlussbemerkung**

Die Projekte der Phase V 2009/2010 des F+E-Vorhabens "Kooperative Entwicklung wirtschaftlicher Anwendungen für Umwelt, Verkehr und benachbarte Bereiche in neuen Verwaltungsstrukturen" (KEWA) zeichnen sich durch eine hohe Komplexität sowie einen großen Umfang aus und können im Rahmen dieser Dokumentation nur in verkürzter Form dargestellt werden. Die jeweiligen Autoren der Beiträge sind daher gerne bereit, weitergehende Informationen zur Verfügung zu stellen.

Besondere Anerkennung verdienen die Autoren der verschiedenen Beiträge dieses Berichts sowie die Herren Weidemann (KIT/IAI), Dr. Barnikel (MPS) und Schultze (DZBW), welche die Herausgeber bei der Erstellung des Abschlussberichts und beim Lektorat fachkundig und engagiert unterstützten.

Als das Vorhaben GLOBUS (Globale Umweltsachdaten) im Jahr 1994 in Angriff genommen wurde, ließ sich kaum erahnen, auf welch großes Interesse das gemeinsame Vorgehen stoßen würde. Dies setzte sich ab 2000 im Vorhaben AJA (Anwendung Java-basierter Lösungen) fort. Eine weitere Dynamik entwickelte ab 2005 das Vorhaben KEWA. Die beachtliche Zahl von Partnern, die sich mittlerweile an diesem Vorhaben beteiligen, zeigt dessen herausragende Bedeutung. Sie wird durch den Erfolg der bislang erzielten Ergebnisse bestätigt.

Nachdem KEWA V im Zeitraum von Juli 2009 bis Juni 2010 bearbeitet wurde, schließt sich nun unmittelbar die Projektphase VI an, deren Abschluss im Juni 2011 vorgesehen ist. Die im Ausblick des vorliegenden Berichts genannten Punkte sind beispielhaft für die in KEWA VI geplanten Aktivitäten.

Die Herausgeber der Dokumentation über die KEWA-Phase V bedanken sich herzlich bei allen Partnern mit ihren Teams für die fachlich und persönlich ausgezeichnete Zusammenarbeit.

Neue Partner aus den Bereichen Verwaltung, Wissenschaft und Wirtschaft sind in der KEWA-Kooperation jederzeit herzlich willkommen.

*R. Mayer-Föll, R. Ebel, W. Geiger*

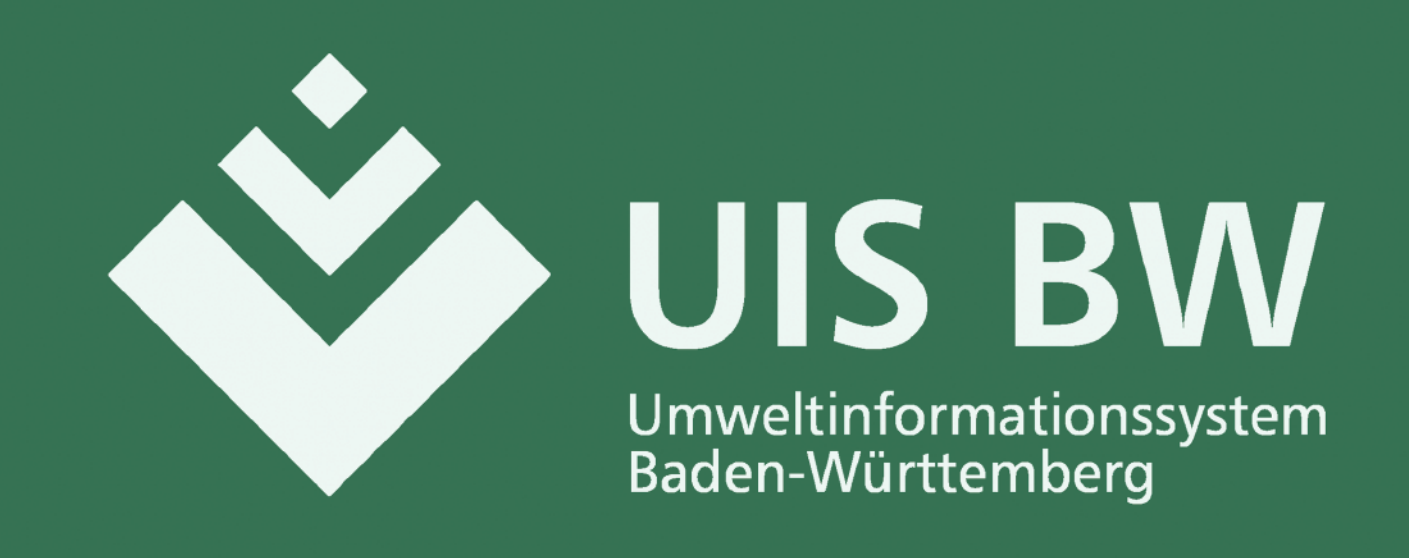

Das Umweltinformationssystem Baden-Württemberg (UIS BW) wurde seit seiner ersten konzeptionellen Beschreibung im Jahr 1984 bedarfsorientiert auf- und kontinuierlich ausgebaut. Konsequent wurde immer wieder die Anpassung an die rasch fortschreitende Entwicklung der Informations- und Kommunikationstechnologie vorgenommen, um die von fachlicher, gesetzlicher, gesellschaftlicher und politischer Seite an das UIS BW herangetragenen Anforderungen erfüllen und auch den Zielen der Nachhaltigkeitsstrategie Baden-Württemberg Rechnung tragen zu können.

Von Anfang an setzte das Ministerium für Umwelt, Naturschutz und Verkehr Baden-Württemberg auf eine breite Kooperation mit Partnern aus Verwaltung, Wissenschaft und Wirtschaft. Nur gemeinsam lässt sich die komplexe Aufgabe der Weiterentwicklung eines leistungsfähigen, vernetzten Informationssystems auf wirtschaftliche Weise bewältigen. Dabei sind – neben der Umsetzung von Dienste-Architekturen – verstärkt die Anforderungen seitens der E-Government-Initiativen und Geodateninfrastrukturen des Landes, des kommunalen Bereichs, des Bundes und der Europäischen Union zu berücksichtigen. Das F+E-Vorhaben KEWA mit seinen zahlreichen Einzelprojekten leistet einen bedeutenden Beitrag zur erfolgreichen Fortentwicklung des UIS BW und der Systeme der Partner.

Roland Mayer-Föll Renate Ebel Werner Geiger

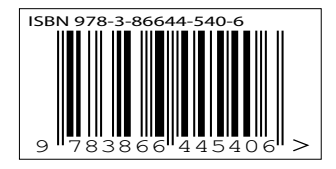

ISBN 978-3-86644-540-6 ISSN 1869-9669